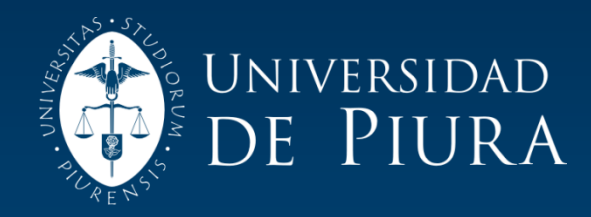

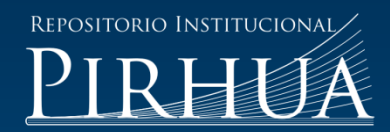

# ANÁLISIS DEL DISEÑO TERMODINÁMICO DE CENTRALES ELÉCTRICAS DE CICLO COMBINADO

## Jaime Mendoza Nalvarte

Piura, 28 de Agosto de 2002

### FACULTAD DE INGENIERÍA

Área Departamental de Ingeniería Mecánico-Eléctrica

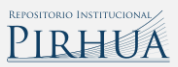

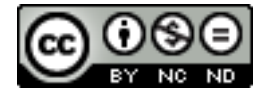

Esta obra está bajo un[a licencia](http://creativecommons.org/licenses/by-nc-nd/2.5/pe/)  [Creative Commons Atribución-](http://creativecommons.org/licenses/by-nc-nd/2.5/pe/)[NoComercial-SinDerivadas 2.5 Perú](http://creativecommons.org/licenses/by-nc-nd/2.5/pe/)

Repositorio institucional PIRHUA – Universidad de Piura

### **UNIVERSIDAD DE PIURA FACULTAD DE INGENIERÍA**

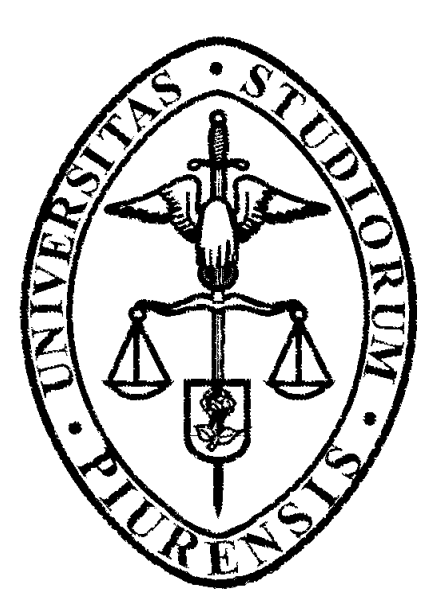

**"Análisis del diseño termodinámico de centrales eléctricas de ciclo combinado"**

> Tesis para optar el Título de Ingeniero Mecánico Eléctrico

**Jaime William Mendoza Nalvarte**

#### **PRÓLOGO**

 En vista del creciente costo y cada vez menor disponibilidad de recursos de combustibles fósiles convencionales en el futuro, es muy importante que los ingenieros estudien cuidadosamente la manera en que podrían aumentar la eficiencia en la utilización de la energía.

 Esto ha motivado la continua búsqueda de eficiencias térmicas más altas, lo que ha originado algunas innovaciones en los ciclos térmicos básicos de generación de potencia. Entre ellos, se encuentra de manera predominante los ciclos de potencia que se componen de dos ciclos independientes conocidos como ciclos combinados donde el calor rechazado por un fluido se emplea como la entrada de calor para el otro fluido que opera a una temperatura inferior.

 Es conveniente desde el punto de vista de la ingeniería, aprovechar las características deseables del ciclo de turbina de gas a altas temperaturas y usar los gases de escape de alta temperatura como la fuente de energía en un ciclo inferior, como el ciclo de potencia de vapor.

 Los recientes desarrollos en la tecnología de las turbinas de gas han hecho al ciclo combinado de gas-vapor de una economía muy atractiva. El ciclo combinado aumenta la eficiencia sin incrementar de modo apreciable el costo inicial. En consecuencia, muchas plantas de potencia nuevas operan con ciclos combinados, de tal forma que muchas plantas de vapor o de turbinas de gas se están convirtiendo en plantas de potencia de ciclo combinado. Se tiene conocimiento en la actualidad de eficiencias térmicas por encima de 50 por ciento como resultado de esta aplicación.

En el presente trabajo se realiza un análisis, desde el punto de vista termodinámico, del diseño de centrales eléctricas de ciclo combinado. Este trabajo constituye un primer paso y un aporte a la línea de investigación que se viene desarrollando en el sector térmico del área de Ingeniería Mecánica-Eléctrica de la universidad de Piura; un estudio sobre generación térmica de energía eléctrica a cargo del Ing. Rafael Saavedra.

Deseo expresar mi agradecimiento a todas aquellas personas que, de un modo u otro colaboraron con el desarrollo del presente trabajo, de manera muy especial al **Ing. Rafael Saavedra** gestor de la presente tesis y sobretodo al **Ing. Martín Flores**, por el gran apoyo, sugerencias oportunas y tiempo brindado durante el desarrollo de la misma.

#### **RESUMEN**

El objetivo del presente trabajo es ofrecer a los alumnos y personas interesados un estudio y evaluación, desde el punto de vista termodinámico, del diseño de centrales eléctricas de ciclo combinado, concepto que en la actualidad viene predominando en las modernas centrales de generación térmica de energía eléctrica.

Se elabora un programa, como herramienta de sustento, para el desarrollo del presente análisis. Dicho programa permite encontrar las prestaciones de diseño de centrales de ciclo combinado desde las más simples (un nivel de presión) hasta las más sofisticadas (tres niveles de presión con recalentamiento intermedio). El programa de cálculo denominado "ciclocombinado" ha sido hecho en plataforma Matlab 5.3 de la MathWorks. En este se pueden visualizar los parámetros termodinámicos así como los perfiles de temperatura de diseño de la central de ciclo combinado.

Este trabajo constituye un primer paso en el estudio de centrales térmicas de ciclo combinado para generación eléctrica, fundamentada en el análisis termodinámico. Además es un material de consulta que permite una mayor comprensión del análisis de este tipo de centrales de generación termoeléctrica.

### **ÍNDICE**

**PRÓLOGO** 

**RÉSUMEN** 

**ÍNDICE** 

### **INTRODUCCIÓN**

### **CAPÍTULO I: NOCIONES GENERALES SOBRE CENTRALES ELÉCTRICAS DE CICLO COMBINADO**

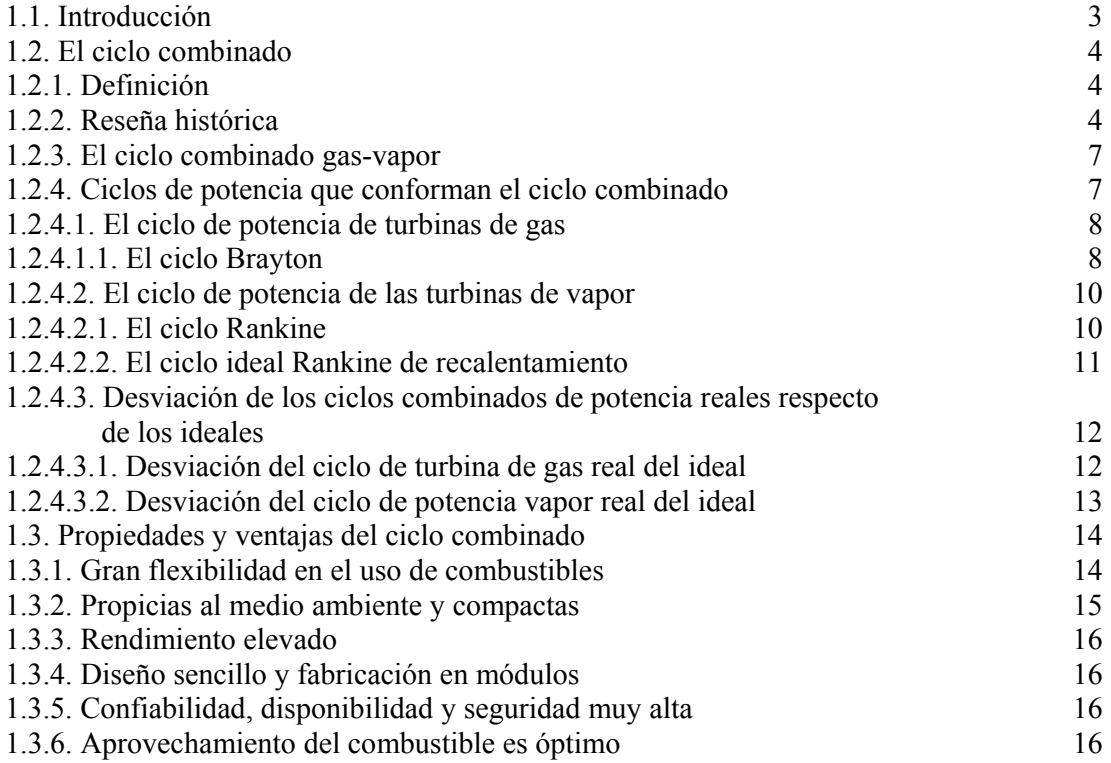

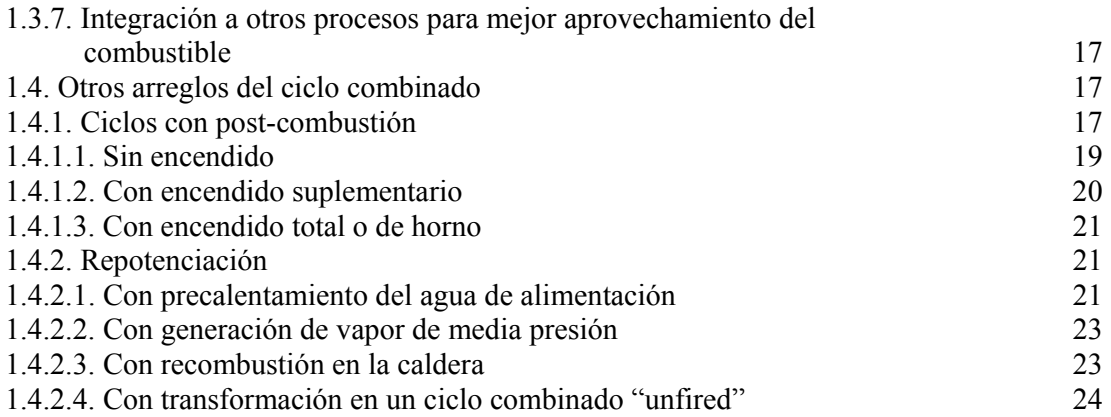

### **CAPÍTULO II: EL GENERADOR DE VAPOR POR RECUPERACIÓN DE CALOR**

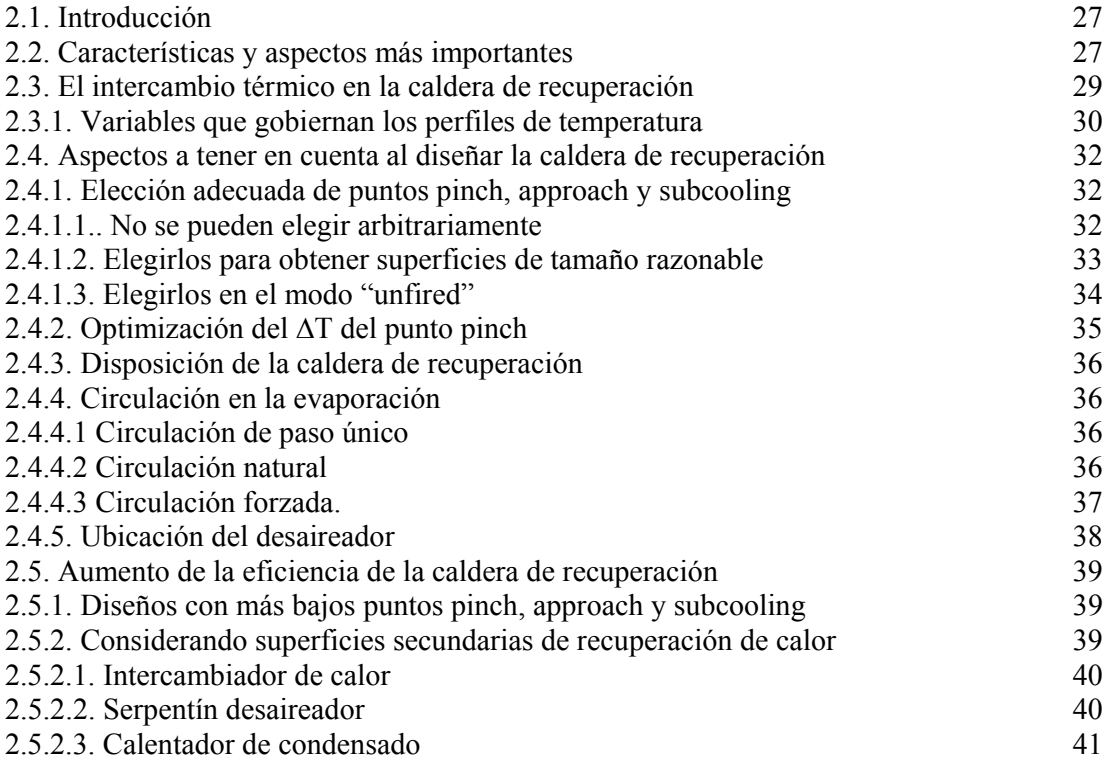

### **CAPÍTULO III: CONSIDERACIONES Y PARÁMETROS DE DISEÑO**

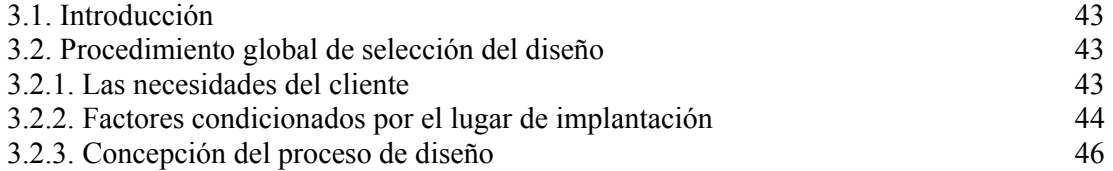

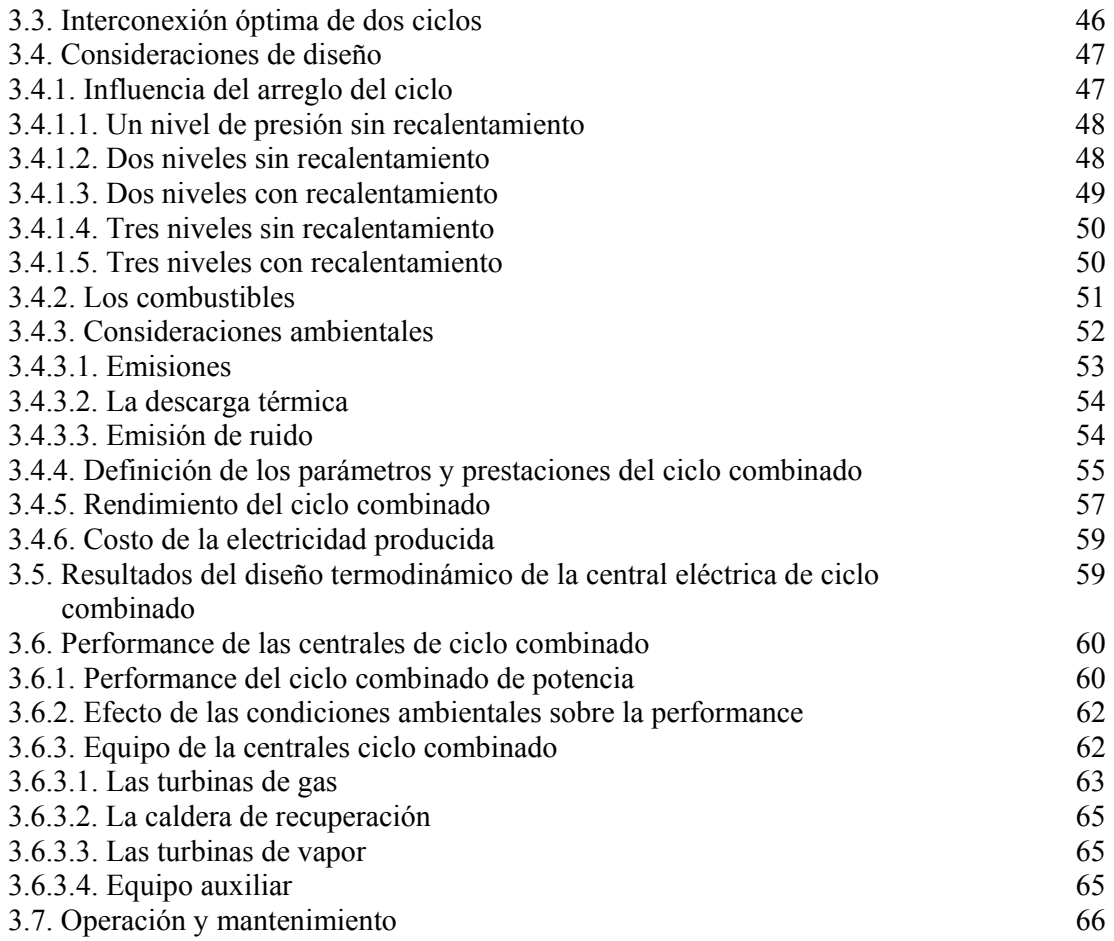

### **CAPÍTULO IV: ECUACIONES Y CONSIDERACIONES REALIZADAS PARA LA ELABORACIÓN DEL PROGRAMA**

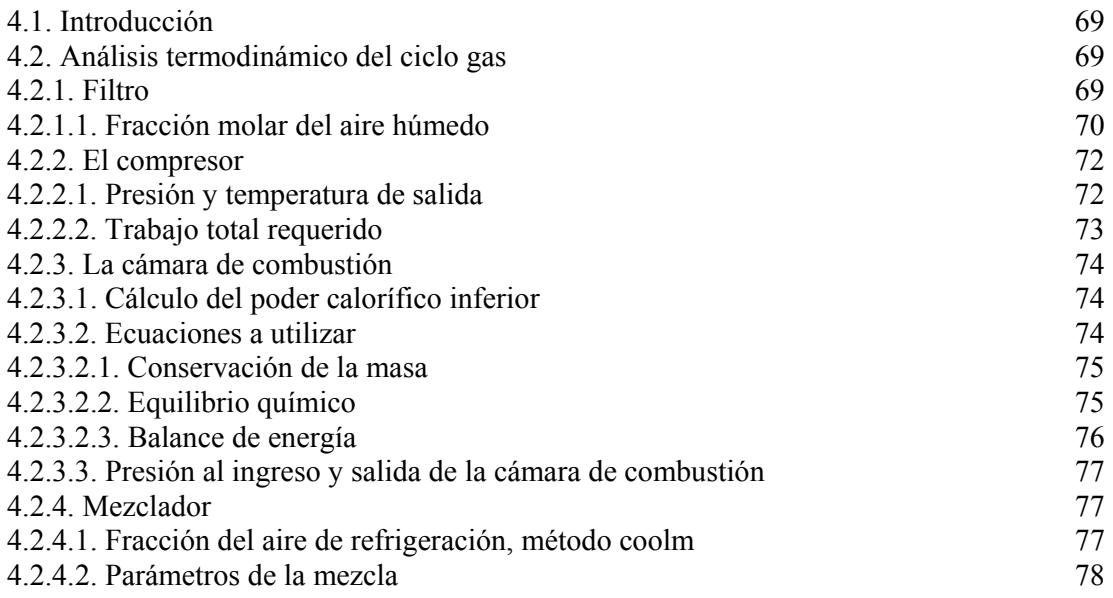

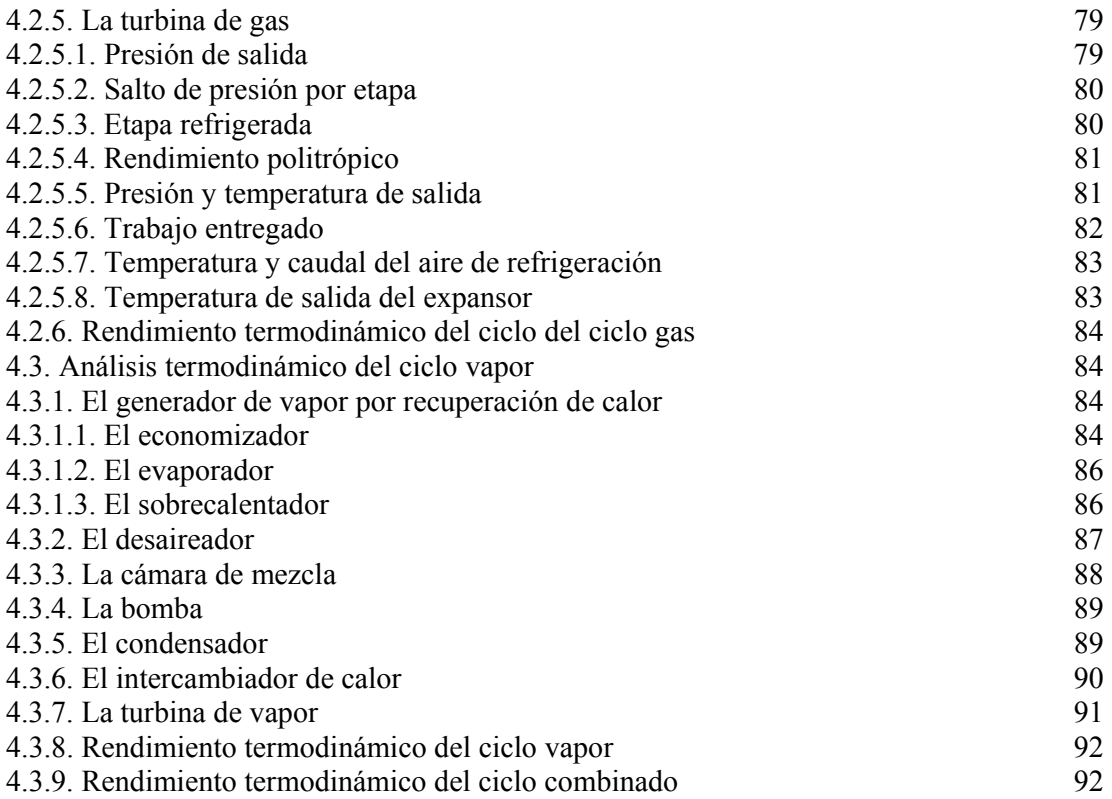

### **CAPÍTULO V: RESULTADOS Y APLICACIONES PRÁCTICAS**

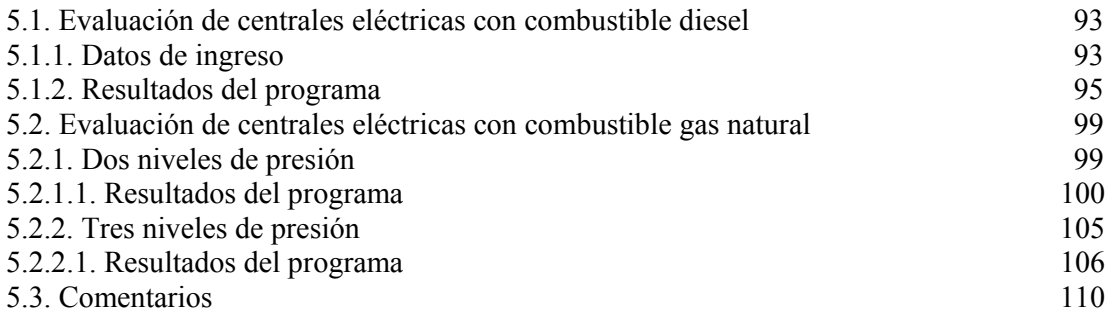

### **CONCLUSIONES Y RECOMENDACIONES**

### **BIBLIOGRAFÍA**

**ANEXOS:** 

### **APÉNDICE A:** NOMENCALTURA

### **APÉNDICE B:** ANÁLISIS TERMODINÁMICO DE LA CÁMARA DE COMBUSTIÓN

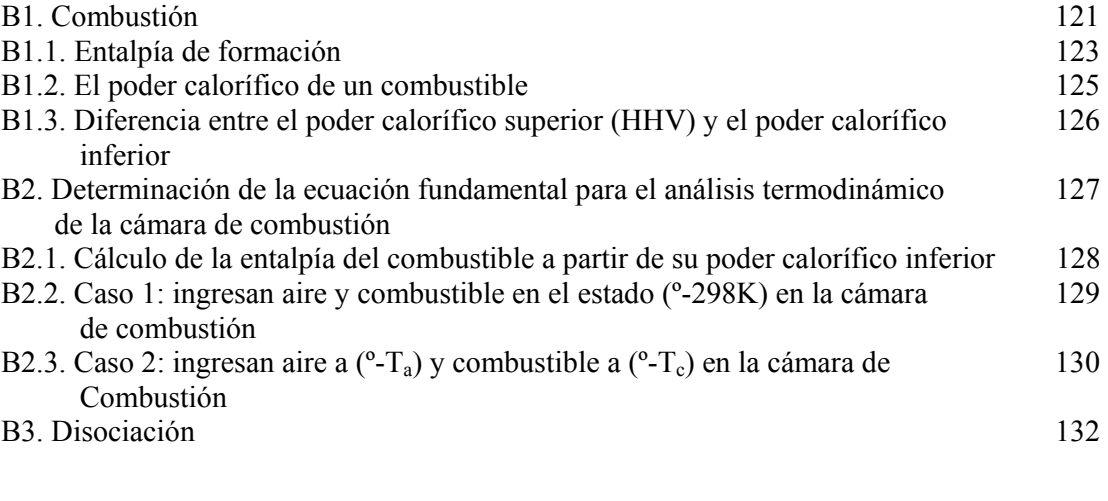

### **APÉNDICE C:** MANUAL DEL USUARIO

### **APÉNDICE D:** CÓDIGO FUENTE DEL PROGRAMA

### **APÉNDICE E:** PROPIEDADES TERMODINÁMICAS.

#### **INTRODUCCIÓN**

En la actualidad, el Perú viene atravesando por un proceso de cambios importantes en los diferentes sectores referentes al desarrollo en general. El sector eléctrico no ha sido la excepción de este desarrollo. La demanda de energía irá en aumento, por lo cual será necesario incrementar el potencial con la finalidad de poder atender el nuevo mercado eléctrico.

Con costos de combustibles en aumento y escasez de fuentes de energía, es prudente maximizar la energía obtenida de los combustibles. Las centrales eléctricas de ciclo combinado cumplen con este objetivo, siendo las más importantes desde el punto de vista industrial, las más difundidas y además con mayor eficiencia termodinámica. Las centrales de ciclo combinado representan hoy indiscutiblemente la mejor tecnología para la producción de energía eléctrica con gas natural como combustible en términos de eficiencia, de emisiones y de costos (tanto de inversión como operativos) y ha sido en el último decenio protagonista de una real y propia revolución en la industria termoeléctrica, razón por la cual muchas plantas con turbinas de gas o de vapor se están transformando en plantas de potencia de ciclo combinado.

En nuestro país no viene siendo aplicada esta tecnología. La generación térmica de energía eléctrica, viene siendo atendida con turbinas de gas, las cuales podrían ser repotenciadas a centrales de ciclo combinado, aprovechando de esta forma la gran cantidad de energía contenida en los gases de escape que hasta hoy viene siendo desechada al medio ambiente. Asimismo dentro de algunos años, el gas natural será el más usado debido a las grandes reservas existentes en Camisea, y como es sabido es el combustible ideal de las centrales eléctricas de ciclo combinado.

El presente trabajo pretende mostrar un estudio, desde un punto de vista termodinámico, del diseño de centrales eléctricas de ciclo combinado, poniendo especial énfasis en el generador de vapor por recuperación de calor en el cual se recupera la energía de los gases de escape de la turbina de gas. Asimismo se elabora un programa, como herramienta de sustento para el presente trabajo. El trabajo está dividido en cinco capítulos y cuatro apéndices, los cuales se desarrollan de la siguiente manera: El capítulo I describe en forma general las centrales eléctricas de ciclo combinado. El capítulo II trata al generador de vapor por recuperación de calor, así como las variables termodinámicas que determinan su diseño. El capítulo III toma en cuenta las consideraciones y parámetros que se deben tener en cuenta al momento del diseño de la central de ciclo combinado. Los capítulos IV y V muestran el análisis termodinámico de todas las ecuaciones utilizadas

para la elaboración del programa y los resultados que se obtienen de la aplicación del mismo respectivamente. Finalmente se presentan las conclusiones y recomendaciones que resultan del estudio.

#### **CAPÍTULO 1**

#### NOCIONES GENERALES SOBRE CENTRALES ELÉCTRICAS DE CICLO  $COMBINADO<sup>1</sup>$

#### **1.1 Introducción**

 Las centrales eléctricas de ciclo combinado se diseñan con el propósito de aprovechar al máximo el calor sobrante contenido en los gases de escape de las turbinas de combustión, logrando así eficiencias nunca antes obtenidas en algún otro proceso térmico. Estas plantas se conciben en forma de instalaciones destinadas exclusivamente a la producción de corriente eléctrica o como instalaciones que suministran electricidad y calor de proceso para el consumo industrial o público.

En el curso de los últimos años las centrales eléctricas de ciclo combinado con turbinas de vapor y de gas han conseguido una gran aceptación a nivel mundial. Hoy en día la potencia total de pedidos anuales de centrales de ciclo combinado en todo el mundo viene adquiriendo un gran crecimiento en el mercado eléctrico.

El gran éxito alcanzado por estas se debe a los considerables progresos en los distintos campos tecnológicos. A ello ha contribuido principalmente de manera decisiva el desarrollo de las turbinas de gas. Gracias a las mejoras en los materiales y tecnologías de refrigeración, fue posible aumentar fuertemente la temperatura de entrada a la turbina de gas, lo que explica su alto rendimiento. En el campo de la combustión, las últimas tecnologías de quemadores han permitido reducir las emisiones de óxidos de nitrógeno  $(NO<sub>x</sub>)$  a niveles muy bajos. Asimismo el lado vapor con circuitos mejorados, como evaporación de tres niveles de presión y turbinas de vapor más compactas con rendimiento elevado, ha prestado su contribución a una utilización mejor del combustible.

 $1$  La información del presente capítulo ha sido extraída de la siguiente bibliografía:

CENGEL, Yunus A.; BOLES, Michael A. *"Termodinámica".*

FAIRES, Virgil Moring; SIMMANG, Clifford Max. *"Termodinámica".*

Revista de Combustión & Clinkerización.

Revista técnica ABB N° 8.

SAWYER, John W. *"Sawyer's gas turbine engineering handbook".*

#### **1.2 Ciclo combinado**

#### **1.2.1 Definición**

 Un ciclo combinado es un sistema termodinámico que comprende dos o más ciclos de potencia, cada uno usando un fluido de trabajo diferente. Combinando dos ciclos de potencia independientes puede resultar en mayor eficiencia que operando cada ciclo independientemente. Para alcanzar mayor eficiencia que cualquiera de los ciclos operando independientemente, los dos ciclos deben intercambiar energía. El ciclo Brayton<sup>2</sup> para turbinas de gas y el ciclo Rankine<sup>3</sup> para turbinas de vapor son dos ciclos que se complementan uno al otro para formar ciclos combinados eficientes. El ciclo Brayton tiene una fuente a alta temperatura y desecha calor a una temperatura tal que puede ser fuente de energía o suplemento de la fuente de energía para el ciclo Rankine en un ciclo combinado.

 Los fluidos de trabajo más usados para ciclos combinados son aire y vapor. Otros fluidos de trabajo (fluidos orgánicos, vapor de potasio, vapor de mercurio y otros) han sido aplicados en una escala limitada. Los ciclos combinados de vapor y aire han alcanzado aplicación comercial muy amplia debido a que:

- alta eficiencia térmica es alcanzada porque los dos ciclos son termodinámicamente complementarios, puesto que calor es desechado por el ciclo Brayton (turbina de gas) a un nivel de temperatura que puede ser luego usado en el sistema de vapor con el ciclo Rankine.
- los dos fluidos de trabajo son aire y agua los cuales son disponibles en abundancia, son baratos y no son tóxicos y
- el equipo para estos dos ciclos viene siendo producido por muchos fabricantes.

#### **1.2.2 Reseña histórica**

 $\overline{a}$ 

 El desarrollo comercial de ciclos combinados con turbinas de gas y de vapor han avanzado en paralelo con el desarrollo de las turbinas de gas. La primera turbina de gas instalada en los Estados Unidos para generación eléctrica en un ciclo combinado fue una turbina de 3.5 MW, de la cual se empleó la energía de los gases de escape para calentar el agua de alimentación de una unidad de vapor convencional<sup>4</sup> de 35 MW. La turbina de gas es mostrada en la figura 1.1 y el economizador por recuperación de calor es mostrado en la figura 1.2. Este sistema entró en servicio en junio de 1949, y un sistema similar fue añadido a esta estación en 1952, tal como se muestra en el diagrama esquemático de la figura 1.3.

 Muchos sistemas de generación de potencia con ciclo combinado instalados en los años 1950 y 1960 incluyeron calderos convencionales. Estos sistemas fueron básicamente adaptaciones de plantas de vapor convencionales utilizando los gases de escape de turbinas a gas como aire de combustión para el caldero. La eficiencia de este tipo de ciclos combinados era aproximadamente 5 a 6% mayor que aquel de una planta de vapor convencional similar.

 $2^2$  El ciclo Brayton es el ciclo ideal para los motores de turbinas de gas.

<sup>&</sup>lt;sup>3</sup> El ciclo Rankine es el ciclo ideal para los ciclos de potencia de vapor.

<sup>4</sup> Unidad de vapor convencional hace referencia a una central eléctrica con turbina de vapor que quema combustible para generar su vapor.

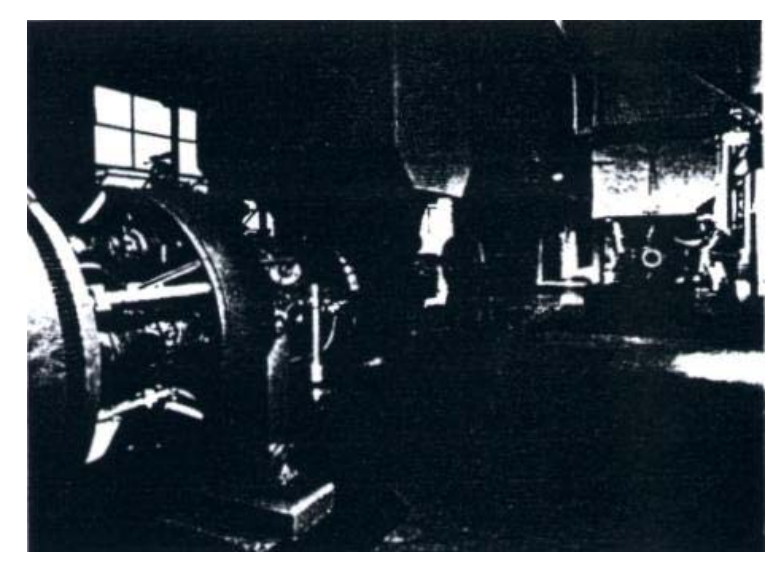

Fig.1.1: Turbina de gas en el primer ciclo combinado para generación de potencia.

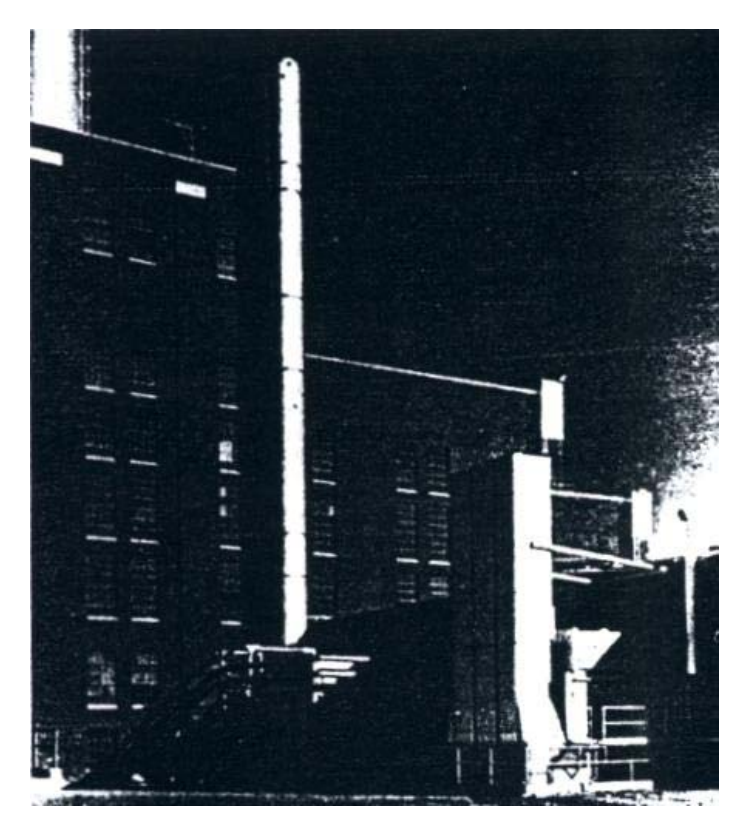

Fig.1.2: Economizador del primer ciclo combinado.

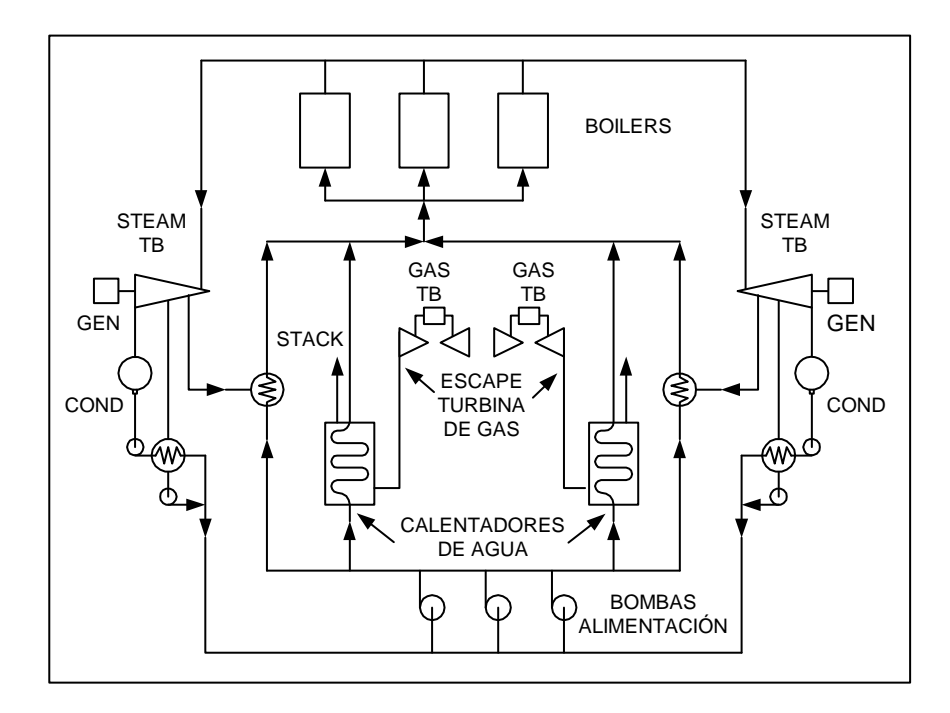

Fig.1.3: Diagrama del primer ciclo combinado para generación de potencia.

Durante el año 1960 el ciclo combinado tipo recuperación de calor<sup>5</sup> se volvió el tipo dominante. Su aplicación inicial fue en ciclos de potencia y calor en donde la razón de potencia a calor fue favorable a muchos procesos químicos y petroquímicos. Un pequeño número de ciclos combinados tipo recuperación de calor fueron instalados en el año 1960. Cuando turbinas de gas por encima de 50 MW de capacidad fueron introducidas en el año 1970, el ciclo combinado por recuperación de calor experimentó un rápido crecimiento en aplicaciones de utilización eléctrica. Estos han desarrollado en los más eficientes sistemas de generación de potencia encendidos por combustibles fósiles.

 El ciclo combinado por recuperación de calor es el más ampliamente usado hoy para generación de potencia y cogeneración<sup>6</sup>. Para aplicaciones de generación de potencia los ciclos combinados por recuperación de calor "sin encendido"<sup>7</sup> son los más eficientes debido a sus componentes modulares que proporcionan un bajo costo instalado, haciendo que estas plantas de potencia sean muy económicas. Ciclos combinados por recuperación de calor sin encendido son también extensivamente usadas para aplicaciones de potencia y calor, pero la eficiencia de estos sistemas puede ser mejorada por combustión adicional de combustible en el caldero por recuperación de calor.

<sup>&</sup>lt;sup>5</sup> El ciclo combinado tipo recuperación de calor, es aquel en el cual los productos de combustión desechados por el ciclo gas son usados para generar el vapor requerido por el ciclo vapor. Este concepto viene mejor definido en el apartado 1.2.3.

<sup>&</sup>lt;sup>6</sup> Cogeneración cuando los productos de combustión son aprovechados no sólo para generar electricidad sino también para generar entrada de energía en forma de calor, llamada calor de proceso. 7

Unidades sin encendido, llamadas también "unfired", son aquellas que recuperan sólo la energía de los gases de escape de la turbina de gas, sin usar combustible adicional.

#### **1.2.3 El ciclo combinado gas-vapor**

 Es la variante más difundida y significativa, consiste en el acoplamiento de una turbina de gas con un ciclo de vapor de agua, en el cual el calor entrante en el ciclo de vapor es obtenido por recuperación térmica efectuada a los productos de combustión descargados por la turbina de gas. En la figura 1.4 se muestra este principio. En esta esquematización se distingue muy bien el rol del ciclo "superior" de gas, que opera a la temperatura más elevada, y del ciclo "inferior" de vapor, sobrepuesto al anterior, que utiliza el calor descargado al nivel termodinámicamente inferior.

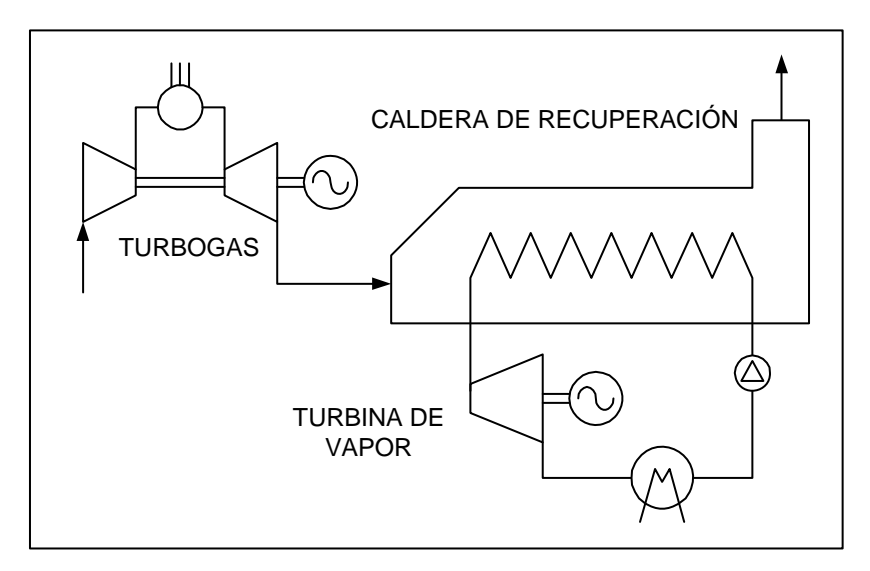

Fig.1.4: Esquema simplificado de un ciclo combinado sin combustión suplementaria.

 El esquema de la figura 1.4, el más simple e inmediato, es caracterizado por una separación física neta entre el gas y el vapor, constituida por la pared de tubos de la caldera de recuperación, y por tanto excluye cualquier interacción y mezcla entre los dos fluidos. No está presente introducción alguna de calor del exterior sino sólo aquella de la turbina de gas misma: este ciclo viene llamado "unfired", no siendo prevista combustión alguna que interese directamente al ciclo de vapor.

#### **1.2.4 Ciclos de potencia del ciclo combinado**

 Está conformado como hemos visto anteriormente por dos ciclos: el ciclo de potencia de la turbinas de gas y el ciclo de potencia de la turbinas de vapor. Procedemos a continuación a examinar con más detalle cada uno de estos.

#### **1.2.4.1 El ciclo de potencia de turbinas de gas**

#### **1.2.4.1.1 El ciclo Brayton**

Las turbinas a gas operan en un ciclo abierto como se muestra en la figura 1.5(a). El aire que entra al compresor aumenta de presión, luego pasa al combustor donde se efectúa la ignición o quema del combustible, y este proceso eleva la temperatura de los gases producto de la combustión, los cuales entran luego a la turbina en donde se expanden realizando trabajo. Por último tales gases salen de la máquina y escapan a la atmósfera.

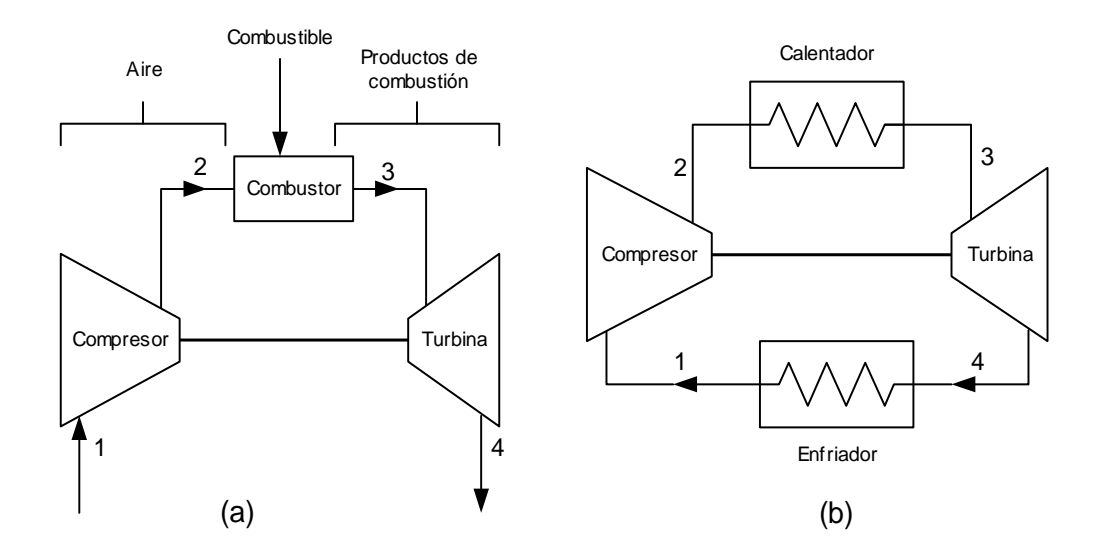

Fig.1.5: Disposiciones de sistemas con turbina de gas: (a) ciclo abierto y (b) ciclo cerrado.

El ciclo Brayton estándar de aire es el ciclo ideal para una turbina de gas como sistema cerrado según se ve en la figura 1.5(b). En este caso los procesos de compresión y expansión permanecen iguales, pero el proceso de combustión se sustituye por un proceso de adición de calor a presión constante de una fuente externa y el proceso de escape se reemplaza por uno de rechazo de calor a presión constante hacia el aire ambiente. Está integrado por cuatro procesos internamente reversibles:

- 1 2 Compresión isentrópica (en un compresor).
- 2 3 Adición de calor a presión constante.
- 3 4 Expansión isentrópica (en una turbina).
- 4 1 Rechazo de calor a presión constante.

 $\overline{a}$ 

 Los diagramas T-s y P-v de un ciclo Brayton ideal se muestran en la figura 1.6. Se debe tener en cuenta que los cuatro procesos del ciclo Brayton se ejecutan en dispositivos de flujo permanente<sup>8</sup>.

<sup>&</sup>lt;sup>8</sup> Proceso de flujo permanente o estacionario es aquel en el cual: (i) el gasto de cada corriente que entra y sale del sistema es constante, (ii) no hay ni acumulación ni disminución de energía dentro del sistema y (iii) el estado de la sustancia de trabajo en cualquier punto del sistema, permanece constante.

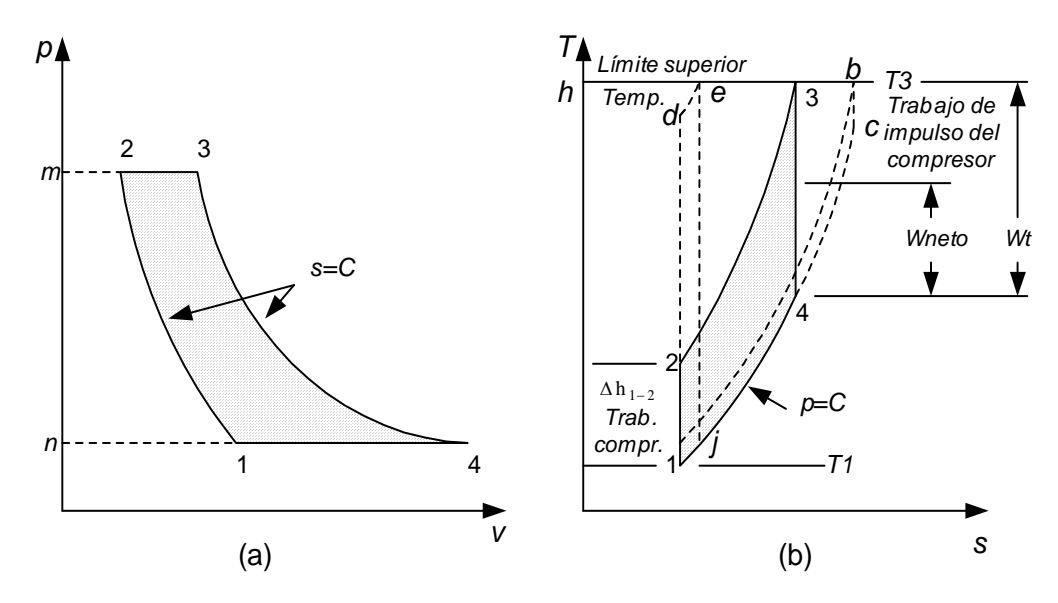

Fig.1.6: Diagramas T-s y P-v de un ciclo Brayton ideal.

 La eficiencia de un ciclo Brayton ideal depende de la relación de presiones de la turbina de gas "rp" según la siguiente expresión:

$$
\eta_{\rm t,\,Brayton} = 1 - \frac{1}{\left(\mathbf{r}_p\right)^{k - \frac{1}{k}}}
$$

se observa que la eficiencia aumenta con este parámetro, lo que es válido también en el caso para las turbinas de gas reales. En la figura 1.7 se muestra el comportamiento de este parámetro.

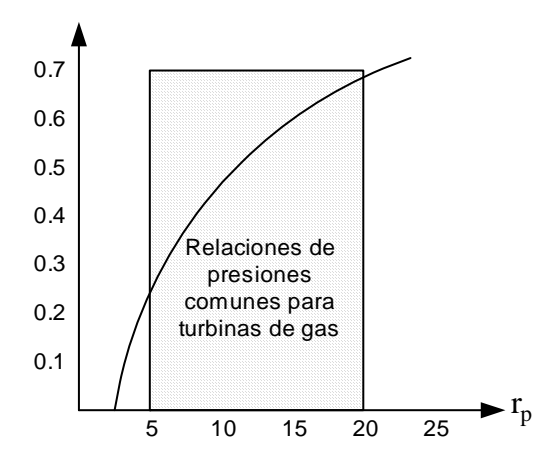

Fig.1.7: Eficiencia térmica de un ciclo Brayton ideal como una función de la relación de presiones.

 Por otro lado, la temperatura más alta en el ciclo se presenta al final del proceso de combustión (estado 3) y está limitada por la temperatura máxima que los álabes de la turbina pueden soportar. Esto limita también la relación de presiones del ciclo. Para una temperatura de entrada fija de la turbina, la salida de trabajo neto del ciclo aumenta con la relación de presiones, alcanza un máximo y después empieza a disminuir como se muestra en la figura 1.6(b). En consecuencia debe haber un compromiso entre la relación de presión y la salida de trabajo neto. En muchos diseños comunes la relación de presiones varía de 11 a 16.

#### **1.2.4.2 Ciclo de potencia de turbinas de vapor**

#### **1.2.4.2.1 El ciclo Rankine**

El ciclo Rankine se ilustra en la figura 1.8 en los planos *pv* y *Ts*. El vapor sale de la caldera, por ejemplo, en el estado 1, es conducido a la máquina sin pérdidas (ciclo ideal), se expande isentrópicamente en la turbina de vapor ideal hasta el estado 2, y pasa luego al condensador. El agua de circulación condensa el vapor a líquido saturado en 3, desde donde se bombea isentrópicamente al generador de vapor en el estado de líquido comprimido a subenfriado. Por lo general entra al economizador del generador de vapor antes de ingresar al tambor de la caldera. Observe el proceso irreversible de mezcla de agua fría a la temperatura t<sub>B</sub> con el agua caliente de la caldera a la temperatura t<sub>4</sub>=t<sub>1</sub>. El líquido comprimido en B se calienta hasta la saturación en 4, después de lo cual se convierte en vapor saturado al llegar a 1, y se repite el ciclo. Si el vapor se sobrecalienta antes de que salga del generador, el ciclo Rankine correspondiente sería e-f-3-B-4-e.

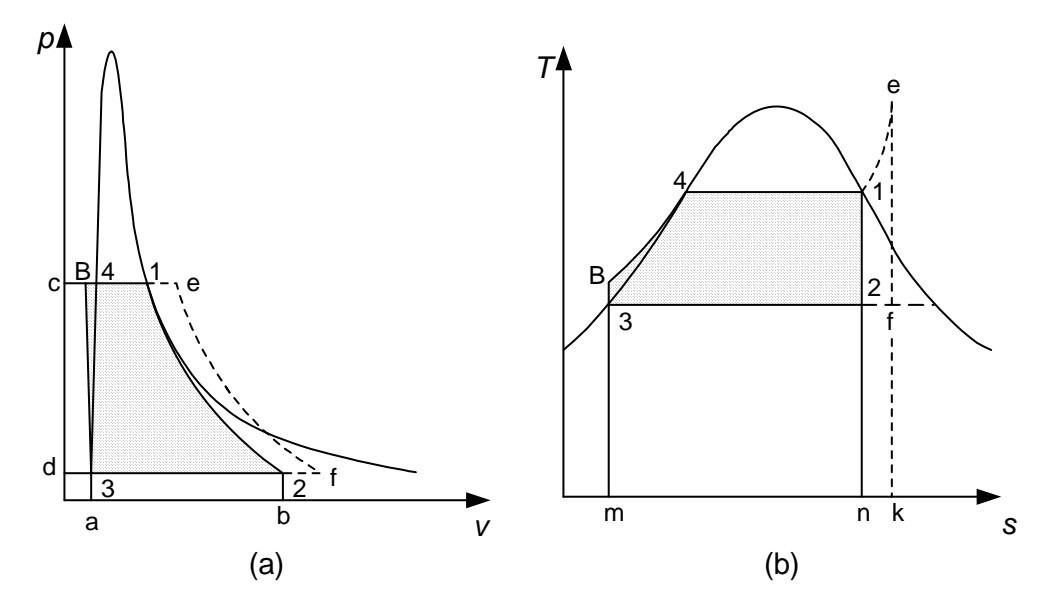

Fig.1.8: Diagramas T-s y P-v de un ciclo Rankine ideal.

El ciclo ideal Rankine no incluye ninguna irreversibilidad interna y está compuesto por los siguientes cuatro procesos:

- 1 2 Compresión isentrópica en una bomba.
- 2 3 Adición de calor a presión constante en una caldera.
- 3 4 Expansión isentrópica en una turbina.
- 4 1 Rechazo de calor a presión constante en un condensador.

Se debe tener en cuenta que los cuatro procesos del ciclo Brayton se ejecutan en dispositivos de flujo permanente. Una poderosa ventaja de los sistemas cíclicos de dos fases es que el fluido que se impulsa desde baja presión hasta alta presión está en la fase líquida, y el costo de bombear un líquido es considerablemente menor que el de comprimir y manejar una sustancia gaseosa.

#### **1.2.4.2.2 El ciclo ideal Rankine de recalentamiento**

 La mejora en la eficiencia térmica de un ciclo Rankine por el uso de expansión de vapor sobrecalentado se observa en el apartado anterior. Desafortunadamente, la expansión completa en un ciclo Rankine desde la entrada hasta la salida (proceso a-b-c, de la figura 1.9) normalmente no ocurre y el vapor no permanece siempre seco; tarde o temprano el punto de estado debe cruzar a la región bifásica (húmeda) para aprovechar la baja presión de salida.

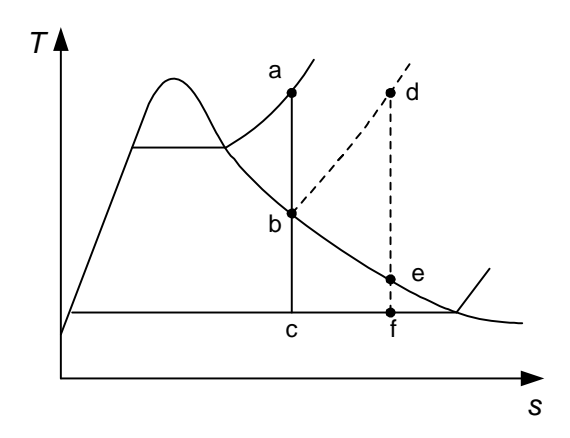

Fig.1.9: Diagramas T-s de un ciclo Rankine ideal de recalentamiento.

 Si en el punto b, de la figura 1.9, se recalienta el vapor saturado (con frecuencia se dice más concretamente que se resobrecalienta) a su temperatura inicial de entrada, en vez de la región húmeda en c, la expansión subsiguiente d-e-f cruzará hasta la región húmeda en e. Un menor periodo de expansión en la región bifásica e-f, en comparación con b-c, en la cual no se aprovecha el recalentamiento. Una regla empírica para un buen diseño, indica que debe mantenerse el límite de humedad del vapor en la descarga de la máquina en no más del 15% (de líquido), punto f de la figura 1.10.

 La temperatura de recalentamiento es muy cercana o igual a la temperatura de entrada a la turbina. Recuerde que el único propósito del ciclo de recalentamiento es reducir el contenido de humedad del vapor en las etapas finales del proceso de expansión. Si hubieran materiales que soportaran temperaturas tan altas, no habría necesidad del ciclo de recalentamiento. Una ventaja adicional del recalentamiento está en la mayor energía que se obtiene a partir de cada unidad de masa de sustancia operante que pasa por la máquina. Debido a dicho efecto, cada unidad de masa de operante produce más trabajo por la adición de la energía de resobrecalentamiento.

#### **1.2.4.3 Desviación de los ciclos de potencia de vapor reales respecto de los ideales**

#### **1.2.4.3.1 Desviación del ciclo de turbina de gas real del ideal**

 Los ciclos de turbina de gas reales difieren del ciclo de Brayton ideal por varias razones. Por un lado, cierta disminución de presión durante los procesos de adición y rechazo de calor es inevitable. Más importante, la entrada de trabajo real al compresor será mayor y la salida de trabajo real de la turbina será menor debido a irreversibilidades como la fricción y las condiciones de operación de no cuasiequilibrio $9$  de estos dispositivos. Sin embargo, la desviación del comportamiento real del compresor y la turbina respecto del comportamiento isentrópico idealizado puede explicarse con precisión, si se utilizan las eficiencias adiabáticas de la turbina y el compresor, definidas como:

$$
\eta_C = \frac{w_s}{w_a} \cong \frac{h_1 - h_{2s}}{h_1 - h_{2a}}
$$

$$
\eta_T = \frac{w_a}{w_s} \cong \frac{h_3 - h_{4a}}{h_3 - h_{4s}}
$$

donde los estados 2a y 4a son los estados de salida reales del compresor y turbina, respectivamente, y 2s y 4s son los estados correspondientes para el caso isentrópico, como se ilustra en la figura 1.10

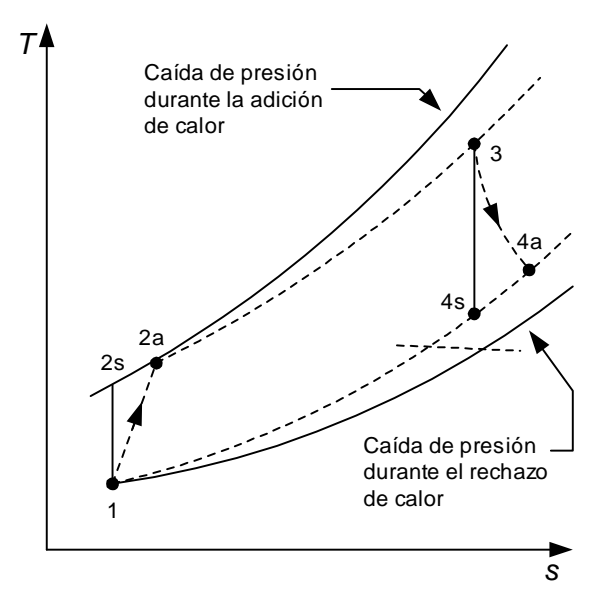

Fig.1.10: Diagramas T-s de un ciclo Brayton real.

<sup>&</sup>lt;sup>9</sup> Operación de cuasiequilibrio supone que el sistema se halla equilibrado en cada punto mientras pasa del estado inicial al estado final.

#### **1.2.4.3.2 Desviación del ciclo de potencia vapor real del ideal**

 El ciclo de potencia de vapor real difiere del ciclo ideal Rankine, como se ilustra en al figura 1.11a, debido a las irreversibilidades en diversos componentes. La fricción del fluido y las perdidas de calor indeseables hacia los alrededores son las dos fuentes más comunes de irreversibilidades.

 La *fricción del fluido* ocasiona caídas de presión en la caldera, el condensador y las tuberías entre diversos componentes. Como consecuencia, el vapor sale de la caldera a una presión un poco menor. Además, la presión en la entrada de la turbina es un poco menor que la de la salida de la caldera debido a la caída de presión en los tubos conectores. La caída de presión en el condensador usualmente es muy pequeña. Para compensar estas caídas de presión, el agua debe bombearse a una presión más alta que la que el ciclo ideal requiere. Para ello es necesario una bomba más grande y una entrada de trabajo superior a la bomba.

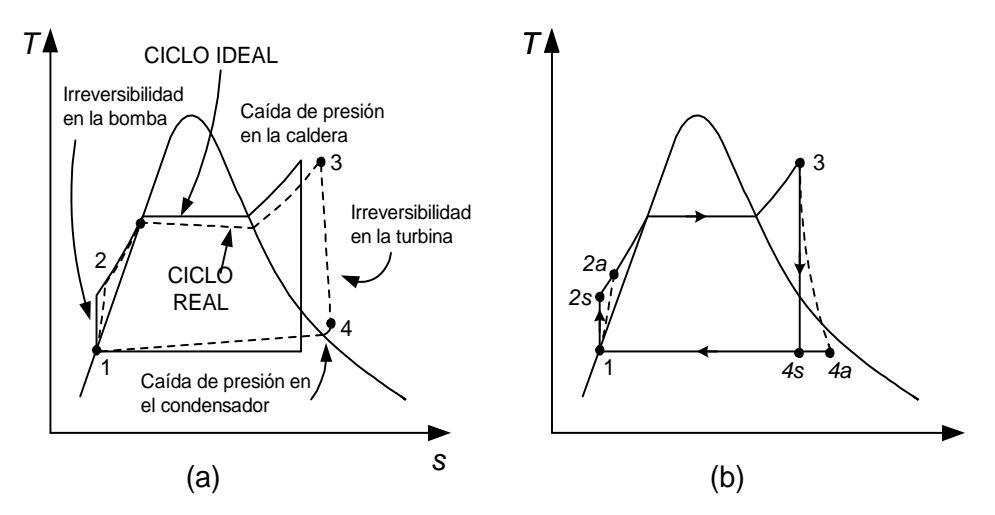

Fig.1.11: Diagramas T-s de un ciclo Rankine real.

 La otra fuente de irreversibilidad es la *pérdida térmica* del vapor hacia los alrededores cuando este fluye por varios componentes. Para mantener el mismo nivel de salida neta de trabajo, es necesario transferir más calor al vapor que está en la caldera para compensar esas pérdidas térmicas indeseables. Como consecuencia la eficiencia del ciclo disminuye.

 De particular importancia son las irreversibilidades que suceden dentro de la bomba y la turbina. Una bomba requiere una entrada de trabajo mayor y una turbina produce una salida de trabajo más pequeña como consecuencia de las irreversibilidades. En condiciones ideales, el flujo por estos dispositivos es isentrópico. La desviación de las bombas y turbinas reales de las isentrópicas se compensa exactamente empleando las *eficiencias adiabáticas*, definidas como:

$$
\eta_P = \frac{w_s}{w_r} = \frac{h_{2s} - h_1}{h_{2a} - h_1}
$$

$$
\eta_T = \frac{w_a}{w_s} = \frac{h_s - h_{4a}}{h_s - h_{4s}}
$$

Donde los estados *2a* y *4a* son los estados de salida reales de la bomba y la turbina respectivamente, y *2s* y *4s* son los estados correspondientes para el caso isentrópico según se puede ver en la figura1.11b

#### **1.3 Propiedades y ventajas del ciclo combinado**

 Entre las propiedades y ventajas de esta moderna técnica de instalaciones de centrales térmicas tenemos a continuación:

#### **1.3.1 Gran flexibilidad en el uso de combustibles**

 Las centrales de ciclo combinado presentan una gran flexibilidad respecto al combustible debido a que pueden utilizar prácticamente todos los combustibles líquidos y gaseosos, es decir tienen la capacidad de utilizar una variedad de combustibles que van desde el gas natural, diesel Nº2, hasta el gas de carbón.

#### **Gas natural: combustible ideal en grandes cantidades**

 Una razón importante del éxito de las instalaciones de ciclo combinado se debe al gas natural, combustible disponible en grandes cantidades en muchos lugares del mundo. El gas natural es el término genérico aplicado a la mezcla de hidrocarburos en fase gaseosa que ocurre en acumulaciones subterráneas naturales, denominadas reservorios. El metano (CH4) es su principal componente, aunque su composición puede incluir cantidades variables de otros hidrocarburos y de sustancias que nos son hidrocarburos. El gas natural es tratado en plantas donde se separan el gas seco y los líquidos del gas natural, mediante procesos de refrigeración y de presión.

Desde el punto de vista técnico el gas seco es el combustible ideal para las turbinas a gas, ya que por carecer de contaminantes (azufre, sodio y/o vanadio), es el único combustible hidrocarburo capaz de impactar los álabes de las turbinas de gas sin crear problemas metalúrgicos. Similarmente desde el punto de vista ecológico, el gas se constituye en el combustible ideal ya que conlleva las más reducidas emisiones contaminantes; de hecho no hay  $SO_2$  y la emisión de  $CO_2$  es la mitad de la que sería emitida al medio ambiente si se empleara petróleo residual y tres veces menor cuando se le compara con la cantidad emitida si se empleara carbón mineral. Otro atractivo desde el punto de vista de la ingeniería es que una termoeléctrica de ciclo combinado de gran capacidad alcanza las mas alta eficiencia térmica en el uso del combustible y tiene mucha menor dimensión que una carboeléctrica. En la tabla 1.1 se resumen las ventajas del gas seco respecto a otros combustibles.

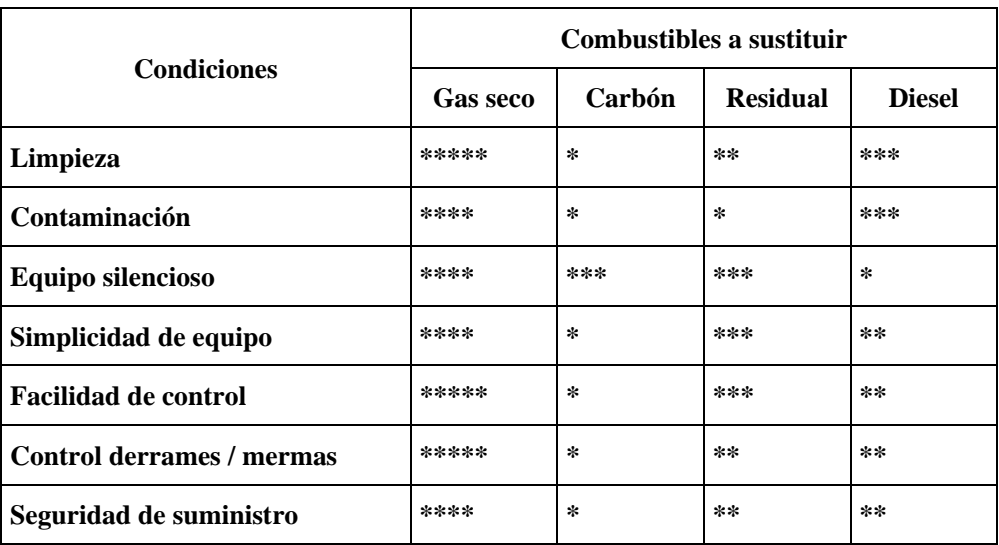

Tabla 1.1: Ventajas del gas seco sobre otros combustibles $^{10}$ .

\*: Indica porcentaje de ventaja.

#### **Posibilidad de adaptación a otros combustibles**

 Incluso para países sin yacimientos de gas natural y sin posibilidades de importación de líquidos del gas natural, las centrales de ciclo combinado representan una alternativa interesante para la producción de energía. Dichas centrales pueden en efecto explotarse igualmente con otros combustibles, como el fuel pesado, el petróleo bruto, productos secundarios de la refinería del petróleo y combustibles provenientes de la gasificación del petróleo y del carbón. Esta aptitud de adaptación a diferentes combustibles disminuye la dependencia de los explotadores de centrales térmicas de una sola fuente energética. En caso de dificultades de aprovisionamiento, las instalaciones pueden adaptarse sin problema a otro combustibles.

#### **1.3.2 Propicias al medio ambiente y compactas**

 Las centrales de ciclo combinado explotadas con gas natural son sistemas de producción de energía "limpios". El gas natural asegura una combustión muy limpia si se compara con los demás combustibles fósiles. Dicha combustión no produce prácticamente  $SO<sub>2</sub>$ , y al mismo tiempo mucho menos  $CO<sub>2</sub>$  que con los demás combustibles fósiles. Con ello las instalaciones de ciclo combinado solicitan menos fuertemente el medio ambiente.

 Además, una central de ciclo combinado utiliza solamente dos tercios del caudal de agua necesario para una instalación convencional de la misma potencia. Economías de gastos de explotación por menor consumo de agua de refrigeración y caudales inferiores de agua usada, la cual debe retornarse al ambiente tras su tratamiento, constituyen aspectos positivos. Finalmente, por su construcción compacta, la demanda de espacio de las centrales de ciclo combinado se reduce considerablemente. Todo esto conduce igualmente a una disminución de la contaminación del medio ambiente.

 $10$  Tabla extraída de la Revista de Combustión & Clinkerización.

#### **1.3.3 Rendimiento elevado**

 Las instalaciones de ciclo combinado se basan en procesos que utilizan de manera óptima la energía del combustible: los gases de escape de la turbina de gas no se expulsan simplemente al exterior, sino que se utilizan para la producción complementaria de energía con la ayuda de una caldera de recuperación y de un turbogrupo de vapor. Esta es la razón del rendimiento sumamente elevado de centrales de ciclo combinado, que hoy en día se sitúa en un promedio de 55% para la producción de potencia eléctrica. En una época en la que los recursos del medio ambiente resultan cada vez más escasos y en la que la energía debería utilizarse parsimoniosamente, la producción óptima de energía desde los puntos de vista económico y de protección del medio ambiente constituye un imperativo muy serio.

#### **1.3.4 Diseño sencillo y fabricación en módulos**

 Todos los componentes que requieran un diseño y métodos de fabricación sofisticados son ya estandarizados y producidos en módulos que facilitan el transporte y permiten una instalación fácil y en un tiempo muy corto

 La central de ciclo combinado constituye una unidad compacta que permite una optimización con respecto a las necesidades de espacio, estética y protección de las inclemencias del clima.

 La central de ciclo combinado posee una concepción modular, por lo tanto puede adaptarse fácilmente a las condiciones locales y a las exigencias específicas del cliente. Simultáneamente, los trabajos de estudio y de planeación se simplifican, el tiempo de fabricación se reduce y los gastos pueden reducirse igualmente.

#### **1.3.5 Confiabilidad, disponibilidad y seguridad muy altas**

 El ciclo combinado se ha simplificado y al mismo tiempo se ha mejorado el diseño de los equipos que conforman la unidad, dando como resultado un aumento de la confiabilidad de la planta por encima del 97%. Los nuevos diseños incorporan componentes activos redundantes, los cuales proveen una cobertura importante contra problemas comunes de operación, logrando una sustancial tolerancia de fallas en la planta.

 El diseño de la central permite asimismo realizar mantenimientos rápidos debido a su sencillez y accesibilidad, lo que permitirá a la central estar disponible para generar más horas al año.

 Asimismo gracias a los adelantos en la electrónica y a los modernos sistemas de control permiten que la central trabaje en condiciones óptimas y seguras la mayor parte del tiempo.

#### **1.3.6 Aprovechamiento del combustible es óptimo**

 El calor de los gases de escape de las turbinas de combustión es aprovechado de una manera óptima para la producción de vapor en las calderas de recuperación de calor. Este es enviado a la turbina de vapor donde se expande generando trabajo. Generalmente

.

no necesita quemadores adicionales debido a las altas temperaturas con que salen los gases de escape de las turbinas de combustión.

#### **1.3.7 Integración a otros procesos para mejor aprovechamiento del combustible**

 Hasta ahora, el propósito fundamental es la recuperación de la energía de los productos de combustión para generación eléctrica, que es la forma de energía más valiosa. La parte restante de energía se libera en ríos, lagos, etc como calor de desecho, debido a que su calidad (o grado) es muy baja. Sin embargo, existen sistemas o dispositivos que requieren la entrada de energía en forma de calor, llamada calor de proceso. La producción de calor para proceso, calefacción a distancia y desalinización del agua de mar son posibles en este tipo de centrales. Todo esto hace que la eficiencia de la planta aumente, pudiendo alcanzar eficiencias térmicas mayores de 80% con este tipo de aplicación.

#### **1.4 Otros arreglos del ciclo combinado**

#### **1.4.1 Ciclos con post-combustión**

 Los gases descargados por la turbina de gas se prestan a sufrir un posterior proceso de combustión, si acaso se considera necesario, el cual es conveniente efectuar al ingreso de la caldera de recuperación, mediante una serie de quemadores ubicados antes de la sección de intercambio térmico de la caldera como se observa en la figura 1.12. Este proceso es posible gracias al contenido de oxígeno todavía elevado en los gases de escape del orden del 12 a 16% en volumen (si no hay inyección significante de vapor o de agua en la turbina de gas), a causa del abundante contenido de aire con el cual tiene lugar la combustión en la turbina de gas.

 La combustión así efectuada es conocida como "post-combustión" (en inglés "firing suplementary" o también "duct burning"): tal práctica es bien conocida en el campo aeronáutico, donde, en los motores militares, viene usada (preferentemente por breve periodo) con el fin de aumentar la potencia a costo de un fuerte aumento del consumo de combustible.

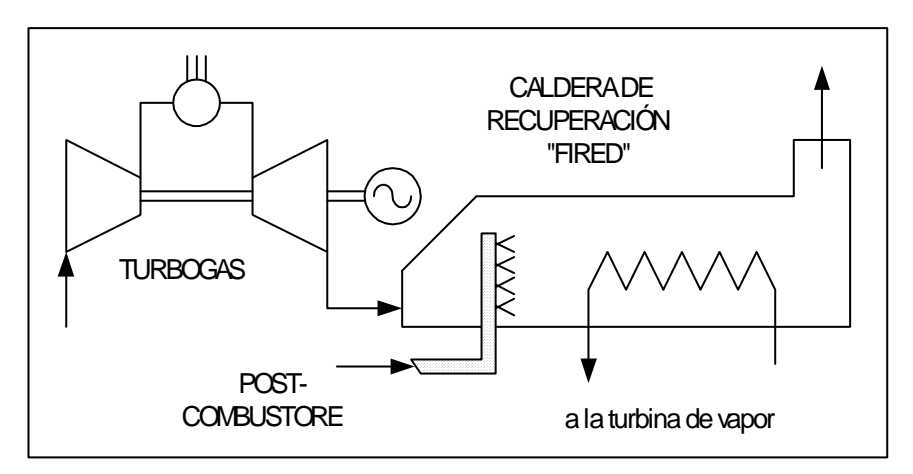

Fig.1.12: Esquema conceptual del ciclo combinado con "post-combustión".

 En el ámbito del ciclo combinado puede ser interesante efectuar la post-combustión para aumentar la producción de vapor en la caldera por recuperación y consiguientemente la potencia de la turbina de vapor. El ciclo combinado resultante viene llamado "fired", en contraposición con el ciclo "unfired" hasta ahora considerado. El interés sobre la práctica de la post-combustión es valorado del hecho que el rendimiento térmico de esta operación  $(\eta_{ncth})$ , definido como:

### $n_{pc,th} = \frac{p_{total}}{p_{0}}$  *production termica dalcional producción térmica adicional*

es extremadamente elevado e incluso resulta superior a la unidad. La motivación de este aparente contrasentido termodinámico es comprensible, en términos cualitativos, considerando la figura.1.13: En efecto en la producción de vapor, la línea de enfriamiento del gas rota en torno al punto pinch<sup>11</sup>, o sea se puede obtener una menor temperatura en la chimenea si se parte de un nivel térmico más elevado y producir por tanto una mayor cantidad de vapor de iguales características termodinámicas. En otras palabras, no sólo se recupera enteramente el calor adicional introducido (suponiendo que la combustión sea completa, pero esto es en general garantizado por el alto contenido de oxígeno existente), sino que se mejora la recuperación térmica de la corriente gaseosa originaria.

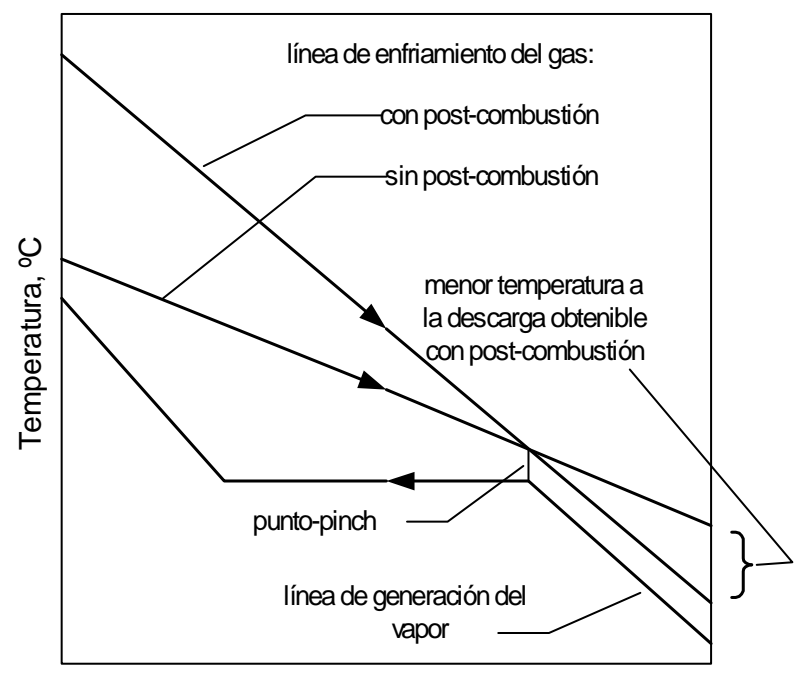

Potencia térmica intercambiada, %

Fig.1.13: Diagrama cualitativo de la recuperación térmica en un generador de vapor por recuperación de calor en presencia o no de post-combustión.

<sup>11</sup> El punto pinch es una variable de diseño del generador de vapor por recuperación de calor. Véase con mayor detenimiento en el capítulo 2.

 Esta prerrogativa considera a la post-combustión de gran interés en la aplicación cogenerativa $^{12}$ .

 Generadores de vapor por recuperación de calor para turbinas de gas pueden ser clasificados en tres amplias categorías, dependiendo de la temperatura de combustión. La tabla 1.2 nos da una idea de la capacidad de generación de vapor de cada tipo. En este caso aire adicional no ha sido necesario para combustión para cualquiera de los tres tipos, ya que el oxígeno contenido en la corriente de gases es suficiente. Si hay inyección de vapor o de agua en la turbina de gas aire adicional algunas veces referido como aumento de aire puede ser solicitado. Para tener una idea de la magnitud de vapor generado se tiene por ejemplo que si el flujo de gases de escape de una turbina de gas es de 70000 kg/h a 500 ºC, con este se puede generar de 9000 a 12000 kg/h aproximadamente de vapor saturado de 20 a 40 bar en el modo sin post combustión. Si combustión suplementaria es introducida, la generación de vapor puede ser fácilmente doblada. Si combustión total es hecha, el vapor producido podría ser cuadriplicado.

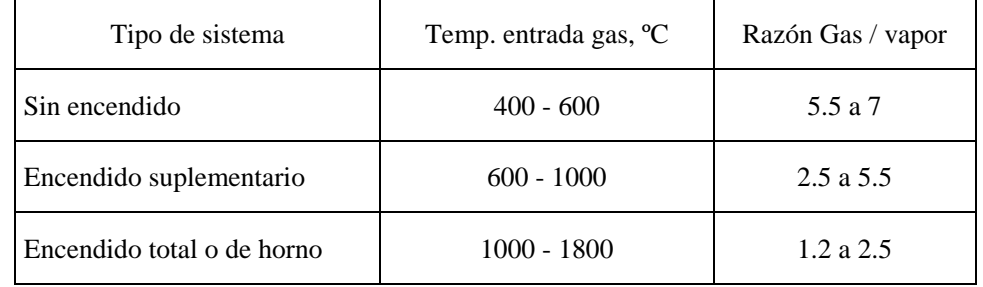

Tabla 1.2 : Generación de vapor y temperaturas de entrada en generadores de vapor para turbinas de gas.

#### **1.4.1.1 Sin encendido**

 $\overline{a}$ 

La aplicación más simple de generadores de vapor por recuperación de calor es el uso de una unidad sin encendido en los gases de escape de la turbina de gas. Esta se aplica cuando los requerimientos de la planta de vapor son tales que la energía contenida en los gases de escape es suficiente para satisfacer esta demanda. Temperaturas típicas de los gases de combustión que entran al generador de vapor por recuperación de calor oscilan entre 400 y 600 ºC, dependiendo de la turbina de gas empleada. Rangos característicos de condiciones de vapor van desde 5 bar saturado, hasta valores tan altos como 100 bar y 520 ºC sobrecalentado. Temperaturas de vapor son usualmente 20 a 50 ºC por debajo de la temperatura de los gases de escape de la turbina.

El generador de vapor por recuperación de calor sin encendido es un intercambiador de calor tipo convectivo. La cubierta es internamente aislada con 4 a 5 pulgadas de fibra mineral o aislante y es protegido de la corriente de gases calientes por un revestimiento de acero inoxidable o acero al carbón, el cual es diseñado para expandir el

<sup>12</sup> Cogeneración, es la producción de más de una forma útil de energía (como calor de proceso y potencia eléctrica) a partir de la misma fuente de energía.

plano de la cubierta. Material de menor grado de revestimiento es usado en regiones de menor temperatura del gas.

En general unidades sin encendido pueden ser económicamente diseñadas para recuperar aproximadamente el 92 % de la energía contenida en los gases de escape de la turbina disponibles para generación de vapor. Niveles de funcionamiento más altos son posibles, sin embargo, el incremento del costo de la superficie de transferencia de calor debe ser evaluada frente a la energía adicional recuperada para establecer si los costos más altos son justificados. Esta unidad es comúnmente aplicada para generación de potencia eléctrica y tiene el mínimo costo por unidad de capacidad de generación de potencia respecto a los demás sistemas.

#### **1.4.1.2 Con encendido suplementario**

 El oxígeno contenido en gases de escape de la turbina de gas permite quemar combustible suplementario para incrementar las razones de producción de vapor respecto a una unidad sin encendido. El sistema quemador de los gases de escape de la turbina de gas es usualmente diseñado para aumentar la temperatura de los gases de escape hasta valores de 800 a 1000 ºC aproximadamente. El límite 1000 ºC es fijado por el diseño de la cubierta, la cual consiste de varias capas de aislante resistentes a altas temperaturas al interior de la cubierta, la cual es protegida de los gases calientes por un adecuado material de revestimiento de alto grado de aleación. Materiales de revestimiento sea cual fuere su grado empiezan a afectarse por encima de 1000 ºC.

Puesto que los gases de escape de la turbina de gas son esencialmente aire de combustión precalentado, el consumo de combustible del generador de vapor por recuperación de calor con encendido suplementario es menor que aquel requerido por un caldero convencional alimentado por aire a temperatura ambiente que suministre la misma cantidad de incremento en generación de vapor. El consumo de combustible del generador de vapor por recuperación de calor para una unidad con encendido suplementario, con una temperatura en promedio de los gases de escape de la turbina de 700 ºC entrando a la unidad sería aproximadamente de 10 a 20 % menor que para un caldero convencional de potencia alimentado por petróleo (88 % eficiencia en base al poder calorífico superior) suministrando la misma cantidad de incremento en producción de vapor.

El generador de vapor por recuperación de calor con encendido suplementario no difiere mucho en concepto del diseño de una unidad sin encendido, excepto por el tamaño del cilindro de vapor y otras superficies de transferencia de calor y componentes adicionales para manejar la mayor generación de vapor. Este tipo de diseño es básicamente un intercambiador de calor tipo convectivo similar a la unidad sin encendido. El quemador en una unidad con encendido suplementarios está localizado entre el sobrecalentador y el evaporador debido a consideraciones de diseño.

La aplicación más general de estas unidades es para generación de potencia y vapor para plantas de proceso u otros requerimientos de energía térmica, pero su popularidad ha decrecido porque los ciclos combinados con unidades sin encendido son más económicos y alcanzan mayor eficiencia con menor costo instalado.

#### **1.4.1.3 Con encendido total o de horno**

Consideraciones para producción de vapor adicional no deberían ser limitadas a las razones de producción de vapor asociadas con los bajos niveles de temperaturas de encendido de un generador de vapor por recuperación de calor con encendido suplementario. Algunos cogeneradores usan los gases de escape de la turbina de gas como aire de combustión precalentado para un generador de vapor por recuperación de calor con encendido total. Una unidad con encendido total es definida como aquella que tiene la misma cantidad de oxígeno en sus gases de escape igual que un caldero convencional alimentado por aire ambiente.

Razones de producción de vapor para generadores por recuperación de calor con encendido de horno pueden alcanzar hasta 6 ó 7 veces la razón de producción de vapor de la unidad sin encendido como se muestra en la tabla 1.2. El incremento actual es una función del oxígeno restante para combustión y de la temperatura de los gases de escape de la turbina de gas. A causa del uso de aire de combustión precalentado, requerimientos de combustible para unidades con encendido de horno alcanzarán usualmente entre 7.5 a 8 % menos que aquel caldero alimentado por aire ambiente suministrando la misma cantidad en la capacidad de generación de vapor.

Esta unidad consiste de un generador de vapor con un horno enfriado por agua similar a aquel usado en plantas de potencia de vapor convencional. La industria de proceso ha usado este ciclo extensivamente para generación de potencia y vapor, pero aunque puede alcanzar alta eficiencia térmica, no es el más económico porque el costo instalado es significativamente mayor que aquel de una unidad sin encendido.

#### **1.4.2.- Repotenciación.**

 Es la formación de un ciclo combinado por instalación de turbinas de gas en plantas de vapor existentes y usando el calor de los gases de escape en el ciclo de vapor. La eficiencia de la planta de vapor usualmente será incrementada significativamente por repotenciación. Las ventajas de la repotenciación son:

- Ahorro de combustible debido al aumento de la eficiencia del ciclo.
- Potencia adicional a bajo costo.
- Periodo de instalación muy corto.

El concepto se basa en algunas consideraciones de carácter constructivo: (i) en el lugar de una central a vapor es generalmente posible encontrar el espacio suficiente para instalar una turbina de gas, vista su compatibilidad; (ii) una adición de potencia en una central existente es posible sin afrontar la dificultad de requerimiento de nuevo lugar para realizar centrales eléctricas; (iii) es fácil suponer una recuperación térmica de las centrales existentes. La repotenciación puede ser realizada básicamente con cuatro esquemas constructivos:

#### **1.4.2.1 Con precalentamiento del agua de alimentación**

 Se utiliza el calor recuperado de los gases para el precalentamiento de la línea de alimentación de la caldera, siendo tal operación normalmente efectuada a través del

sangrado regenerativo<sup>9</sup>. La recuperación térmica del turbogas permite eliminar este inconveniente en la turbina de vapor. El resultado es un aumento notable del caudal en la turbina, en el caso de baja presión, y por tanto un incremento en la potencia a igual producción de vapor de alta presión y de consumo de combustible en el generador de vapor. La posibilidad práctica de operar en este modo está, en una instalación existente, condicionada por los márgenes de proyecto existentes en la turbina de baja presión, en el alternador y en el condensador.

En la figura 1.14 se muestra el esquema de esta operación. Esta intervención requiere modificaciones mínimas en la instalación existente: se trata de interceptar la línea de alimentación de la caldera, a fin de poder desviar el flujo de agua hacia la caldera de recuperación. En caso de falla en el funcionamiento del turbogas, no compromete la posibilidad de mantener en ejercicio el grupo a vapor, es suficiente reactivar la línea de alimentación tradicional. El incremento de potencia de la central es estimable en alrededor de 20-35%, mientras el rendimiento total puede aumentar algunos puntos.

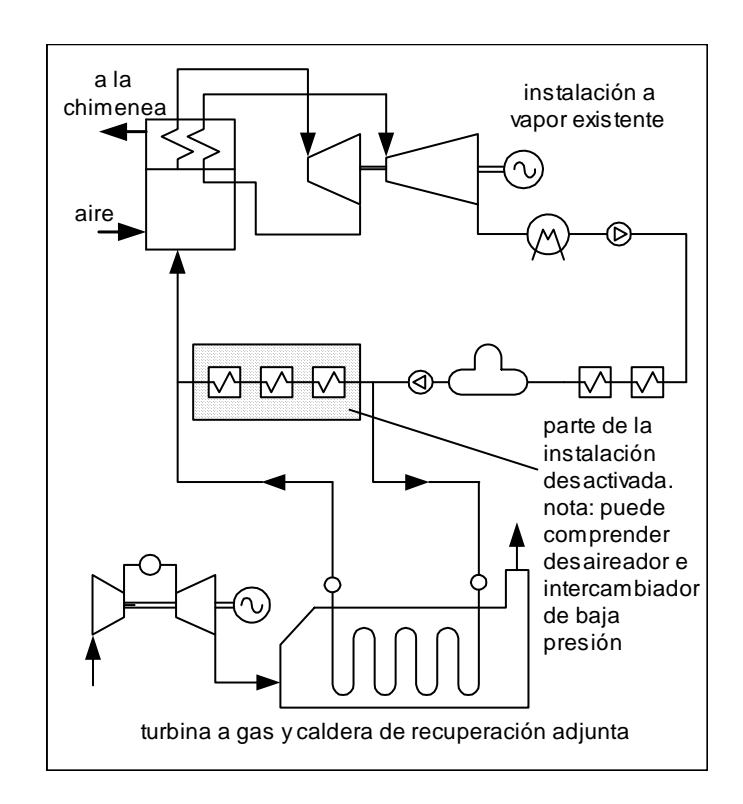

Fig.1.14: Repotenciación de central a vapor con turbina a gas: esquema con precalentamiento del agua de alimentación a la caldera.

<sup>&</sup>lt;sup>9</sup> El sangrado regenerativo consiste en extraer cierta cantidad de vapor de la turbina de vapor para precalentar el agua de alimentación del caldero del sistema de vapor.

#### **1.4.2.2 Con generación de vapor de media presión**

 El contenido térmico de los gases de descarga del turbogas es utilizado para generar vapor sobrecalentado a las mismas condiciones de aquel del recalentamiento del ciclo a vapor. El vapor producido por el HRSG confluye en la turbina de vapor existente, junto a aquel proveniente del recalentador de la caldera principal. El aumento de caudal a la turbina de vapor, en la sección de baja y media presión, considera sustancialmente los mismos inconvenientes evidenciados en el caso anterior.

En la figura 1.15 se muestra el esquema de esta configuración. El incremento de potencia y de rendimiento no son diferentes de aquellos considerados en el caso anterior. Además en este caso se trata de una intervención fácilmente realizable con modificaciones mínimas en la maquinaria existente.

La calidad termodinámica de estas dos hipótesis de repotenciación no pueden ser consideradas óptimas. En ambos, la recuperación térmica de los gases presenta diferencias de temperatura elevadas entre los gases de descarga y el agua o vapor, con notables irreversibilidades que disminuyen el rendimiento.

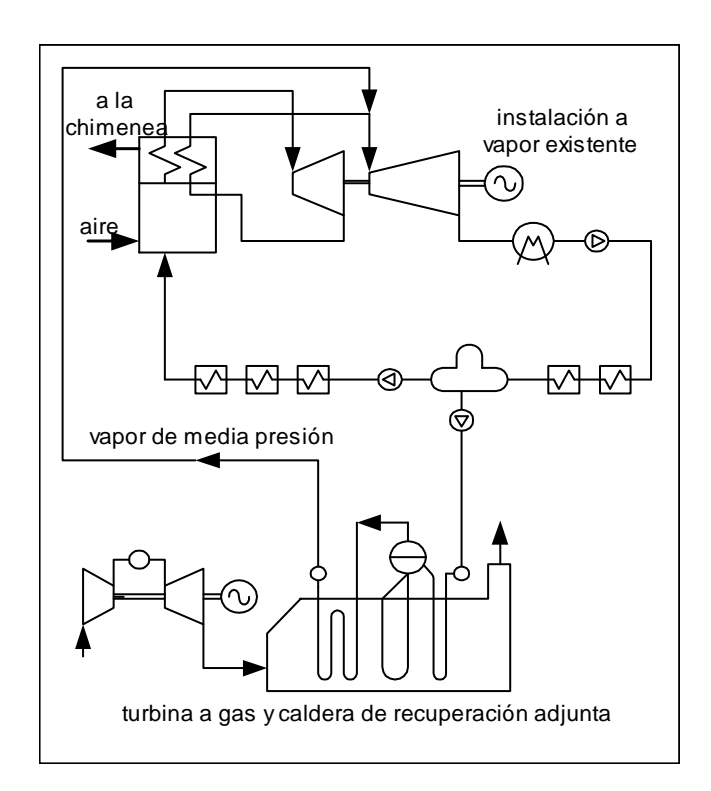

Fig.1.15: Repotenciación de centrales a vapor con turbina a gas: esquema con producción de vapor de media presión, a la mismas condiciones del recalentador.

#### **1.4.2.3 Con recombustión en la caldera**

 Los gases de descarga de la turbogas son enviados directamente al generador de vapor de la central existente, donde, en virtud de su amplio contenido de oxígeno, sustituye, en todo o en parte, el aire primario como comburente del proceso de combustión en la caldera convencional (que en general utiliza un combustible pesado como el carbón o aceite combustible).

En la figura 1.16 se muestra el esquema de esta configuración. Estando los gases a alta temperatura, el aporte entálpico propio del comburente es elevado y se reduce por consiguiente el consumo de combustible a igual potencial térmico de la caldera. La recuperación térmica es por tanto de calidad termodinámica muy elevada (contrariamente al caso precedente), traduciéndose en un ahorro neto de combustible. El ciclo resultante puede ser considerado del mismo modo que un ciclo combinado "fully-fired" (totalmente encendido), con rendimiento que puede alcanzar el orden de 45-47%.

 Esta forma de repotenciación es por tanto muy atrayente desde el punto de vista funcional respecto a las dos anteriores. Esta requiere modificaciones importantes en el generador de vapor para atender el mayor caudal volumétrico de comburente y de aire, rediseñando todos los conductos relativos e interviniendo donde sea necesario la superficies de intercambio.

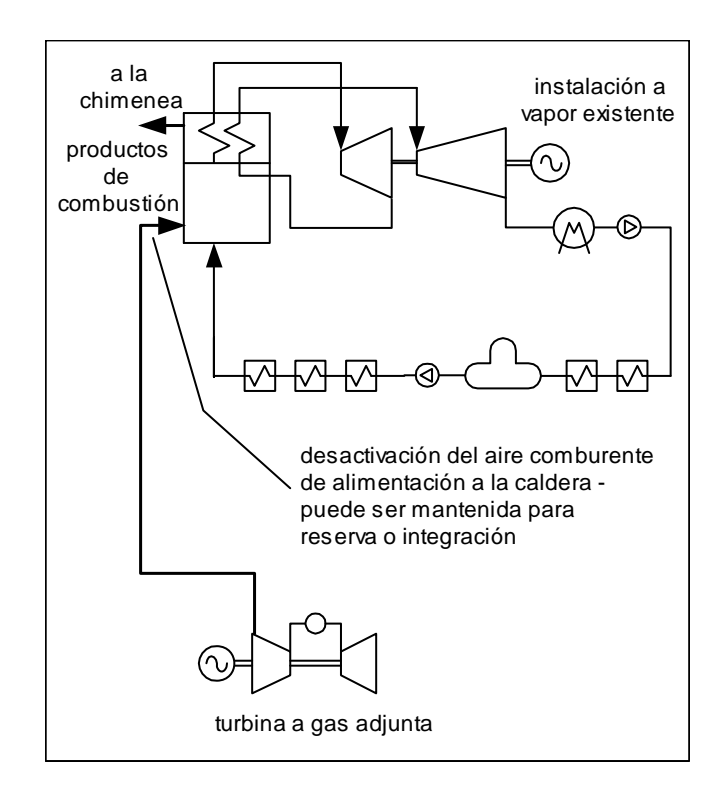

Fig.1.16: Repotenciación de central a vapor con turbina a gas: esquema con utilización de los gases de descarga como comburente para la caldera.

#### **1.4.2.4 Con transformación en un ciclo combinado "unfired"**

 Se trata de una intervención radical, destinada a aumentar drásticamente la potencialidad de la instalación. La intervención consiste en la completa sustitución de la caldera y de la línea de alimentación existente con una caldera de recuperación típica de un ciclo combinado "unfired". La instalación a vapor existente es por tanto transformada en la sección de recuperación de un ciclo combinado, que reutiliza el turboalternador, el condensador, los equipos auxiliares y el subsistema eléctrico. En la figura 1.17 se muestra el esquema de esta configuración. El incremento de la potencia de la instalación es del orden de 180-220%, siendo en un ciclo combinado la potencia de la turbina de vapor más o menos la mitad de aquella de gas. Una operación similar de repotenciación necesita de inversión y de tiempo de realización notables, en relación a la importancia de la intervención, ya que como sabemos se trata de triplicar las potencia de la instalación.

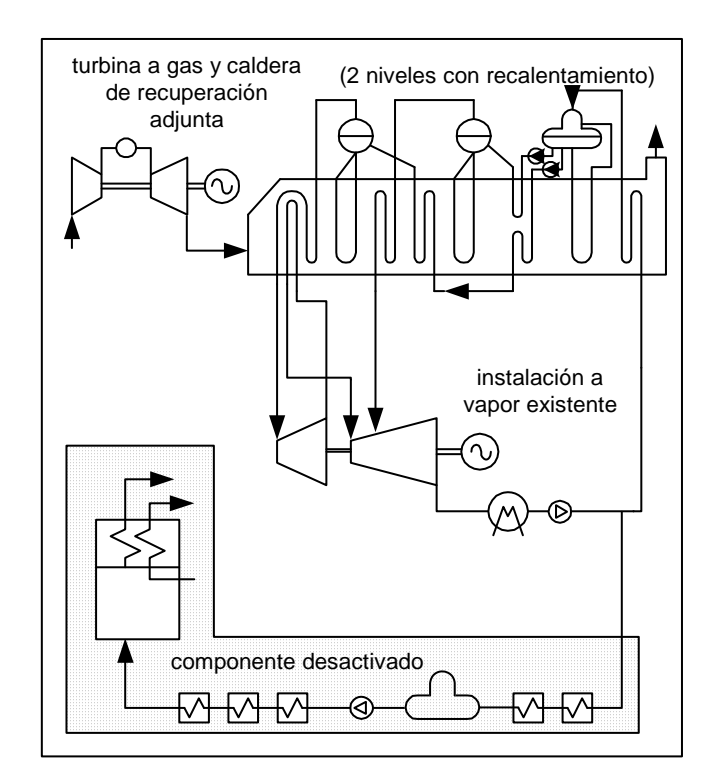

Fig.1.17: Repotenciación de central a vapor con turbina de gas: esquema de transformación en ciclo combinado sin encendido.

#### **CAPÍTULO 2**

#### EL GENERADOR DE VAPOR POR RECUPERACIÓN DE CALOR<sup>1</sup>

#### **2.1 Introducción**

Generadores de vapor por recuperación de calor para turbinas de gas son usados ampliamente en cogeneración o en plantas de ciclo combinado para recuperar la energía contenida en los productos de combustión de las turbinas de gas. Las turbinas de gas son ampliamente usados en plantas químicas, refinerías y plantas industriales como una fuente de potencia eléctrica "limpia"<sup>2</sup> . Por lo general los generadores de vapor por recuperación de calor son añadidos para aprovechar el gran contenido de energía de los gases de escape para generar vapor de proceso a baja presión (en plantas de cogeneración) o vapor sobrecalentado a alta presión y alta temperatura para uso en turbinas de vapor (en plantas de ciclo combinado).

El generador de vapor por recuperación de calor es el equipo más importante y el responsable del éxito de las centrales eléctricas de ciclo combinado. En este se hacen todas las mejoras posibles con el fin de obtener la utilización máxima de los productos de combustión desechados por la turbina de gas.

#### **2.2 Características y aspectos más importantes**

Generadores de vapor por recuperación de calor tienen ciertas características y aspectos importantes que los diferencian de los calderos convencionales alimentados por gas o petróleo, las cuales se enumeran a continuación:

 La cantidad de gases de escape que fluyen a través de un generador de vapor por recuperación de calor es muy grande comparado al que fluye en los calderos convencionales.

<sup>&</sup>lt;sup>1</sup> La información del presente capítulo ha sido extraída de la siguiente bibliografía:

LOZZA, Giovanni. *"Turbine a gas e cicli combinati".* 

V. GANAPATHY. *"Waste heat boiler deskbook".*

SAWYERS. *"Turbomachinery".* <sup>2</sup>

 $2$  Debido a que por lo general queman gas natural, el cual asegura una combustión que prácticamente no produce contaminantes perjudiciales al medio ambiente.
- Los gases de escape son relativamente limpios ya que gas natural, nafta o petróleo destilado son usualmente quemados en las turbinas de gas.
- Debido a la baja temperatura de los gases de escape que entran al generador de vapor (400 a 600 ºC en modo unfired) y asociado a las bajas diferencias logarítmicas media  $\det$  de temperatura (MLTD<sup>3</sup>) en varias secciones tales como el sobrecalentador, evaporador y economizador, grandes áreas de superficie son requeridas. Por ello tubos aleteados son inevitablemente usados para hacer más compacto al generador de vapor.
- Los gases de escape contienen alrededor de 14 a 16% de volumen libre de oxígeno que les permite ser quemados sin usar aire adicional. Esto mejora la utilización del combustible significativamente y vapor adicional puede ser generado cercanamente al 100% de eficiencia.
- Generación de vapor a presiones múltiple puede ser requerido para bajar más la temperatura de los gases de escape y recuperar más energía. No es raro encontrar 2 ó 3 niveles de presión en plantas de gran potencia.
- Variaciones de flujo y temperatura de los gases de escape (debido a carga o condiciones ambientales) afectan el funcionamiento del generador de vapor significativamente.
- Diferentes tipos de diseño son posibles, tales como circulación natural, forzada y de paso único.

 Por otra lado, desde el punto de vista morfológico y constructivo, una caldera de recuperación es profundamente diferente de una caldera de combustión. El punto central, al cual conduce toda desigualdad, es que en la caldera de recuperación no está más presente zona en la cual los productos de combustión se encuentren a temperatura particularmente elevada. En efecto la temperatura máxima es impuesta por las condiciones de los gases salientes de la turbina de gas (no más de 600 ºC). Al contrario, en una caldera de combustión la zona de llama supera abundantemente los 2000 ºC: en tal zona el mecanismo de intercambio térmico es básicamente controlado por la radiación que por la convección, con flujo térmico particularmente elevado. Por tanto, en una caldera de combustión, gran atención debe ser puesta en mantener la tubería en condiciones térmicas muy bien controladas (es decir a una temperatura muy próxima a aquella del vapor que a aquella de los gases de combustión), debido a la rotura física de los tubos. Siendo este problema de consideración menor en una caldera de recuperación, se hace posible:

- Realizar la disposición en contracorriente, y en particular poner el sobrecalentador en contacto con los gases a temperatura más elevada (en una caldera de combustión el sobrecalentador debe quitar calor a la zona de llama, que irradia solo los tubos del evaporador mas fácil de controlar térmicamente);
- Realizar una zona dedicada a la evaporación con simple haz de tubos, en el cual el intercambio térmico sucede por convección, en lugar que con la pared de membrana que circunda la zona de llama;
- Utilizar al menos para el evaporador y el economizador, tubos aleteados que hacen la construcción bastante más compacta y económica.

 A este último propósito, se recuerda que la presencia de aletas en un genérico intercambiador de calor permite de ofrecer una mayor superficie de intercambio al fluido que presenta un menor coeficiente de intercambio convectivo con el fin de balancear, dentro de ciertos límites, la resistencia térmica entre ambos fluidos.

 $\overline{a}$ 

<sup>&</sup>lt;sup>3</sup> MLTD: diferencia logarítmica media de temperatura, representa el máximo potencial de temperatura para la transferencia de calor que puede obtenerse en un intercambiador

# **2.3 El intercambio térmico en la caldera de recuperación**

 La caldera de recuperación mas a menudo indicada con el acrónimo GVR (Generatore di Vapor a Recupero: Generador de vapor por recuperación) o como HRSG (Heat Recovery Steam Generator: Generador de vapor por recuperación de calor) es el lugar donde tiene lugar la transferencia de calor entre los gases salientes de la turbina de gas y el fluido (agua) que recorre el ciclo inferior. Nos referimos en este párrafo y en lo sucesivo al ciclo más simple, es decir, a un ciclo de vapor de un solo nivel de presión, especificando que las consideraciones que se hacen son extensibles sin alguna variación conceptual a ciclos de más niveles de presión.

 En un ciclo de un nivel de presión, el generador de vapor debe hacer frente a tres operaciones de intercambio térmico bien individualizadas:

- El precalentamiento del agua líquida proveniente de la bomba de alimentación (economizador).
- La evaporación del agua (generación de vapor saturado en el evaporador).
- El sobrecalentamiento del vapor saturado (sobrecalentador).

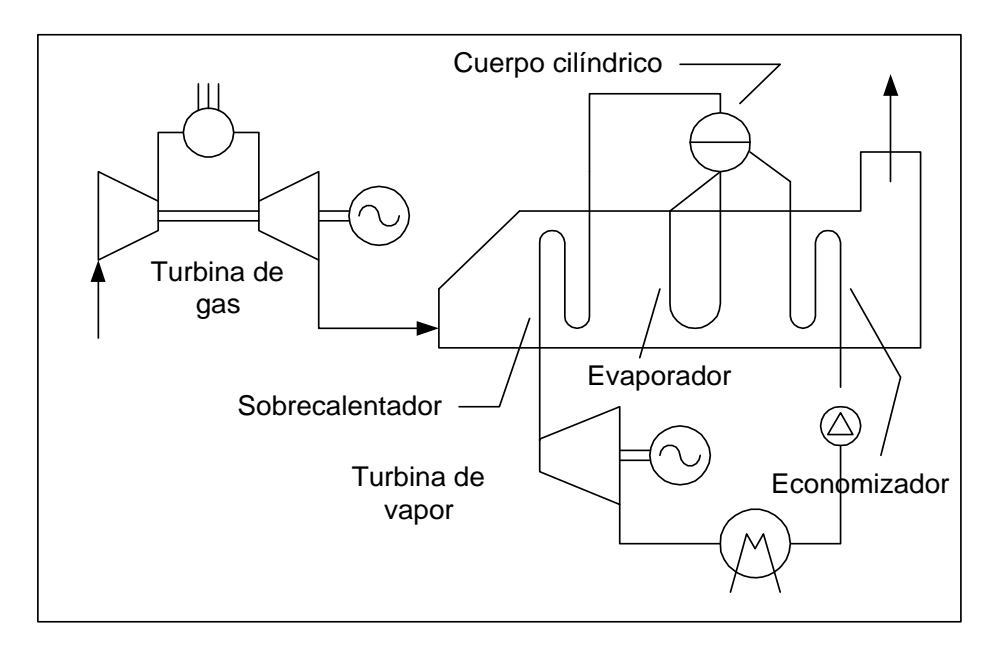

Fig.2.1: Esquema simplificado de un ciclo combinado sin post-combustión

 La situación es delineada en la figura 2.1, que evidencia la separación física de los bancos de tubos que hacen frente a las tres operaciones diferentes. En la figura 2.2 se reporta para un caso concreto la representación del proceso de intercambio térmico en el diagrama Temperatura versus Potencia térmica intercambiada, que recordamos, es el plano de referencia en el estudio de los intercambiadores de calor. Observando cuanto ocurre en el plano T - Q, se nota que la disposición en "contracorriente" es esencial para (i) poder sobrecalentar el vapor en beneficio del rendimiento del ciclo, (ii) poder aprovechar la fase de precalentamiento del líquido para recuperar una cuota posterior de calor de los gases: por este motivo el intercambiador relativo viene llamado *"economizador"* (en analogía con la caldera de combustión). La posibilidad de precalentar el líquido aprovechando el

contenido térmico, de otro modo irrecuperable, de los gases salientes de la sección de evaporación nos hace comprender como la práctica del sangrado regenerativo, ampliamente utilizado en el ciclo de vapor convencional, sea solo contraproducente en el ciclo por recuperación: esto comportaría una disipación inútil de los gases todavía calientes al ambiente, acompañada de una perdida de potencia de la turbina de vapor no recuperable. En la figura 2.2, se muestran valores numéricos referidos a un ciclo adecuado para la recuperación de la turbina de gas, se nota en efecto que la temperatura final de los gases es de 147 ºC, con una sustancial reducción respecto a 222 ºC presente a la salida del evaporador.

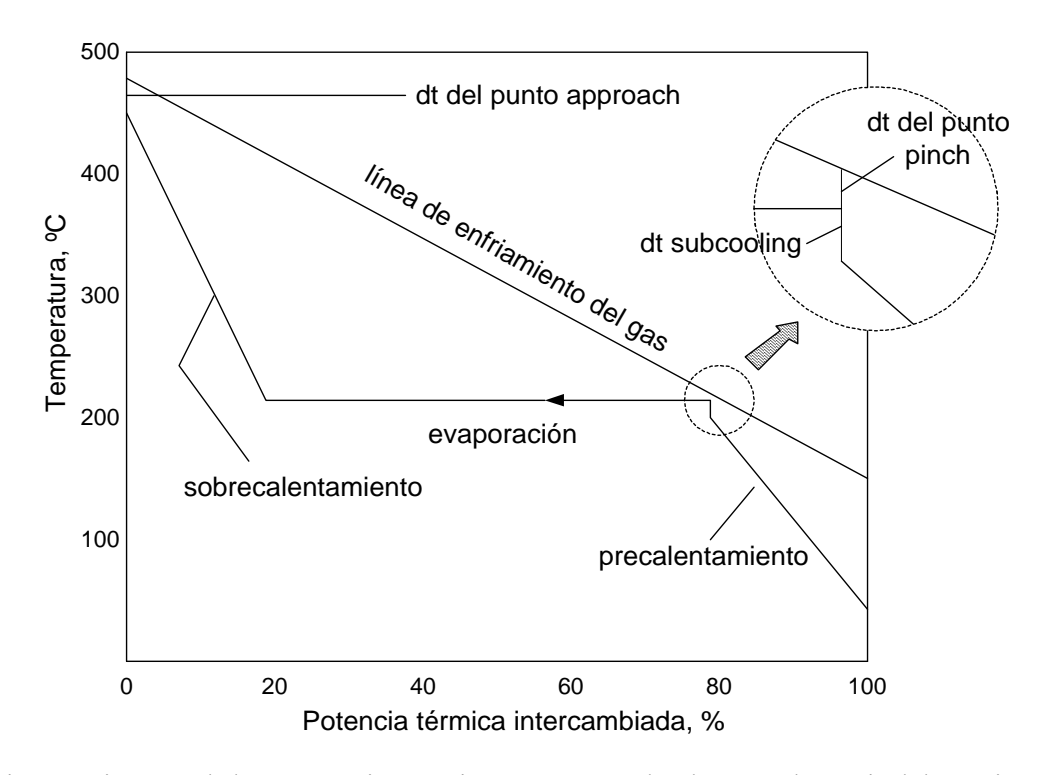

Fig.2.2: Diagrama de la recuperación térmica en un generador de vapor de un nivel de presión: son evidenciados los puntos en los cuales las diferencias de temperatura son de mayor importancia para el diseño del intercambiador.

### **2.3.1 Variables que gobiernan los perfiles de temperatura**

 Los perfiles de temperatura de un generador de vapor por recuperación de calor ilustran la cantidad de calor transferido en cada sección del generador de vapor y las temperaturas del gas y vapor en cada punto de las corrientes de gas y vapor.

 En la figura 2.2 se nota que el intercambio térmico entre el gas y el vapor es caracterizado por tres diferencias significativas de temperatura:

- El  $\Delta T$  del punto pinch ( $\Delta T_{\text{pp}}$ ), que es el mínimo  $\Delta T$  en la evaporación (es decir entre la temperatura del gas saliente del banco evaporador y la temperatura de evaporación),
- El  $\Delta T$  del punto approach ( $\Delta T_{\text{ap}}$ ), que es el mínimo  $\Delta T$  en el sobrecalentamiento (es decir entre la temperatura del gas entrante al generador de vapor y la máxima temperatura del vapor),

El  $\Delta T$  subcooling o de subenfriamiento ( $\Delta T_{\rm sc}$ ), que es la diferencia entre la temperatura de evaporación y la temperatura del agua saliente del economizador.

 Los dos primeros establecen las diferencias de temperatura que están a la base del proyecto térmico de la caldera de recuperación, mientras  $\Delta T_{\rm sc}$  es necesario para evitar el riesgo de inicio de evaporación en los tubos del economizador (condición de funcionamiento no nominal), que implicaría un "bloqueo" temporáneo de caudal en los tubos a causa del volumen ocupado por el domo de vapor y consiguiente oscilación de la presión.  $\Delta T_{\rm sc}$  (para el cual son valores frecuentes de 10 - 15 °C en la práctica de proyecto) influencia las prestaciones del ciclo en cuanto su aumento disminuye el calor sustraído a los gases en el economizador. La influencia en las prestaciones de  $\Delta T_{ap}$  y de  $\Delta T_{pp}$  son incluso más evidentes, porque al aumentar el  $\Delta T_{ap}$  disminuye la temperatura máxima del ciclo de vapor y por tanto su rendimiento, mientras al aumentar el  $\Delta T_{pp}$ , aumenta a igual T<sub>e</sub> (temperatura de evaporación) la temperatura de descarga de los gases y disminuye:

- el grado de recuperación térmica,
- $\bullet$  el caudal de vapor producido (G<sub>v</sub>) y por tanto,
- la potencia del ciclo vapor.

 $\overline{a}$ 

La relación entre el punto pinch  $(\Delta T_{\text{pp}})$  y el caudal de vapor  $(G_v)$  se muestra en la ecuación 2.1, que se obtiene haciendo el balance energético solamente al evaporador y al sobrecalentador:

$$
G_{v} = \frac{G_{g} c_{p,g} \left[ T_{g,in} - \left( T_{e} - \Delta T_{pp} \right) \right] \xi}{\Delta h_{e} + \Delta h_{SH}}
$$
\n(2.1)

 La Tabla 2.1 nos muestra la influencia de los tres ∆T en discusión en un ciclo de recuperación de un nivel de presión apropiado a operar a continuación de una turbina de gas. Se nota como la variación de potencia desarrollada por el ciclo de recuperación es muy importante, principalmente al considerar el ∆T del punto pinch, aún cuando la variación considerada tiene entidad limitada respecto al valor más comúnmente usado en la práctica y adoptado como referencia.

Es importante subrayar que la reducción de  $\Delta T_{pp}$  (pero también de  $\Delta T_{ap}$  y  $\Delta T_{sc}$ ), conciliado de la búsqueda de la mejor prestación termodinámica, requiere la adopción de superficies de intercambio siempre muy generosas (expresados en términos de  $U^{\cdot}A^4$  en la tabla 2.1: el incremento es casi del 20% pasando de 10 °C a 5 °C). En efecto  $\Delta T_{pp}$  es el más importante de los ∆T terminales en la formulación del MLTD del evaporador. A un aumento de la superficie corresponde un aumento, con buena aproximación proporcional, del costo inicial de la caldera de recuperación. La determinación del valor más conveniente de ∆Tpp (como además de ∆Tap) es por tanto un típico problema de optimización técnico y económica.

 La variación de la potencia desarrollada, y por tanto del rendimiento de recuperación del ciclo inferior, son fácilmente comprensibles también en términos del análisis entrópico: el aumento de ∆T en el intercambio térmico es en efecto una de las clásicas causas de irreversibilidad.

 $4$ U.A, es el producto del coeficiente total de trasferencia de calor por el área de trasmisión de calor, en un genérico intercambiador de calor.

|                                                                    |       | $\Delta$ T punto pinch |                     | $\Delta$ T punto approach |                     | $\Delta$ T subenfriamiento |                     |
|--------------------------------------------------------------------|-------|------------------------|---------------------|---------------------------|---------------------|----------------------------|---------------------|
| Caso base                                                          |       | $5^{\circ}$ C          | 20 °C               | $10^{\circ}$ C            | 50 °C               | $0^{\circ}$ C              | 20 °C               |
| Potencia eléctrica bruta<br>de la turbina de vapor,<br><b>MWel</b> | 65.20 | 66.52<br>$(+2.0\%)$    | 62.62<br>$(-4.0\%)$ | 65.66<br>$(+0.7\%)$       | 64.46<br>$(-1.1\%)$ | 66.46<br>$(+1.9\%)$        | 64.03<br>$(-1.8\%)$ |
| Caudal de vapor, Kg/s                                              | 67.19 | 68.49                  | 64.58               | 66.32                     | 68.70               | 68.44                      | 66.00               |
| de<br>Temperatura<br>los.<br>gases a la chimenea, °C               | 147.0 | 140.5                  | 160.1               | 148.0                     | 145.3               | 140.7                      | 153.0               |
| $U \cdot A$ , kW/K                                                 | 3349  | 3971                   | 2670                | 3496                      | 3266                | 3742                       | 3129                |

Tabla 2.1: Variación de los parámetros de un ciclo de recuperación para varios valores de ∆T del punto pinch, approach y subenfriamiento. Caso base:  $\Delta T_{pp}=10^{\circ}C$ ,  $\Delta T_{ap}=25^{\circ}C$  y  $\Delta T_{sc}=10^{\circ}C$ 

#### **2.4 Aspectos a tener en cuenta al diseñar la caldera de recuperación**

# **2.4.1 Elección adecuada de puntos pinch, approach y subcooling**

 Mucha confusión existe entre ingenieros y gente involucrada en generación de vapor con relación a estas variables importantes. Hay varios hechos que deberían ser tomados en cuenta antes de elegirlos, ya que una vez realizado estas determinan el diseño del generador de vapor.

### **2.4.1 1 No se pueden elegir arbitrariamente**

 Si así se hiciera, una situación de cruce de temperaturas podría resultar. A continuación procedemos a explicar esta situación. Se hace un balance energético al sobrecalentador y evaporador y un balance energético al sobrecalentador, evaporador y economizador. En la figura 2.3 se muestra el intercambio entre las corrientes de gas y agua en el generador de vapor.

$$
Q_{sh-ev} = W_g * C_p * (T_{g1} - T_{g3}) = W_{sd} * (h_{s2} - h_{w2})
$$
\n(2.2)

$$
Q_{sh-ev-ec1-3} = W_g * C_p * (T_{g1} - T_{g4}) = W_{sd} * (h_{s2} - h_{w1})
$$
\n(2.3)

En las ecuaciones anteriores pérdidas de calor y vapor no han sido tomados en cuenta para llegar a lo que queremos. Asimismo, no se toma en cuenta las variaciones del calor específico. Dividiendo, (2.2) por (2.3) se tiene:

$$
\frac{(T_{g1} - T_{g3})}{(T_{g1} - T_{g4})} = \frac{(h_{s2} - h_{w2})}{(h_{s2} - h_{w1})} = K
$$
\n(2.4)

Donde *K* es una constante para los parámetros de vapor en consideración. Para que generación de vapor ocurra, dos condiciones deben ser satisfechas :

$$
T_{g3} \ge t_s \, y \, T_{g4} \ge t_{wl} \tag{2.5}
$$

Si el punto pinch o subcooling son elegidos arbitrariamente, es probable que  $T_{g4}$ pueda ser más bajo que  $t_{wl}$ , causando una situación de temperaturas cruzadas. Sustituyendo t<sub>s</sub> por T<sub>g3</sub> y t<sub>w1</sub> por T<sub>g4</sub> podemos obtener una temperatura crítica de entrada T<sub>g1c</sub> por encima de la cual la temperatura del agua de alimentación gobierna el perfil de temperaturas y por debajo de la cual el punto pinch gobierna el perfil de temperaturas.

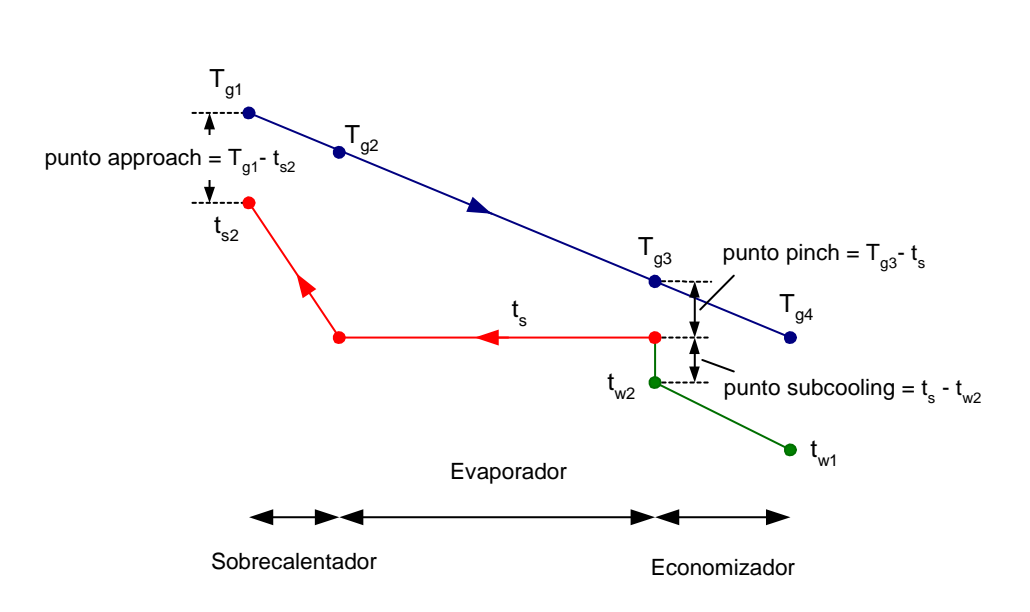

 $1 - K$  $T_{\text{etc}} = \frac{t_s - K \cdot t_{\text{wl}}}{t}$  $_{\text{glc}} = \frac{1}{1 - \frac{1}{1 - \frac$  $=\frac{t_s - K \cdot t_{w1}}{1 - K}$  (2.6)

Fig.2.3: Diagrama del intercambio térmico en un generador de vapor de un nivel de presión.

# **2.4.1.2 Elegirlos para obtener superficies de tamaño razonable**

Punto pinch tiene que ser elegido del tal forma que el evaporador del generador de vapor por recuperación de calor sea de tamaño razonable y que pueda ser construido y transportado. Si un valor muy bajo es elegido, entonces el área de superficie requerida podría ser demasiado grande y el generador de vapor por recuperación de calor sería de costo muy elevado. Si un valor muy alto es elegido, después uno podría no ser capaz de recuperar energía suficiente de la corriente de gas.

Elección de puntos pinch y subcooling son también afectados por el tipo de superficie usada, si es de tubos lisos o aleteados. Con tubos lisos, es impráctico obtener un punto pinch que tenga menos de 60 a 80 ºC. El número de filas de tubos sería demasiado y por lo tanto la caída de presión del gas sería muy alta.

Valores frecuentes del punto approach encontrados en la practica de centrales de ciclo combinado están entre 25 a 50 ºC. Para una aplicación con turbinas de gas, puntos pinch y subcooling de 5 a 10 ºC son razonables en el modo sin encendido. Para una aplicación de corriente de gases sucios tal como desechos de sólidos, con una temperatura de entrada del gas de 800 a 1000 ºC, un punto pinch de 70 a 80 ºC y subcooling de 20 a 40 ºC pueden ser razonables.

En la tabla 2.2 **s**e indican algunos valores de las variables termodinámicas de diseño del generador de vapor por recuperación y puede ser usada como una guía para el diseño de generadores de vapor para centrales eléctricas de ciclo combinado.

|                                      | Punto pinch |           | Punto subcooling |  |
|--------------------------------------|-------------|-----------|------------------|--|
| a.- Tipo Evaporador                  | liso        | Aleteado  |                  |  |
| b.- Temp.entrada gas, <sup>o</sup> C |             |           |                  |  |
| $650 - 1000$                         | $70 - 80$   | $15 - 30$ | $20 - 40$        |  |
| $400 - 1000$                         | $45 - 70$   | $5 - 15$  | $5 - 20$         |  |

Tabla 2.2: Valores de diseño recomendados de puntos pinch y subcooling<sup>5</sup>.

# **2.4.1.3 Elegirlos en el modo "unfired"**

 $\overline{a}$ 

Puntos pinch y subcooling de centrales de ciclo combinado deben ser elegidos en el modo sin encendido incluso a pesar de tratarse de una unidad que pueda estar operando en el modo encendido todo el tiempo. Las siguientes son las razones:

- Una situación de temperaturas cruzadas puede resultar como discutido antes. Asesores que no están familiarizados con funcionamiento del generador de vapor por recuperación de calor por recuperación de calor, algunas veces llaman a punto pinch o subcooling sin darse cuenta de las implicaciones de la temperatura del gas o la posibilidad del valor escogido.
- Por ejemplo si un punto pinch de 10 ºC es elegido con una temperatura de encendido de 900 ºC, el tamaño del caldero sería enorme y el costo y caída de presión sería irrazonable. Es difícil visualizar un tamaño de generador de vapor por recuperación de calor elegido en el modo encendido. Por lo tanto se acostumbra que los puntos pinch y subcooling sean elegidos en el modo sin encendido. Se puede admitir que puntos pinch y approach de 5 a 10 ºC son posibles para unidades de turbinas de gas sin encendido.
- Evaporación en el economizador es un problema en las centrales de ciclo combinado. Esto ocurre durante condiciones ambientales frías sin encendido suplementario, cuando el flujo de gas es mayor y la temperatura de entrada del gas es menor que las condiciones normales. Ya que si uno elige los puntos pinch y subcooling para evitar evaporación a las condiciones ambientales frías sin encendido, evaporación puede ser evitada a cualquier otra condición de operación.

<sup>&</sup>lt;sup>5</sup> Valores de variables de diseño de la caldera de recuperación sugeridos por V.Ganapathy, quien ha diseñado varios generadores de vapor para ABCO Industries.

# **2.4.2 Optimización del ∆T del punto pinch**

 Como se ha tratado en párrafos anteriores, la búsqueda del valor óptimo del ΔT del punto pinch se obtiene buscando el mínimo costo de gestión de la instalación. Es ante todo necesario determinar el valor U.A del HRSG y cual es la potencia eléctrica desarrollada, en correspondencia del cálculo completo del ciclo de recuperación.

 En la optimización técnico-económica se consideran la variación de los siguientes costos:

 $\triangleright$  Costo de capital del HRSG: es con buena aproximación proporcional a U.A y por tanto disminuye al aumentar el  $\Delta T_{pp}$ . Se establece luego la cuota de tal costo que se atribuye a la gestión anual y con la regla de la matemática financiera para una inversión concentrada al año cero la cuota anual de amortización a razón constante está dada por:

$$
\text{Cuota anual} = \frac{\text{Io}}{\text{Paf}} \quad ; \qquad \qquad \text{Paf} = \sum_{j=1}^{NV} \frac{1}{(1+i)^j}
$$

donde NY es la vida útil, i la tasa de interés y Paf el valor anual presente.

- $\triangleright$  Costo adicional de la instalación: ligado al aumento de la potencia eléctrica que se verifica al disminuir el  $\Delta T_{pp}$ ; tendrá en cuenta la mayor dimensión de la turbina, el condensador, la máquina eléctrica, etc.
- $\triangleright$  Valor de la electricidad producida: la mayor potencia obtenida por una reducción de  $\Delta T_{\text{pp}}$ , implica un retorno de capital determinado por el valor del bien producido "electricidad". Esto puede ser visto como "costo de la pérdida de producción eléctrica" que aumenta con  $\Delta T_{pp}$  respecto a un valor de referencia.

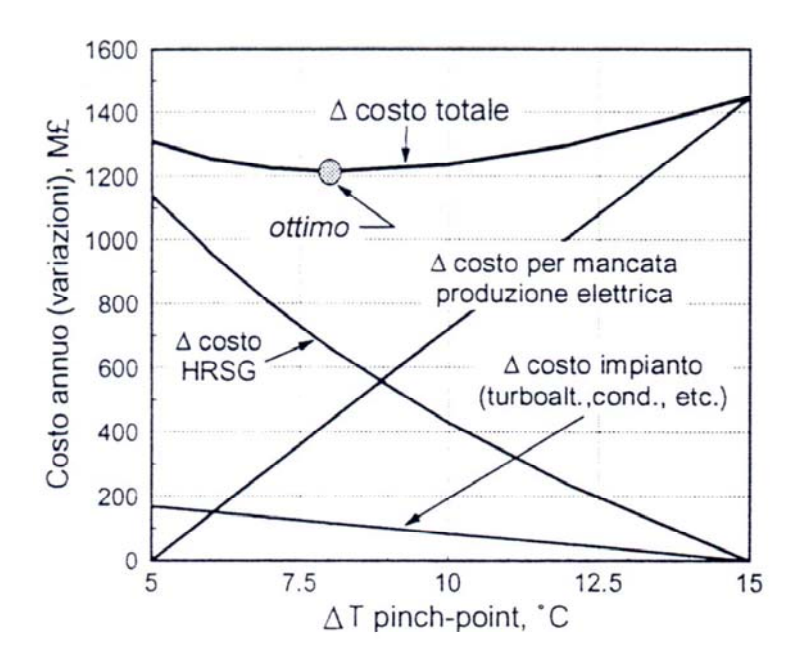

Fig.2.4: Optimización del ΔT del punto pinch.

Los resultados del análisis se muestran en la figura 2.4. Para las hipótesis señaladas, el valor óptimo es el mínimo de la curva obtenido sumando los tres contributos de costo anteriormente descritos. Así mismo el valor óptimo dependerá de los parámetros termodinámicos del ciclo.

# **2.4.3 Disposición de la caldera de recuperación**

 Un HRSG puede tener disposición horizontal o vertical, según la dirección de los gases de combustión. La elección es determinada en base a puros criterios de conveniencia constructiva y de disponibilidad de espacio, no siendo ninguna perjudicial de carácter funcional. Una caldera vertical ocuparía un menor espacio del suelo; pero, sobretodo para grandes unidades, implicaría en mayores problemas estructurales, de cimentación, de accesibilidad y de montaje. Sin embargo, también ha sido propuesta la caldera vertical para grandes turbinas de gas industriales de 200 MWel.

### **2.4.4 Circulación en la evaporación**

 Un elemento distintivo en la caldera de recuperación es el tipo de circulación previsto en el banco de evaporación. Este puede ser de tres tipos:

# **2.4.4.1 Circulación de paso único**

No prevé distinción física entre evaporador, economizador y sobrecalentador, pero el agua y vapor prosiguen sin solución de continuidad desde el estado inicial hasta el estado final como se muestra en la figura 2.5. Es la situación típica del generador de vapor hipercrítico, pero es escasamente usado en el ciclo combinado, no siendo hoy en día realizado como ciclo inferior hipercrítico.

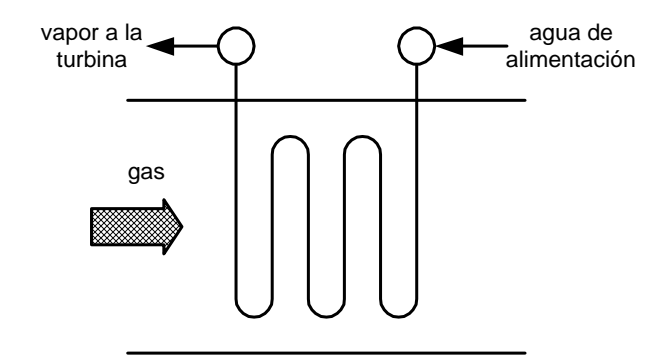

Fig.2.5: Caldera de paso único

# **2.4.4.2 Circulación natural**

La circulación en el cuerpo cilíndrico está garantizada por la diferencia de densidades entre el líquido en el cuerpo cilíndrico y por la mezcla de líquido y vapor en los

tubos del evaporador (figura 2.6). Por su simplicidad y por su capacidad autorregulante es a menudo la solución preferida.

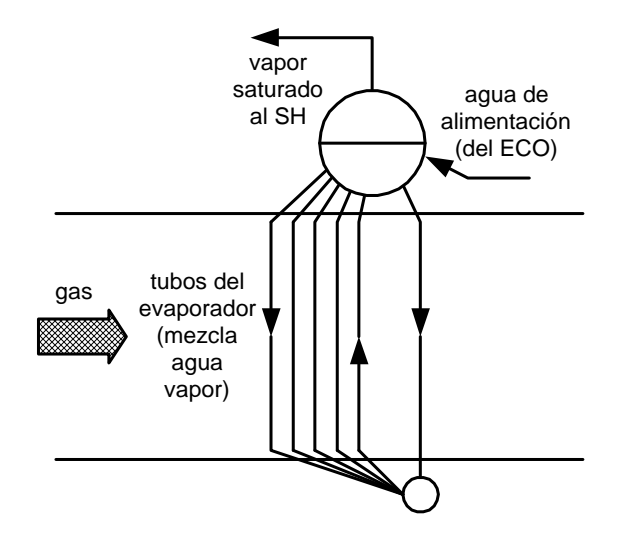

Fig.2.6: Caldera de circulación natural

# **2.4.4.3 Circulación forzada.**

La circulación es asistida por una bomba que garantiza el control del caudal en los tubos del evaporador como se muestra en la figura 2.7. Es la solución preferida en las calderas verticales, porqué evita de poner el cuerpo cilíndrico en posición muy elevada respecto a los tubos del evaporador (que son horizontales y no podrían proveer el batiente necesario a la circulación).

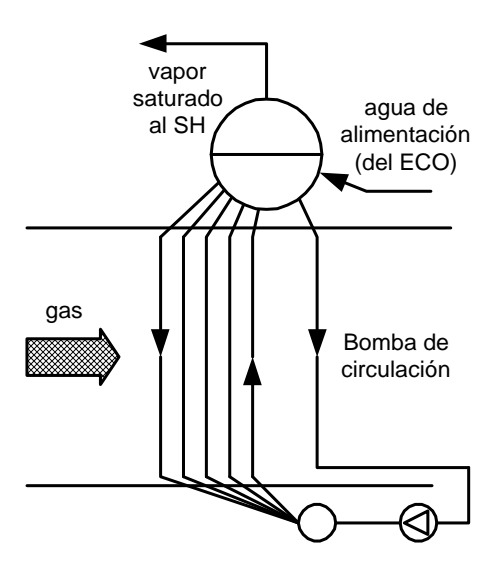

Fig.2.7: Caldera de circulación forzada

# **2.4.5. Ubicación del desaireador**

 En un ciclo a vapor es necesario introducir un desaireador con la finalidad de liberar del agua los gases disueltos (incluso aire), provenientes del imperfecto sellado de la parte en depresión de la instalación. Tales gases tenderían a ocupar un volumen importante interno comprometiendo el funcionamiento de la instalación, fuera de cebar el fenómeno corrosivo. El desaireador consiste en un tanque a presión superior a aquella atmosférica, en la cual una adecuada cantidad de vapor, inyectado en los platos agujereados, pone en agitación el agua de alimentación facilitando la separación de los gases y su recolección en el domo superior, del cual pueden ser descargados a la atmósfera. En un ciclo de vapor convencional el vapor es extraído de la turbina y el desaireador funciona por tanto como un intercambiador regenerativo.

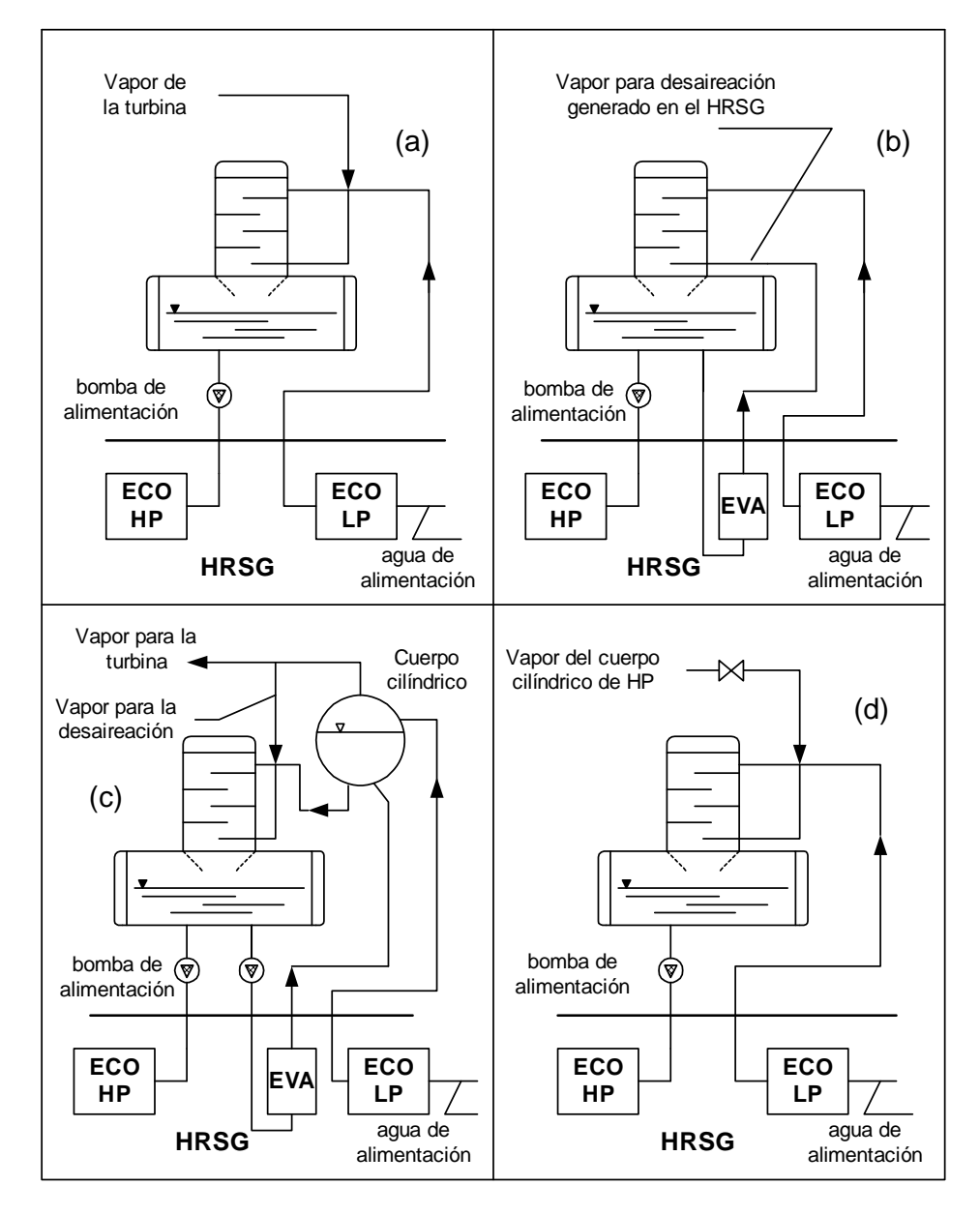

Fig.2.8: Cuatro posibilidades de esquemas de funcionamiento del desaireador, inserto en la caldera de recuperación de un ciclo combinado

 Como se ha visto antes, tal función (figura 2.8a) es contraproducente en un ciclo combinado: el sangrado de la turbina puede ser eliminado (y con eso la pérdida de potencia relativa) mediante la generación de vapor requerido por el desaireador en un banco de tubos agregado a la caldera de recuperación (figura 2.8b), aprovechando de esta forma el contenido térmico de los gases a baja temperatura. La producción de vapor en tal banco puede, en muchos casos, ser llevada hasta una cantidad superior a aquella necesaria por el desaireador: el exceso de vapor puede ser enviado a la turbina para posterior producción de potencia. Esta solución une la función de desaireación con aquella de un cuerpo cilíndrico para la producción de vapor de baja presión (figura 2.8c). Una última alternativa consiste en utilizar vapor saturado proveniente de un cuerpo cilíndrico a presión superior (figura 2.8d): se trata sin embargo de la peor solución en términos de rendimiento del ciclo, en cuanto sustrae vapor muy preciado en la expansión de la turbina (en medida mas importante cuanto mayor es la presión en tal cuerpo cilíndrico respecto al desaireador).

 En la práctica constructiva las cuatro soluciones delineadas coexisten conforme sea el grado de sofisticación de la instalación y de las exigencias particulares. Desde el punto de vista termodinámico, las mejores opciones son indudablemente aquellas de las figuras 2.8b y 2.8c, que agregan sin embargo un ulterior nivel de presión a la instalación con una cierta complicación operativa y un leve incremento de costo. En el software desarrollado se han usado algunas de las configuraciones más empleadas en la actualidad por las modernas centrales de ciclo combinado.

## **2.5.- Aumento de la eficiencia de la caldera de recuperación.**

 Hay una cuantas formas de mejorar la eficiencia de los generadores de vapor para recuperar la energía de los gases de combustión, particularmente de los gases de escape de las turbinas de gas. Uno puede considerar cualquiera o incluso todos ellas en un proyecto determinado. El objetivo final es que estos métodos permiten aprovechar de la mejor manera la energía contenida en los gases de escape de las turbinas de gas, mejorando así la eficiencia del sistema.

### **2.5.1.- Diseños con más bajos puntos pinch, approach y subcooling**

 Con generadores de vapor de presión simple o incluso de presión múltiple, una opción para mejorar la energía recuperada es usar valores más bajos de los puntos pinch, approach y subcooling. En la tabla 2.1 se puede observar con claridad este efecto, como se observa el aumento de potencia es notable pero también aumenta el área de intercambio de calor como se refleja en el valor U\*A (coeficiente global de intercambio de calor por el área de intercambio de calor de la caldera de recuperación). Al momento de hacer un diseño debemos tener en cuenta esta consideración.

# **2.5.2.- Considerando superficies secundarias de recuperación de calor**

 Esto de nuevo puede ser aplicado a generadores de vapor de presión simple o múltiple. Uno puede considerar superficies secundarias de recuperación de calor como un calentador de condensado, un serpentín desaireador o un sistema intercambiador de calor, que ayudarán a mejorar la utilización de los gases de escape de las turbinas de gas.

### **2.5.2.1.- Intercambiador de calor**

 En este método como se muestra en la figura 2.9, un intercambiador de calor es usado para bajar la temperatura del agua de alimentación que ingresa al economizador por precalentamiento del agua de relleno que entra al desaireador. El agua de relleno al entrar al desaireador a mayor temperatura requerirá menor vapor para desaireación, incrementando por lo tanto la producción neta de vapor y por consiguiente la eficiencia de la planta. Además la cantidad de agua de relleno debe ser significante de otro modo la cantidad de energía recuperada en el intercambiador sería insignificante, haciendo de esta una propuesta antieconómica. En sistemas alimentados por combustible que contienen pequeños residuos de azufre, la limitación es el punto de rocío del agua, que está en el orden de 50-60 ºC, dependiendo del porcentaje de volumen de vapor de agua en los gases de escape. Por lo tanto, se debe tener en cuenta que la temperatura del agua de alimentación<sup>6</sup> no debe, si fuese posible, ser más baja que el punto de rocío de cualquier vapor ácido o vapor de agua para evitar problemas de corrosión. Así este método es adecuado si la turbina de gas o el HRSG es alimentado sólo con gas natural sin compuestos de azufre.

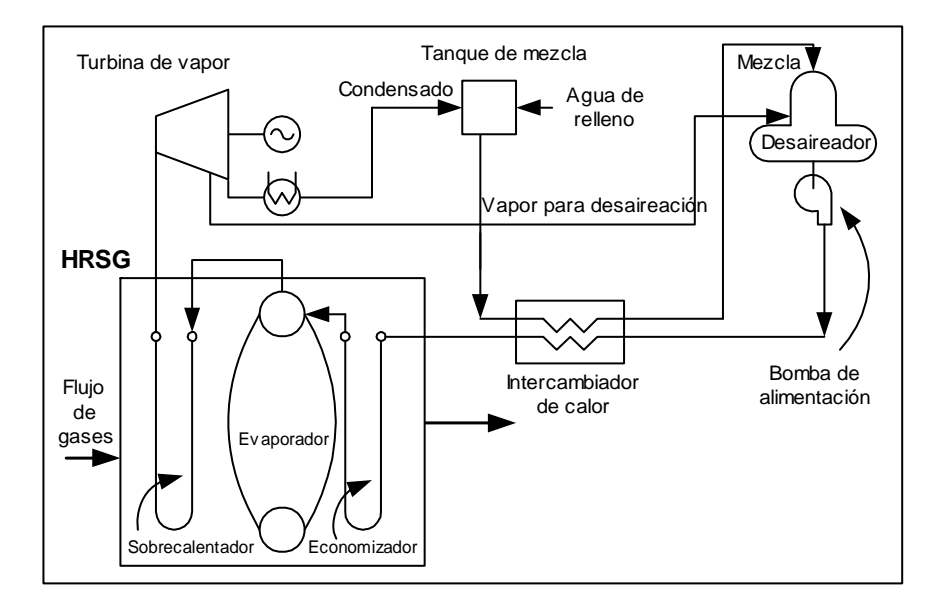

Fig2.9: Intercambiador de calor: usado para precalentar la mezcla condensado y agua de relleno antes de entrar al desaireador.

### **2.5.2.2.- Serpentín desaireador**

 $\overline{a}$ 

 En este esquema como se muestra en la figura 2.10, un serpentín desaireador es usado para recuperar energía adicional de los gases de escape. El vapor de baja presión

<sup>&</sup>lt;sup>6</sup> La temperatura del agua de alimentación de un generador de vapor influye la temperatura promedio de la pared de tubos del economizador. Si esta cae por debajo de la temperatura de puntos de rocío ácidos de vapores como ácido clorhídrico, ácido nítrico, ácido sulfúrico o incluso vapor de agua, puede haber corrosión y por consiguiente el fallo de los tubos.

(0.35 a 1.7 bar) generado aquí es usado para desaireación. De nuevo el vapor requerido para desaireación por el sistema tiene que ser significante para hacer de esta una opción económicamente factible. Puesto que la temperatura de pared del tubo está por encima de la temperatura de saturación correspondiente a la presión del desaireador (110 - 140 ºC), no hay problemas de corrosión incluso con combustión de petróleo. La presión del desaireador puede ser aumentada ligeramente si es necesario incrementar la temperatura de saturación. No obstante la temperatura de salida de los gases puede ser bajada solamente hasta la temperatura de saturación más el punto pinch, mientras en los esquema de las figuras 2.9 y 2.11 la temperatura del gas puede ser bajada muy por debajo de la temperatura de saturación del vapor del desaireador. La superficie del área requerida para este sistema será muy grande ya que el MLTD es pequeño. También esta opción es igualmente cara considerando que este es un generador de vapor y requiere domos de vapor, controles , válvulas de seguridad, instrumentos, etc.

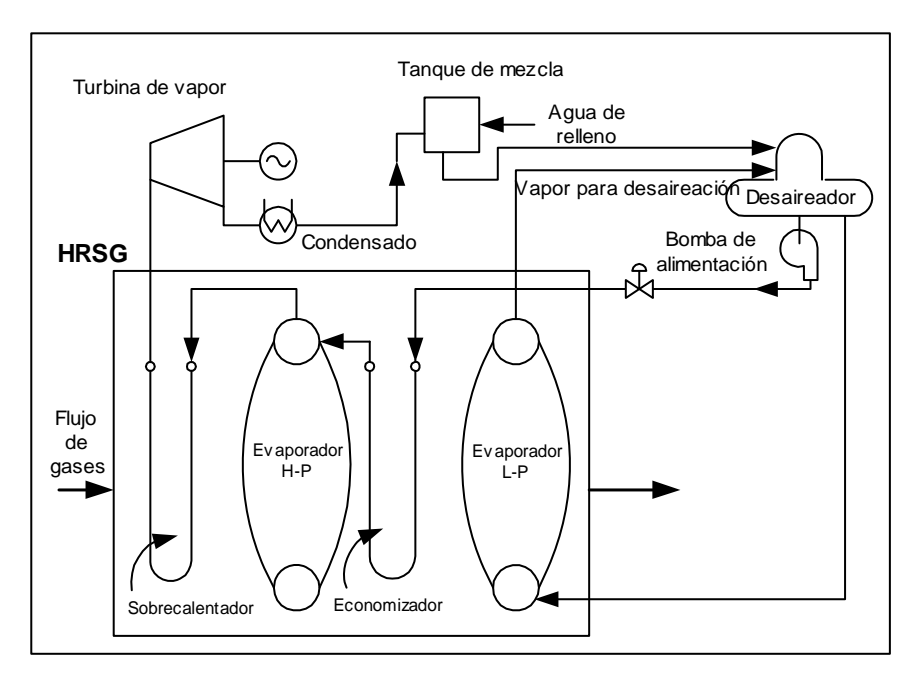

Fig2.10: Evaporador de baja presión: usado para generar vapor de baja presión para desaireación.

# **2.5.2.3.- Calentador de condensado**

 En esta opción como se puede ver en el diagrama de la figura 2.11, un intercambiador de calor (similar a un economizador) es usado para precalentar el agua de relleno antes que entre al desaireador, bajando así los requerimientos de vapor para desaireación. La temperatura de entrada del agua de relleno y la cantidad afectan la eficiencia de este sistema. La temperatura de pared del tubo será muy baja ya que la temperatura del agua de relleno es frecuentemente de 25 a 50 ºC. Por tanto, uno debe tener mucho cuidado con problemas de corrosión dentro y fuera de los tubos, debido a que la temperatura de pared del tubo estará muy por debajo del punto de rocío del vapor de agua así como de cualquier vapor ácido presente. Los tubos deben ser hechos de materiales inoxidables o superaleaciones para aliviar estos problemas. Intercambiadores para condensación hechos de materiales resistentes a la corrosión pueden también ser

considerados. El área de la superficie requerida por esta opción será muy pequeña debido al alto MLTD obtenido por la baja temperatura de entrada del agua de relleno.

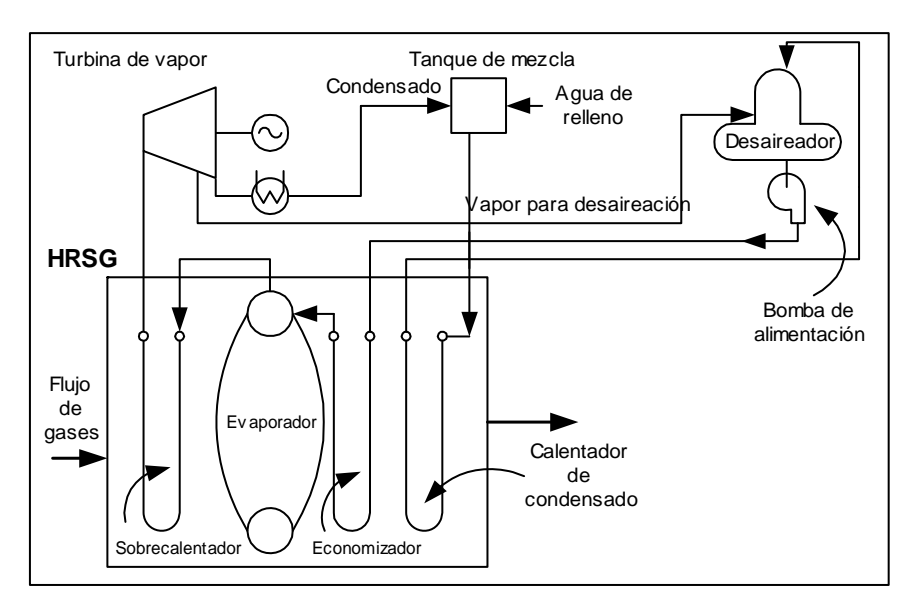

Fig.2.11: Calentador de condensado

# **CAPÍTULO 3**

# CONSIDERACIONES Y PARÁMETROS DE DISEÑO $1$

### **3.1 Introducción**

 Las centrales de ciclo combinado con turbinas de vapor y de gas son unas instalaciones utilizables de manera flexible. Ellas ofrecen numerosas posibilidades de concepción del acoplamiento que se extienden desde "ciclo de una presión" muy simples hasta "ciclos de tres presiones con recalentamiento intermedio" altamente complejos. La solución elegida finalmente depende de dos criterios: las necesidades del cliente y los factores tanto geográficos como físicos inherentes al lugar de instalación. La solución final de diseño se determina por un procedimiento de evaluación que relacione la concepción del ciclo y la decisión de inversión.

### **3.2 Procedimiento global de selección del diseño**

 Durante la concepción de una instalación de ciclo combinado, el diseño del ciclo deberá fijarse a partir de un gran número de posibilidades. Este procedimiento comprende las siguientes fases.

# **3.2.1 Las necesidades del cliente**

 Para determinar la *potencia útil*, se consideran los límites inferior y superior de la potencia nominal, los cuales pueden estar definidos, por ejemplo, por las limitaciones de la red o por la demanda de energía auxiliar. La turbina de gas más adecuada se determina considerando su potencia máxima en la cual presente el rendimiento máximo.

 La concepción del proceso está influenciado por la *filosofía de la explotación*. Las centrales de ciclo combinado se utilizan con diferentes finalidades, por ejemplo en forma

 $\overline{a}$ 

 $1$  La información del presente capítulo ha sido extraída de la siguiente bibliografía:

LOZZA, Giovanni. *"Turbine a gas e cicli combinati"*

SAWYER, John W. *"Sawyer's gas turbine engineering handbook".*

Revista técnica ABB N° 8.

de instalaciones de carga base, como centrales de punta, como centrales térmicas que deban arrancarse diariamente, así como para la regulación de frecuencia o para abastecer calor a un proceso de producción. Existe una solución óptima diferente para todas estas aplicaciones. Una instalación de carga base, por ejemplo, posee un potencial de ingresos mayor que una de reserva o de punta, como resultado del mayor número de horas de servicio. Por consiguiente, vale la pena invertir más en una instalación de carga base, con el fin de alcanzar un rendimiento más elevado. Para considerar correctamente estos factores durante la concepción, es indispensable disponer de información fiable en relación con las horas de explotación y el número de arranques por año.

 Cuando se exija el suministro de vapor de proceso en centrales de cogeneración, se analizan la temperatura, la presión y el flujo de masa requeridos en los límites de suministro. Se deberán conocer las divergencias admisibles de estos parámetros y las variaciones de la demanda en función del tiempo, con la finalidad de que la instalación pueda dimensionarse para todas las condiciones de explotación. Cuando de un proceso externo retorne vapor o condensado al ciclo, deberá conocerse tanto su estado como su calidad, a fin de poder considerar todos estos datos en la concepción del ciclo.

## **3.2.2 Factores condicionados por el lugar de implantación**

 El cliente no puede normalmente influenciar los factores condicionados por el lugar de implantación. En cambio, ellos han de considerase cuando repercutan sobre el proceso.

 La frecuencia la impone la red eléctrica local. Esta tiene un valor de 50 ó 60 Hz e influencian la elección de las turbinas de gas, dado que éstas por la estandarización se dimensionan para una frecuencia determinada.

 Las *condiciones ambientales del lugar de implantación* influencian igualmente la potencia y el rendimiento de las turbinas de gas. Una turbina de gas que trabaja por ejemplo con una temperatura exterior de 0ºC produce alrededor del 20% más de electricidad que la misma máquina con 30ºC. Cuando el lugar de implantación se encuentre a una altitud de 100 metros sobre el nivel del mar, la potencia de la turbina se reduce en 1% con respecto a la instalada a nivel del mar por disminución de la presión atmosférica. Las condiciones pueden variar fuertemente, por lo que se deberá determinar un punto de diseño que corresponda a las condiciones promedio. No obstante, es importante conocer las condiciones extremas y las variaciones características en el curso del año, a fin de poder determinar el ámbito de explotación y considerar correctamente las condiciones extremas más importantes. La humedad del aire dependiente del clima sólo tiene una influencia secundaria sobre la potencia y el rendimiento de las turbinas de gas. Las condiciones ISO, 15ºC, 1.013 bar y 60% de humedad relativa, sólo sirven de base para los cálculos de la potencia en general.

 Las *exigencias en materia de emisiones* las fija normalmente la legislación local. La emisión de óxidos de nitrógeno  $(NO<sub>x</sub>)$  se limita normalmente. La inyección de agua o de vapor a la cámara de combustión pueden ciertamente reducir esta emisión, pero estas influencian la potencia y el rendimiento de las turbinas de gas, aumentando al mismo tiempo el consumo de agua y, por consiguiente, los costos. Para la explotación con gas natural, se dispone de la técnica de quemadores EV "dry low  $NO<sub>x</sub>$ " de ABB que permite obtener los valores de base de  $NO<sub>x</sub>$  exigidos sin inyección de agua.

 Puede suceder que la temperatura del agua de refrigeración descargada o el aumento de la temperatura del agua de refrigeración en el condensador estén limitados, lo que influencia el diseño del condensador e igualmente la potencia de la turbina de vapor. En numerosos casos, el diseño de un sistema de refrigeración puede limitarse por la entrega máxima admisible de calor a un río.

 Existen igualmente límites para gran número de otras emisiones, como por ejemplo para el ruido y para las aguas descargadas. Estas limitaciones tienen de todas maneras más repercusión sobre la concepción de componentes individuales que sobre la potencia de los ciclos. Por consiguiente, ellas no se consideran durante el procedimiento de selección.

 La elección de un proceso de ciclo combinado depende de la disponibilidad de los recursos como combustible, agua de refrigeración, y también en ciertos casos, de las condiciones de espacio disponibles.

 Por razones técnicas y económicas, el *combustible* es un factor clave. El tipo de combustible y su composición ejercen una influencia directa sobre la potencia de las turbinas de gas y sobre sus emisiones. El contenido de azufre determina la temperatura admisible del agua de alimentación en la entrada de la caldera de recuperación. La mayoría de las veces, una instalación de ciclo combinado puede quemar dos tipos diferentes de combustible. En este caso, se deberá determinar cuál es el combustible principal y saber con qué frecuencia se puede utilizar el segundo. De esta manera, se puede determinar la importancia de los dos combustibles utilizados para el aporte de energía al ciclo.

 Los costos de explotación de la instalación y, con ello, el beneficio sobre el capital invertido, dependen fuertemente del precio del combustible. Cuanto más elevado sea el rendimiento, tanto menor será el consumo de combustible. De otra parte, cuanto mayor sea el rendimiento, serán igualmente mayores los gastos de inversión. Cuando se utilicen combustibles de bajo precio, no son rentables las inversiones suplementarias para mejorar el rendimiento de la instalación. Cuando se conozca el precio del combustible, se puede calcular si ciertos perfeccionamientos del ciclo son económicamente razonables o no.

 La concepción del *sistema de refrigeración* depende de la disponibilidad de agua de refrigeración. Cuando se disponga de grandes cantidades a un precio ventajoso, a menudo agua de mar o de un río, se instala un sistema de refrigeración directo. Cuando el agua sea escasa o cara, se deberá eventualmente reducir el consumo de agua, utilizando un sistema de refrigeración indirecto con una torre de refrigeración. En instalaciones que no dispongan de agua de refrigeración, se utilizan a menudo condensadores refrigerados por aire o torres de refrigeración secas, sin consumo de agua. Ahora bien, estos sistemas necesitan accionamientos auxiliares suplementarios y son caros. El tipo de condensador determina el vacío realizable, lo que tiene una influencia directa sobre la potencia, ya que un vacío más intenso aumenta la potencia de la turbina de vapor. De ello se deduce que la elección del sistema de refrigeración influencia igualmente el rendimiento de la instalación.

 El *espacio disponible* sólo influencia la concepción allá donde deban preverse edificios o partes de instalaciones existentes. De ello pueden resultar gastos de inversión más bajos pero, al mismo tiempo, pueden limitarse las posibilidades de mejora del rendimiento, dado que se restringe eventualmente el tamaño de la caldera de recuperación o la elección de la configuración de los ejes (una o varias líneas de ejes).

#### **3.2.3 Concepción del proceso de diseño**

 Las necesidades del cliente y las condiciones climáticas del lugar de implantación constituyen la base para la tercera fase del procedimiento de selección que conduce a la solución final del diseño. EL objetivo consiste en todos los casos en elegir el proceso óptimo, lo que no siempre implica sin embargo el rendimiento máximo posible. Para alcanzar este objetivo, se deben analizar exactamente la influencia de cada aspecto de la concepción de los ciclos sobre la decisión de inversión. De esta manera, se evita el suministro de una instalación demasiado compleja y demasiado cara que no aportaría beneficios razonables sobre la inversión del cliente.

#### **3.3 Interconexión óptima de dos ciclos**

 La interconexión de un ciclo de turbina de gas con el de vapor producido en la caldera de recuperación aporta grandes ventajas termodinámicas con respecto a las centrales térmicas clásicas. Esto se debe al gran gradiente de temperatura entre el fluido de trabajo en la turbina de gas y a la cesión relativamente débil de calor en el condensador del ciclo de vapor. Esta diferencia de temperatura influencia directamente el rendimiento del ciclo.

 La figura 3.1 muestra los ciclos "gas y "agua-vapor" en un diagrama entropía en función de la temperatura. El ciclo de gas está representado por las zonas 1-2-3-4-1: 1 hasta 2 es la compresión, 2 hasta 3 el proceso de combustión y 3 hasta 4 la expansión de los gases calientes en la turbina de gas. En 4, los gases de escape calientes pasan a la caldera de recuperación y ceden aquí la energía Q-, que se utiliza hasta la temperatura de la chimenea en 5, al ciclo de vapor. En una instalación de turbina de gas simple sin combinación con un ciclo agua-vapor, esta energía pasaría al ambiente y, por consiguiente, se perdería.

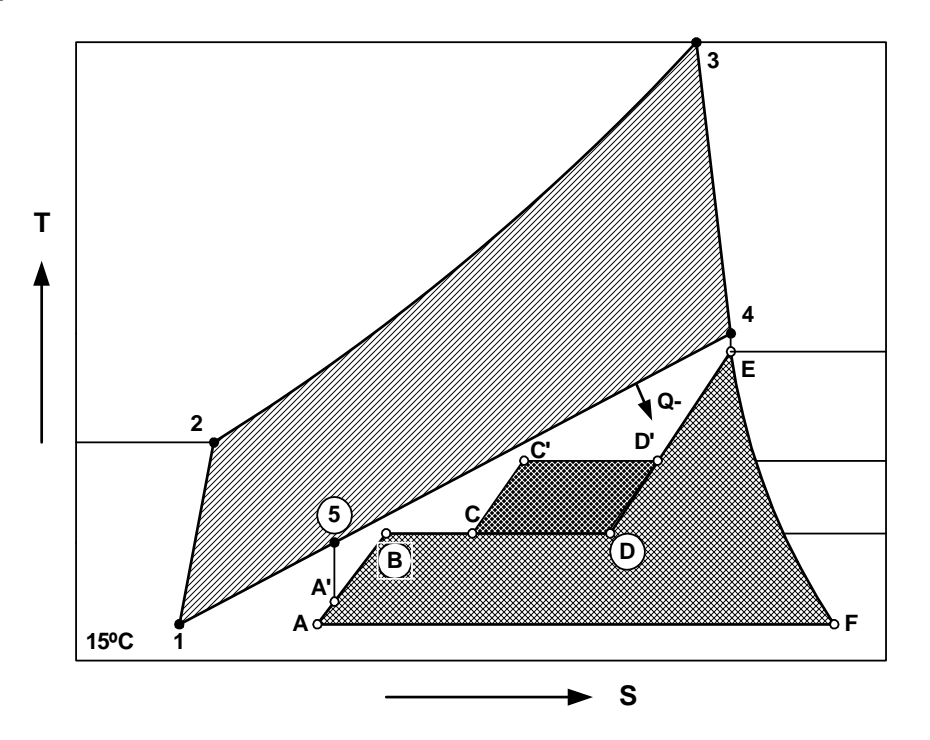

Fig.3.1: Diagrama entropía--temperatura del ciclo combinado

 El ciclo de vapor de agua de una presión mostrado en la figura 3.1 ha sido representado en el diagrama por las zonas A-A'-B-C-D-E-F-A. A' hasta E representa la caldera de recuperación , correspondiendo A' hasta B al economizador, B hasta D al evaporador y D hasta E al recalentador. En E, el vapor recalentado entra a la turbina de vapor, se expansiona en E hasta F y se condensa de nuevo hasta A' en forma de agua, en el condensador. El recalentamiento en el desaireador está representado por la zona A-A'.

 En un ciclo de una presión, la pérdida de exergía de la caldera de recuperación se representa por la zona comprendida entre la línea 4-5, enfriamiento de los gases de escape, y la línea A-E, producción de vapor. La exergía puede considerarse como la energía transmisible a una temperatura determinada. Para aumentar el rendimiento del ciclo, es importante reducir al mínimo la pérdida de exergía del ciclo y aumentar al máximo la transmisión de energía en la caldera de recuperación. Una recuperación suplementaria de exergía se consigue por instalación de una segunda etapa de presión en la caldera de recuperación (economizador C-C' y evaporador C'-D'), pero esto tiene como resultado costos más elevados. La utilización de la energía contenida en los gases de escape aumenta manteniendo la temperatura de la chimenea tan baja como sea posible. Durante el diseño de la instalación, se trata de conseguir el equilibrio entre la mejora del rendimiento y los correspondientes costos suplementarios.

### **3.4 Consideraciones de diseño**

## **3.4.1 Influencia del arreglo del ciclo**

 Como se dijo anteriormente el ciclo inferior a vapor es por lo general caracterizado por más fases de evaporación (dos o tres) a diferentes presiones. Tal arreglo permite limitar la disipación del potencial termodinámico de los gases ligados al intercambio térmico entre gas y vapor: es necesario producir vapor a alta presión (y por tanto a alta temperatura, con el fin de desarrollar mayor trabajo en las sucesivas expansiones) donde los gases son más calientes, y bajar progresivamente el nivel de la producción térmica (generando vapor a presión mas reducida) a medida que los gases se van enfriando. Todo esto es la consecuencia del fundamental concepto de limitar las irreversibilidades en el intercambio térmico entre gas y vapor, alcanzables con la reducción de los  $\Delta T$  bajo los cuales ocurre la cesión de calor de la corriente del ciclo

 Tal concepto viene aplicado no solo a la fase evaporación, sino también a aquellas del precalentamiento y del sobrecalentamiento del flujo de agua y de vapor a las diferentes presiones. De esto se deriva la disposición general de los varios bancos de HRSGs relativos a casos de dos y tres niveles de presión con y sin recalentamiento (RH), que se verán mas adelante. La eventual presencia del recalentador es en efecto una posible opción ulterior en el arreglo del ciclo de recuperación. Su modalidad de realización es del todo análoga a aquella del ciclo de vapor clásico y como tal contribuye al mejoramiento del rendimiento del ciclo, en cuanto:

 Aumenta el nivel medio de temperatura a la cual el calor es introducido en el ciclo termodinámico $2$ y,

 $2^2$  En el ciclo de recuperación existe ciertamente una gran disponibilidad de calor a temperatura muy elevada, que viene absorbido en la evaporación a nivel térmico inferior: la adición del recalentador permite de transferir parte de este calor al vapor a temperatura más elevada, con una consiguiente disminución de las irreversibilidades y aumento del rendimiento, en forma del todo análoga al sobrecalentador.

 Disminuye el porcentaje de líquido presente al final de la expansión de la turbina, mejorando las condiciones operativas y el rendimiento.

El recalentador representa obviamente una complicación constructiva y un costo adicional. Su empleo en el ciclo combinado no es generalizado, pero su uso es limitado a las instalaciones de gran potencia. A continuación analizaremos algunos arreglos de ciclos combinados encontrados en la mayoría de modernas centrales eléctricas de ciclo combinado. La disposición de los bancos de intercambio térmico en el HRSG pueden sufrir leves modificaciones según las soluciones adoptadas por los varios constructores y por lo tanto las configuraciones que se verán no son las únicas posibles.

# **3.4.1.1 Un nivel de presión sin recalentamiento**

Es el más simple de todos los ciclos combinados existentes. A menudo estos circuitos se utilizan para combustibles de bajo precio y de mala calidad, como es el caso del petróleo bruto o de fuel pesado con alto contenido de azufre. En comparación con ciclos mas sofisticados, son de menor inversión y el rendimiento de tales instalaciones simples son menores. La configuración de este sistema se muestra en la figura 2.1.

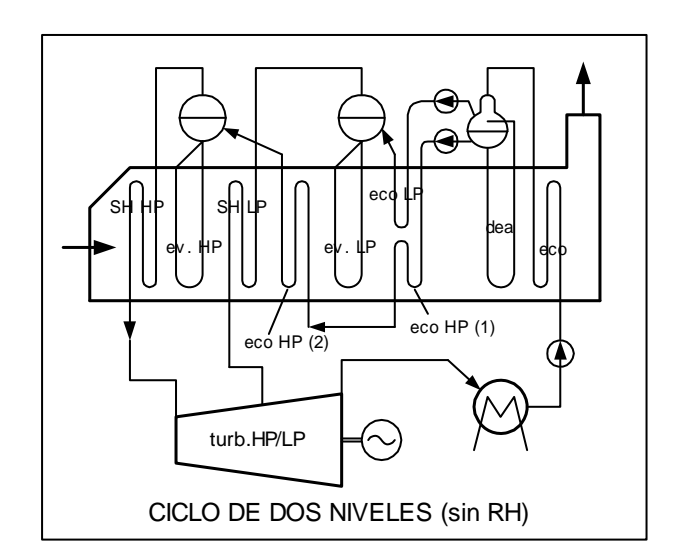

Fig. 3.2: Ciclo de recuperación de dos niveles de presión sin recalentamiento: 2L.

## **3.4.1.2 Dos niveles sin recalentamiento**

A la salida del desaireador (que puede corresponder a uno cualquiera de los esquemas de la figura 2.8), dos bombas de alimentación llevan el agua a las dos presiones consideradas como se muestra en la figura 3.2. Siguen dos economizadores de baja temperatura, que pueden ser puestos en paralelo a la corriente gaseosa (como se ve en la figura en realidad se prefiere alternar entre ellos los varios rangos de dos economizadores, para evitar el efecto de eventual desuniformidad del flujo de gas en sentido transversal) o simplemente en serie con aquel de alta presión (HP), más importante, que precede a aquel de baja presión (LP) en el sentido de los humos. Luego del evaporador de LP, es puesto el segundo economizador de HP (se nota que el precalentamiento de HP es dividido en dos

fases, siempre siguiendo el concepto de contraponer agua caliente con gas calientes y viceversa ), luego el sobrecalentador de LP. El evaporador de HP es al final seguido por su sobrecalentador, siempre en contracorriente; si acaso se desea sobrecalentar al máximo también el vapor de LP, un segundo sobrecalentador podría ser puesto en paralelo con aquel de HP: tal opción no es generalmente seguida porque su influencia en el rendimiento es contraria y en todo caso a tal punto marginal de no justificar ulterior complicación del arreglo. Este esquema es de gran difusión en la práctica de ciclos combinados, realizando un buen compromiso entre prestaciones termodinámicas y simplicidad de la instalación. Es utilizado en instalaciones que emplean combustibles más caros, pero que presentan un contenido de azufre inferior.

## **3.4.1.3 Dos niveles con recalentamiento**

Difiere del esquema anterior porqué el banco de recalentamiento es puesto en paralelo al sobrecalentador de alta presión. La disposición en paralelo es necesaria a fin de que ambas corrientes de vapor (aquella de HP y aquella del RH) puedan alcanzar el máximo valor de temperatura permitida por el  $\Delta T_{ap}$  con los gases provenientes de la turbina. Como ya se dijo antes para el economizador, se prefiere de todos modos alternar los varios rangos de SH y RH, como esquemáticamente se muestra en la figura 3.3. La presión a la cual se debe efectuar el recalentamiento de forma óptima para las prestaciones de la instalación es intermedia entre las dos presiones de generación de vapor. Este esquema es escasamente difundido: en efecto si se acepta la complicación consecuente al recalentamiento (ida y vuelta de la tubería de vapor, separación de la turbina en dos cuerpos distintos, mayor superficie de intercambio) es probable que se vuelva más aceptable un esquema de tres niveles.

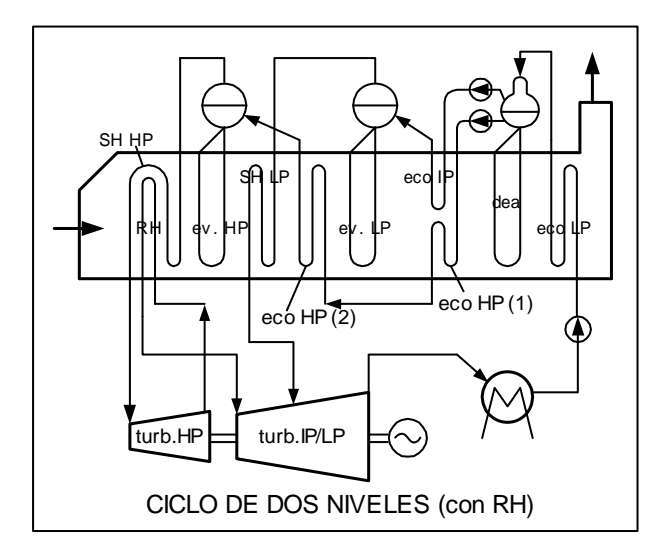

Fig. 3.3: Ciclo de recuperación de dos niveles de presión con recalentamiento: 2LR.

### **3.4.1.4 Tres niveles sin recalentamiento**

El esquema de la figura 3.3 viene repetido en este caso aumentando a la sección LP la sección intermedia (IP) como se muestra en la figura 3.4. En la figura se hace referencia a un esquema con desaireador integrado al nivel de LP, opción que se vuelve más razonable con 3L visto el valor modesto de la presión LP (alrededor de 3 bar). Se nota que el sobrecalentador de presión intermedia prosigue también en la zona de alta temperatura, favoreciendo a una expansión más seca (menor formación de líquido en la turbina). También el esquema 3L es de difusión limitada, porque si no añadimos el recalentador, no se permiten obtener prestaciones significativamente superiores al esquema de dos niveles.

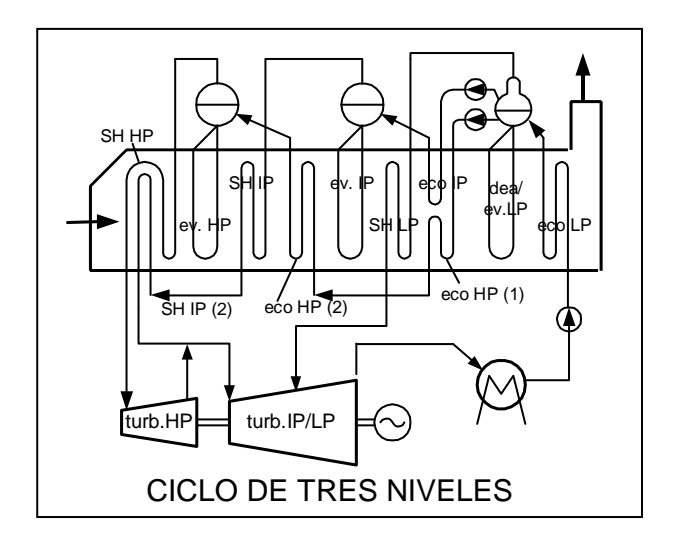

Fig. 3.4: Ciclo de recuperación de tres niveles de presión sin recalentamiento: 3L.

# **3.4.1.5 Tres niveles con recalentamiento**

También en este caso el HRSG difiere del caso anterior por la adición del banco de recalentamiento como se muestra en la figura 3.5. La presión a la cual se efectúa el recalentamiento coincide siempre con aquella de la evaporación de IP. El vapor proveniente de la turbina de HP viene mezclado con aquel generado en la sección de IP y por tanto recalentado hasta el máximo valor permitido por los gases de descarga, antes de retornar a la turbina. Tal sobrecalentamiento, efectuado a una presión bastante baja (entre 15 y 30 bar), previene en modo decisivo la formación de líquido en la turbina, problema que aflige al ciclo 2L y sobretodo al 3L. Se conoce en efecto que, partiendo de la misma temperatura máxima, diferente es el título al final de la expansión si esta se inicia a 70 - 100 bar (valor común de la presión máxima del ciclo 2LR y 3L) antes que a 15 - 30 bar al cual viene efectuado el recalentamiento en el ciclo 2LR y 3LR. Esto constituye un punto decisivo a favor del ciclo con recalentamiento. La solución 3LR es por tanto la opción de punta en la práctica de ciclos combinados y es reconocida como aquella predominante en las grandes instalaciones de carga base para producción de energía eléctrica.

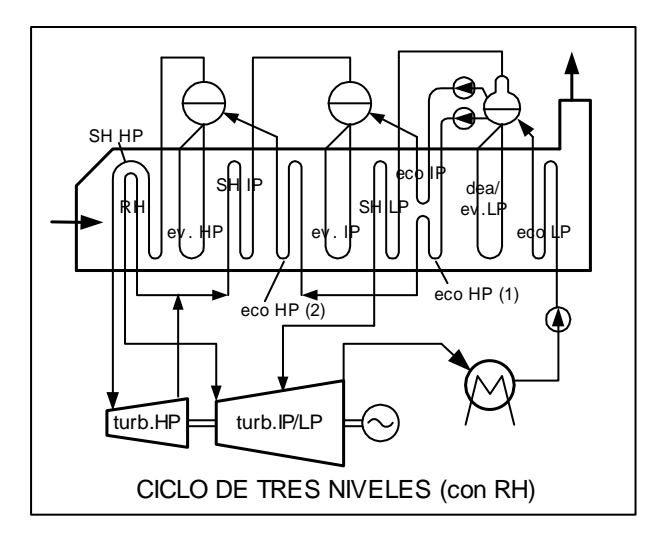

Fig. 3.5: Ciclo de recuperación de tres niveles de presión con recalentamiento: 3LR.

### **3.4.2 Los Combustibles**

 Es otro parámetro importante que se debe tener en cuenta al momento de diseñar centrales eléctricas de ciclo combinado. El tipo de combustible y su composición influyen directamente sobre la potencia de las turbinas de gas y sobre sus emisiones. Estos determinan la temperatura con que deben salir los productos de combustión del generador de vapor por recuperación de calor, para evitar la precipitación de vapores ácidos que provocarían corrosión en los tubos del economizador de la caldera de recuperación.

 Las plantas de ciclo combinado pueden quemar combustibles que usan las turbinas de gas y los calderos convencionales, y algunos con menor grado que aquellos adecuados para turbinas de gas como el carbón o coque. Combustibles para turbinas de gas incluyen combustibles gaseosos como el gas natural, gas de refinería y gas licuado de petróleo, y combustibles líquidos incluyendo destilados, nafta, petróleo crudo y petróleo residual.

 Por lo general no hay restricciones de operación o problemas con combustibles gaseosos o petróleos ligeros. El petróleo crudo o residual a menudo requerirán algún tratamiento para satisfacer la operación de las turbinas de gas. El sodio, potasio o vanadio son algunos elementos que se hallan en el petróleo crudo o residual. Si no son separados o inhibidos, estos producen corrosión en los componentes que se encuentran en la trayectoria de los gases calientes como cubiertas de combustión, piezas de transición y en los cubos y toberas de la turbina. El sodio y potasio pueden ser separados por limpieza con agua y separando luego el agua luego con un precipitador centrífugo o electrostático. El vanadio no puede ser separado tan fácilmente, pero es inhibido inyectando componentes de magnesio, MgSO4 u otros, en una relación tal que la concentración de magnesio sea tres veces la concentración de vanadio.

 La ceniza formada por el petróleo crudo o residual, se deposita en el cubo y toberas de la turbina y en los tubos del generador de vapor por recuperación. Los depósitos acumulados en los tubos del generador de vapor pueden ser parcialmente separados por limpieza regular del hollín. Los depósitos acumulados en la turbina pueden ser separados inyectando componentes abrasivos, dentro del sistema de combustión de la turbina.

 La performance de las turbinas de gas y de sistemas de ciclo combinado se degradan con el tiempo cuando es quemado petróleo crudo o residual, por los depósitos de ceniza acumulados en las turbinas. Variaciones frecuentes de la performance de ciclos combinados con el tiempo se muestran en la figura 3.6 cuando se quema petróleo residual y en la figura 3.7 cuando se quema petróleo crudo respectivamente. Las variaciones mostradas en estas curvas son el resultado de los depósitos de ceniza acumulados en las turbinas de gas, no incluye el fouling<sup>3</sup> del caldero ya que la performance del caldero puede ser prevenida degradándola con limpieza regular del hollín. Aunque la ceniza formada por el petróleo crudo o residual degradan la performance promedio de sistemas de ciclo combinado, ellos son económicamente utilizados en el diseño de centrales de ciclo combinado porque su costo es menor que aquel de otros combustibles líquidos y gaseosos.

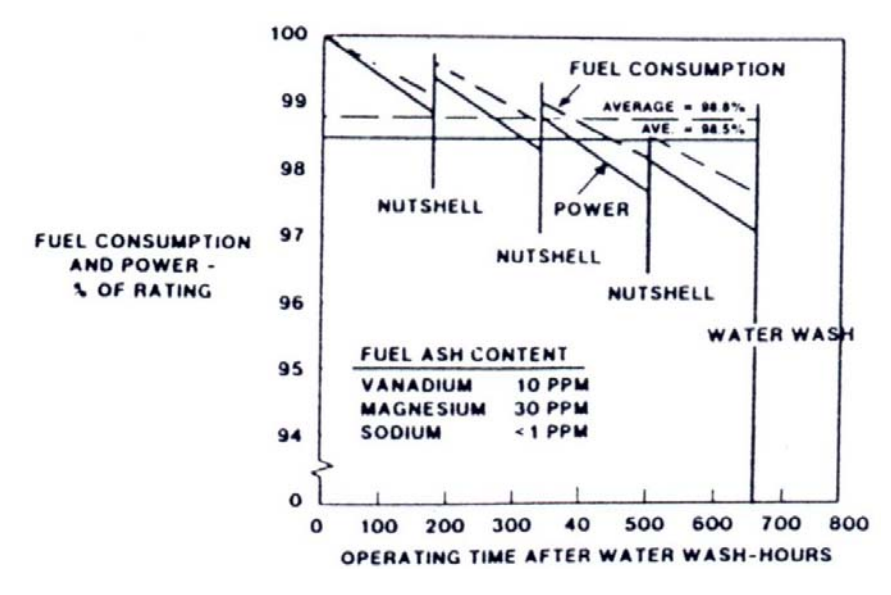

Fig. 3.6: Variación de la performance del ciclo combinado alimentado con petróleo residual.

#### **3.4.3 Consideraciones ambientales**

 $\overline{a}$ 

 El diseño de centrales de ciclo combinado generalmente requieren un estudio de las condiciones ambientales. Aún cuando varias plantas de ciclo combinado pueden satisfacer los requerimientos de muchos países desarrollados, sistemas especiales para control de emisiones o control de ruido muchas veces pueden ser requeridos.

 $3$  El coeficiente de fouling considera el ensuciamiento de los tubos. Este interviene en el coeficiente total de trasferencia de calor y por tanto en la performance de la caldera de recuperación.

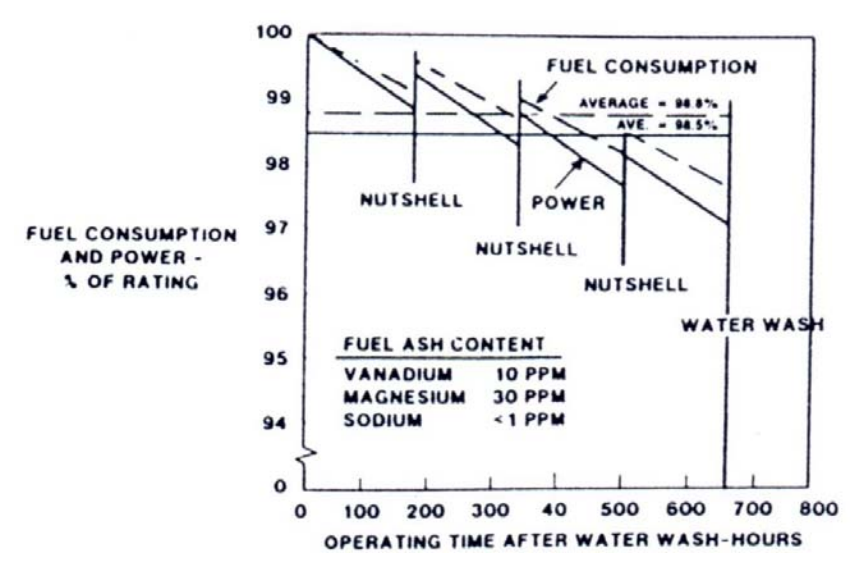

Fig. 3.7: Variación de la performance del ciclo combinado alimentado con petróleo crudo.

## **3.4.3.1 Emisiones**

 Estas son consecuencia del tipo de combustible quemado por las centrales de ciclo combinado. Es otra consideración a tener muy en cuenta al momento de diseñar una central eléctrica de ciclo combinado.

Las emisiones que comúnmente son controladas son óxidos de nitrógeno  $(NO<sub>x</sub>)$ , óxidos de azufre  $(SO_x)$ , hidrocarburos no quemados (UHC), monóxido de carbono y material particulado (PM). Las turbinas de gas y centrales de ciclo combinado por lo general satisfacen los límites impuestos a las emisiones, pero algunos combustibles pueden requerir ciertas limitaciones o sistemas especiales para el control de estas.

Las emisiones  $NO<sub>x</sub>$  de turbinas de gas son principalmente una función de la temperatura de llama. Poco  $NO<sub>x</sub>$  es formado si la temperatura de llama está por debajo de 1650 ºC, pero los NOx incrementan exponencialmente cuando la temperatura de llama excede este valor. Por tanto, los métodos de control de emisión de  $NO<sub>x</sub>$  son principalmente aquellos que reducen o limitan la temperatura de llama. Los métodos que limitan la emisión de  $NO<sub>x</sub>$  en combustores convencionales son:

- Disminuir la relación combustible aire.
- $\triangleright$  Inyección de agua.
- Invección de vapor.

Bajas relaciones de combustible aire limitan la temperatura de llama por incremento del flujo de masa de aire a través de la zona de llama. La inyección de agua y de vapor reducen la temperatura de llama por la inyección de sustancias inertes que tienen alta capacidad térmica en la zona de llama. El límite en la reducción de la temperatura de llama es la estabilidad de la llama. Las emisiones de  $NO<sub>x</sub>$  por estos métodos pueden ser controladas de 40 a 100 ppm, muestra seca, referida a 15% en volumen de oxígeno. El gas natural tiene las menores temperatura de llama y emisiones. Los gases propano y butano, y combustibles líquidos presentan mayores temperatura de llama y emisiones de NOx.

Compuestos de nitrógeno ligados a combustibles líquidos también producen NOx. El porcentaje de nitrógeno convertido a  $NO<sub>x</sub>$  depende sobre todo del diseño del combustor. El rango frecuente es de 50 a 70%. Los quemadores de calderos con encendido pueden ser configurados de tal forma que puedan reducir algo de  $NO<sub>x</sub>$  formado por el combustor de las turbinas de gas. Los calderos con encendido suplementario con quemadores de parrilla producen usualmente  $NO<sub>2</sub>$  que es algunas veces visible en la chimenea como una neblina marrón.

Los quemadores de turbinas de gas y calderos con encendido convierten todo el azufre del combustible a  $SO_x$ . Por lo tanto, las emisiones de  $SO_x$  son controladas limitando el contenido de azufre en el combustible. Los hidrocarburos no quemados y las emisiones de CO en los gases de escape frecuentemente son bajos, variando de 5 a 20 ppm. Por lo cual, en muchos países no hay control para este tipo de emisiones.

Las emisiones de material particulado de las turbinas de gas son frecuentemente bajas, por lo que muchas veces no son reguladas. Los combustibles influencian la emisión de PM. Estas se forman de los rasgos de metal del combustible cuando se combinan con el oxígeno, azufre u otros elementos activos presentes en el combustor.

### **3.4.3.2 La descarga térmica**

 La descarga térmica es un consideración técnica y establece el dimensionamiento del sistema de refrigeración por entrega máxima admisible de calor al ambiente.

 La descarga térmica por refrigeración media (río, mar, torre de enfriamiento, aire, etc.) es baja en los ciclos combinados por recuperación de calor. La descarga térmica de un sistema de potencia de ciclo combinado frecuentemente es de 2100 a 2637 kJ/kwh si se comparan con los 4200 a 4747 kJ/kwh de una planta de vapor convencional. Sistemas de ciclo combinado con encendido suplementario desechan hasta 3165 kJ/kwh con sistemas de refrigeración media y ciclos combinados con encendido total alcanzan hasta 5275 kJ/kwh.

### **3.4.3.3 Emisión de ruido**

 No es un parámetro termodinámico pero si una regulación técnica. La turbina de gas es el principal generador de ruido en el ciclo combinado. El ruido de la turbina de gas puede ser atenuado a niveles muy bajos que cumplan con los estándares y regulaciones de planta. El tratamiento del sonido en las entradas de aire de las turbinas de gas y cubiertas de los equipos son comúnmente atenuados con silenciadores en los gases de escape. Los calderos efectivamente atenúan el ruido de las turbinas de gas, de tal forma que muchos silenciadores de gases de escape no son requeridos en sistemas de ciclo combinado. Aquellos sistemas que incorporan sistemas de bypass para los gases de escape por lo general requerirán silenciadores u otro tratamiento de ruido en el ducto bypass.

### **3.4.4 Definición de los parámetros y prestaciones del ciclo combinado**

 Tan pronto como se hayan fijado las características principales de la configuración del ciclo, se pueden definir algunos parámetros del mismo, como el punto pinch, punto subcooling o la presión del vapor a la salida de la turbina de vapor (temperatura del condensador), etc. Estos parámetros determinan la concepción de base de algunos componentes del sistema, como caldera de recuperación y condensador.

 Existen otros parámetros que se relacionan directamente con las exigencias técnicas. Un parámetro de este tipo es por ejemplo la temperatura con que salen los gases de la caldera de recuperación que es función del contenido de azufre del combustible. La combustión del azufre libera  $SO_2$  y  $SO_3$ . El  $SO_3$  reacciona con el agua y produce ácidos altamente corrosivos. Esto explica que sea absolutamente necesario evitar la condensación en la caldera de recuperación, a fin de evitar la formación de estos ácidos en el lado de los gases quemados en el exterior de los tubos. Esto se consigue manteniendo la temperatura de los gases de escape de la caldera de recuperación por encima del punto de rocío del ácido sulfúrico. La mayoría de las veces, la temperatura de los gases se fija al valor mínimo posible, pero de manera que se evite la corrosión. Cuando el combustible no contenga nada de azufre, esta temperatura se sitúa en unos 60 ºC. Con un combustible que contenga mucho azufre, esta temperatura puede llegar por lo menos a 140 ºC e incluso superar este valor, lo que puede obligar a reconsiderar la concepción del ciclo.

 Otra causa potencial de erosión reside en la humedad en las etapas de baja presión de la turbina de vapor que se observa más a menudo en presencia de un vacío muy bajo. Para evitar, en tales casos, este tipo de erosión, es a veces necesario reemplazar el ciclo sin recalentamiento intermedio por un ciclo con recalentamiento intermedio.

 Los resultados son estrechamente dependientes de los valores operativos asumidos respecto a las prestaciones de los componentes. Para obtener resultados reales es absolutamente necesario asumir de forma precisa los parámetros que definen tales prestaciones. En la tabla 3.2 y tabla 3.3 se muestran un elenco de tales asunciones, con una serie de valores, que representan en la actualidad muy bien los estándares encontrados en las últimas tecnologías de las modernas unidades industriales de centrales de ciclo combinado de gran potencia.

| Tecnología                 | C(1985)        | C(1985)     | B (1995)    | A(2005)     |
|----------------------------|----------------|-------------|-------------|-------------|
|                            | pequeña unidad | gran unidad | gran unidad | gran unidad |
| TIT, <sup>o</sup> C        | 1100           | 1100        | 1250        | 1400        |
| Tbmx, $^{\circ}C$          | 800/780        | 800/780     | 830/800     | 880/850     |
| Tecnología<br>enfriamiento | media          | media/alta  | media/alta  | alta        |

Tabla 3.1: Valores que describen el nivel tecnológico de las actuales y futuras turbinas de gas.

| Condiciones ambientales                          |                |  |  |
|--------------------------------------------------|----------------|--|--|
| Temperatura y humedad relativa                   | 15°C, 60%      |  |  |
| Presión ambiente                                 | 101325 Pa      |  |  |
| Compresor                                        |                |  |  |
| $\Delta p$ filtro de aspiración                  | 1 kPa          |  |  |
| Rendimiento politrópico                          | $85 - 90\%$    |  |  |
| Combustor                                        |                |  |  |
| Temperatura del combustible                      | $15^{\circ}$ C |  |  |
| Presión del combustible                          | 30 bar         |  |  |
| Temperatura total de ingreso al 1º rotor (TIT)   | 1280°C         |  |  |
| Turbina                                          |                |  |  |
| Rendimiento politrópico <sup>rp</sup>            | $85 - 94\%$    |  |  |
| Temperatura máxima de álabes de la 1º tobera     | 830°C          |  |  |
| Temperatura máxima de álabes de las otras ruedas | 800°C          |  |  |
| $\Delta p$ de la descarga                        | 1 kPa          |  |  |
| Generador eléctrico                              |                |  |  |
| Rendimiento                                      | 99%            |  |  |

Tabla 3.2: Valores recomendados para el calculo de la turbina de gas de un ciclo combinado

 En la tabla 3.2 un dato de particular importancia es obviamente la TIT (temperatura de ingreso a la turbina): el valor indicado de 1280ºC representa hoy el nivel más elevado encontrado en el mercado, pero téngase presente que muchos modelos válidos operan con valores de TIT ligeramente inferiores (1000-1200ºC). En la tabla 3.1 se muestra asimismo algunos valores de TIT, de la temperatura máxima admisible por los álabes ( $T_{\text{bmx}}$ ) y del nivel tecnológico de enfriamiento de los álabes de las actuales y futuras tecnologías de las turbinas de gas.

En la tabla 3.3 los valores máximos de las condiciones de vapor (140 bar, 538ºC) son coherentes con aquellos encontrados normalmente en las centrales de vapor de potencia relativamente limitada (100-150MW). El valor típico de grupos más importante (es 240 bar, 565ºC para 600 MW). La condición de condensación (0.05 bar) y el consumo de auxiliares (principalmente de la bomba de circulación del refrigerante del condensador) son razonables para condensación con agua en circuito abierto (ríos, mares,etc.) o con torre evaporativa. En caso de condensación con aire seco, son más frecuentes presiones de condensación cercanas a 0.1 bar con consumo de los auxiliares más elevado si el sistema prevé la circulación forzada del aire.

| $\Delta T$ mínimo entre el gas y evaporación ( $\Delta T$ pp)                     | 10 °C              |
|-----------------------------------------------------------------------------------|--------------------|
| $\Delta T$ mínimo entre la salida del economizador y evaporación ( $\Delta T$ sc) | 25 °C              |
| $\Delta T$ mínimo entre el gas y vapor sobrecalentado ( $\Delta T$ ap)            | 10 °C              |
| Máxima temperatura del vapor sobrecalentado                                       | 538 °C             |
| Máxima presión de evaporación                                                     | 140 <sub>bar</sub> |
| Mínima presión de evaporación                                                     | 3.1 <sub>bar</sub> |
| Mínima presión de recalentamiento                                                 | 15 bar             |
| Presión de condensación                                                           | $0.05$ bar         |
| Presión del desaireador                                                           | 1.4 <sub>bar</sub> |
| $\Delta p/p$ economizador                                                         | 15%                |
| $\Delta p/p$ sobrecalentador                                                      | 8%                 |
| Pérdida térmica en el HRSG, lado gas                                              | 0.7%               |
| Pérdida presión en el HRSG                                                        | 3 kPa              |
| Rendimiento isentrópico de la turbina                                             | 85%                |
| Rendimiento hidráulico de la bomba                                                | 83%                |
| Rendimiento electro-mecánico de la bomba                                          | 90%                |
| Potencia térmica auxiliar/Potencia térmica del condensador                        | 0.5%               |
| Temperatura del ambiente de referencia                                            | $15^{\circ}$ C     |

Tabla 3.3: Valores recomendados para el calculo de la sección a vapor de recuperación de un ciclo combinado

### **3.4.5 Rendimiento del ciclo combinado**

 Es la prestación más importante a tomar en cuenta al momento de diseñar las centrales eléctricas de ciclo combinado. Un examen más generalizado de las prestaciones de plantas de ciclo combinado es sintetizado en el acostumbrado plano trabajo útilrendimiento, al variar la relación de compresión del ciclo  $(\beta)$  de las turbinas de gas tal como se muestra en la figura 3.8. En tal figura son representados: (i) los puntos a varios  $\beta$ del ciclo simple, para la tecnología actual y para aquella de la futura generación (tecnología B y A definidas en la figura 3.8 con TIT de 1280 y 1400ºC respectivamente), (ii) los puntos del ciclo combinado para la tecnología B, con ciclos de recuperación con presiones de un nivel, dos niveles y tres niveles con recalentamiento, y (iii) los puntos del ciclo combinado para la tecnología A, con ciclo de recuperación de tres niveles de presión con recalentamiento. Se puede observar lo siguiente:

 El rendimiento del ciclo combinado con turbinas a gas modernas y de gran tamaño son siempre superiores al 50%, el gráfico evidencia el enorme salto respecto al ciclo simple.

- El argumento del rendimiento es escasamente influenciado por la relación de compresión de las turbinas a gas: la energía térmica a alta temperatura dispersa a la descarga de un ciclo a bajo  $\beta$  viene de todos modos eficazmente recuperada en el ciclo de vapor elevando la calidad. El trabajo específico crece al disminuir de  $\beta$ , en relación a la mayor potencia desarrollada por un ciclo de vapor.
- Es importante notar que el  $\beta$  óptimo en un ciclo combinado está alrededor de 12-18. Esto explica uno de los motivos más importantes de porque las unidades heavy-duty son proyectadas a  $\beta$  notablemente inferior de aquel optimal para el rendimiento del ciclo simple. Este es en realidad optimizado por el rendimiento de un ciclo combinado, además que por el obtenimiento del máximo trabajo específico y del mínimo costo por unidad de potencia.
- El aumento de las prestaciones de las turbinas a gas, pasando de la tecnología B a la A y en particular aumentando TIT, implica un aumento todavía más sensible de las prestaciones del ciclo combinado. La ventaja de un aumento de TIT no es mas amortiguado por un aumento de la temperatura de descarga de los gases, porque este es recuperado en modo termodinámicamente eficiente. Con máquinas de próxima generación y con un ciclo de vapor adecuado, la figura señala rendimientos netos en torno al 58%, un valor confirmado por el estudio de los principales constructores del sector, obtenidos además sin recurrir a  $\beta$  particularmente elevados (el campo optimal está en torno a 20). El umbral del 60%, impensable con cualquier otra técnica de conversión termodinámica, aparecerá en la puerta de la centrales de ciclo combinado del próximo decenio.

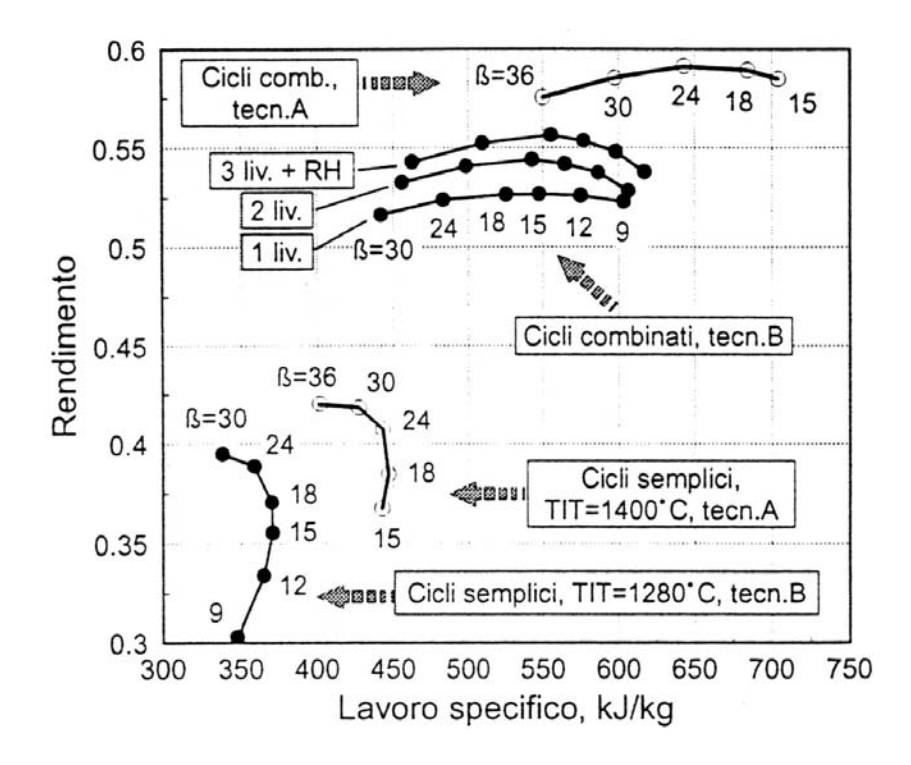

Fig. 3.8: Prestaciones del ciclo combinado

 El "rendimiento térmico" conocido también como "rendimiento de primera ley". Se define para un ciclo de potencia como:

$$
\eta_{I} = \frac{W_{\text{neto}}}{Q_{a}}
$$

donde *Wneto* es la producción de trabajo o potencia útil desarrollada por el ciclo de potencia y *Qa* la entrada de calor suministrado al sistema desde una fuente externa (combustible).

### **3.4.6 Costo de la electricidad producida**

 Es otro de los parámetros que se evalúan al momento de diseñar una central eléctrica de ciclo combinado. A la luz de los valores del rendimiento mostrados en el párrafo anterior es evidente como el ciclo combinado se presenta como una tecnología competitiva predominante para la producción de energía eléctrica a gran escala. En efecto la competitividad de una central eléctrica, a las condiciones termodinámicas y ambientales, se valora en términos del "costo de la electricidad" (COE), que puede ser expresado como:

$$
COE = \frac{C_{\text{CAP}}}{h_{\text{eq}}} + C_{\text{OM}} + \frac{C_{\text{FUEL}}}{\eta}
$$

donde:

- $\triangleright$  El primer término es la cuota de capital, en la cual C<sub>CAP</sub> es el complejo costo de capital de la instalación referido a la potencia nominal neta, relacionado al año de inicio de la operación comercial, Pcf es el factor que permite calcular la cuota de amortización a razón anual constante, en dependencia de la tasa de interés y de la vida útil de la instalación,  $h_{eq}$  es el número de horas anuales equivalentes de funcionamiento a la potencia nominal (es decir kWh efectivamente producidos en un año divididos por los kW de potencia nominal);
- El segundo término es el dato del costo total operativo y de mantenimiento (OM) relacionados a los kW producidos;
- El tercer término es la cuota de combustible, en el cual  $C_{\text{FURL}}$  es el costo específico de combustible, derivado de su costo unitario y de su poder calorífico, y  $\eta$  es el rendimiento neto de la instalación.

De lo anterior es evidente y se deduce que un elevado rendimiento es un factor clave en la reducción del costo de la electricidad producida por un determinado ciclo termodinámico. La solución final es obtenida por un complejo procedimiento de *optimización técnico y económico* que relacione todos estos parámetros estudiados.

# **3.5 Resultados del diseño termodinámico de la central eléctrica de ciclo combinado**

 El cálculo completo del diseño termodinámico consiste en encontrar la potencia útil desarrollada, el consumo de combustible, el rendimiento y las características termodinámicas de los diferentes puntos del ciclo. Algunas veces, parámetros como las presiones y las temperaturas principales en el ciclo de vapor pueden estar previamente definidos, como en el caso de elección de un ciclo estandarizado cuando se necesite vapor con presión y temperatura determinadas para un proceso industrial, como sucede en determinadas industrias. Los demás parámetros se determinan procediendo a una serie de cálculos del ciclo con diferentes condiciones. Así, se pueden comprobar las influencias que tienen ciertas modificaciones de los parámetros de diseño sobre la potencia, el rendimiento y los gastos en las centrales de ciclo combinado.

# **3.6 Performance de la centrales de ciclo combinado**

### **3.6.1 Performance del ciclo combinado de potencia**

 La eficiencia relativa a cada tipo de sistema de vapor es mostrada en la figura 3.9, en la cual se ilustra la eficiencia de ciclos combinados de generación de potencia como una función de la entrada de calor al caldero y como una función de la entrada total de calor al ciclo. La entrada total de calor al ciclo es el poder calorífico inferior (LHV) del combustible quemado, y la entrada de calor al caldero es el calor sensible recuperado de los gases de escape de las turbinas de gas mas el poder calorífico inferior del combustible si se trata de una unidad con encendido suplementario.

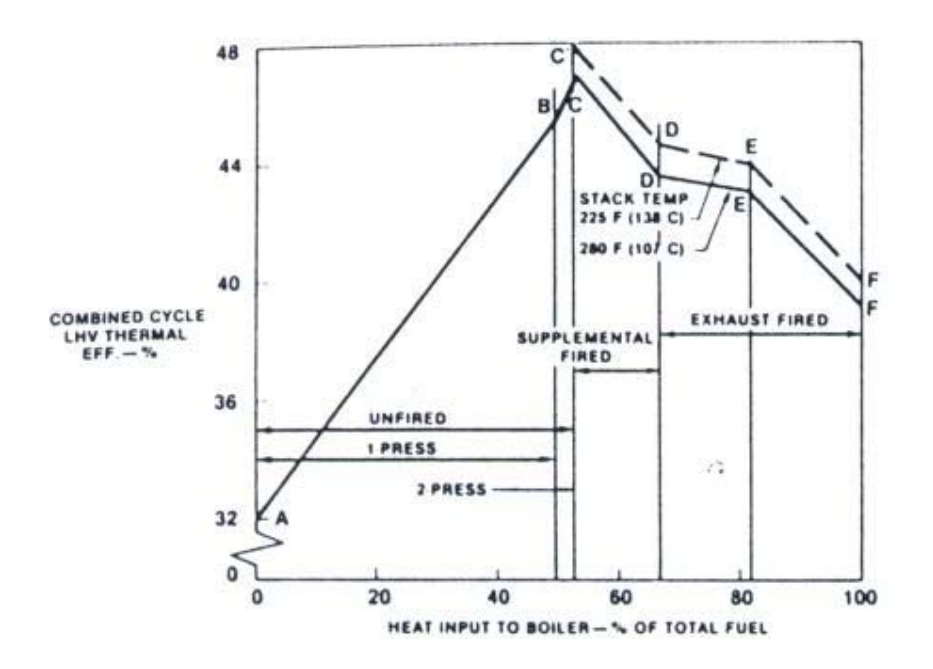

Fig. 3.9: Performance de centrales de ciclo combinado

El punto A de la figura es la eficiencia del ciclo simple con turbinas de gas. La línea entre el punto A y B representa la performance de un ciclo combinado por recuperación de calor de un nivel de presión sin encendido alcanzando su máxima eficiencia en el punto B.

La línea entre el punto B y C representa la performance del sistema de potencia de ciclo combinado por recuperación de calor de dos niveles de presión alcanzando su máxima eficiencia en el punto C. Ciclos combinados con sistemas de vapor más complejos, incluyendo recalentamiento y múltiples niveles de presión, pueden potencialmente ser aplicados en esta región para alcanzar mayor eficiencia. Estos sistemas

son termodinámicamente posibles pero su complejidad de operación y su alto costo en relación a la mejora en eficiencia deben ser estudiados.

La performance de sistemas de ciclo combinado con encendido suplementario es mostrado en la línea entre los puntos C y D. El punto E representa la performance de sistemas de ciclo combinado con encendido total. El tránsito entre los puntos D y E representan la performance de sistemas totalmente encendidos con incremento de combustible al caldero hasta el punto E. El punto F representa la performance de una planta de vapor convencional. El tránsito entre los puntos E y F consiste de ciclos combinados con encendido total con adición de aire de combustión provisto por un ventilador.

Para generación de potencia los sistemas de ciclo combinado de principal interés son los sistemas tipo recuperación de calor sin encendido. Estos son los sistemas más eficientes y también tienen el menor costo de instalación. En la figura 3.10 y 3.11 se muestra el efecto de la temperatura y presión del vapor sobre la performance de centrales de ciclo combinado por recuperación sin encendido de un nivel de presión.

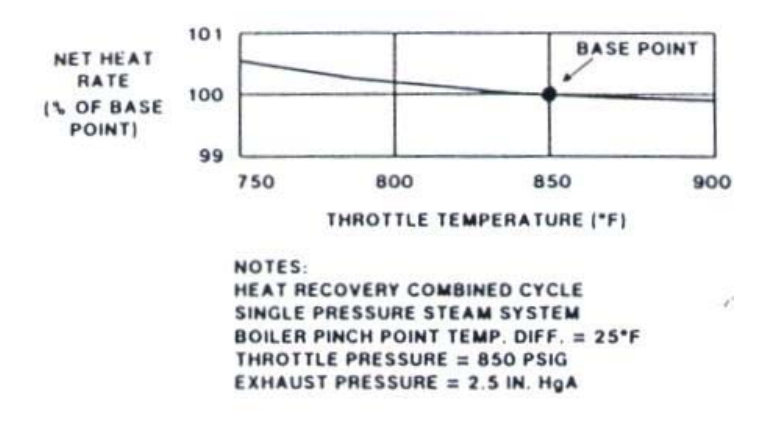

Fig. 3.10: Efecto de la temperatura sobre la performance del ciclo combinado

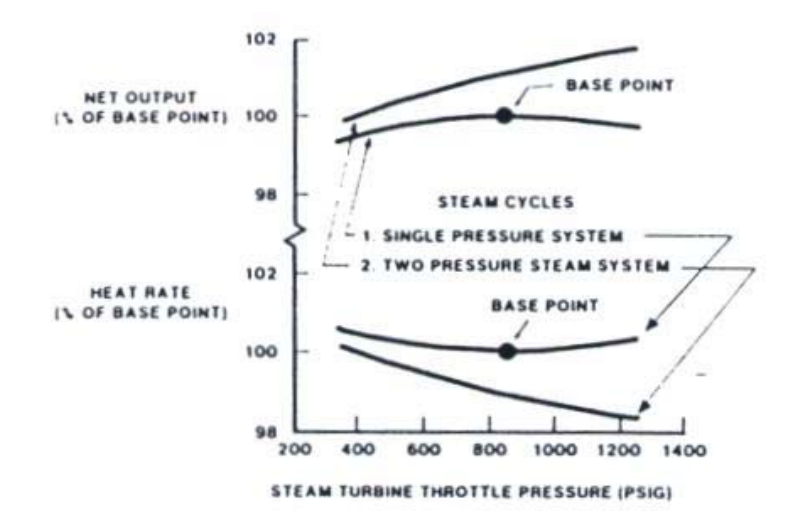

Fig. 3.10: Efecto de la presión sobre la performance del ciclo combinado.

#### **3.6.2 Efecto de las condiciones ambientales sobre la performance**

 La variación de la performance de las turbinas de gas con las condiciones ambientales causa una variación asociada en la performance del ciclo combinado, la cual debe ser considerada cuando se analiza un sistema de ciclo combinado para determinada aplicación. La potencia de las turbinas de gas y el flujo de aire incrementan al decrecer la temperatura ambiente. Muchos sistemas de control de las turbinas de gas limitan la producción limitando la temperatura de combustión la cual origina que la temperatura de los gases de escape disminuya al disminuir la temperatura del aire ambiente.

Variaciones frecuentes en la capacidad y heat rate<sup>4</sup> de un ciclo combinado de generación de potencia por recuperación de calor sin encendido es presentado en la figura 3.12, se observa que hay poca variación del heat rate y de la eficiencia con la temperatura del aire ambiente. Esto sucede porque la temperatura máxima del ciclo permanece constante y las variaciones en la performance simplemente reflejan la variación de las eficiencias del los componentes con la variación de las condiciones de operación.

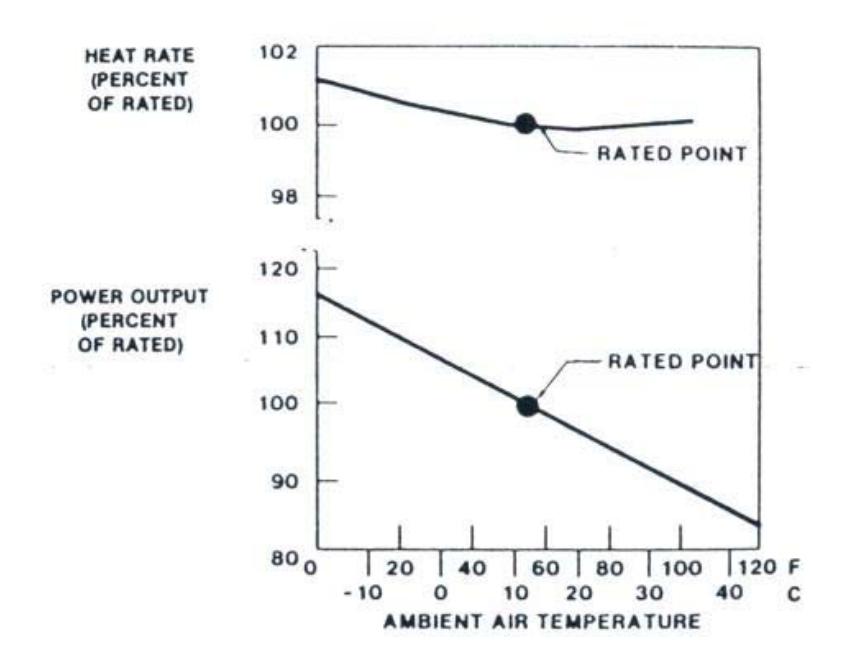

Fig. 3.12: Variación de la performance de sistemas de potencia con temperatura ambiental.

# **3.6.3 Equipo de las centrales de ciclo combinado**

 Las características de los equipos que conforman las centrales de ciclo combinado determinan sus características de performance, económicas y de operación. Algunas características se muestran a continuación.

 $\overline{a}$ 

<sup>&</sup>lt;sup>4</sup> El heat rate o razón de energía muestra la relación existente entre la energía térmica disponible y la energía eléctrica entregada por la unidad. Su expresión matemática es : Heat rate= $m_{comb}^*LHV/P_{elec}$ 

#### **3.6.3.1 Las turbinas de gas**

 La característica de la performance de las turbinas de gas que influye en la performance del ciclo combinado es su potencia específica. La potencia específica es la potencia producida por la turbina por cada unidad de flujo de aire. La eficiencia del ciclo combinado aumenta con el aumento de la potencia específica de las turbinas de gas. La potencia específica es calculada dividiendo la potencia de la turbina de gas por el flujo de aire y son dimensiones frecuentes kw/(kg/s). Esto puede ser reordenado a kw.s/kg y en esta forma se refiere al trabajo específico.

 La relación entre la potencia específica de la turbina de gas y el heat rate de un ciclo combinado se muestra en las figuras 3.13 y 3.14. Estas muestran como el heat rate del ciclo combinado es influenciado por las características de las turbinas de gas para ciclos de uno y dos niveles de presión sin encendido.

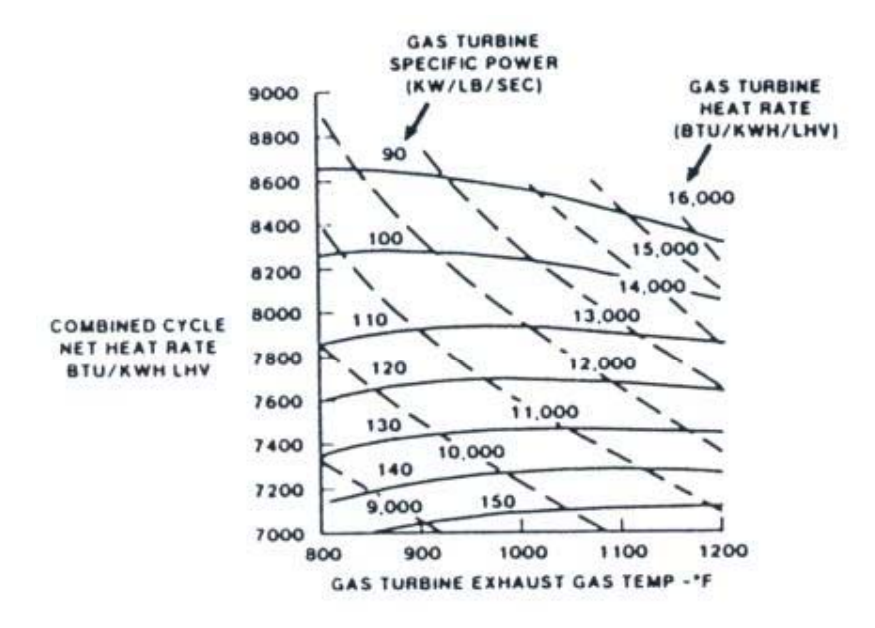

Fig. 3.13: Efecto de la performance de turbinas de gas sobre la performance de centrales de ciclo combinado de un nivel de presión.

 Los parámetros claves que afecta la potencia específica de las turbinas de gas se ilustran en la figura 3.15 y en la tabla 3.4. La figura 3.15 muestra que la potencia específica es un parámetro clave y que la relación de presiones tiene muy poco efecto. Asimismo en la tabla 3.4 se muestran la sensibilidad de varias variables como la eficiencia del compresor, eficiencia de la turbina, relación de compresión y temperatura de combustión. Esta tabla confirma que la temperatura de combustión es la característica predominante que influencia la potencia específica y por tanto la eficiencia del ciclo combinado.
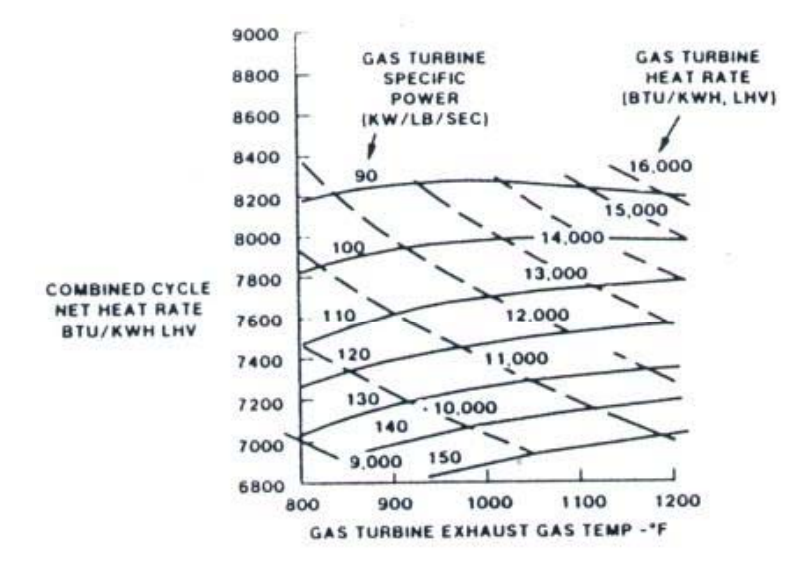

Fig. 3.14: Efecto de la performance de turbinas de gas sobre la performance de centrales de ciclo combinado de dos niveles de presión.

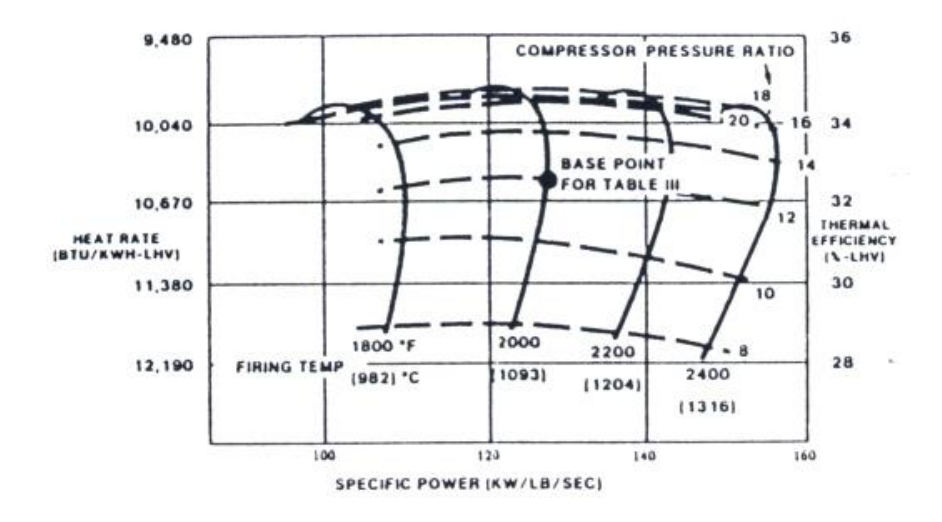

Fig. 3.15: Características de la performance de turbinas de gas de ciclo simple.

Tabla 3.4: El ciclo de turbina de gas y el efecto de las performance de los componentes sobre la eficiencia del ciclo combinado.

|                                           | Características<br>del punto base | Cambio de las<br>variables | Cambio en la<br>potencia<br>específica (%) | Eficiencia del<br>ciclo combinado<br>(% ) |
|-------------------------------------------|-----------------------------------|----------------------------|--------------------------------------------|-------------------------------------------|
| Relación de<br>presiones del<br>compresor | 12                                | $+1$                       | $\theta$                                   | $\Omega$                                  |
| Temperatura de<br>combustión              | $2000$ <sup>o</sup> F             | $+100^{\circ}F$            | $+9.9$                                     | $+3.4$                                    |
| Eficiencia del<br>compresor               | 88%                               | $+1\%$                     | $+1.2$                                     | $+0.4$                                    |
| Eficiencia de la<br>turbina               | 92%                               | $+1\%$                     | $+2.2$                                     | $+0.8$                                    |

#### **3.6.3.2 La caldera de recuperación**

 Las calderas de las centrales de ciclos combinados son configurados para recuperar la energía de los gases de escape de las turbinas de gas de la manera más económica con la finalidad de satisfacer los requerimientos de una determinada aplicación. La configuración de la caldera de recuperación varía significativamente dependiendo sobre todo del tipo de ciclo aplicado.

 El sistema de ciclo combinado por recuperación de calor sin encendido usa las calderas más simples. El calor es trasferido desde los gases de escape por convección al agua y vapor de la caldera de recuperación. Los tubos de las calderas de recuperación lado gas por lo general son aleteados.

 El arreglo de los elementos de trasferencia de calor es frecuentemente un sobrecalentador, un evaporador y un economizador en serie con los gases calientes de la caldera de recuperación. El agua y vapor circulan en dirección opuesta formando un intercambiador en contracorriente, el cual recupera eficientemente la energía de los gases de escape de las turbinas de gas.

## **3.6.3.3 Las turbinas de vapor**

 Los sistemas de potencia de ciclo combinado por recuperación de calor, con calderos sin encendido o con encendido suplementario, usan frecuentemente turbinas de vapor por condensación directa sin recalentador.

 Una de las principales consideraciones requeridas en la aplicación de turbinas de vapor en sistemas de ciclo combinado es la humedad del vapor en las etapas de baja presión. Alta humedad resulta de no usar un recalentador con altas presiones de trabajo. Las partículas de líquido presentes tienen una velocidad menor que las de vapor, por lo que al quedar en el camino de éste, crean alto grado de perturbación y entropía, reduciendo así la eficiencia del sistema. Quizá de mayor significación económica es el efecto erosivo sobre los álabes de la turbina, de estas gotas de líquido a alta velocidad, lo que hace necesario la reposición periódica de aquellos cuando la humedad es excesiva.

#### **3.6.3.4 Equipo auxiliar**

 Los equipos auxiliares para plantas de potencia de ciclo combinado son similares para plantas de potencia de vapor, pero algunas adaptaciones son incluidas para satisfacer los requerimientos o consideraciones económicas del sistema de ciclo combinado. Por lo general los equipos auxiliares para un ciclo combinado son mas simples que para una planta de vapor convencional debido a la menor temperatura y presión del vapor.

 Los condensadores en sistemas de potencia de ciclo combinado a menudo realizan la desaireación del condensado. El vapor usado por los condensadores para desaireación es provisto por calentamiento suplementario durante cargas bajas de operación.

 Las bombas de condensado son típicas para sistemas de vapor y pueden ser verticales u horizontales para facilitar instalación, mantenimiento y operación. Las bombas de condensado tipo vertical tienen un menor costo de instalación ya que la bomba es a menudo instalada por debajo del suelo para proveer la altura positiva neta de succión requerida por la bomba.

 Las bombas que alimentan las calderas para ciclos combinados por recuperación de calor son por lo general horizontales. La baja presión de la caldera permite bajar los costos de estas, facilitando asimismo su mantenimiento.

 Las bombas de condensado y las bombas que alimentan la caldera son por lo general combinadas dentro de una unidad en aquellos ciclos combinados por recuperación de calor operando con un condensador para desaireación. Estos son los sistemas más simples de operar y automatizar. Ellos proveen facilidad de operación debido al pequeño número de bombas y elementos auxiliares.

 Los desaireadores empleados en sistemas de ciclos combinado son similares a aquellos para plantas de vapor convencionales, pero algunos tienen una pequeña variación en la cual la energía para desaireación es provista por agua calentada en la sección del economizador de la caldera por recuperación de calor.

 Otros sistemas auxiliares de plantas de potencia tales como alimentadores de condensado, planta de tratamiento de agua, instrumentos de aire y de planta son similares a aquellos de plantas de potencia de vapor convencionales.

#### **3.7. Operación y mantenimiento**

 Las plantas de ciclo combinado son frecuentemente diseñadas para trabajar con mínima atención de un operador. Paneles de control son por lo general colocados en una sala de control de tal forma que un operador puede manejar un gran sistema de ciclo combinado. Un operador local puede proveer observación del equipo, análisis de agua y otros requerimientos rutinarios de operación resultando en menor costo de operación de la planta.

 Costos de mantenimiento para equipos de ciclo combinado dependen de muchos factores incluyendo tipo de combustible, trabajo del ciclo, facilidad de mantenimiento, condiciones climáticas, costo de mano de obra, etc. El tipo de combustible y el trabajo del ciclo son las variables más significativas y su influencia primaria es sobre el mantenimiento de las turbinas de gas. En la tabla 3.5 son presentadas algunas estadísticas de mantenimiento frecuentes de turbinas de gas según el tipo de combustible y el trabajo del ciclo. Para sistemas de carga base el tiempo de mantenimiento es aproximadamente 2.6% de las horas de operación con gas natural y de aproximadamente 9.1% con petróleo residual.

 El equipo del ciclo vapor en los sistemas de ciclo combinado frecuentemente operan con alta confiabilidad debido a que combustible no es quemado en la caldera de recuperación, las temperaturas del gas y del vapor son menores y los equipos del ciclo vapor y auxiliares son muy simples. La introducción de un caldera con encendido suplementario por lo general disminuyen la confiabilidad.

| Natural Gas Fuel                           |                |                                      |                    |                        |  |  |
|--------------------------------------------|----------------|--------------------------------------|--------------------|------------------------|--|--|
|                                            |                |                                      |                    | <b>Yearly Downtime</b> |  |  |
| ll Maintenance                             | Frecuency      | Downtime Per Event<br>Time to perfom |                    | Per Gas Turbine        |  |  |
| <b>Combustion Inspection</b>               | 8000 Fired Hr  | 7 Shifts of 10 Hr                    | 4 Days (96 Hrs)    | 42 Hr.                 |  |  |
| Hot Gas Path Inspection                    | 16000 Fired Hr | 20 Shifts of 10 Hr                   | 10 Days (240 Hrs)  | 53 Hr.                 |  |  |
| <b>Major Inspection</b>                    | 32000 Fired Hr | 32 Shifts of 10 Hr                   | 16 Days (384 Hrs)  | 84 Hr.                 |  |  |
| Average Downtime for 7000 Hrs/Yr Operation | 179 Hrs.       |                                      |                    |                        |  |  |
|                                            |                |                                      |                    |                        |  |  |
| <b>Residual Oil Fuel</b>                   |                |                                      |                    |                        |  |  |
| Maintenance                                |                |                                      | Downtime Per Event | <b>Yearly Downtime</b> |  |  |
|                                            | Frecuency      | Time to perfom                       |                    | Per Gas Turbine        |  |  |
| Water Wash                                 | 240 Fired Hr   | 10 <sub>HT</sub>                     | $10$ Hrs           | 292 Hr                 |  |  |
| Combustion Inspection                      | 3000 Fired Hr  | 7 Shifts of 10 Hr                    | 4 Days (96 Hrs)    | 192 Hr.                |  |  |
| Hot Gas Path Inspection                    | 14000 Fired Hr | 20 Shifts of 10 Hr                   | 10 Days (240 Hrs)  | 60 Hr.                 |  |  |
| <b>Major Inspection</b>                    | 28000 Fired Hr | 32 Shifts of 10 Hr                   | 16 Days (384 Hrs)  | 96 Hr.                 |  |  |
| Average Downtime for 7000 Hrs/Yr Operation | 640 Hrs.       |                                      |                    |                        |  |  |

Tabla 3.5: Estadísticas de mantenimiento frecuentes en turbinas de gas.

# **CAPÍTULO 4**

# "ANÁLISIS TERMODINÁMICO DE LAS ECUACIONES UTILIZADAS EN LA ELABORACIÓN DEL SOFTWARE"<sup>1</sup>

## **4.1 Introducción**

 En este capítulo se revisarán los fundamentos termodinámicos que han sido utilizados para la elaboración del programa, los cuales permitirán obtener los parámetros termodinámicos de diseño de la central eléctrica de ciclo combinado. En el apéndice A se muestran los símbolos y abreviaturas usados durante el desarrollo del presente capítulo.

# **4.2 Análisis termodinámico del ciclo gas**

A continuación se presenta el análisis termodinámico de los diferentes equipos que conforman el ciclo con turbina de gas.

#### **4.2.1 El filtro**

En este se produce una caída de presión del aire que ingresa al compresor. Luego la presión de salida en el filtro es:

$$
p_1 = p_0 - \Delta p_{\text{filter}} = p_0 \cdot \left[ 1 - \frac{\Delta p_{\text{filter}}}{p_0} \right] = p_0 \cdot (1 - \text{plcin}) \tag{4.1}
$$

Esta corresponde también a la presión de entrada al compresor.

 1 La información del presente capítulo ha sido extraída de la siguiente bibliografía:

Faires, Virgil Moring "Termodinámica".

Giovanni Zucchi, "Apuntes de Termodinámica".

Cengel, Yunus A. "Termodinámica".

Revista de Combustión y Clinkerización.

MATAIX, Claudio. *"Turbomáquinas térmicas: turbinas de vapor, turbinas de gas turbocompresores".*

#### **4.2.1.1 Fracción molar del aire húmedo**

 Para encontrar esta se asume combustión completa, en consecuencia todo el carbono presente en el combustible formará *CO2* y todo el hidrógeno *H2O.* Además el combustible se quema con la cantidad estequiométrica de aire, por tanto no habrá  $O_2$  libre en los productos de combustión. La humedad en el aire no reacciona con nada, esta aparecerá como agua adicional en los productos de combustión.

$$
combustible + aire seco \rightarrow xCO_2 + ySO_2 + zH_2O + wN_2
$$
\n
$$
(4.2)
$$

 Para determinar las propiedades de una mezcla es necesario conocer la composición de la mezcla, así como las propiedades de los componentes individuales. Hay dos maneras de describir la composición de una mezcla: ya sea mediante la especificación del número de moles de cada componente, lo que recibe el nombre de *análisis molar*, o mediante la especificación de la masa de cada componente, denominado *análisis gravimétrico*.

 Considere una mezcla de gases compuesta de *k* componentes. Estará de acuerdo en que la masa de la mezcla *mm* es la suma de las masas de los componentes individuales, y que el número de moles de la mezcla *Nm* es la suma del número de moles de los componentes individuales. Es decir,

$$
m_m = \sum_{i=1}^{k} m_i \qquad \qquad y \qquad \qquad N_m = \sum_{i=1}^{k} N_i \qquad (4.3a, b)
$$

La relación entre la masa de un componente y la masa de la mezcla se conoce como fracción de masa o gravimétrica (*fm*), y la relación entre el número de moles de un componente y el número de moles de la mezcla se denomina fracción molar o volumétrica (*fv*), es decir:

$$
fm_i = \frac{m_i}{m_m} \qquad \qquad y \qquad \qquad \mathcal{F}_i = \frac{N_i}{N_m} \qquad (4.4a, b)
$$

Asimismo, el número de moles de un componentes es igual a:

$$
N_i = \frac{m_i}{PM_i} \tag{4.5}
$$

En base a esto se pueden calcular los moles del combustible y del aire seco que intervienen en el proceso de combustión como sigue:

 Kilomoles de gas natural: Se considera 1 kmol ya que se conoce su fracción molar. De (4.3a), (4.4b) y (4.5) se obtiene:

$$
m_m = N_m \cdot \sum_{i=1}^k f v_i \cdot PM_i \tag{4.6}
$$

$$
N_i = f v_i \cdot N_m = \frac{f v_i \cdot m_m}{\sum_{i=1}^k f v_i P M_i}
$$
\n(4.7)

Reemplazando en (4.7) se obtienen los moles del combustible conociendo la fracción volumétrica y la masa del combustible

$$
\alpha_i = \frac{f v c_i \cdot m_c}{\sum_{i=1}^k f v c_i P M_i}
$$
\n(4.8)

El gas natural se considera compuesto por los siguientes componentes: metano, etano, propano, butano, n-butano, n-pentano, iso-pentano, hexano, monóxido de carbono, dióxido de carbono, oxígeno y nitrógeno.

 Kilomoles de diesel: Se considera 1 kg ya que se conoce su fracción de masa. De  $(4.4a)$  y  $(4.5)$  se obtiene:

$$
N_i = \frac{fm_i \cdot m_m}{PM_i} \tag{4.9}
$$

Reemplazando en (4.9) se obtienen los moles de combustible, conociendo la fracción gravimétrica y la masa del combustible

$$
\alpha_{i} = \frac{m_{c_{i}}}{PM_{d_{i}}} = \frac{fmc_{i} \cdot m_{c}}{PM_{d_{i}}} = \frac{fmc_{i}}{PM_{d_{i}}}
$$
(4.10)

El diesel se considera compuesto por los siguientes componentes: carbono, hidrógeno, azufre, oxígeno, nitrógeno, dióxido de carbono, monóxido de carbono y dióxido de azufre.

 Kilomoles de aire seco: Se considera 1 kmol ya que se conoce su fracción molar o volumétrica. Reemplazando en (4.7) se tiene:

$$
\beta_i = \frac{fvas_i \cdot m_{at}}{\sum_{i=1}^{k} (fvas \cdot PM_{aire})}
$$
\n(4.11)

Los coeficientes desconocidos en la (4.2) se encuentran a partir del balance material aplicado a cada elemento.

La presión de saturación del agua  $(p_{sat})$  a  $T_0$ , se obtiene de tablas de vapor de agua saturado. La presión del vapor de agua en el aire es:

$$
p_{vapor,aire} = HR \cdot p_{sat} \,. \tag{4.12}
$$

Suponiendo comportamiento de gas ideal, el número de moles de agua en el aire es:

$$
n_{H_2O} = \frac{\left(\sum \beta_i\right) p_{\text{vapor,aire}}}{p_0 - p_{\text{vapor,aire}}}
$$
\n(4.13)

Luego el número de moles totales de aire húmedo:

$$
\beta_{ah} = \sum \beta_i + n_{H_2O} \tag{4.14}
$$

La fracción volumétrica del aire húmedo:

$$
fvah_i = \frac{\begin{bmatrix} \beta_1, & \beta_2, & n_{H_2O}, & \beta_4, & \beta_5 \end{bmatrix}}{\beta_{ah}}
$$
(4.15)

Se considera el aire húmedo compuesto por los siguientes componentes: argón, dióxido de carbono, agua, nitrógeno y oxígeno

# **4.2.2 El compresor**

 Desde el punto de vista termodinámico del ciclo, el compresor es el lugar de una pérdida importante del rendimiento. En efecto las trasformaciones termodinámicas modifican el estado del fluido de trabajo, siendo correctamente expresadas a través del rendimiento politrópico de la máquina.

#### **4.2.2.1 Presión y temperatura de salida**

La presión de salida del compresor es:

$$
p_{02} = \text{prec } p_{01} \tag{4.16}
$$

El proceso de compresión se estudia según una transformación politrópica<sup>2</sup> y bajo la hipótesis de gas ideal. La temperatura de salida es por tanto:

$$
T_{02} = T_{01} \left[ \frac{p_{02}}{p_{01}} \right]^{\frac{n-1}{n}} = T_{01} (prc)^{\frac{n-1}{n}}; \tag{4.17}
$$

Asimismo el rendimiento politrópico es:

$$
etape = \frac{\theta}{\xi};\tag{4.18}
$$

<sup>&</sup>lt;sup>2</sup> La transformación politrópica es un genérico proceso representado por la ecuación *p.v<sup>n</sup>=cte.*, con el exponente n (índice de la politrópica) tal de hacer pasar el gas desde un estado genérico 1 a otro 2.

donde: 
$$
\xi = \frac{n-1}{n}; \qquad \theta = \frac{k-1}{k} = \frac{R_{\text{aire}}}{C_{\text{p,aire}}};
$$
(4.19)

$$
T_{02} = T_{01} \cdot (prec)^{\frac{R_{aire}}{C_{p,aire} \cdot etapc}} \tag{4.20}
$$

Luego se tiene:

# **4.2.2.2 Trabajo total requerido**

El trabajo requerido por un compresor es igual a la suma de los aportes de trabajo desarrollados por cada etapa:

$$
W_{comp} = \sum m_i \Delta h_i \qquad \text{ó} \qquad \qquad w_{comp} = \sum \Delta h_i \tag{4.21}
$$

 De cada etapa se extrae aire para refrigeración según sea solicitado por la turbina para controlar la temperatura de los álabes en los límites permisibles (ver figura 4.1).

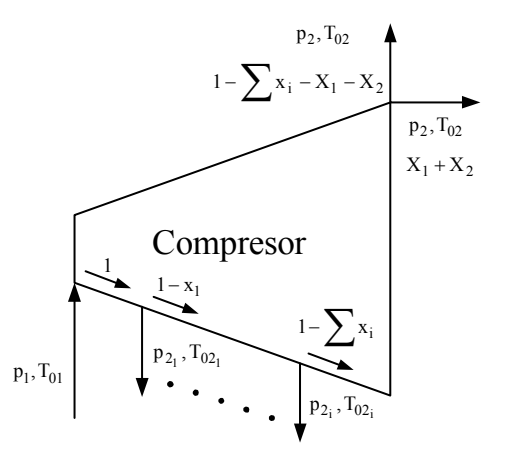

 $(p_2, T_{02}, x)$ <sub>i</sub> :presión, temperatura y fracción de aire enfriamiento

Fig. 4.1. Compresor con extracciones de aire para refrigeración.

Luego:

$$
w_{comp} = 1 \Delta h_{T01}^{T02} + (1 - x_1) \Delta h_{T02}^{T02} + \dots + (1 - x_{i-1} - x_i) \Delta h_{T02_{i-1}}^{T02}
$$
(4.22)

donde:

 $T_{02i}$ : temperatura de salida de la particular etapa ( $T_{02i} > T_{02i-1}$ ).

*xi* : fracción de aire extraída para refrigeración de álabes de turbina, referida al caudal másico de aire que ingresa al compresor. Su cálculo se muestra en el apartado 4.2.4.

#### **4.2.3 La cámara de combustión**

 En el apéndice B se muestra un análisis detallado desde el punto de vista termodinámico de la cámara de combustión (combustor) y que nos ha permitido obtener las ecuaciones que se muestra a continuación.

### **4.2.3.1 Cálculo del poder calorífico inferior**

 Se muestra a continuación unas fórmulas que permiten obtener resultados teóricos bastante aceptables, presentando una mínima desviación respecto a los experimentales.

#### **Para gas natural**:

$$
LHV = \sum_{i}^{n} (fvc_i \cdot LHV_i)
$$
\n(4.23)

donde:

*<sup>i</sup> fvc* : fracción volumétrica (o molar) del combustible,  $LHV_i$ : poder calorífico inferior de los componentes del gas.

 $\overline{a}$ 

**Para diesel:** 

$$
LHV = 4.1868 \left[ 12125 - 292 \left( \frac{fmc_1}{fmc_3} \right) - 70 \cdot fmc_3 \right] + 1000 \cdot LHV_7 \cdot fmc_7 \tag{4.24}
$$

donde:

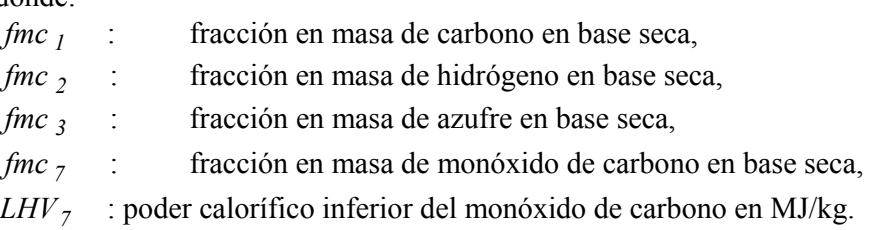

## **4.2.3.2 Ecuaciones a utilizar**

El estudio de sistemas de esta naturaleza es un tema importante en la termodinámica química. El tema abarca tres aspectos principales que corresponden a tres leyes de la naturaleza: el principio de conservación de la materia, la primera ley de la termodinámica (balance energético) y la segunda ley de la termodinámica (disociación). Esto se ve en el apéndice B.

Los caudales son referidos al flujo de aire que ingresa a la cámara de combustión o combustor (*Xcout*), es decir, se hace referencia al caudal másico efectivo de aire para la combustión.

## **4.2.3.2.1 Conservación de la masa**

El balance material se aplica a la siguiente ecuación estequiométrica:

$$
combusible + aire húmedo \rightarrow products de combustión
$$
 (4.25)

Los moles de los componentes de cada sustancia que intervienen en la combustión son:

*Combustible:* Gas natural: 
$$
\alpha_i = \frac{fvc_i \cdot far}{\sum_{i2} (fvc \cdot PM_{gn})_i} \quad ; \quad i=12
$$
 (4.26)

$$
\text{Diesel:} \qquad \alpha_i = \frac{fmc_i \cdot far}{PM_{d_i}}; \quad i = 8 \tag{4.27}
$$

*Aire húmedo:* de (4.14) 
$$
\beta_{ah_i} = \frac{\text{fvah}_i}{\sum_{s} (\text{fvah}_i \cdot \text{PM}_{aire})_i} \quad ; \quad i=5 \tag{4.28}
$$

*Productos de combustión:* 8 *<sup>i</sup>*

$$
\varphi_{i} = A_{i} \; far + B_{i}, \quad i = 8 \tag{4.29}
$$

Los productos de combustión se consideran compuestos por: argón, dióxido de carbono, agua, nitrógeno, oxígeno, monóxido de carbono, monóxido de nitrógeno y dióxido de azufre.

 $A_i$ ,  $B_i$  : coeficientes que resultan luego del balance.  $B_i$ , depende de  $\varphi$ ,

### **4.2.3.2.2 Equilibrio químico**

o en su forma equivalente:

Se considera la disociación del *N2* y *O2* de la mezcla final de equilibrio para la formación del monóxido de nitrógeno (*NO*). Tenemos:

$$
K_{pNO} = \frac{\varphi_{NO}}{(\varphi_{N_2} \cdot \varphi_{O_2})^{1/2}}
$$
(4.30)

$$
\varphi_{NO} = K_{pNO} \left( \varphi_{N_2} \varphi_{O_2} \right)^{1/2}
$$
 (4.31)

donde:

*Kp NO* : constante de equilibrio para el monóxido de nitrógeno (*NO*).  $\varphi_{N_2}$ ,  $\varphi_{O_2}$ ,  $\varphi_{NO}$ : moles de equilibrio del *N<sub>2</sub>, O<sub>2</sub> y NO*.

#### **4.2.3.2.3 Balance de energía**

Esta viene aplicada en dos casos:

#### Se conoce la temperatura de salida del combustor (T<sub>04</sub>)

En este caso se aplica la ecuación de balance energético al volumen de control de la cámara de combustión según se ve en la figura 4.2:

$$
LHV + Q_a + Q_c = \left[H^o_{T03} - H^o_{298}\right]^*
$$
\n(4.32)

resultando:

$$
far = \frac{\sum_{s} \varphi_i^* (\bar{h}_{T03} - \bar{h}_{298}) - Q_a}{LHV + Q_c}
$$
 (4.33)

 $\varphi_i^*$  : moles finales de los gases de combustión en la mezcla en equilibrio.

*Qa, Qc*: calor añadido al aire y combustible, respectivamente. Se calculan según la ecuación (3.16) del apéndice B.

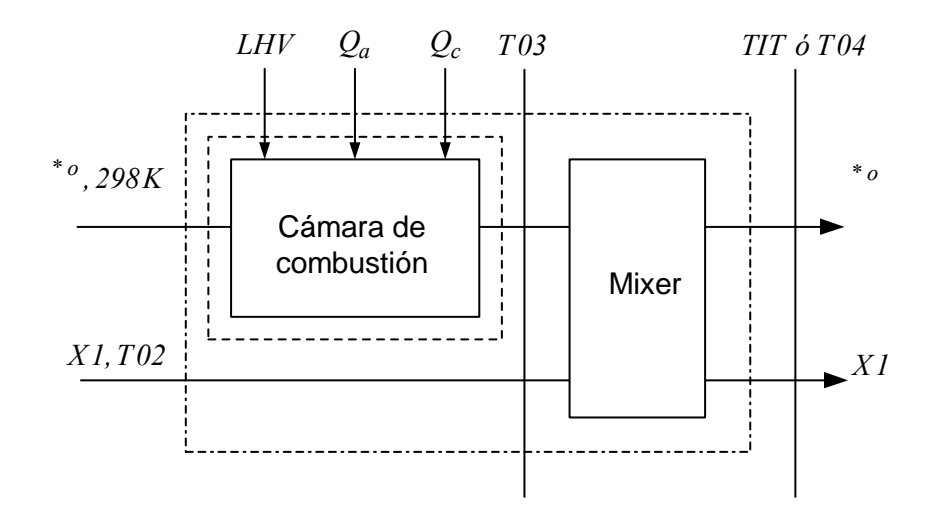

Fig. 4.2. Aplicación del balance energético para el conjunto (combustor-mezclador).

## Se conoce temperatura de ingreso a la turbina (TIT ó T<sub>04</sub>)

En este caso se aplica la ecuación de balance energético al volumen de control del conjunto formado por el combustor y el mezclador según se muestra en la figura 4.2, se tiene:

$$
LHV + Q_a + Q_c = \left[H^o_{T04} - H^o_{298}\right]^* + \left[H^o_{T04} - H^o_{T02}\right]_{aire}
$$
(4.34)

resultando:

$$
far = \frac{\sum_{8} \varphi_i^* \left( \bar{h}_{T04} - \bar{h}_{298} \right) + \left[ \frac{X_1}{X_{cout}} \sum_{5} \left( \beta_{ah_i} \cdot (\bar{h}_{T04} - \bar{h}_{T02}) \right) \right] - Q_a}{LHV + Q_c}
$$
(4.35)

El caudal de aire *X1* se determina a través del método coolm, como se ve en el párrafo 4.2.4.1.

Como se puede apreciar el problema se reduce a un sistema de ecuaciones no lineales de dos incógnitas (*far* y  $\varphi$ <sub>7</sub>). La solución se obtiene por métodos iterativos desarrollados por el programa.

#### **4.2.3.3 Presión al ingreso y salida de la cámara de combustión**

La presión del aire que ingresa al combustor es:

$$
p_{21} = p_{02} - \Delta p_{comp-comb} = p_{02} \cdot \left( I - \frac{\Delta p_{comp-comb}}{p_{02}} \right) = p_{02} \cdot \left( I - plcout \right) \quad (4.36)
$$

La presión de salida:

$$
p_{03} = p_{21} - \Delta p \big|_{comb} = p_{21} \cdot \left( 1 - \frac{\Delta p \,_{comb}}{p_{21}} \right) = p_{01} \cdot (1 - plb) \tag{4.37}
$$

# **4.2.4 Mezclador**

 Este equipo no existe como tal, simplemente es el lugar donde se estudia la mezcla de los productos de combustión que salen del combustor con el aire de enfriamiento de los álabes de la turbina.

#### **4.2.4.1 Aire de refrigeración: método coolm**

La fracción del flujo de aire de refrigeración esta referida al flujo de aire que ingresa al compresor. Se define *ω*, como:

$$
\omega = \frac{T_h - T_{bm}}{T_h - T_c} \tag{4.38}
$$

*Th* : temperatura de la corriente caliente a refrigerar, *Tbm* : temperatura máxima admisible por el material del álabe, *Tc* : temperatura de la corriente fría o refrigerante.

Una vez definido *ω* y el nivel tecnológico de enfriamiento se obtiene la fracción en masa del aire de enfriamiento, haciendo uso de la gráfica de la fig.4.3. En la gráfica se puede ver tres tecnologías de enfriamiento. El uso de este método puede especificar varios números reales para simular otros niveles de tecnología de enfriamiento.

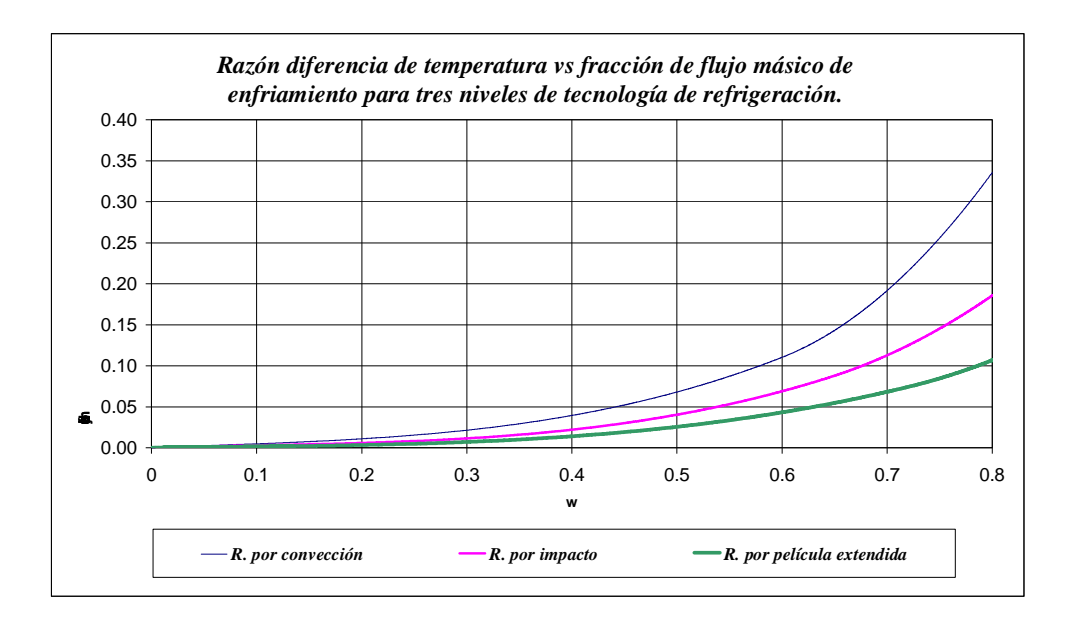

Las fracciones de flujo de enfriamiento para niveles tecnológicos pueden estar por encima de 3 (Refrigeración por película extendida), por debajo de 1 (Refrigeración por convección), entre 1 y 3; y son obtenidas por interpolación lineal entre las tres líneas mostradas en la fig. 4.3. Si el número especificado para su uso da como resultado un flujo másico de enfriamiento negativo, entonces el flujo de masa de enfriamiento es especificado igual a cero. Asimismo a altos números de tecnologías de enfriamiento como 9 resultara un ciclo sin flujo de enfriamiento (*X1=0*).

## **4.2.4.2 Parámetros de la mezcla**

Se obtienen al aplicar la ecuación de balance de energía al sistema mostrado en la figura 4.4, se tiene:

$$
n_h \cdot h_h + n_f \cdot h_f = (n_h + n_f)h_m \tag{4.39}
$$

 $i$  *reagrupando:* 

$$
n_h \left( h_h - h_m \right) = n_f \left( h_m - h_f \right) \tag{4.40}
$$

$$
n_{h_i} = \frac{X_h \cdot f v_{h_i}}{\sum_{s} (\hat{f} v_{h_i} \cdot P M_{h_i})}
$$
 : moles de los componentes de la corriente fría,  

$$
n_{f_i} = \frac{X_f \cdot f v_{f_i}}{\sum_{s} (\hat{f} v_{f_i} \cdot P M_{f_i})}
$$
 : moles de los componentes de la corriente caliente,

*Xh, Xf* : fracciones de caudal, referidos al caudal másico de aire que ingresa en el compresor.

*PMh<sub>i</sub>*, *PMf<sub>i</sub>* : pesos moleculares de los componentes de cada corriente respectivamente.

 $H_h$ ,  $h_f$ ,  $h_m$  : entalpías de los i-ésimos componentes de mezcla a la temperatura  $T_h$ ,  $T_f$  y *Tm*, respectivamente.

*Tm* : temperatura final de la mezcla, obtenida por método iterativo en la ecuación (4.39).

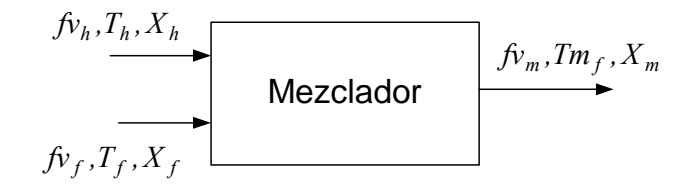

Fig. 4.4. Esquematización del mezclador.

#### **4.2.5 La turbina de gas**

 La turbina de gas o expansor se puede considerar como el elemento más peculiar y más crítico debido a las temperaturas extremas a las que está expuesta de modo continuo. La peculiaridad del expansor reside en la necesidad de operar a temperaturas comprendidas entre los 1100 y los 1300°C, muy superior a la temperatura máxima admisible por los materiales metálicos (800°C si se habla de superaleaciones , 550-600°C si se habla de aleaciones de alto grado). Esto es posible gracias al enfriamiento del cuerpo metálico de los álabes de la turbina.

### **4.2.5.1 Presión de salida**

La presión de salida del expansor según se muestra en la fig. 4.5 es:

$$
p_{06} = p_{05} - \Delta p_{out,exp} \tag{4.41}
$$

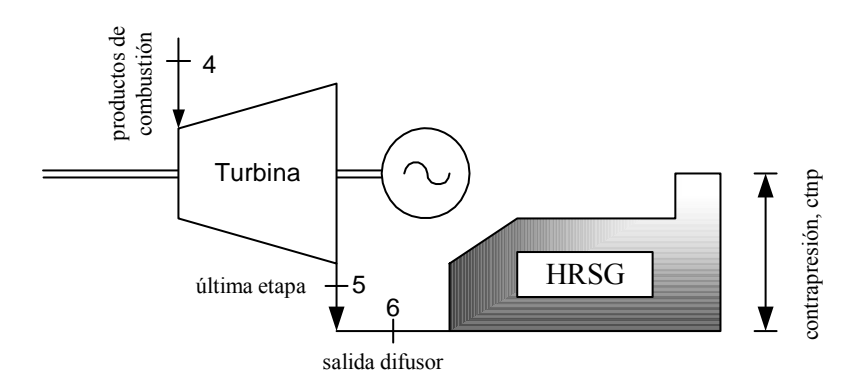

Fig. 4.5. Esquema para determinar presión de salida del expansor.

Dividiendo cada termino de (4.40) por  $p_{06}$  y despejando  $p_{05}$ , se tiene:

$$
p_{05} = p_{06} \cdot (1 + \frac{\Delta p_{\text{out,exp}}}{p_{06}}) = p_{06} \cdot (1 + pleout)
$$
 (4.42)

Por otro lado se tiene: *p<sub>0</sub>* 

$$
b_6 = p_0 + \text{ctnp} \tag{4.43}
$$

Reemplazando en (4.36), resulta:

$$
p_{05} = (p_0 + \text{ctnp})(1 + \text{pleout})
$$
\n
$$
(4.44)
$$

# **4.2.5.2 Salto de presión por etapa**

Mantener el salto de presión por etapa (*pr*), permite obtener el máximo trabajo en la turbina. Luego se tiene:

$$
\frac{p_{04}}{p_{04}} = \frac{p_{04}}{p_{04}} = \frac{p_{04}}{p_{04}} = \cdots \qquad \cdots \qquad = \frac{p_{04}}{p_{05}} \qquad (4.45)
$$

$$
\frac{p_{04}}{p_{04}} * \frac{p_{04}}{p_{04}} * \frac{p_{04}}{p_{04}} * \dots \dots * \frac{p_{04}}{p_{05}} = \frac{p_{04}}{p_{05}} = (pr)^{etapas}
$$
(4.46)

$$
pr = \text{etapas} \sqrt{\frac{p_{04}}{p_{05}}} \tag{4.47}
$$

#### **4.2.5.3 Etapa refrigerada**

La refrigeración de etapa se evalúa según el esquema mostrado en la figura 4.6.

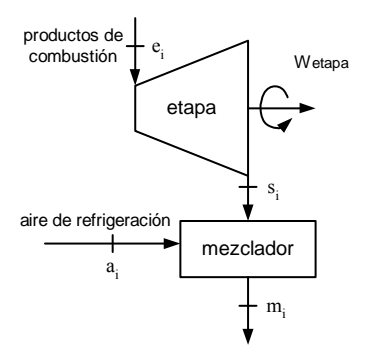

Fig. 4.6. Esquema usado para etapa refrigerada

# **4.2.5.4 Rendimiento politrópico**

Para la turbina de gas, se aplica con gran aceptación la siguiente fórmula:

SP<1: 
$$
\eta_{p,etapa} = \eta_{p,\infty} \left[ I - 0.02688 \cdot (\log_{10} SP^2) \right]
$$
 (4.48)

$$
SP \ge 1: \qquad \eta_{p,etapa} = \eta_{p,\infty} \tag{4.49}
$$

El  $\eta_{p,\infty} = 0.89$  (etapa refrigerada) y  $\eta_{p,\infty} = 0.925$  (etapa no refrigerada).

El parámetro de tamaño *SP* (Size Parameter) se define:

$$
SP = \frac{\sqrt{V_{in}}}{\Delta h_{is}^{\frac{1}{4}}}
$$
(4.50)

donde:

*Vin* : caudal volumétrico medido a la salida de etapa. Δ*his* : salto isoentrópico de etapa.

#### **4.2.5.5 Presión y temperatura de salida**

La presión de salida de etapa es:

$$
ps_i = \frac{pe_i}{pr} \tag{4.51}
$$

Para el proceso de expansión en la etapa se asigna una transformación politrópica y bajo la hipótesis de gas ideal; se tiene:

$$
Ts_{i} = Te_{i} \left[ \frac{1}{pr} \right]^{\frac{n-1}{n}} = Te_{i} (pr)^{\frac{n-1}{n}}
$$
\n(4.52)

Asimis<sup>1</sup>

mo: 
$$
\xi = \frac{n-1}{n}
$$
;  $\theta = \frac{k-1}{k} = \frac{R_{gas \text{ comb}}}{C_{p,\text{ gas \text{ comb}}}}$ ;  $(4.53)$ 

donde el rendimiento politrópico resulta:

$$
\eta_{p,e} = \frac{\xi}{\theta} \tag{4.54}
$$

reemplazando (4.55) y (4.56) en (4.54), se tiene:

$$
Ts_{i} = Te_{i} \cdot (pr)^{-\frac{R_{gas\,comb}}{C_{p, gas\,comb}} \tag{4.55}
$$

A partir de la segunda etapa refrigerada  $T_{ei} = T_{mi}$ , según se ve en la figura 4.4.

### **4.2.5.6 Trabajo entregado**

El trabajo desarrollado por la turbina es igual al aporte del trabajo efectuado por cada etapa refrigerada y no refrigerada. Este viene dado por:

$$
W_{turb} = m \Delta h \qquad \qquad \text{ó} \qquad w_{turb} = \frac{W_{turb}}{m} = \Delta h \qquad (4.56)
$$

# **Etapa refrigerada**

La turbina tiene etapas refrigeradas y el caudal de refrigeración aportará al trabajo de dicha etapa. No se considera el aire de refrigeración gastado para la 1ª tobera, por que con éste se regula la temperatura de ingreso para el primer rotor y representa un alto porcentaje del caudal que ingresa al compresor. Ver fig. 4.7:

$$
w_{turb-1} = X_{gas} \cdot \Delta h \Big|_{Ts_i}^{T04} + (X_{gas} + x_i) \cdot \Delta h \Big|_{Ts_i}^{Ts_i} + (X_{gas} + x_i + x_{i-1}) \cdot \Delta h \Big|_{Ts_{ii}}^{Ts_{ii}} + \dots
$$
\n(4.57)

donde.

*Xgas comb* : fracción de los productos de combustión, referidos al caudal másico de aire que ingresa al compresor,

 $Ts_i$  : temperatura de salida de la particular etapa  $(Ts_i > Ts_{ii})$ ,

*Xi* : fracción de aire de enfriamiento para álabes de turbina, referido al caudal másico de aire que ingresa al compresor.

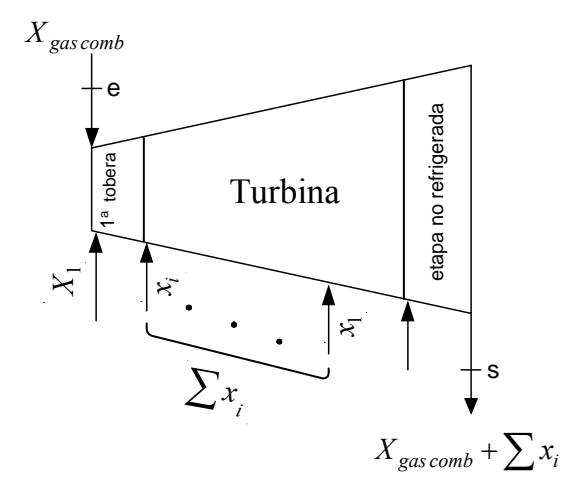

fig. 4.7. Turbina refrigerada.

#### **Etapa no refrigerada**

El trabajo desarrollado por esta se obtiene aplicando adecuadamente la ecuación (4.50) para la última expansión de la turbina.

$$
w_{turb-2} = (X_{gas} + x_i + x_{i-1} + \cdots + x_1) \Delta h \Big|_{T05}^{T_s^*} = (X_{gas} + \sum x_i \Delta h \Big|_{T05}^{T_s^*} \tag{4.58}
$$

 $\sum x_i$ : fracción total del aire de enfriamiento para la turbina de gas, referido al caudal másico de aire que ingresa al compresor.

El trabajo total entregado por la turbina es la suma del trabajo aportado por la etapas refrigeradas y el trabajo entregado por la última expansión no refrigerada, resultando:

$$
w_{\text{turb}} = w_{\text{turb } 1} + w_{\text{turb } 2} \tag{4.59}
$$

#### **4.2.5.7 Temperatura y caudal del aire de refrigeración**

Para calcular la temperatura del aire de refrigeración para la etapa, se usa apropiadamente la (4.20), resultando:

$$
T_{02} = T_{01} \left[ \frac{ps_{i}}{p_{01}} \right]^{\frac{R_{\text{aire}}}{C_{p,\text{aire}} \cdot \text{edge}}}
$$
 (4.60)

el caudal másico del aire refrigerante referido al caudal de aire que ingreso al compresor, se obtiene por medio de la función *coolm* para ello *ω* será:

$$
\omega = \frac{T_{S_i} - (T_{bm} - 30)}{T_{S_i} - T02_i} \tag{4.61}
$$

Al tener ya definidas las propiedades termodinámicas de cada corriente, luego se usa la (4.39) del párrafo 4.2.4.2. Como se logra apreciar el condicionante para que exista refrigeración es que la temperatura de la mezcla resultante (*Tmi*) debe ser superior a la temperatura admisible por los álabes rotóricos (*Tbm-30*).

## **4.2.5.8 Temperatura de salida del expansor**

Luego de aplicar adecuadamente la (4.52), es inmediato el cálculo de la temperatura de salida del expansor:

$$
T_{05} = T_{\rm S}^* \left[ \frac{p_{\rm S}}{p_{05}} \right]^{-\frac{R_{\rm gas \, comb} \cdot \eta_{p, \text{e} \, \text{cap} \, n \, \text{or} \, \text{e} \, \text{f}}{C_{p, \text{gas \, comb}}}}
$$
(4.62)

Vale subrayar que *Ts\** , es la temperatura de salida en la expansión de la última etapa refrigerada y no la temperatura de mezcla en la última etapa refrigerada.

#### **4.2.6 Rendimiento termodinámico del ciclo gas**

El rendimiento termodinámico o de primera ley de un ciclo con turbina de gas referido al poder calorífico inferior (LHV), se define como:

$$
\eta_{I, gas} = \frac{Potencia eléctrica útil}{Potencia térmica entregada por el combustible} \tag{4.64}
$$

$$
\dot{\sigma} \qquad \eta_{I, gas} = 100 \frac{Pot_{gas}}{LHV \cdot G_{fuel}} \tag{4.65}
$$

#### **4.3 Análisis termodinámico del ciclo vapor.**

A continuación se presenta el análisis termodinámico de los diferentes equipos que conforman el ciclo con turbina de vapor.

# **4.3.1 El generador de vapor por recuperación de calor.**

### **4.3.1.1 El economizador.**

 Es un intercambiador de calor localizado en la región de menor temperatura del gas (80 a 250ºC), diseñado para recuperar una parte de calor de los gases de descarga. Consiste de una serie de tubos a través de los cuales el agua de alimentación es precalentada antes de ingresar al evaporador. Son intercambiadores de calor en contracorriente. En la figura 4.8 se muestra el intercambio térmico entre el agua y los productos de combustión.

Por semejanza en los triángulos definidos en la figura 4.8, se obtiene la siguiente relación:

$$
\frac{T_{gin} - T_{gout}}{t_{woutec} - (T_{gout} - \Delta t_{tp})} = \frac{pot_{gas}}{pot_{gas} - p}
$$
(4.60)

despejando *twoutec*

$$
t_{woutec} = (T_{gout} - \Delta t_{tp}) + (T_{gin} - T_{gout}) * \frac{(pot_{gas} - p)}{pot_{gas}} \tag{4.61}
$$

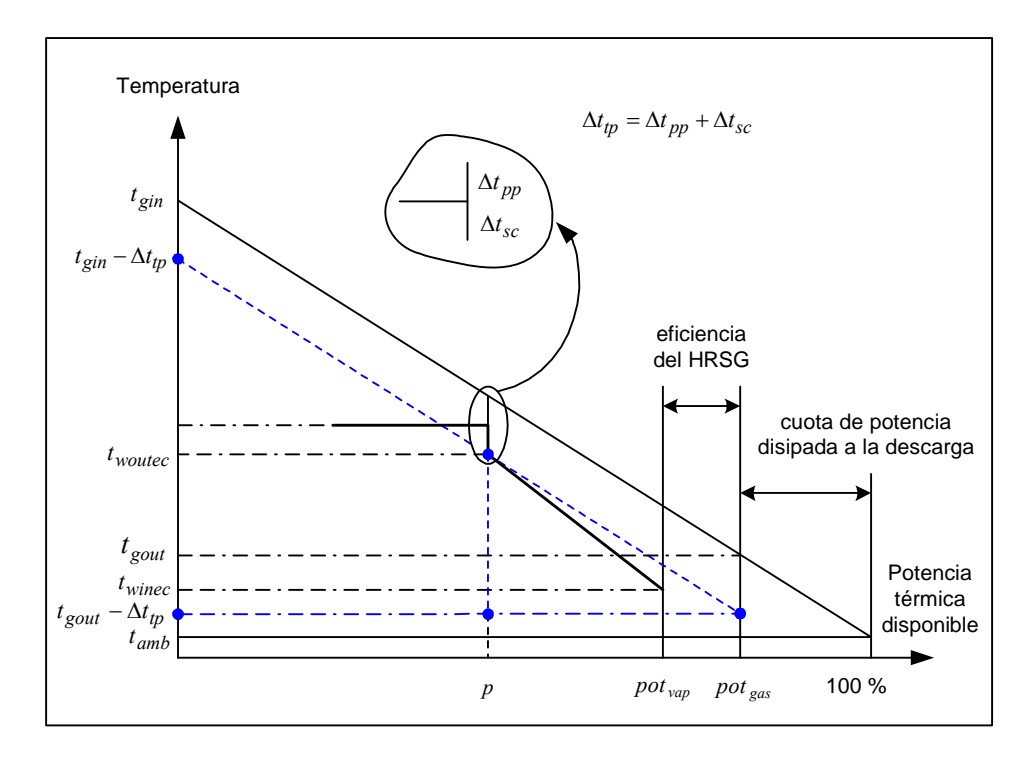

Fig. 4.8: Intercambio térmico en el economizador

Asimismo de la figura 4.8 se observa que:

$$
p = potgas - (potgas - potvap) - potec
$$
 (4.62)

$$
pot_{ec} = em_{ec} * (hw_{outec} - hw_{inec})
$$
\n(4.63)

$$
pot_{vap} = egen * pot_{gas}
$$
 (4.64)

luego reemplazando y simplificando se llega a obtener la temperatura con que sale el agua del economizador:

$$
t_{woutec} = (T_{gout} - \Delta t_{tp}) + \frac{(T_{gin} - T_{gout})}{pot_{gas}} * \{pot_{inec} + em_{ec} * (hw_{outer} - hw_{inec})\} \quad (4.65)
$$

$$
pot_{inec} = pot_{gas} - pot_{vap} = pot_{gas} \cdot (1 - egen) \tag{4.66}
$$

$$
pot_{outec} = pot_{ev} + pot_{inec}
$$
\n(4.67)

La solución de esta ecuación se obtiene usando un método iterativo como se muestra en la subrutina economizador.m del apéndice D.

## **4.3.1.2 El evaporador.**

En este equipo se produce la evaporación del agua proveniente del economizador. De la figura 4.8 se puede obtener la siguiente relación:

$$
t_{vouter} = t_{winev} + \Delta t_{sc} \qquad \text{y} \qquad t_{winev} = t_{wouter} \qquad (4.68a, b)
$$

Luego la potencia térmica cedida al evaporador es:

$$
pot_{ev} = emev^*(hvev - hwev)
$$
\n(4.69)

$$
pot_{outer} = pot_{ev} + pot_{inev}
$$
\n(4.70)

La *potinev* es igual a la potencia térmica de salida (*potout*) del equipo anterior.

# **4.3.1.3 El sobrecalentador.**

 Son usados en calderas de recuperación de calor de desecho para sobrecalentar el vapor que es generado en el evaporador del generador de vapor. Son al igual que el economizador intercambiadores de calor en contracorriente. En la figura 4.1 se muestra el intercambio térmico entre las corriente de agua y gases de combustión.

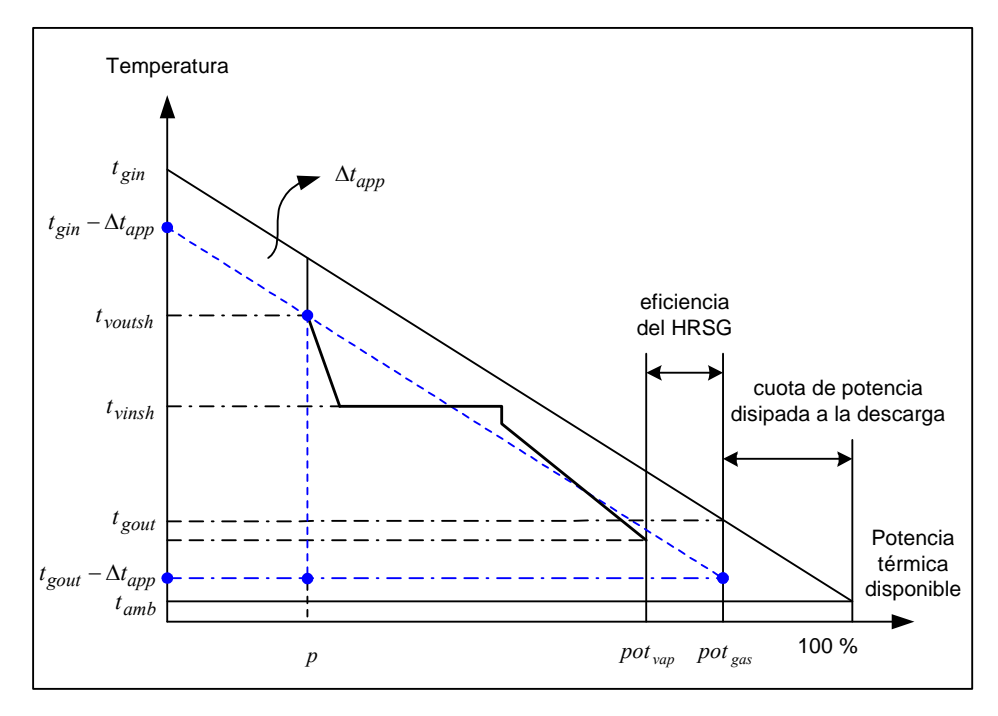

Fig. 4.9: Intercambio térmico en el sobrecalentador

Por semejanza en los triángulos definidos en la figura 4.9, se obtiene la siguiente relación:

$$
\frac{pot_{gas}}{pot_{gas} - p} = \frac{T_{gin} - T_{gout}}{t_{voutsh} - (T_{gout} - \Delta t_{app})}
$$
(4.71)

despejando *tvoutsh*

$$
t_{voutsh} = (T_{gout} - \Delta t_{app}) + (T_{gin} - T_{gout}) * \frac{(pot_{gas} - p)}{pot_{gas}} \tag{4.72}
$$

Asimismo de la figura 4.9 se observa que:

$$
p = pot_{gas} - (pot_{gas} - pot_{vap}) - pot_{ec} - pot_{ev} - pot_{sh}
$$
\n(4.73)

$$
pot_{sh} = emsh*(hvoltsh-hvinsk)
$$
\n(4.74)

luego reemplazando y simplificando se llega a:

$$
t_{voutsh} = (T_{gout} - \Delta t_{app}) + \frac{(T_{gin} - T_{gout})}{pot_{gas}} * \{pot_{insh} + em_s h * (hv_{outsh} - hv_{insh})\} \quad (4.75)
$$

$$
pot_{outsh} = pot_{sh} + pot_{insh} \tag{4.76}
$$

La *potinsh* es igual a la potencia térmica de salida (*potout*) del equipo anterior.

La solución de esta ecuación al igual que el economizador se obtiene usando un método iterativo como se muestra en la subrutina sobrecalentador.m del apéndice C.

### **4.3.2 El desaireador**

 Tiene la finalidad de liberar del agua los gases disueltos, proveniente del imperfecto sellado de las partes en depresión. Es importante saber la cantidad de vapor que se necesita para esta operación. Aplicando la ecuación de balance energético al sistema mostrado en la figura 4.8 y despreciando las energías cinética y potencial se tiene:

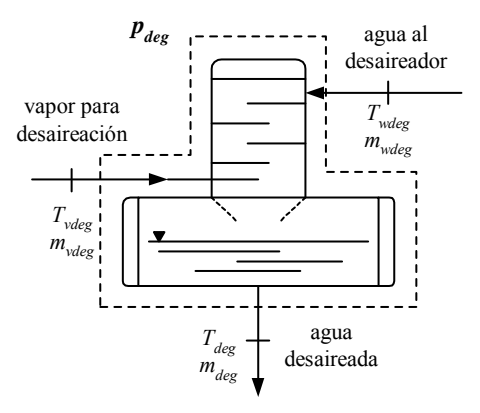

Fig. 4.10: Esquema de un desaireador

$$
\sum_{i} (m_i * h_i)_{in} = \sum_{i} (m_i * h_i)_{out}
$$
 (4.77)

$$
m_{\nu deg} * h_{\nu deg} + m_{\nu deg} * h_{\nu deg} = m_{deg} * h_{\nu sat}
$$
 (4.78)

Del balance material se tiene:

$$
m_{\nu deg} + m_{\nu deg} = m_{deg} \tag{4.79}
$$

Reemplazando y despejando  $m_{\text{vdeg}}$  se tiene:

$$
frspill = \frac{m_{\nu deg}}{m_{deg}} = \frac{h_{wsat} - h_{wdeg}}{h_{\nu deg} - h_{wdeg}}
$$
(4.80)

## **4.3.3 La cámara de mezcla**

Es el lugar donde se produce la mezcla de las corrientes de vapor. Al igual que en el mezclador visto en el ciclo con turbina de gas no es un equipo como tal. En la figura 4.9 se esquematiza este equipo para su estudio. Las propiedades finales de la mezcla son obtenidas al aplicar la ecuación de balance energético al sistema mostrado en la figura 4.9, siempre despreciando las energías cinética y potencial, se tiene:

$$
m_{v1} \cdot h_{v1} + m_{v2} \cdot h_{v2} = m_{vm} \cdot h_{vm}
$$
\n(4.81)

despejando :

$$
h_{vm} = \frac{m_{v1} \cdot h_{v1} + m_{v2} \cdot h_{v2}}{m_{v1} + m_{v2}} \tag{4.82}
$$

luego con *hvm* y *pmix* se encuentran las demás propiedades en las tablas de vapor de agua sobrecalentado.

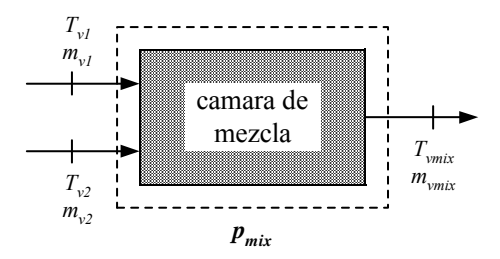

Fig. 4.11: Esquema de un cámara de mezcla

#### **4.3.4 La bomba**

 Es el equipo que eleva la presión del agua según sea requerida. La figura 4.10 muestra el esquema de la misma, el cual contiene los términos de energía. Una vez mas se desprecian la energías potencial y cinética, y la bomba se considera adiabática. Un balance de energía nos da la potencia requerida por la misma según:

$$
Pot_{\text{pom}} = \frac{m_{\text{pom}} * (h_{\text{out}} - h_{\text{in}})_{\text{pom}}}{(\eta_{\text{el}} * \eta_{\text{mec}})_{\text{pom}}}
$$
(4.83)

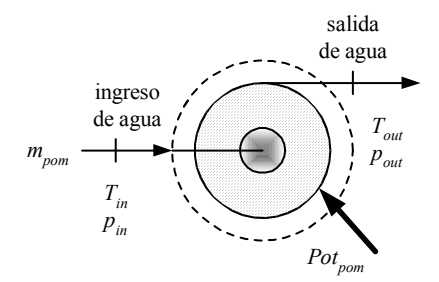

Fig. 4.12: Esquema de una bomba

## **4.3.5 El condensador**

En este equipo el calor es cedido por el vapor húmedo cuando se condensa a líquido saturado, como se indica en la figura 4.11. Físicamente, el vapor pasa sobre la parte exterior de los tubos en un intercambiador de tubos y envolvente, mientras el agua circula por aquellos. Lo anterior explica una disminución sustancial en la eficiencia del ciclo, pues la entalpía del vapor se transfiere al agua de enfriamiento. Una parte importante de la energía que se suministró en el generador para convertir en vapor el agua líquida, ha salido así del sistema. Un balance de energía dará por resultado una expresión de tal pérdida de energía. El condensador se considera adiabático, de modo que no hay flujo de calor hacia los alrededores. Por tanto la potencia térmica perdida esta dada por:

$$
pot_{cond} = m_{cond} * (h_{in} - h_{out})_{cond}
$$
 (4.84)

donde:

*mcond* : caudal del vapor húmedo proveniente de la turbina de vapor *hin* : entalpía del vapor húmedo proveniente de la turbina de vapor *hout* : entalpía del líquido saturado a la presión del condensador *potcond* : potencia térmica descargada por el condensador.

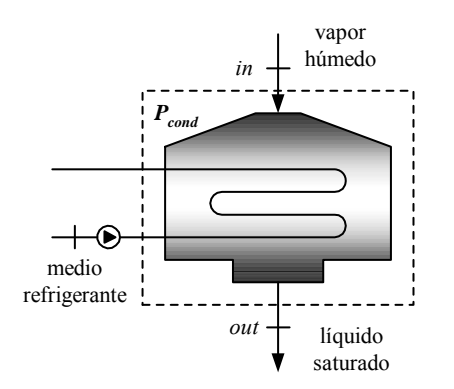

Fig. 4.13: Esquema de un condensador

#### **4.3.6 El intercambiador de calor**

 Es un equipo usado para precalentar el agua de alimentación antes que ingrese al generador de vapor por recuperación de calor. Es un intercambiador en contracorriente. La figura 4.12 esquematiza el intercambio térmico entre las dos corrientes. Un análisis de primera ley, siempre despreciando las energías cinética y potencial, resulta en:

$$
m_{h} * (h_{hout} - h_{hin}) = m_{c} * (h_{cout} - h_{cin})
$$
\n(4.85)

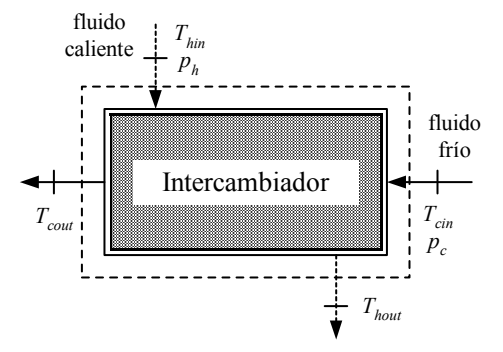

Fig. 4.14: Esquema de un intercambiador de calor

Despejando se obtiene:

$$
h_{\text{coul}} = h_{\text{cin}} + \frac{m_h}{m_c} * (h_{\text{houl}} - h_{\text{hin}}) \tag{4.86}
$$

#### **4.3.7 La turbina de vapor**

Es el equipo en el cual se produce la expansión del fluido (vapor) con la consiguiente cesión de trabajo. Un análisis de primera ley para la turbina siempre despreciando los aportes de energía cinética y potencial, y considerándolo como un sistema adiabático se tiene:

$$
W_t = m_v * (h_{in} - h_{out})_t
$$
\n(4.87)

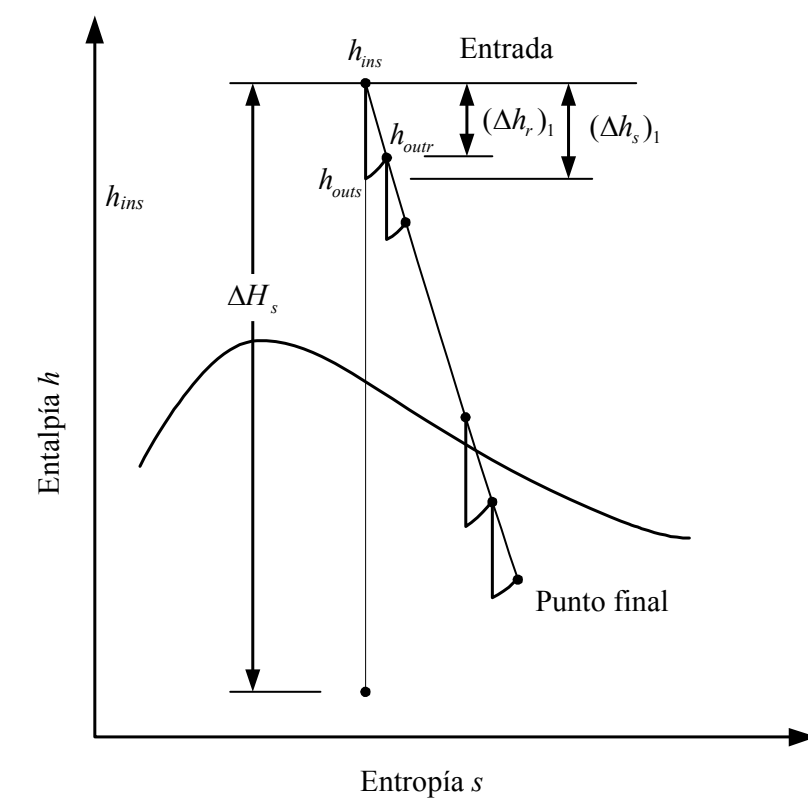

Fig. 4.15: Expansión en una turbina de vapor

Se considera a la turbina como un conjunto de etapas o pasos según se muestra en la figura 4.15. El vapor entra a la primera etapa y se expande hasta la presión p1; la energía disponible a esta presión es  $(\Delta h_s)$ . De esta energía una parte se convierte en trabajo mecánico. El resto es energía de recuperación que se entrega a la etapa siguiente. La eficiencia en una sección o paso,  $\eta_{st}$ , indica en qué grado se convierte en trabajo mecánico la energía disponible:

$$
\eta_{st} = \frac{\Delta h_r}{\Delta h_s} = \frac{h_{outs} - h_{ins}}{h_{outr} - h_{ins}}
$$
(4.88)

Despejando *houtr* se tiene:

$$
h_{\text{outr}} = h_{\text{ins}} + \eta_{\text{st}} * (h_{\text{ins}} - h_{\text{outs}}) \tag{4.89}
$$

El resultado final de la entalpía de salida se obtiene por medio de métodos iterativos como se muestra en la subrutina turbina\_vapor.m del apéndice C. Se debe tener en cuenta asimismo que al cruzar la zona bifásica las propiedades del vapor son otras.

# **4.3.8 Rendimiento termodinámico del ciclo vapor**

El rendimiento termodinámico o de primera ley del ciclo con turbina de vapor referido a la potencia térmica de entrada contenida en los productos de combustión, se define como:

$$
\eta_{I,vapor} = \frac{Potencia eléctrica útil del ciclo vapor}{Potencia térmica de los productos de combustión}
$$
\n(4.90)

$$
\eta_{I,vapor} = 100 \frac{Pot_{vap}}{pot_{gas}}
$$
\n(4.91)

# **4.3.9 Rendimiento termodinámico del ciclo combinado**

ó

El rendimiento termodinámico o de primera ley de una central de ciclo combinado con turbina de gas y de vapor, se define como:

$$
\eta_{I,vapor} = \frac{Potencia eléctrica útil del ciclo combinado}{Potencia térmica del combustible}
$$
\n(4.92)

$$
\eta_{I,CC} = 100 \frac{Pot_{gas} + Pot_{vap}}{LHV * G_{fuel}} \tag{4.93}
$$

# **CAPÍTULO 5**

# RESULTADOS Y APLICACIONES PRÁCTICAS

## **5.1 Evaluación de centrales eléctricas con combustible diesel**

Para este primer cálculo se evaluarán las centrales eléctricas de ciclo combinado de un nivel de presión ya que son las mas apropiadas para este tipo de combustible como se explicó en el capitulo 3.

#### **5.1.1 Datos de ingreso**

l

En primer lugar se muestran los componentes del combustible diesel<sup>1</sup>, cuya composición viene indicada en la tabla 5.1. Los datos correspondientes al ciclo gas y al ciclo vapor que conforman la central de ciclo combinado se muestran en la tabla 5.2 y 5.3 respectivamente.

| <b>Diesel</b>       | Tabla 9.1. Composición del combustible. diesel<br>Fórmula | Fracción en masa |               |
|---------------------|-----------------------------------------------------------|------------------|---------------|
| Carbono             | C                                                         | 86.243           | $\frac{0}{0}$ |
| Hidrógeno           | Η                                                         | 13.222           | $\frac{0}{0}$ |
| Azufre              | S                                                         | 0.521            | $\frac{0}{0}$ |
| Oxígeno             | O <sub>2</sub>                                            | 0.000            | $\frac{0}{0}$ |
| Nitrógeno           | $N_2$                                                     | 0.014            | $\frac{0}{0}$ |
| Dióxido de carbono  | CO <sub>2</sub>                                           | 0.000            | $\frac{0}{0}$ |
| Monóxido de carbono | CO                                                        | 0.000            | $\frac{0}{0}$ |
| Dióxido de azufre   | SO <sub>2</sub>                                           | 0.000            | $\frac{0}{0}$ |

Tabla 5.1. Composición del combustible: diesel

<sup>&</sup>lt;sup>1</sup> La composición del combustible diesel usada en este ejemplo es aquella correspondiente a la central térmica de Malacas en Talara.

| Descripción         | Parámetro      | Valor            | Unidad        |
|---------------------|----------------|------------------|---------------|
|                     | $T_{\it 0}$    | 15               | $\rm ^{o}C$   |
|                     | $p_0$          | 1.01325          | bar           |
|                     | HR             | 60               | $\frac{0}{0}$ |
| Aire ambiental      | fvas Ar        | 0.93             | $\frac{0}{0}$ |
|                     | fvas $CO2$     | 0.03             | $\frac{0}{0}$ |
|                     | fvas $N_2$     | 78.09            | $\frac{0}{0}$ |
|                     | fvas $O_2$     | 20.95            | $\frac{0}{0}$ |
|                     | X2             | 0.8              | $\frac{0}{0}$ |
| Compresor           | prc            | 15               |               |
|                     | etapc          | 88.75            | $\frac{0}{0}$ |
|                     | Tbm            | 830              | $\rm ^{o}C$   |
| Turbina             | coolt          | 1.75             |               |
|                     | coolt1         | $\boldsymbol{0}$ |               |
|                     | etapas         | 4                |               |
|                     | plcin          |                  | $\frac{0}{0}$ |
|                     | plcout         | $\boldsymbol{0}$ | $\frac{0}{0}$ |
| Caídas de presión   | plb            | 3                | $\frac{0}{0}$ |
| $(\Delta p/p)$      | plein          | $\overline{0}$   | $\frac{0}{0}$ |
|                     | pleout         | $\overline{0}$   | $\frac{0}{0}$ |
|                     | ctnp           | 1                | $\frac{0}{0}$ |
| Generador eléctrico | eff_mec_g      | 99               | $\frac{0}{0}$ |
|                     | $eff\_elec\_g$ | 99               | $\%$          |
| Combustible         | Tc             | 15               | $\rm ^{o}C$   |
| Temp. conocida      | <b>TIT</b>     | 1280             | $\rm ^{o}C$   |

Tabla 5.2. Datos necesarios: ciclo gas.

Tabla 5.3. Datos necesarios: ciclo vapor 1 y 1L.

| Descripción                         | Parámetro        | Valor | Unidad        |
|-------------------------------------|------------------|-------|---------------|
|                                     | $T_{05}$         | 144   | $\rm ^{o}C$   |
|                                     | emec             | 0.155 |               |
| Generador de vapor                  | Tingen           | 60    | $\rm ^{o}C$   |
| por recuperación de<br>calor: HRSG1 | egen             | 99.3  | $\frac{0}{0}$ |
|                                     | $\Delta$ tpp     | 10    | $\rm ^{o}C$   |
|                                     | $\varDelta t$ sc | 10    | $\rm ^{o}C$   |
| Caídas de presión                   | pdropec          | 15    | $\frac{0}{0}$ |
|                                     | pdropsh          | 8     | $\frac{0}{0}$ |
| $(\Delta p/p)$                      | pdrophrsg        |       | $\frac{0}{0}$ |
| Desaireador                         | $p_{deg}$        | 1.4   | bar           |
| Condensador                         | $p_{cond}$       | 0.05  | bar           |
| Sistema de bombeo                   | $eff\_hid$       | 85    | $\frac{0}{0}$ |
|                                     | $eff\_elec_{g}$  | 99    | $\frac{0}{0}$ |
| Generador eléctrico                 | $eff\_mec\_v$    | 99.5  | $\frac{0}{0}$ |
|                                     | $eff\_elec_v$    | 98.5  | $\frac{0}{0}$ |
| Potencia de diseño                  | Pot_dis          | 300   | <b>MW</b>     |

## **5.1.2 Resultados del programa**

En las figuras 5.1 y 5.3, se muestra los resultados del diseño termodinámico de cada central de ciclo combinado para los datos ingresados en las tablas anteriores. Se puede observar los diferentes valores de presión, temperatura, caudales, rendimientos, etc de los diferentes puntos del ciclo combinado.

Asimismo en las figuras 5.2 y 5.4 se puede ver los perfiles de temperatura de los generadores de vapor de cada central de ciclo combinado. En estos se puede ver las potencias térmicas requeridas por cada equipo de la caldera de recuperación, así como las temperaturas de entrada y salida a los mismos.

Por último en la tabla 5.4. se muestra un cuadro comparativo resumen de los principales parámetros de diseño de las centrales de ciclo combinado 1 y 1L.

| Parámetros termodinámicos                  | Ciclo 1 | Ciclo 1L |
|--------------------------------------------|---------|----------|
| Potencia útil, MW                          | 300     | 300      |
| Potencia útil del ciclo gas, MW            | 203     | 202      |
| Consumo de combustible, Kg/s               | 13.41   | 13.28    |
| Potencia útil del ciclo vapor, MW          | 97      | 98       |
| Temperatura del vapor, °C                  | 559     | 556      |
| Temperatura salida del gas, <sup>o</sup> C | 144     | 144      |
| Caudal de vapor, Kg/s                      | 82.2    | 82.8     |
| Caudal de aire, Kg/s                       | 563.7   | 559.3    |
| $\eta_1, \%$                               | 50.8    | 51.2     |
| Calidad del vapor, %                       |         |          |

Tabla 5.4. Cuadro comparativo de los principales resultados de las centrales eléctricas de ciclo combinado 1 y 1L.

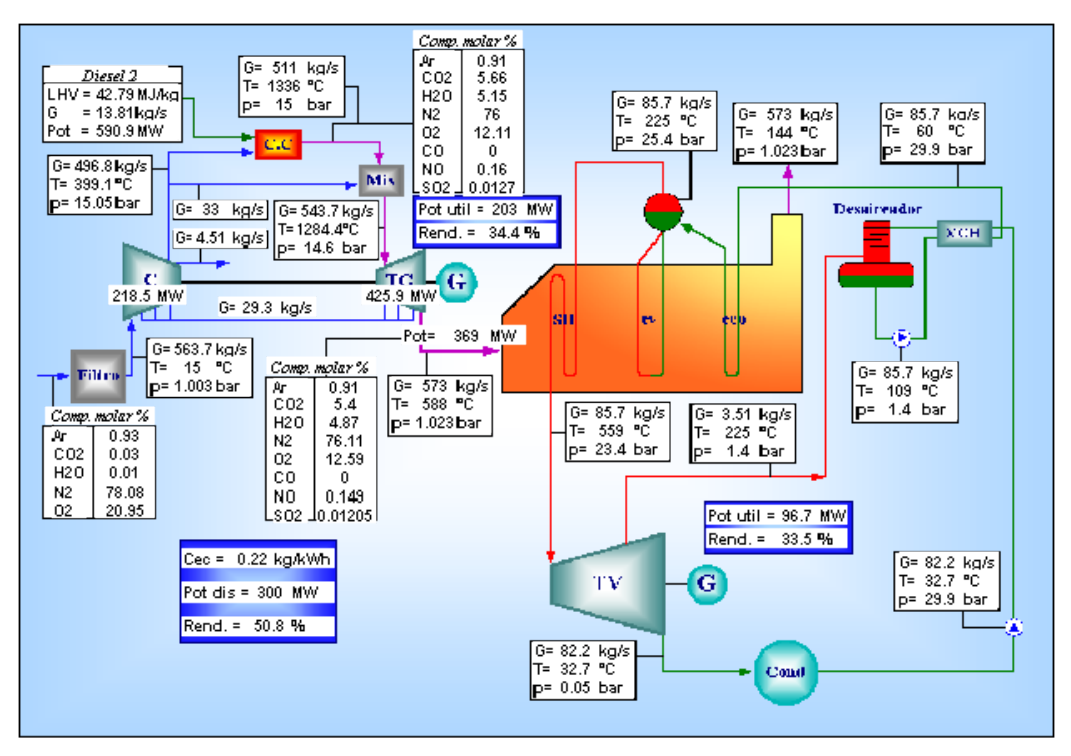

Fig. 5.1: Resultados del diseño termodinámico de la central eléctrica de ciclo combinado de un nivel de presión: ciclo 1.

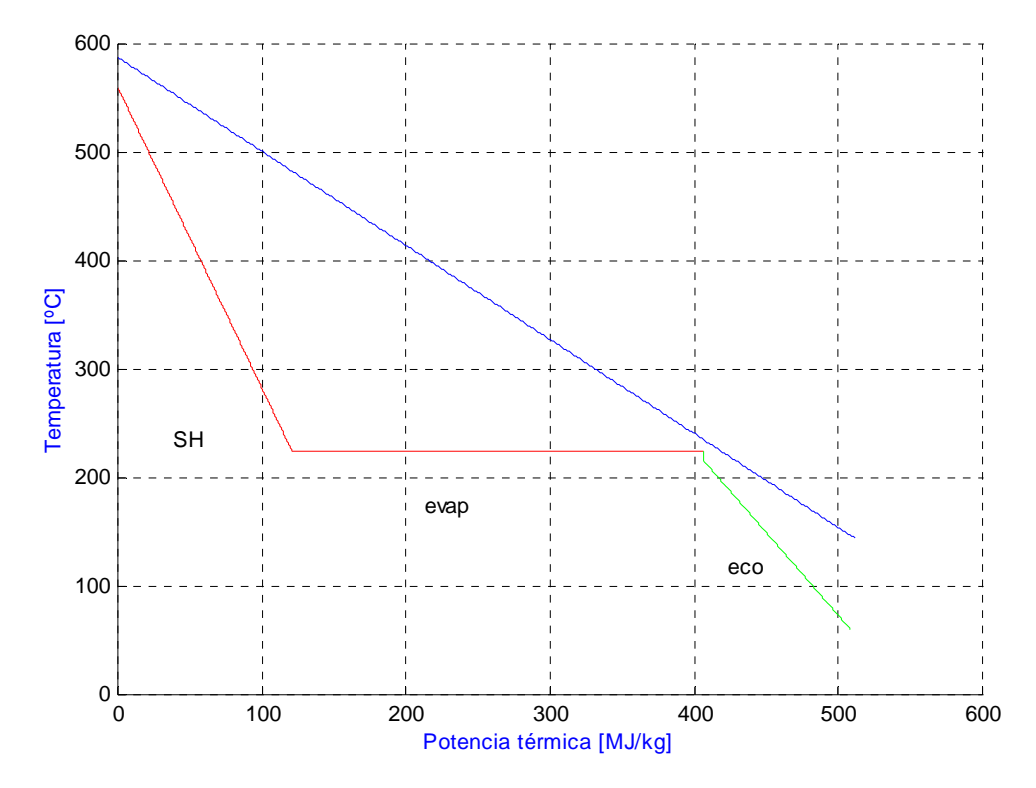

Fig. 5.2: Perfil de temperaturas del generador de vapor por recuperación del ciclo combinado de un nivel de presión: ciclo 1

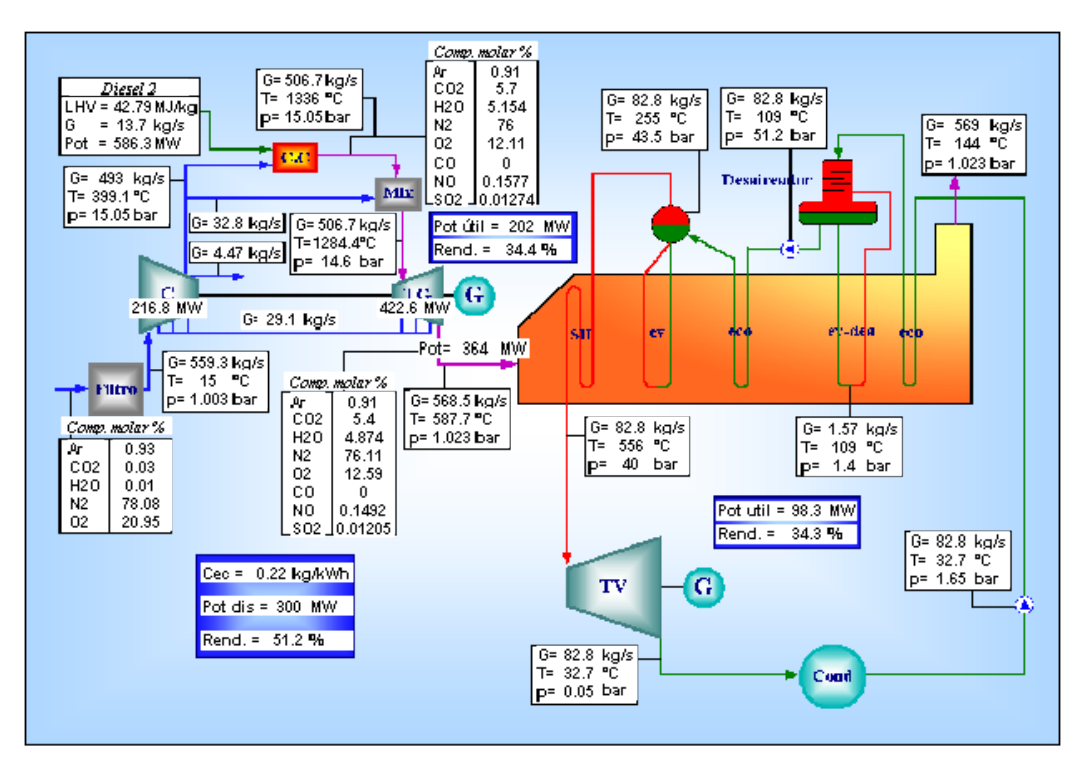

Fig. 5.3: Resultados del diseño termodinámico de la central eléctrica de ciclo combinado de un nivel de presión: ciclo 1L.

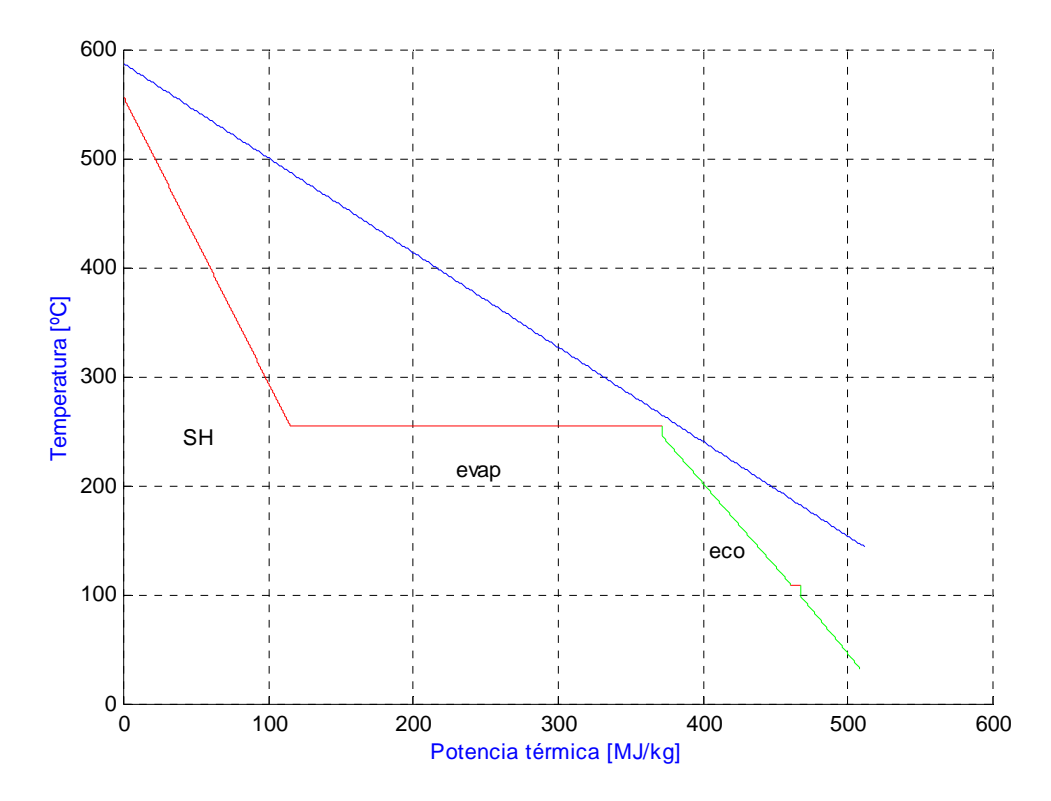

Fig. 5.4: Perfil de temperaturas del generador de vapor por recuperación del ciclo combinado de un nivel de presión: ciclo 1L

## **5.2 Evaluación de centrales eléctricas con combustible gas natural**

Este es el combustible ideal para las centrales de ciclo combinado como se ha visto en el capítulo 1. Aplicaremos este caso para el estudio de las centrales eléctricas de ciclo combinado de mas de un nivel de presión. La composición de gas que usaremos será la composición del gas existente usada en la Central térmica de Malacas. Las composiciones en porcentaje que se usan son típicas de sus sistemas de abastecimiento.

# **5.2.1 Dos niveles de presión**

En primer lugar se muestran los componentes del combustible gas natural<sup>2</sup>, cuya composición viene indicada en la tabla 5.5. Los datos correspondientes al ciclo gas y al ciclo vapor que conforman la central de ciclo combinado se muestran en la tabla 5.6 y 5.7 respectivamente.

| Gas natural         | Fórmula         | Fracción en volumen    |  |
|---------------------|-----------------|------------------------|--|
| Metano              | CH <sub>4</sub> | 85.87<br>$\frac{0}{0}$ |  |
| Etano               | $C_2H_6$        | $\frac{0}{0}$<br>5.24  |  |
| Propano             | $C_3H_8$        | $\frac{0}{0}$<br>3.01  |  |
| n-butano            | $C_4H_{10}$     | $\frac{0}{0}$<br>1.69  |  |
| Iso-butano          | $C_4H_{10}$     | $\frac{0}{0}$<br>1.10  |  |
| n-pentano           | $C_5H_{12}$     | $\frac{0}{0}$<br>0.45  |  |
| Iso-pentano         | $C_5H_{12}$     | $\frac{0}{0}$<br>0.71  |  |
| Hexano              | $C_6H_{14}$     | $\frac{0}{0}$<br>0.69  |  |
| Monóxido de carbono | CO              | $\frac{0}{0}$<br>0.00  |  |
| Dióxido de carbono  | CO <sub>2</sub> | $\frac{0}{0}$<br>0.95  |  |
| Oxígeno             | O <sub>2</sub>  | $\frac{0}{0}$<br>0.00  |  |
| Nitrógeno           | $N_2$           | $\frac{0}{0}$<br>0.29  |  |

Tabla 5.5. Composición del combustible: gas natural.

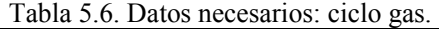

| Descripción    | Parámetro  | Valor   | Unidad        |
|----------------|------------|---------|---------------|
|                | $T_0$      | 15      | $\rm ^{o}C$   |
|                | $p_0$      | 1.01325 | bar           |
|                | HR         | 60      | $\frac{0}{0}$ |
| Aire ambiental | fvas Ar    | 0.93    | $\frac{0}{0}$ |
|                | fvas $CO2$ | 0.03    | $\frac{0}{0}$ |
|                | fvas $N_2$ | 78.09   | $\frac{0}{0}$ |
|                | fvas $O_2$ | 20.95   | $\frac{0}{0}$ |
| Compresor      | X2         | 0.8     | $\frac{0}{0}$ |
|                | prc        | 15      |               |
|                | etapc      | 88.75   | $\frac{0}{0}$ |
| Turbina        | Tbm        | 830     | $\rm ^{o}C$   |
|                | coolt      | 1.75    |               |
|                | coolt1     | 0       |               |

 2 La composición del combustible gas natural usada en este ejemplo es aquella correspondiente a la central térmica de Malacas en Talara.

|                     | etapas          | 4    |               |
|---------------------|-----------------|------|---------------|
|                     | plcin           |      | $\frac{0}{0}$ |
|                     | plcout          |      | $\frac{0}{0}$ |
| Caídas de presión   | plb             | 3    | $\frac{0}{0}$ |
| $(\Delta p/p)$      | plein           | 0    | $\frac{0}{0}$ |
|                     | pleout          |      | $\frac{0}{0}$ |
|                     | ctnp            |      | $\frac{0}{0}$ |
| Generador eléctrico | eff_mec_g       | 99   | $\frac{0}{0}$ |
|                     | $eff\_elec_{g}$ | 99   | $\frac{0}{0}$ |
| Combustible         | Tc              | 15   | $\rm ^{o}C$   |
| Temp. conocida      | T03             | 1336 | $^{\circ}$    |

Tabla 5.7. Datos necesarios: ciclo vapor 2 y 2L.

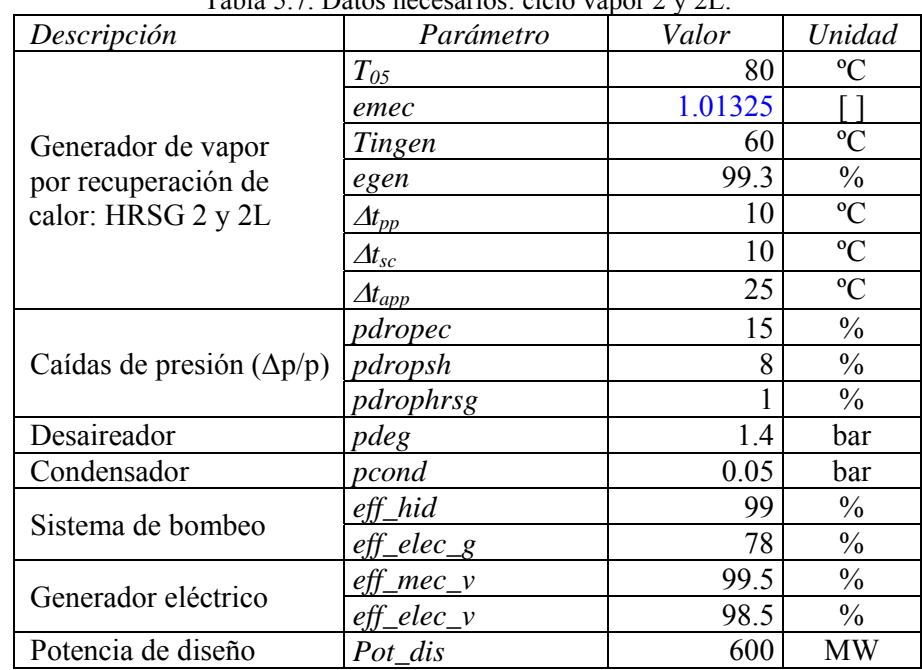

# **5.2.1.1 Resultados del programa**

En las figuras 5.5 y 5.7, se muestra los resultados del diseño termodinámico de cada central de ciclo combinado para los datos ingresados en las tablas anteriores. Se puede observar los diferentes valores de presión, temperatura, caudales, rendimientos, etc de los diferentes puntos del ciclo combinado.

Por otro lado en las figuras 5.6 y 5.7 se puede ver los perfiles de temperatura de los generadores de vapor de cada central de ciclo combinado. En estos se puede ver las potencias térmicas consumidas por cada equipo de la caldera de recuperación, así como las temperaturas de los mismos.

Por último en la tabla 5.8. se muestra un cuadro comparativo resumen de los principales parámetros de diseño de las centrales de ciclo combinado 2 y 2L.

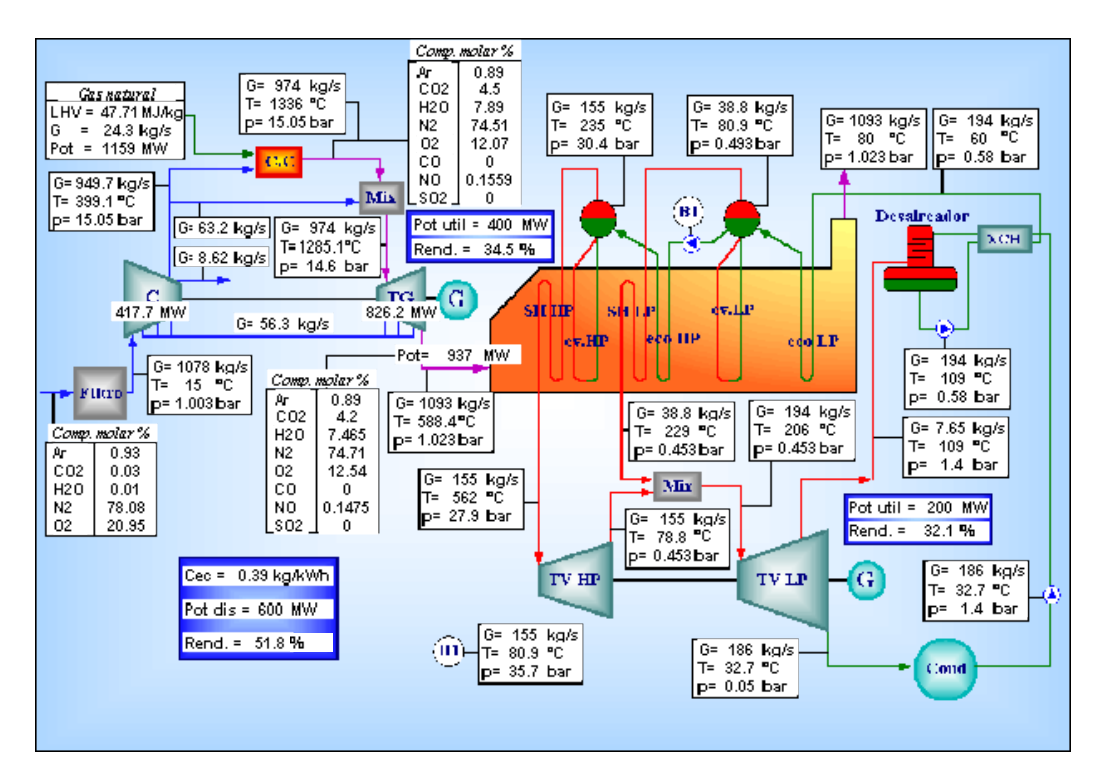

Fig. 5.5: Resultados del diseño termodinámico de la central eléctrica de ciclo combinado de dos niveles de presión: ciclo 2.

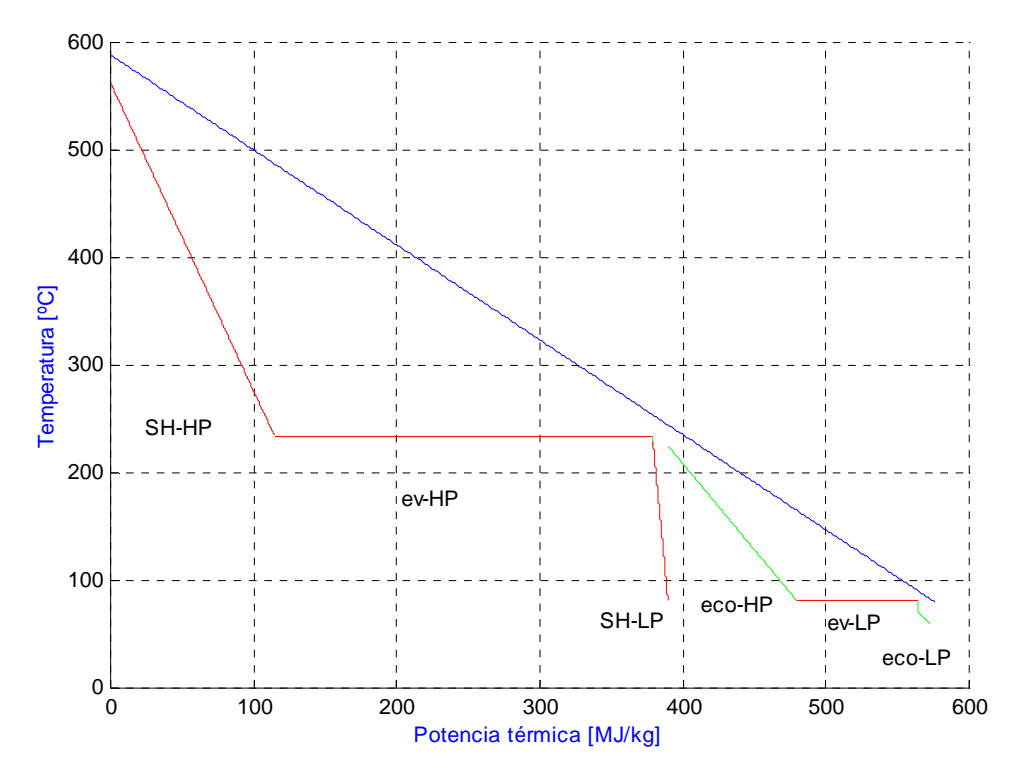

Fig. 5.6: Perfil de temperaturas del generador de vapor por recuperación del ciclo combinado de dos niveles de presión: ciclo 2
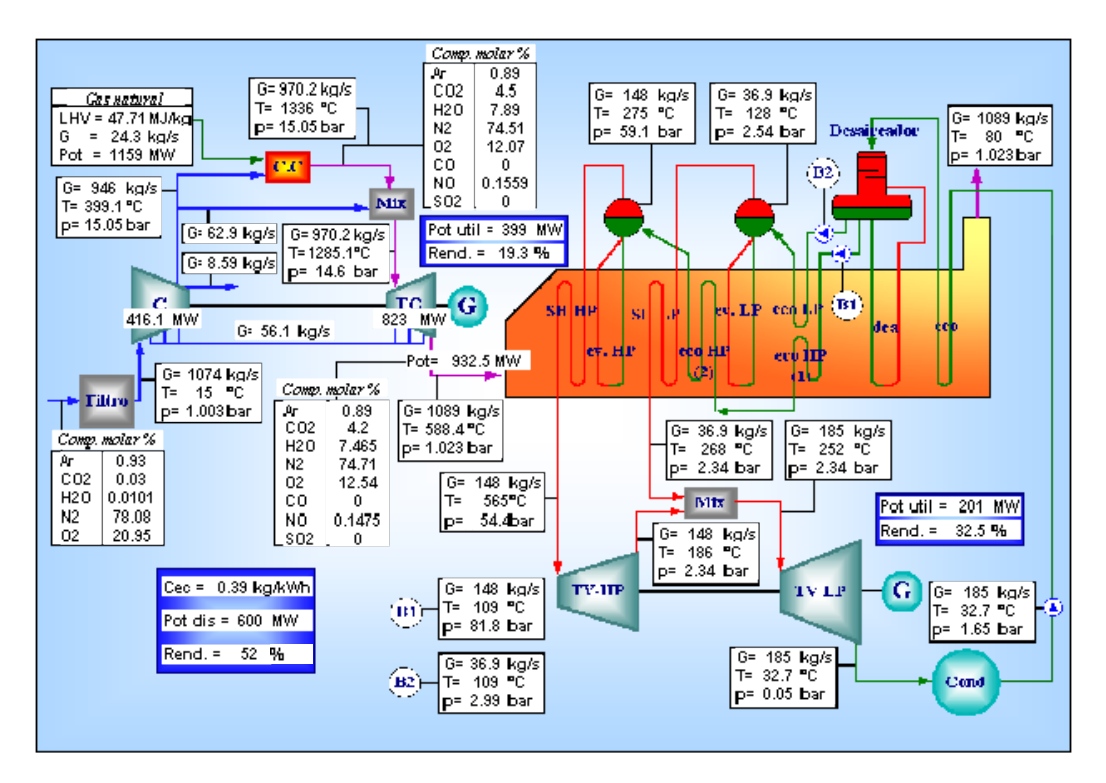

Fig. 5.7: Resultados del diseño termodinámico de la central eléctrica de ciclo combinado de dos niveles de presión: ciclo 2L.

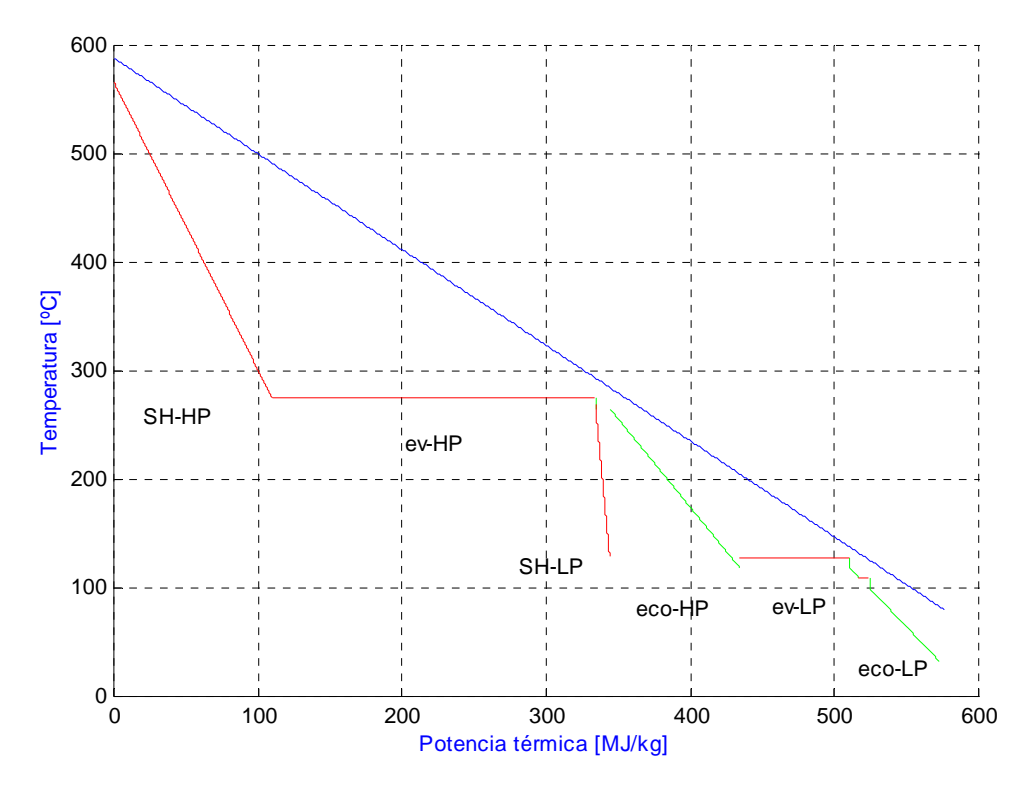

Fig. 5.8: Perfil de temperaturas del generador de vapor por recuperación del ciclo combinado de dos niveles de presión: ciclo 2L

| Parámetros termodinámicos             | Ciclo 2 | Ciclo 2L |
|---------------------------------------|---------|----------|
| Potencia útil, MW                     | 600     | 600      |
| Potencia útil del ciclo gas, MW       | 400     | 399      |
| Consumo de combustible, Kg/s          | 24.3    | 24.3     |
| Potencia útil del ciclo vapor, MW     | 200     | 201      |
| Temperatura del vapor, <sup>o</sup> C | 562     | 565      |
| Caudal de vapor, Kg/s                 | 186     | 185      |
| $\eta_1, \%$                          | 51.8    | 52       |
| Calidad del vapor, %                  |         |          |

Tabla 5.8: Cuadro comparativo de los principales resultados de las centrales eléctricas de ciclo combinado 2 y 2L.

#### **5.2.2 Tres niveles de presión**

En primer lugar se muestran los componentes del combustible gas natural<sup>3</sup>, cuya composición viene indicada en la tabla 5.9. Los datos correspondientes al ciclo gas y al ciclo vapor que conforman la central de ciclo combinado se muestran en la tabla 5.10 y 5.11 respectivamente.

| Tabla 5.9. Composición del combustible. gas natural. |                 |                        |  |  |
|------------------------------------------------------|-----------------|------------------------|--|--|
| Gas natural                                          | Fórmula         | Fracción en volumen    |  |  |
| Metano                                               | CH <sub>4</sub> | 92.92<br>$\frac{0}{0}$ |  |  |
| Etano                                                | $C_2H_6$        | $\frac{0}{0}$<br>0.00  |  |  |
| Propano                                              | $C_3H_8$        | $\frac{0}{0}$<br>0.00  |  |  |
| n-butano                                             | $C_4H_{10}$     | $\frac{0}{0}$<br>0.00  |  |  |
| Iso-butano                                           | $C_4H_{10}$     | $\frac{0}{0}$<br>0.00  |  |  |
| n-pentano                                            | $C_5H_{12}$     | $\frac{0}{0}$<br>0.00  |  |  |
| Iso-pentano                                          | $C_5H_{12}$     | $\frac{0}{0}$<br>0.00  |  |  |
| Hexano                                               | $C_6H_{14}$     | $\frac{0}{0}$<br>0.00  |  |  |
| Monóxido de carbono                                  | CO              | $\frac{0}{0}$<br>0.00  |  |  |
| Dióxido de carbono                                   | CO <sub>2</sub> | $\frac{0}{0}$<br>0.00  |  |  |
| Oxígeno                                              | O <sub>2</sub>  | $\frac{0}{0}$<br>0.00  |  |  |
| Nitrógeno                                            | $N_2$           | $\frac{0}{0}$<br>7.08  |  |  |

Tabla 5.9: Composición del combustible: gas natural.

<sup>&</sup>lt;sup>3</sup> La composición del combustible gas natural usada en este ejemplo es aquella correspondiente a la referencia bibliográfica 1.

| Descripción                                                 | Parámetro       | Valor            | Unidad        |
|-------------------------------------------------------------|-----------------|------------------|---------------|
|                                                             | $T_{\it 0}$     | 15               | $\rm ^{o}C$   |
|                                                             | $p_0$           | 1.01325          | bar           |
|                                                             | HR              | 60               | $\frac{0}{0}$ |
| Aire ambiental                                              | fvas Ar         | 0.93             | $\frac{0}{0}$ |
|                                                             | fvas $CO2$      | 0.03             | $\frac{0}{0}$ |
|                                                             | fvas $N_2$      | 78.09            | $\frac{0}{0}$ |
|                                                             | fvas $O_2$      | 20.95            | $\frac{0}{0}$ |
| Compresor<br>Turbina<br>Caídas de presión<br>$(\Delta p/p)$ | X2              | 0.8              | $\frac{0}{0}$ |
|                                                             | prc             | 15               |               |
|                                                             | etapc           | 88.75            | $\frac{0}{0}$ |
| Generador eléctrico<br>Combustible                          | Tbm             | 830              | $\rm ^{o}C$   |
|                                                             | coolt           | 1.75             |               |
|                                                             | coolt1          | $\boldsymbol{0}$ |               |
|                                                             | etapas          | 4                |               |
| Temp. conocida                                              | plcin           | 1                | $\frac{0}{0}$ |
|                                                             | plcout          | $\overline{0}$   | $\frac{0}{0}$ |
|                                                             | plb             | 3                | $\frac{0}{0}$ |
|                                                             | plein           | $\boldsymbol{0}$ | $\frac{0}{0}$ |
|                                                             | pleout          | $\overline{0}$   | $\frac{0}{0}$ |
|                                                             | ctnp            | 1                | $\frac{0}{0}$ |
|                                                             | eff_mec_g       | 99               | $\frac{0}{0}$ |
|                                                             | $eff\_elec_{g}$ | 99               | $\frac{0}{0}$ |
|                                                             | Tc              | 15               | $\rm ^{o}C$   |
|                                                             | T03             | 1336             | $\rm ^{o}C$   |

Tabla 5.10: Datos necesarios: ciclo gas.

Tabla 5.11: Datos necesarios: ciclo vapor 3L y 3LR.

| Descripción                                                       | Parámetro                   | Valor         | Unidad        |
|-------------------------------------------------------------------|-----------------------------|---------------|---------------|
|                                                                   | $T_{05}$                    | 80            | $\rm ^{o}C$   |
|                                                                   | emec                        | 1.01325       |               |
| Generador de vapor<br>por recuperación de<br>calor: HRSG 3L y 3LR | egen                        | 99.3          | $\frac{0}{0}$ |
|                                                                   | $\varDelta t_{pp}$          | 10            | $\rm ^{o}C$   |
|                                                                   | $\varDelta t_{\mathit{sc}}$ | 10            | $\rm ^{o}C$   |
|                                                                   | $\varDelta t_{app}$         | 25            | $\rm ^{o}C$   |
| Caídas de presión $(\Delta p/p)$                                  | pdropec                     | 15            | $\frac{0}{0}$ |
|                                                                   | pdropsh                     | 8             | $\frac{0}{0}$ |
|                                                                   | pdrophrsg                   |               | $\frac{0}{0}$ |
| Desaireador                                                       | pdeg                        | 1.4           | bar           |
| Condensador                                                       | pcond                       | 0.05          | bar           |
|                                                                   | eff hid                     | 99            | $\frac{0}{0}$ |
| Sistema de bombeo                                                 | $eff\_elec_{g}$             | 99            | $\frac{0}{0}$ |
|                                                                   | $eff\_mec_v$                | 99.5          | $\frac{0}{0}$ |
| Sistema de bombeo<br>$eff\_elec_v$                                | 98.5                        | $\frac{0}{0}$ |               |
| Potencia de diseño                                                | Pot dis                     | 300           | MW            |

#### **5.2.2.1 Resultados del programa**

En las figuras 5.9 y 5.11, se muestra los resultados del diseño termodinámico de cada central de ciclo combinado para los datos ingresados en las tablas anteriores. Se puede observar los diferentes valores de presión, temperatura, caudales, rendimientos, etc de los diferentes puntos del ciclo combinado.

Por otro lado en las figuras 5.10 y 5.12 se puede ver los perfiles de temperatura de los generadores de vapor de cada central de ciclo combinado. En estos se puede ver las potencias térmicas consumidas por cada equipo de la caldera de recuperación, así como las temperaturas de los mismos.

Por último en la tabla 5.12. se muestra un cuadro comparativo resumen de los principales parámetros de diseño de las centrales de ciclo combinado 3 y 3LR.

| Parámetros termodinámicos             | Ciclo 3L | Ciclo 3LR |
|---------------------------------------|----------|-----------|
| Potencia útil, MW                     | 300      | 300       |
| Potencia útil del ciclo gas, MW       | 197      | 197       |
| Consumo de combustible, Kg/s          | 12.77    | 12.79     |
| Potencia útil del ciclo vapor, MW     | 103      | 103       |
| Temperatura del vapor, <sup>o</sup> C | 548      | 551       |
| Caudal de vapor, Kg/s                 | 91.7     | 92.9      |
| Caudal de aire, Kg/s                  | 524      | 525       |
| $\eta_1, \%$                          | 53.2     | 53.1      |
| Calidad del vapor, %                  |          |           |

Tabla 5.4: Cuadro comparativo de los principales resultados de las centrales eléctricas de ciclo combinado 3L y 3LR.

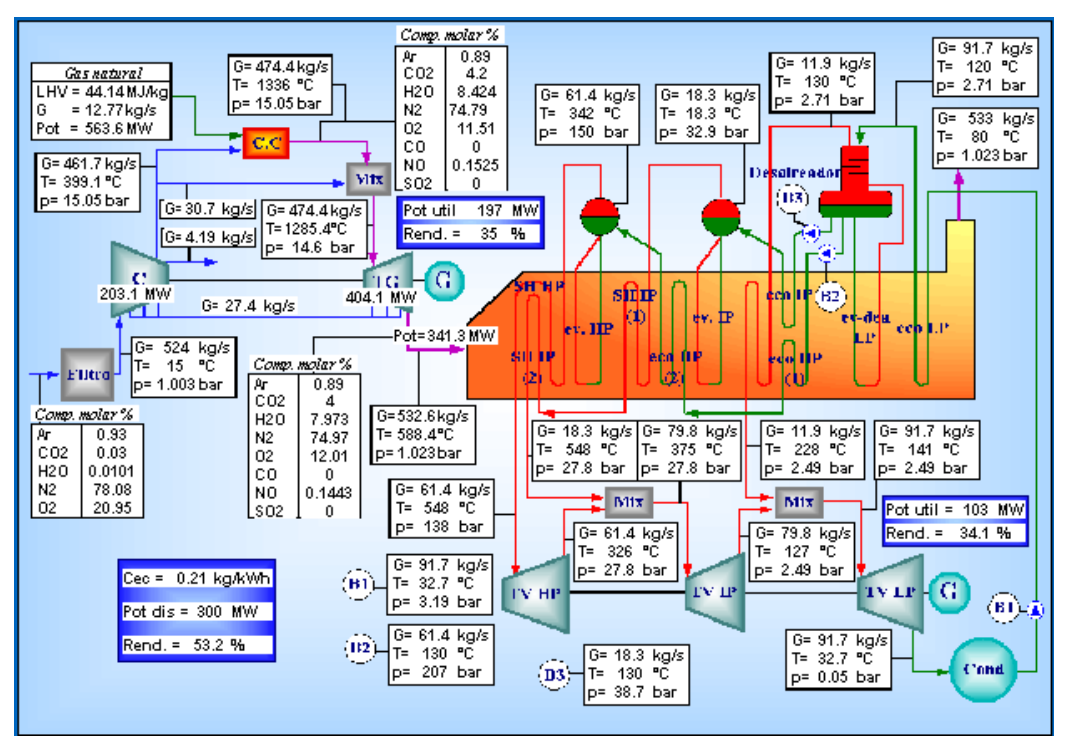

Fig. 5.9: Resultados del diseño termodinámico de la central eléctrica de ciclo combinado de tres niveles de presión: ciclo 3L.

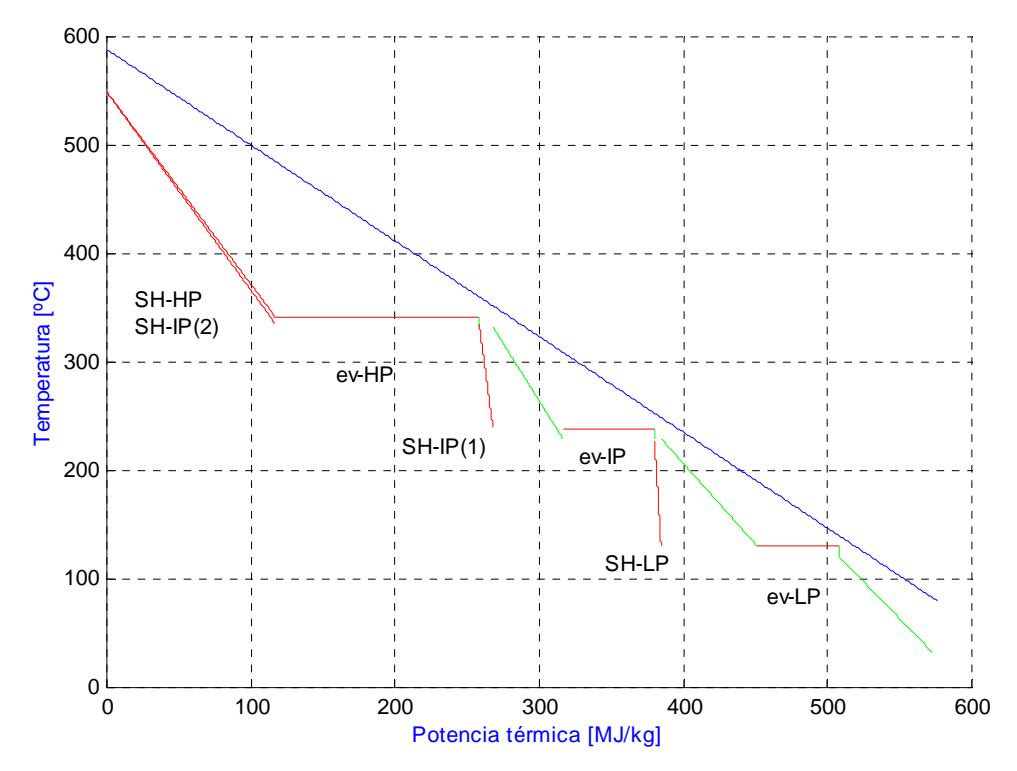

Fig. 5.10: Perfil de temperaturas del generador de vapor por recuperación del ciclo combinado de tres niveles de presión: ciclo 3L

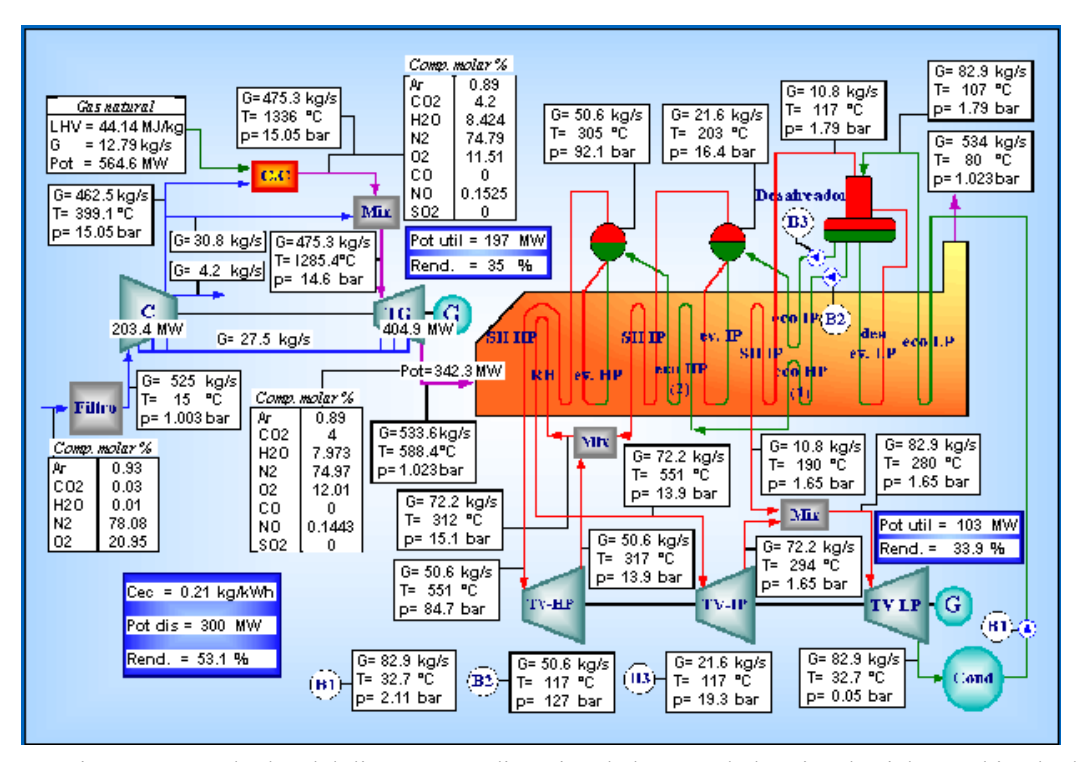

Fig. 5.11: Resultados del diseño termodinámico de la central eléctrica de ciclo combinado de tres niveles de presión: ciclo 3LR.

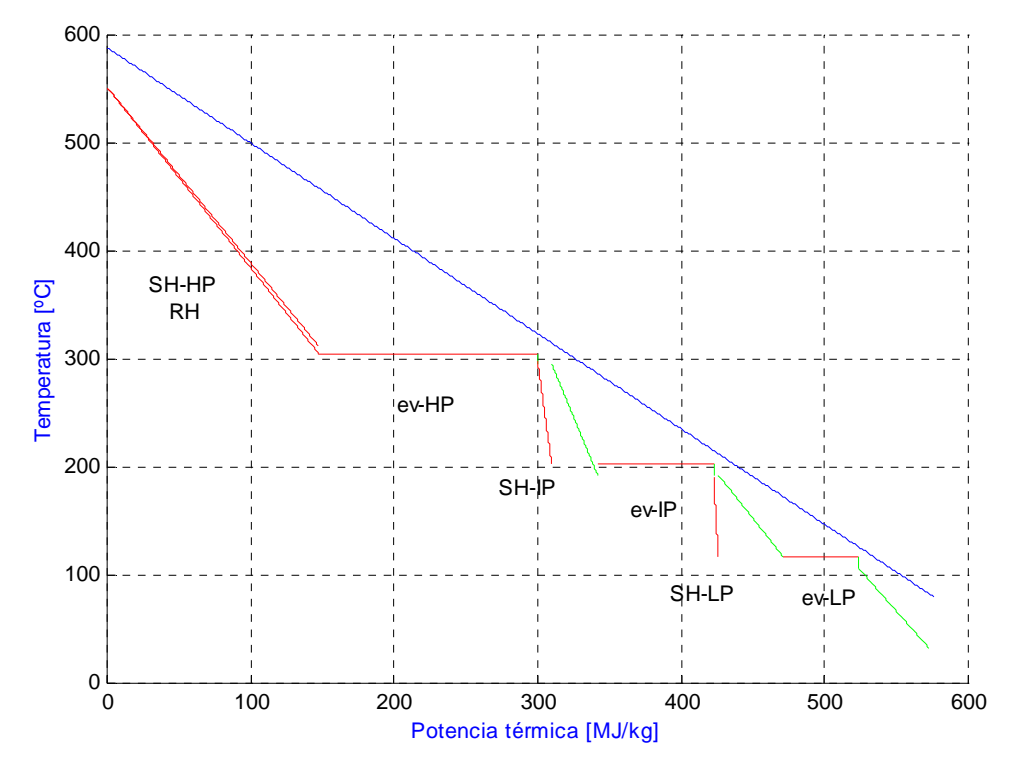

Fig. 5.12: Perfil de temperaturas del generador de vapor por recuperación del ciclo combinado de tres niveles de presión: ciclo 3LR

#### **5.1.3. Comentarios**

De los resultados mostrados en las tablas y figuras anteriores se puede concluir que:

- o Al asumir los datos de ingreso es necesario hacerlo teniendo en cuenta que estos deben ser coherentes con los valores sugeridos en las tablas del capitulo 3 para poder así obtener resultados reales del diseño termodinámico de las centrales eléctricas de ciclo combinado.
- o Se nota que la potencia consumida por el compresor en el ciclo gas es casi el doble de aquella desarrollada por la turbina de gas, en cambio, en el ciclo vapor la potencia requerida por el sistema de bombeo es muy pequeña respecto a la generada por la turbina de vapor.
- o La potencia térmica entregada en el combustor y no convertida en trabajo útil está contenida casi enteramente en los productos de combustión. Esta es aprovechada de una manera óptima con las centrales de ciclo combinado.
- o Se observa como el rendimiento de las centrales eléctricas de ciclo combinado mejora al aumentar mas niveles de presión. En esto caso se han desarrollado los ejemplos para la misma potencia de diseño, pero el verdadero aporte se ve cuando se diseña para centrales de mayor potencia.
- o Asimismo usar gas natural permite bajar más la temperatura de salida de los productos de combustión de la caldera de recuperación debido a que este es menos corrosivo como se observa en el capítulo 1.
- o La calidad del vapor también aumenta principalmente en el caso de centrales de tres niveles de presión. Como se sabe esta es causa de erosión y corrosión de los álabes de la turbina de vapor.

#### **CONCLUSIONES Y RECOMENDACIONES**

- $\triangleright$  El uso de las computadoras hace más eficaz y eficiente el diseño de las centrales eléctricas de ciclo combinado, pero es imprescindible el conocimiento y manejo de las principales variables de diseño del ciclo combinado para percibir que es influyente, que es despreciable, y que la clave de resultados son razonables o absurdos. El programa no es infalible, y ante la introducción de datos incoherentes, se obtendrán valores del mismo tipo.
- $\triangleright$  El programa de computadora significa un ahorro de tiempo y una solución al problema de cálculo reiterado de funciones iterativas como son el compresor, la turbina de gas, la caldera de recuperación, turbina de vapor, etc. Tal vez el cálculo y procedimiento más complicado es la presencia de refrigeración de los álabes de la turbina de gas. Este tipo de cálculo va repetido en un número oportuno de puntos en el cual el refrigerante es inyectado, al menos cuando para toda etapa refrigerada de la turbina de gas. Respecto al último punto, este no ha sido tratado en detalle en cuanto el tratamiento afronta aspectos que sólo interesan al constructor y proyectista de las turbinas de gas.
- $\triangleright$  Como se muestra en capítulo V se han analizado seis configuraciones de centrales de ciclo combinado. Estas no son las únicas posibles debido a que la disposición de los bancos de intercambio térmico en el HRSG pueden sufrir leves modificaciones según las soluciones adoptadas por los varios constructores. El programa de computadora ha sido realizado de una forma sencilla integrada por funciones tales como el sobrecalentador, economizador, sobrecalentador ,etc., de tal forma que es posible con un pequeño conocimiento sobre programación realizar la configuración de HRSG deseada y ver cuales son las prestaciones de diseño para tal arreglo.
- $\triangleright$  En la actualidad el término optimización viene siendo aplicado a muchos sistemas. El programa hecho ha sido elaborado de tal forma que puede ser también optimizado. Este se haría en principio teniendo como función objetivo el rendimiento de primera ley y como variables principales de diseño la temperatura de salida del los gases del HRSG, la relación de compresión β y el caudal del generador de vapor. Esto se haría consiguiendo las librerías especializadas de optimización NAG que optimizan funciones no lineales con restricciones lineales y no lineales.
- $\triangleright$  Gran parte de la información referida al diseño global de centrales eléctricas de ciclo combinado es restringido y confidencial, manejado por un grupo de empresas que

tienen muchos años de experiencia en el campo del diseño, fabricación e instalación de estas central de generación. Sin embargo, el programa que se ha realizado, de fines académicos, aprovecha el potencial del método de análisis termodinámico para el estudio de las centrales de ciclo combinado arrojando valores que pueden ser discutidos y analizados. Se asegura que este paquete es un punto de inicio el cual se puede ir mejorando acortando la distancia existente con los programas de fines comerciales.

 Este trabajo es un aporte a la línea de investigación iniciada por el ingeniero Rafael Saavedra sobre generación térmica de energía eléctrica. Un tema de importancia capital y actual dada la situación energética del país y mundial, donde el concepto de repotenciación será un término de uso y aplicación frecuente. Sería interesante por ejemplo repotenciar a ciclo combinado la central térmica de Ventanilla y más aún con la futura producción del gas de Camisea, combustible ideal para las centrales eléctricas de ciclo combinado.

# **BIBLIOGRAFÍA**

- [1] LOZZA, Giovanni. *"Turbine a gas e cicli combinati"*, Dipartimento di energetica Politecnico di Milano (1996).
- [2] V. GANAPATHY. *"Waste heat boiler deskbook"*, (1991) by the Fairmont Press, Inc.
- [3] SAWYER, John W. *"Sawyer's gas turbine engineering handbook"*, Tomo III. Segunda edición (1991).
- [4] ZUCCHI, Giovanni. *"Apuntes de Termodinámica Aplicada"*, Universidad de Piura (1994).
- [5] BURGHARDT, M. David. *"Ingeniería Termodinámica"* Segunda edición (1990).
- [6] CENGEL, Yunus. A.; BOLES, Michael A. *"Termodinámica"* Segunda edición. Tomo I (1998).
- [7] CENGEL, Yunus A.; BOLES, Michael A. *"Termodinámica"* Segunda edición. Tomo II (1998).
- [8] FAIRES, Virgil Moring; SIMMANG, Clifford Max. *"Termodinámica"* (1993).
- [9] MATAIX, Claudio. *"Turbomáquinas térmicas: turbinas de vapor, turbinas de gas, turbocompresores"* - Tercera edición.
- [10] NAKAMURA, Shoichiro*. "Análisis numérico y visualización gráfica con MATLAB"*, Primera edición. (1996).
- [11] GARCÍA DE JALÓN, Javier*. "Aprenda MATLAB como si estuviera en primero"*, Primera edición. (1999). Universidad de Navarra.
- [12] Revista ABB N° 8. ABB Corporate Communications Ltd. (1993).
- [13] Revista de Combustión & Clinkerización (1996).

# **APÉNDICE A**

### NOMENCLATURA

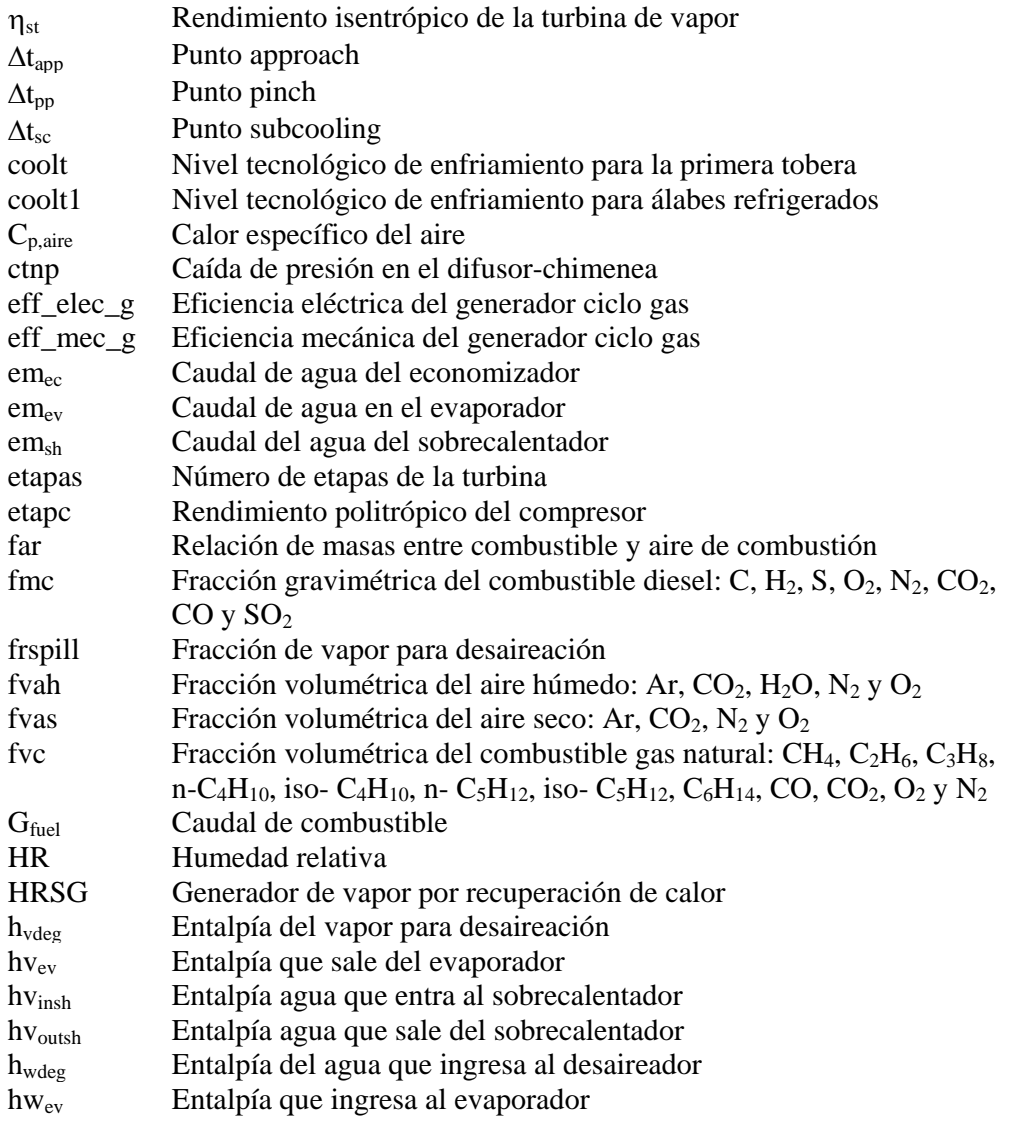

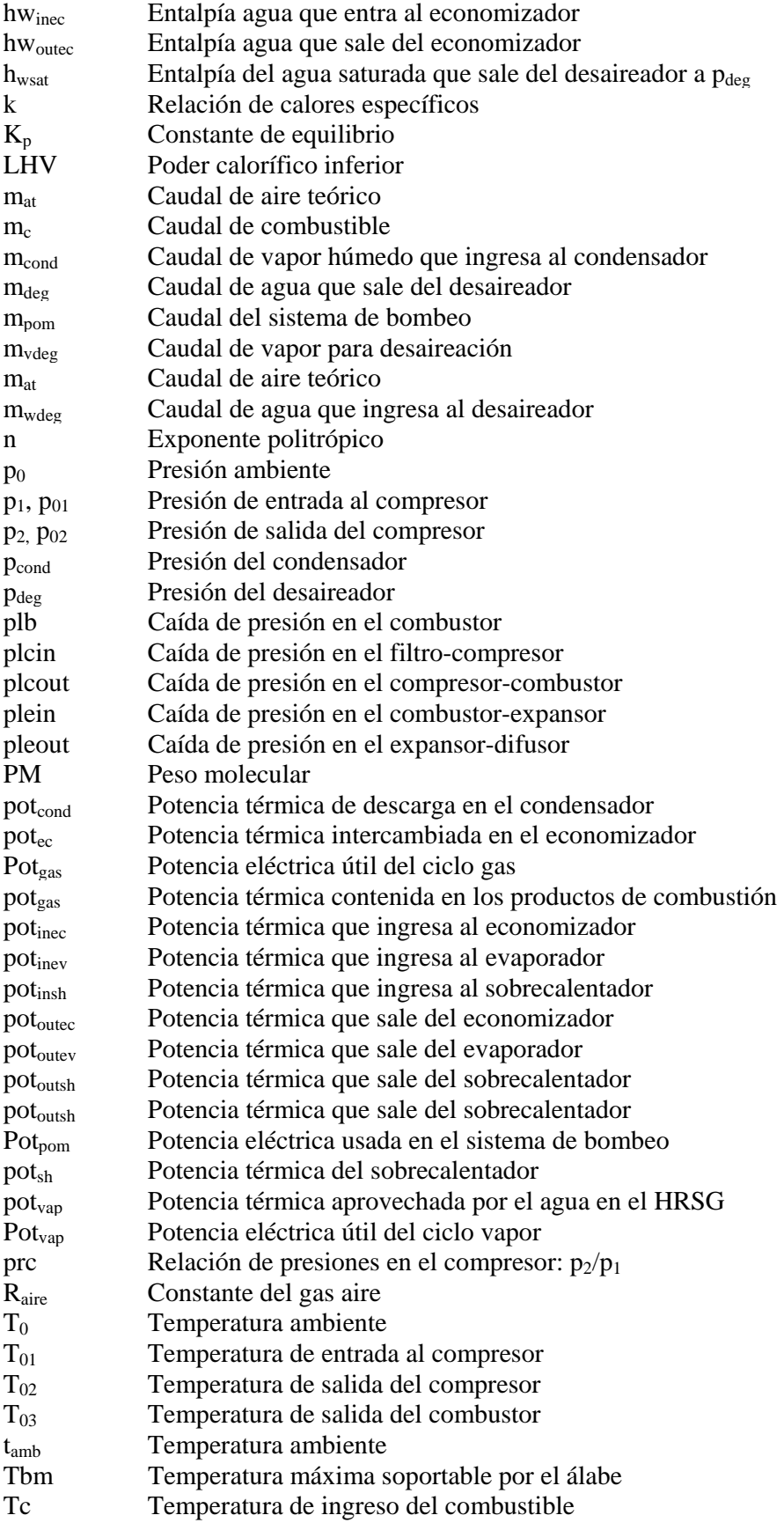

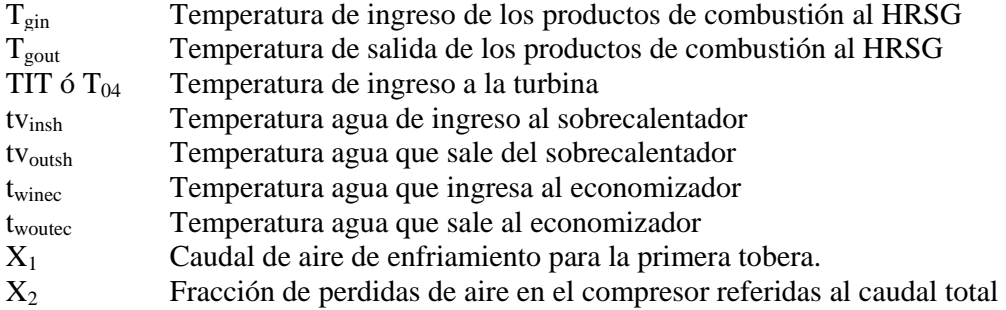

# **APÉNDICE B**

# ANÁLISIS TERMODINÁMICO DE LA CÁMARA DE COMBUSTIÓN

#### **B1 Combustión**

 $\overline{a}$ 

Es una reacción química durante la cual se oxida un combustible y se libera una gran cantidad de energía. Consta de tres componentes fundamentales:

- Combustible (derivados del petróleo, gas natural, carbón, etc.);
- Comburente (aire ambiental, oxígeno puro);
- Calor (fuente de ignición).

Al quemarse un combustible la energía potencial contenida en los enlaces químicos de los reactivos es liberada manifestándose como productos de combustión a alta temperatura.

Cuando en este proceso se supera cierto límite crítico de temperatura que depende de las condiciones del recinto (o combustor) y de las características de la mezcla; en algunos lugares puntuales la energía producida no alcanza a disiparse hacia las zonas vecinas, esto acarrea un aumento local de la temperatura, que acelera aún más la velocidad de reacción**<sup>1</sup>** . Estas condiciones se extienden rápidamente hacia las zonas vecinas cubriendo en un instante todo el combustor, produciendo lo que se llama explosión. La temperatura a la cual se inicia este proceso es la temperatura de ignición.

Este límite crítico no depende tan sólo del combustible sino también del oxidante, la presión de la mezcla, la presencia de otras sustancias, cantidades relativas de combustible y oxidante, etc.

Cualquiera que sea el combustible utilizado, en la mezcla final estarán presentes las siguientes "especies": *CO2, CO, H2, H2O, O2, OH, H, NO, N2O, SO2, y O.*

La combustión está gobernada básicamente por las siguientes reacciones exotérmicas:

**<sup>1</sup>** Rapidez con la que los reactivos se convierten en productos, teniendo en cuenta la secuencia de los procesos físicos y químicos por la cual ocurre esta conversión.

$$
\triangleright \quad C + O_2 \rightarrow CO_2,
$$
  
\n
$$
\triangleright \quad H_2 + \frac{1}{2}O_2 \rightarrow H_2O,
$$
  
\n
$$
\triangleright \quad S_2 + 2O_2 \rightarrow 2SO_2.
$$

En condiciones reales la combustión puede ser incompleta aún si se trabaja con más aire del estequiométrico necesario y suficiente. Esto se debe a:

- la dificultad de producir una pre-mezcla homogénea,
- insuficiente tiempo de residencia de la mezcla en la zona de reacción,
- $\blacksquare$  enfriamiento de los productos.

En la mayoría de las cámaras de combustión, la reacción de combustión es tan rápida que, una vez sucedida y por unidad de masa consumida, la transferencia de calor desde la llama es mínima.

Para nuestro análisis la ecuación general de balance energético para un sistema de flujo permanente, basada en la primera ley de la termodinámica, se expresará en una forma más apropiada y su validez se extiende para un sistema químicamente reactivo. Para tal caso, se hace referencia al sistema mostrado en la figura B.1.

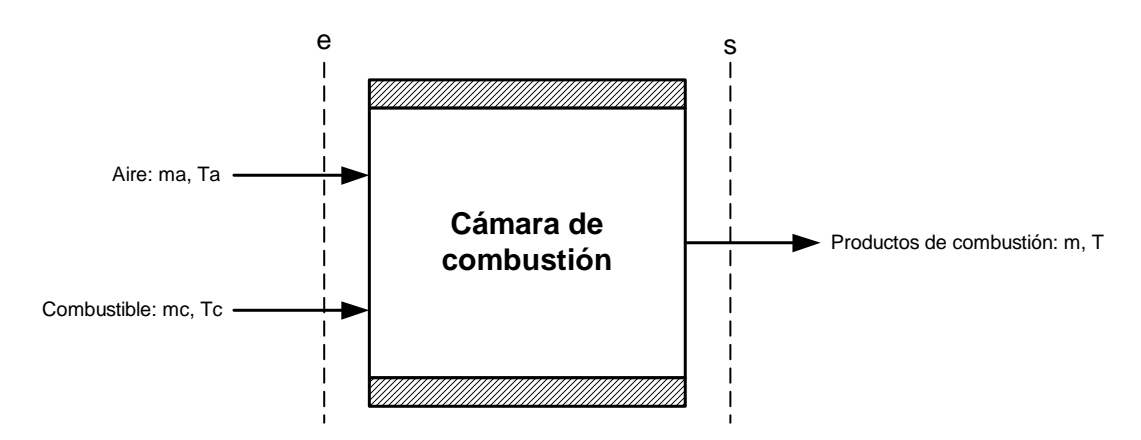

Fig. B.1: Sistema adiabático químicamente reactivo

$$
Q - W = \sum \left( N \cdot \bar{h} \right)_{s} - \sum \left( N \cdot \bar{h} \right)_{e} + \Delta E_{c} + \Delta E_{p} \qquad (B1)
$$

donde:

 $\bar{h}$ *h* : es la entalpía molar de cada componente de una mezcla.

*Q* : es el calor que cruza la frontera del sistema.

*W* : es el trabajo intercambiado en la frontera del sistema.

*N* : son las moles de cada uno de los componentes de una mezcla.

e, s : entrada (reactivos) y salida (productos), respectivamente.

Por no existir trabajo ni calor (sistema reactivo adiabático) que crucen la frontera del sistema reactivo, se tiene que  $Q = 0$  y  $W = 0$ . Además, los cambios de las energías

122

cinética y potencial del flujo en el sistema reactivo suelen ser pequeños respecto a los términos de entalpía, por consiguiente casi siempre se ignoran:  $\Delta E_C = 0$ ,  $\Delta E_p = 0$ . Resultando:

$$
\sum N_e \cdot \bar{h}_e = \sum N_s \cdot \bar{h}_s
$$
 (B2)

o puesta en su forma equivalente:

$$
H_s = H_e \tag{B3}
$$

Conociendo la temperatura de entrada de los reactivos, estas ecuaciones nos permiten conocer la temperatura de salida de los productos. La temperatura así determinada se denomina "temperatura de llama adiabática". La temperatura calculada es más alta que la real, lo que se debe principalmente a:

- la combustión nunca es instantánea, de manera que existe un lapso de tiempo antes que se complete la reacción. Si el intervalo de tiempo se prolonga los productos de combustión pueden enfriarse por transferencia de calor hacia el entorno lo que puede llevar a detener la reacción, quedando productos incompletamente quemados.
- a altas temperaturas las reglas del equilibrio químico conducen a la disociación parcial de los productos, parte del agua se transforma en  $H_2 \vee O$ , y parte del  $CO_2$  se transforma en C y  $O_2$ , además parte del  $N_2$  se disocia y se combina con  $O_2$  formando óxidos de nitrógeno, etc. Estas reacciones son endotérmicas, la energía liberada es en alguna medida re-absorbida, disminuyendo la temperatura de los productos.

La máxima temperatura de llama adiabática se obtiene cuando:

- la combustión es completa, obteniendo como productos finales: *CO2, H2O, SO2, O2* eventualmente en exceso y  $N_2$  como inerte.
- los productos contienen la menor cantidad de moles posibles dada la condición anterior, pues así será mayor la energía disponible para calentar cada una de las sustancias producidas.

En conclusión la temperatura de llama adiabática es máxima si la combustión se realiza con aire teórico puro y el combustible se quema completamente.

#### **B1.1. Entalpía de formación**

Las moléculas de un sistema poseen energías en diversas formas, como la energía sensible y la latente (asociadas a un cambio de estado), la energía química (asociada a la estructura molecular) y la energía nuclear (asociada a la estructura atómica).

Durante una reacción química se rompen algunos enlaces químicos que unen a los átomos en las moléculas y se forman otros. En general, la energía química asociada a estos enlaces, es diferente para los reactivos y los productos. Por tanto, un proceso que tiene reacciones químicas implicará cambios en las energías químicas, las cuales deben ser consideradas en un balance de energía. Si se supone que los átomos de cada reactivo permanecen intactos (sin reacciones nucleares) y se ignora cualquier cambio en las energías cinética y potencial, el cambio de energía de un sistema durante una reacción química se deberá a un cambio en el estado y a un cambio en la composición química. Es decir:

$$
\Delta E_{sistema} = \Delta E_{estado} + \Delta E_{química}
$$
 (B4)

Por consiguiente, cuando los productos formados durante una reacción química salen de la cámara de reacción en el estado de entrada de los reactivos, se tiene  $\Delta E_{\text{stado}} = 0$  y, en este caso, el cambio de energía del sistema se debe sólo a los cambios en su composición química.

La termodinámica se interesa en los cambios de la energía de un sistema durante un proceso, y no los valores de la energía en los estados particulares. Por tanto, se puede elegir cualquier estado como el de referencia y asignar un valor de cero a la energía interna o entalpía de una sustancia en ese estado. Cuando un proceso no implica cambios en la composición química, el estado de referencia elegido no tiene efecto en los resultados. Sin embargo, cuando los procesos implican reacciones químicas, la composición del sistema al final de un proceso ya no es el mismo que al principio del proceso. En este caso es necesario tener un estado de referencia común para todas las sustancias. El estado de referencia elegido es 25 ºC (77 ºF) y 1 atm.**<sup>2</sup>** , el cual se conoce como estado de referencia estándar. Los valores de las propiedades en el estado de referencia estándar se indican mediante un superíndice "<sup>o</sup>" (como  $h^{\circ}$  y  $u^{\circ}$ ).

Ahora es necesario expresar la entalpía de un componente en una forma adecuada para usarla en sistemas reactivos. Es decir, se necesita expresar la entalpía, tal como es, relativa al estado de referencia estándar y al término de la energía química que aparece explícitamente. Cuando se expresa de manera adecuada, el término de entalpía debe reducirse a la *entalpía de formación*  $\bar{h}_f^o$  en el estado de referencia estándar, dicha entalpía de un componente representa la cantidad de energía absorbida o liberada cuando el componente se forma a partir de sus elementos estables durante un proceso de flujo permanente a un estado especificado, encontrándose todas las sustancias en su estado estándar (25 ºC y 1 atm.).

Entonces, la entalpía de un componente en una base, de una mol unitaria se expresa como:

$$
h_T = h_f^o + \left( h^o - h_{298}^o \right) \quad \text{(kJ/kmol)}\tag{B5}
$$

donde el término entre paréntesis representa la entalpía sensible relativa al estado de referencia estándar, que es la diferencia entre  $\bar{h}^{\circ}$  (la entalpía sensible en el estado especificado) y  $h_{298}^o$  (la entalpía sensible en el estado de referencia estándar de 25 °C y 1  $\overline{\phantom{0}}$ 

 $\overline{a}$ 

**<sup>2</sup>** Es la presión normal o estándar, y la que se tiene en la mayor parte de las reacciones de combustión. Cuando necesitamos incluir los efectos de la presión, como cuando se calculan los cambios de entropía, los reactivos y los productos tienen que expandirse hasta el estado de referencia, e incluir en el cálculo el cambio que resulta de ello. Se trata de un efecto muy pequeño y no es necesario considerarlo en general en los problemas de ingeniería.

atm.). Tratándose de  $n_i$  moles del i-ésimo componente, la entalpía de una mezcla a cualquier temperatura T es entonces:

$$
H_m = \sum_{i} \left[ n_i \left( \frac{-}{h_f^o} \right)_i + n_i \left( \frac{-}{h^o} - h_{298}^o \right)_i \right] \quad \text{(kJ)} \tag{B6}
$$

Estas definiciones permiten utilizar valores de entalpía de las tablas sin que importe el estado de referencia utilizado en su construcción, porque interesa la diferencia de entalpía entre dos estados particulares. Si no se dispone para algún elemento estos valores en tablas, entonces hay que recurrir a la ley de gas ideal,  $\bar{h} = \overline{C}_pT$ , determinando el calor especifico de la mejor manera posible. Para varios elementos se tiene su calor específico como una función de la temperatura.

Para establecer un punto de inicio, se asigna a la entalpía de formación de todos los elementos estables (como *O2, N2, H2 y C*) un valor de cero en el estado de referencia estándar de 25 °C y 1 atm. Es decir,  $\bar{h}_f^o = 0$  para todos los elementos estables. Vale aclarar lo quiere decir, estable. La forma estable de un elemento es la forma estable químicamente de ese elemento en el estado estándar (a 25 ºC y 1 atm.). Por ejemplo, la forma estable para el nitrógeno en el estado estándar es como nitrógeno diatómico *(N2)gas* y no como nitrógeno monoatómico *(N)gas*, para el oxigeno es como *(O2)gas* y no como *(O)gas*, para el carbono es como grafito y no como diamante, etc.

#### **B.1.2. El poder calorífico de un combustible**

 $\mathbf{C}$  by it is a set  $\mathbf{C}$  by it is a set of  $\mathbf{C}$ 

Se define como la cantidad de energía liberada cuando un combustible se quema por completo en un proceso de flujo permanente y los productos vuelven al estado de los reactivos, a menudo se expresa en: MJ/kg., BTU/PC, etc.

Muchos de los combustibles en su composición química contienen hidrógeno. Al reaccionar el hidrógeno contenido forma agua, ésta se encuentra como vapor y posee un calor latente que será cedido al condensarse. También se integra a esta condición el agua presente en la humedad del combustible. Por lo tanto existen dos poderes caloríficos: uno superior (HHV: Higher Heating Value), cuando en los productos el agua ha condensado y está bajo la forma de *(H2O)lìquida* y el inferior (LHV: Lower Heating Value), cuando en los productos el agua no ha condensado y se encuentra bajo la forma de *(H2O)gas*.

Con referencia a la figura B.2, en donde se tiene en los productos de combustión el agua como *(H2O)gas,* se tiene:

$$
LHV = (H_b - H_e)
$$
 (B7)

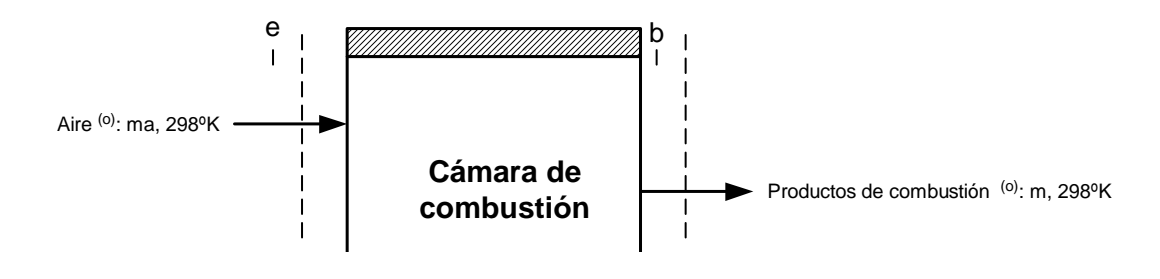

Fig. B.2: Sistema adiabático químicamente reactivo, donde reactivos y productos se encuentran en el mismo estado.

Se deben tener en cuenta los siguientes puntos fundamentales sobre el poder calorífico:

- 1. Los combustibles industriales que nos interesan se encuentran constituidos principalmente por 3 elementos: Carbono, Hidrógeno y Azufre. El resto de su composición representa materia inerte o impurezas.
- 2. Estos constituyentes siempre reaccionan en la forma elemental con el oxígeno, liberando una cantidad fija y determinada de calor. Si se conoce la composición porcentual de *C, H y S* de un combustible podrá calcularse directamente su poder calorífico.
- 3. Cuando se encuentran combinados, al calor liberado por su combustión tendrá que restarse el requerido para disociar los compuestos a su forma elemental de reacción.
- 4. La expresión del poder calorífico de un combustible siempre debe estar referida a determinadas condiciones de presión y temperatura.

#### **B1.3. Diferencia entre el poder calorífico superior (HHV) y el poder calorífico inferior (LHV)**

Entre el poder calorífico superior (bruto) y el poder calorífico inferior (neto), la diferencia radica exclusivamente en el calor de condensación del vapor de agua producido durante la combustión. Por lo tanto se tiene:

$$
HHV = LHV + \left(N \cdot \overline{h}_{fg} \right)_{H_2O} \tag{B8}
$$

donde:

 $\overline{a}$ 

*h fg* : es la entalpía de vaporización del agua. *HHV, LHV* : poder calorífico superior e inferior, respectivamente. *N* : número de moles de agua contenida en los productos de combustión.

En la industria, los gases salen por las chimeneas a temperaturas superiores al punto de rocío**<sup>3</sup>** por lo cual no se aprovecha el calor de condensación. La temperatura de rocío no depende sólo de la presión parcial del agua. En efecto, los gases que acompañan al vapor

**<sup>3</sup>** Temperatura a la cual se inicia la condensación del vapor de agua contenido en una cierta cantidad de gas, si se enfría a presión constante.

de agua interactúan con ésta y varían la temperatura a la que empieza la formación del líquido , el cual ya no será agua sino una solución en agua de varias sustancias.

Un combustible por lo general contiene azufre, aún en pequeñas cantidades. En la combustión el azufre reacciona formando *SO2* y *SO3*, y su presencia en los gases de combustión tiene los siguientes efectos:

- Aumentan la temperatura a la cual empieza la formación del líquido (respecto a la calculada en base a la presión parcial del vapor del agua). El aumento de dicha temperatura es mayor para mayores concentraciones de  $SO_2$  y  $SO_3$  en los gases de combustión.
- El líquido que se forma es una solución de ácido sulfúrico en agua, y resulta altamente corrosiva.

Debido a lo antes mencionado, hay que tener cuidado de que los productos de combustión no alcancen la temperatura a la que empieza la formación del líquido. Por esta razón, los gases de combustión salen "calientes", es decir se pierde energía para evitar la corrosión. Esto indica que el poder calorífico realmente utilizado es el inferior (LHV).

El poder calorífico a presión constante es el que mejor representa el contenido energético real dada las condiciones industriales en la actualidad. Para que lo fuera el poder calorífico superior, habría que estar en condiciones de recuperar el calor de los humos de la combustión a base de bajar su temperatura hasta condensar el vapor de agua que llevan. Sólo de este modo se considera útil el calor de condensación del vapor de agua que contempla el poder calorífico superior.

#### **B2. Determinación de la ecuación fundamental para el análisis termodinámico de la cámara de combustión**

El siguiente desarrollo concreta la formulación matemática para el análisis termodinámico de la cámara de combustión.

El análisis contempla el comportamiento del gas como un gas ideal cuyo estado de referencia estándar es 25 ºC y 1 atm., referencia usada en las diversas tablas de los textos de termodinámica; asimismo para el agua se tiene diversa referencia que depende del particular estado en que se encuentra (líquido comprimido, vapor sobrecalentado, etc.). El proceso de combustión está bajo la hipótesis de que la combustión es completa cuando hay suficiente tiempo y oxígeno. En los productos finales el agua se encuentra como  $(H_2O)$ <sub>gas</sub>, en tanto se usa el poder calorífico inferior (LHV).

#### **B2.1. Cálculo de la entalpía del combustible a partir de su poder calorífico inferior (LHV)**

Para determinar la entalpía del combustible en el estado (° - 298K) se utiliza la figura B.3, que representa una extensión de la figura B.2, en donde se tiene como productos finales a los elementos estables en el estado estándar (°-298K).

Por ser la entalpía una magnitud de estado su variación no depende del "recorrido", es decir de la particular trayectoria elegida entre el estado inicial y final, por tanto no depende del particular esquema que se adopte para la reacción. De la figura B.3, se obtiene inmediatamente:

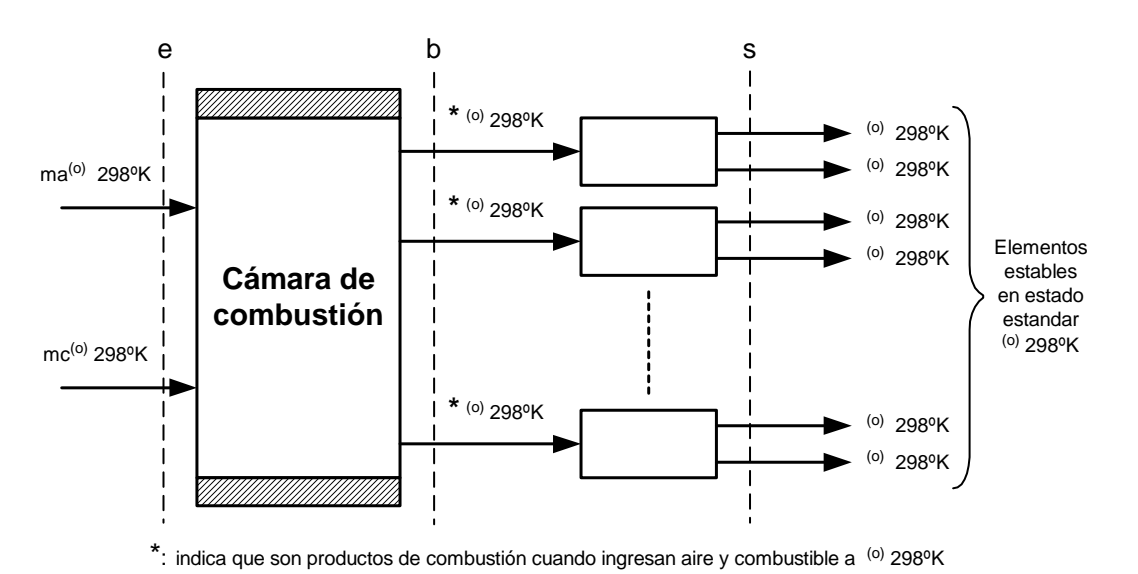

$$
H_e - H_s = [H_e - H_b] + [H_b - H_s]
$$
 (B9)

Fig. B.3: Extensión de esquema usado para el poder calorífico inferior de un combustible.

Según el apartado 3.1.1, se define la entalpía de formación como:

$$
\left(H_b - H_s\right) = H_f^* \, \,^o_{298} \tag{B10}
$$

Asimismo el poder calorífico, según ecuación (B7) se define:

$$
-\left(H_b - H_e\right) = LHV\tag{B11}
$$

Luego al considerar los estados "e" y "s", donde  $H_s = 0$ , se tiene:

$$
H_{e} - H_{s} = \left(H_{298}^{o}\right)_{comb} + \left(H_{298}^{o}\right)_{aire}
$$
 (B12)

Reemplazando (B10), (B11) y (B12) en (B9), se obtiene:

$$
\left(H\begin{array}{cc} o \\ 298 \end{array}\right)_{comb} + \left(H\begin{array}{cc} o \\ 298 \end{array}\right)_{aire} = LHV + H\begin{array}{cc} * & o \\ f & 298 \end{array}
$$
 (B13)

De (B13) se aprecia que la entalpía total del combustible y aire en el estado (°-298K), es equivalente a la suma del LHV del combustible mas la entalpía total de formación de los productos finales.

A continuación se generalizan los estados termodinámicos de los reactivos de la cámara de combustión, mediante dos casos.

#### **B2.2. Caso 1: ingresan aire y combustible en el estado (o-298k) en la cámara de combustión**

Con referencia a la figura B.2, al aplicar la (B1), se tiene:

$$
\left(H\right)_{298}^{\circ}\right)_{comb} + \left(H\right)_{298}^{\circ}\right)_{aire} = \left(H\right)_{T}^{\circ}\right)
$$
 (B14)

Vale recordar que el superíndice "\*" indica los productos finales de combustión que se obtienen al mezclar aire y combustible. Ahora reemplazando la (B13)en la (B14), y despejando LHV se tiene:

$$
LHV = \left(H \, \frac{o}{T}\right)^{*} - H \, \frac{1}{f} \, \frac{o}{298} \tag{B15}
$$

Esta relación nos permite pasar de un sistema adiabático químicamente reactivo a un sistema equivalente no adiabático químicamente reactivo (Ver figura B.4).

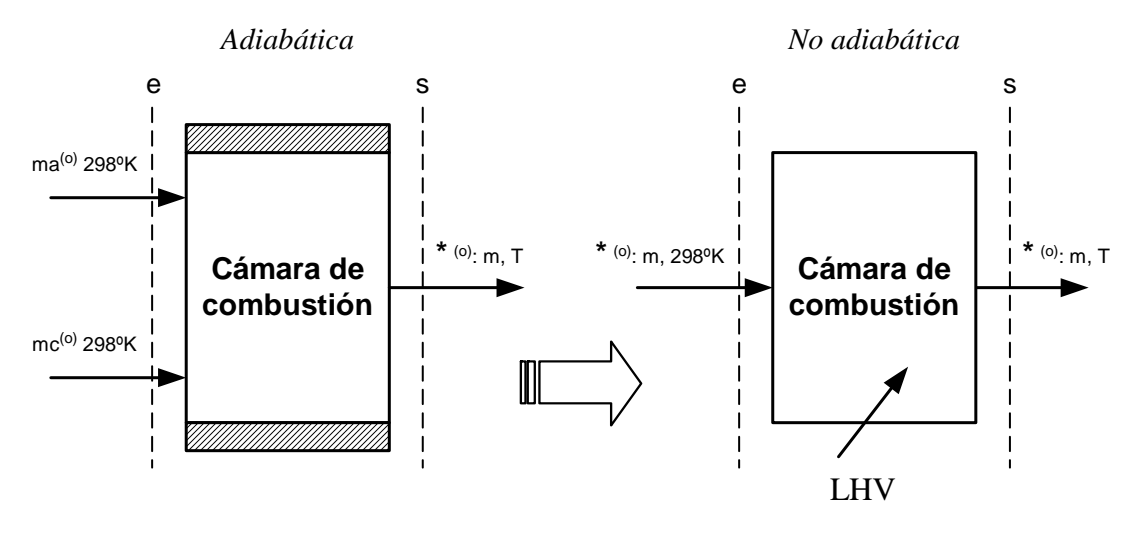

Fig. B.4: Equivalencia entre un sistema adiabático químicamente reactivo y un sistema no adiabático químicamente reactivo.

En el nuevo sistema equivalente, se tiene que ingresan productos de combustión "\*" a  $(^{o}$ -298K) y salen productos de combustión "\*" a  $(^{o}$ -T K); en tanto el calor que cruza su frontera es representado por el poder calorífico inferior del combustible (LHV).

#### B2.3. Caso 2: ingresan aire a (°-T<sub>a</sub>) y combustible a (°-T<sub>c</sub>) en la cámara de **combustión**

Ahora se generalizan los estados de los reactivos aire a  $(^o$ -T<sub>a</sub>) y combustible a  $(^o$ -T<sub>c</sub>) según figura B.1. Donde  $T_a$  y  $T_c$ : son las temperaturas de ingreso del aire y combustible respectivamente.

Para evaluar este caso y utilizar lo que se dedujo antes, nos valemos del esquema equivalente de la figura B.5. En dicho sistema equivalente se tiene que ingresan aire y combustible a ( $^{\circ}$ -298K), a los cuales se les añade los calores  $Q_{aire}$  y  $Q_{comb}$ , respectivamente. Estos calores añadidos se calculan como:

$$
Q_{aire} = c_{p,aire} \cdot (T_a - 298) \text{ y } Q_{comb} = c_{p, comb} \cdot (T_c - 298) \tag{B16}
$$

donde:  $-$ 

*c <sup>p</sup>*,*aire* ,*c <sup>p</sup>*,*comb* : calor específico a presión constante del aire y combustible, respectivamente.

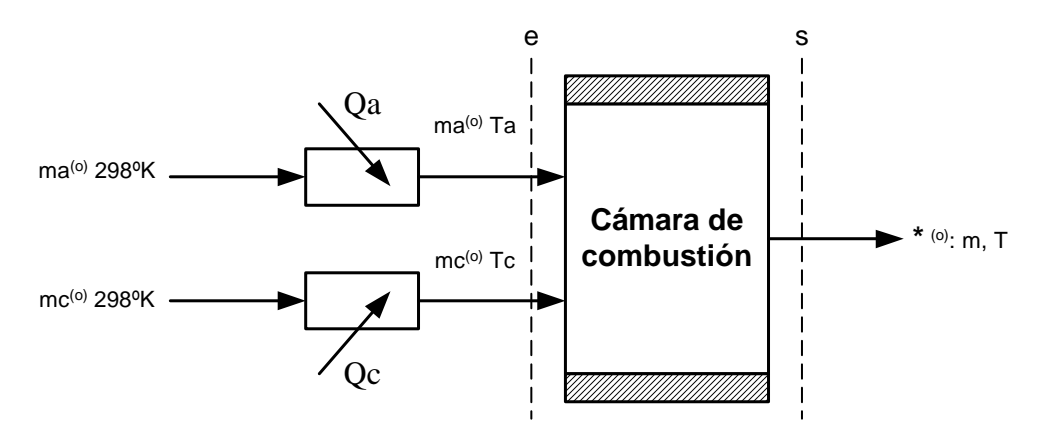

Fig. B.5: Esquema equivalente para cuando ingresan aire a  $(^o$ -T<sub>a</sub>) y combustible a  $(^o$ -T<sub>c</sub>) en la cámara de combustión.

Por añadirse calor al aire y combustible, la cámara de combustión deja de ser adiabática y puede esquematizarse de manera equivalente como sigue en la figura B.6.

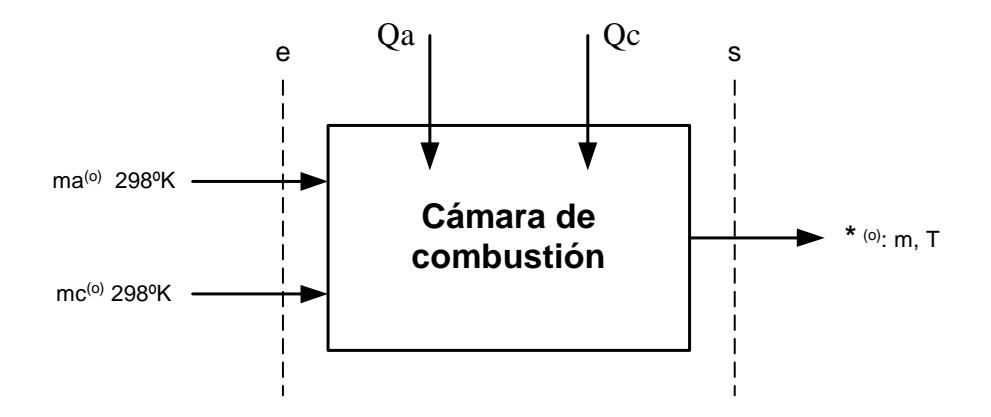

Fig. B.6: Representación equivalente donde ingresan aire y combustible a  $(^o$ -298K) y sus respectivos calores cruzan el sistema.

Ahora el resultado de la (B15), se aplica al esquema de la figura B.6, originando la figura B.7. En esta última se tienen que ingresan productos de combustión "\*" a  $\binom{0-298K}{ }$  y salen productos de combustión "\*"  $\hat{a}$  (°-T K); en tanto el calor total que cruza su frontera esta dado por *Qaire* , *Qcomb* y el poder calorífico inferior, LHV.

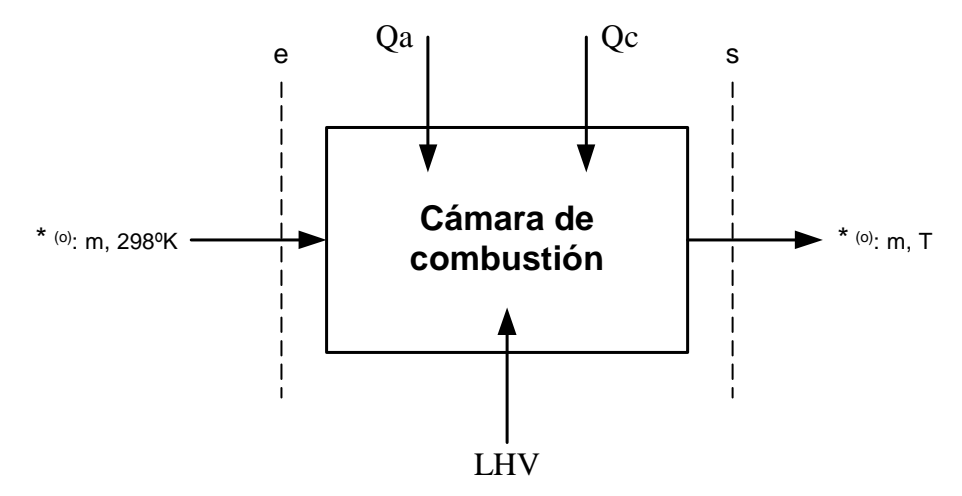

Fig. B.7: Esquema resultante al aplicar la (B15) a la fig. B.6.

Finalmente, se tiene que al ingresar aire y combustible para los particulares estados que se especifican:

$$
LHV + Q_a + Q_c = \left[ H_T^o - H_{f_{298}}^o \right]^*
$$
 (B17)

De la (B5), se tiene:

$$
H_{T}^{o} - H_{f_{298}}^{o} = H_{T}^{o} - H_{298}^{o}
$$
 (B18)

reemplazando (B18) en (B17):

$$
LHV + Q_a + Q_c = [H^o_T - H^o_{298}]^*
$$
 (B19)

#### **B3. Disociación**

Hasta hace poco la validez del proceso de combustión estaba bajo la hipótesis de que la combustión es completa cuando existe suficiente tiempo y oxígeno. Sin embargo muchas veces éste no es el caso. Una reacción química puede alcanzar un estado de equilibrio antes de completarse aun cuando haya suficiente tiempo y oxígeno.

Se dice que un sistema esta en equilibrio si no suceden cambios en su interior cuando éste se encuentra aislado de sus alrededores. Un sistema aislado está en equilibrio mecánico si no ocurren cambios en la presión, en equilibrio térmico si no se producen cambios de temperatura, en equilibrio de fase si no se presenta transformación de una fase a otra, y en equilibrio químico si no ocurren cambios en la composición química del sistema. Las condiciones del equilibrio mecánico y térmico son directas, aunque las condiciones del equilibrio químico y de fase pueden estar implícitas.

El criterio de equilibrio químico para los sistemas reactivos se basa en la segunda ley de la termodinámica; en especial, en el principio de incremento de entropía. Para sistemas adiabáticos, el equilibrio químico se establece cuando la entropía de los sistemas reactivos alcanza un máximo. Sin embargo, la mayor parte de los sistemas reactivos que se encuentran en la practica no son adiabáticos. Por tanto, es necesario desarrollar un criterio de equilibrio general aplicable a cualquier sistema reactivo. El desarrollo de este criterio general está muy bien explicado en los textos de Termodinámica**<sup>4</sup>** ; dicho análisis no es de ninguna manera exhaustivo, como lo sería en un texto de Termodinámica química pero válido para el objeto del presente trabajo.

Resumiendo el criterio de equilibrio para una mezcla de gases ideales, para una reacción química que incluye dos reactivos y dos productos, relacionados bajo la reacción estequiométrica siguiente:

$$
\upsilon_A A + \upsilon_B B \Leftrightarrow \upsilon_C C + \upsilon_D D \tag{B20}
$$

donde:

 $\overline{a}$ 

 $v_i$ : son los coeficientes estequiométricos.

*A, B,C y D* : son los componentes químicos, en equilibrio a (T, P) especificadas.  $N_A$ ,  $N_B$ ,  $N_C$  *y*  $N_D$  : moles de los componentes químicos, respectivamente.

Obteniéndose una relación equivalente para la mezcla de gases ideales reactivas de la constante de equilibrio ( $K_p$ ) en términos de la composición de equilibrio:

**<sup>4</sup>** Extraído de referencia bibliográfica 5; páginas 782 a 785.

$$
K_{p} = \frac{N_{C}^{v_{c}} N_{D}^{v_{b}}}{N_{A}^{v_{A}} N_{B}^{v_{B}}} \left(\frac{P}{N_{total}}\right)^{4v}
$$
(B21)

donde:

*Kp* : constante de equilibrio, función de la temperatura.

*P* : presión absoluta en la que se encuentra el sistema en equilibrio.

 $\Delta v = v_C + v_D - v_A - v_B$ 

Para el presente estudio, en primera aproximación, se tiene lo siguiente:

- 1. Los productos finales de la combustión alcanzan el equilibrio químico, reaccionando entre sí algunos productos para formar nuevos compuestos (*CO, NO*, etc.).
- 2. En el rango operativo actual de la temperatura máxima del ciclo, a la que sucede la combustión en las turbinas a gas, es más importante la formación del *NO* que la del *CO* deducido esto a partir de los datos de *K <sup>p</sup>* para cada reacción. Para la reacción,  $CQ \Leftrightarrow CQ + \frac{1}{2Q}$ , de formación del *CO*: se tiene que adquiere importancia para valores de temperatura superiores a 2200K.

Para esta aproximación, se utiliza la (B21) válida para una mezcla reactiva de gases ideales y expresada por la constante de equilibrio ( *K <sup>p</sup>* ), en términos de la composición de equilibrio.(Ver la figura B.8)

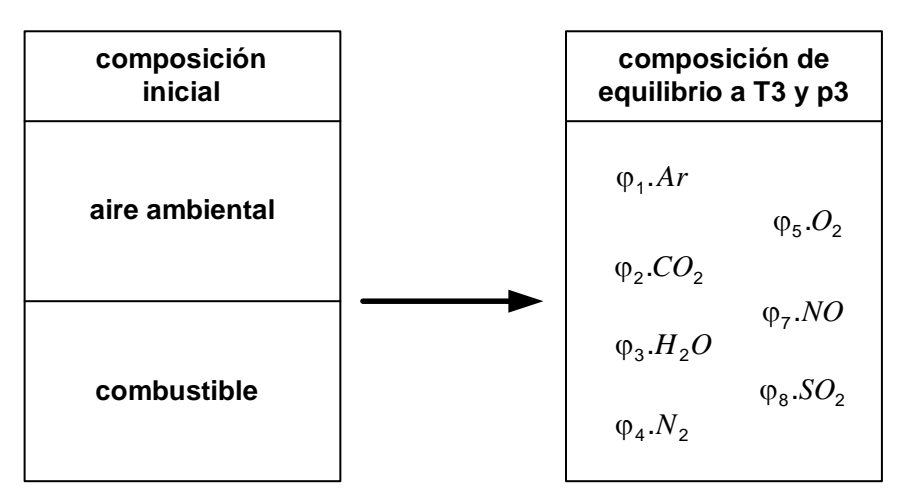

Fig. B.8: Esquema de aproximación para el equilibrio químico.

Dada la complejidad que implica la combustión de un combustible y por otro lado la termodinámica no es de ninguna ayuda en relación con la velocidad de una reacción; no obstante, este constituye uno de los factores más importantes en cualquier reacción química de tipo industrial. Es natural que las condiciones reales han de ser muy distintas para esta aproximación, y para elegir correctamente los acondicionamientos de la combustión hay que estudiar de manera más rigurosa la evolución y los diversos mecanismos (la velocidad de reacción, nos permite tener un conocimiento detallado de lo que hacen las moléculas con otras cuando estas reaccionan) que gobiernan el equilibrio químico.

# **APÉNDICE C**

# MANUAL DEL USUARIO

#### **1. Requerimientos**

Para ejecutar el programa vía computador y visualizar el comportamiento termodinámico de los parámetros de diseño de las centrales eléctricas de ciclo combinado se requiere lo siguiente:

- (a) Programa MATLAB (MATriz LABoratory) para windows versión 5.3 ó superior.
- (b) Diskette que contenga archivos (tablas, funciones, etc.) necesarios, los cuales deben guardarse en C:\MATLABR11\work.

#### **2. Secuencia de ejecución**

A continuación se enumeran los pasos que conlleva su ejecución desde el entorno del Matlab.

*Paso 1*: Llamar al archivo principal (**ciclocombinado.m**), ver figura C-1.a, y aparecerá una ventana de interfaz para el usuario (fig. C-1.b).

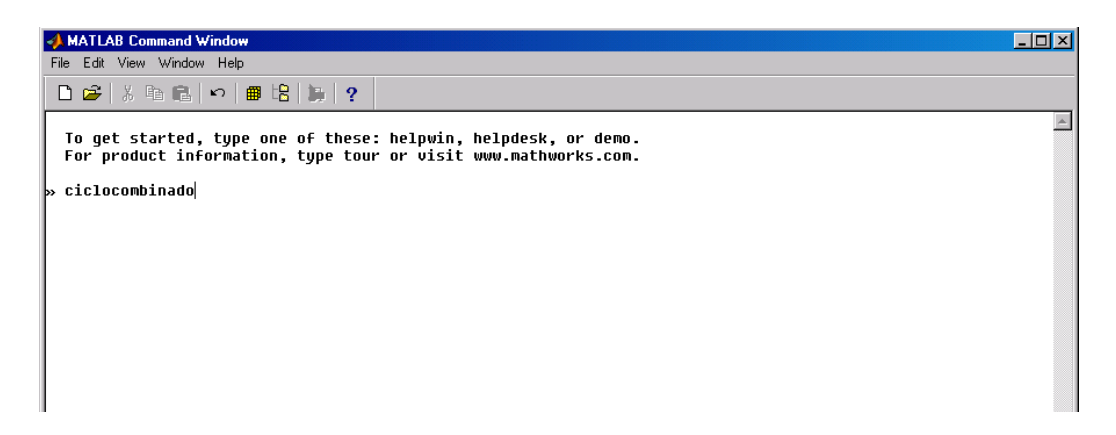

*Paso 2*: El ingreso de datos, según la figura C-1.b, se hace en primer lugar ingresando los datos correspondientes al ciclo gas: **Datos necesarios/Ciclo gas**.

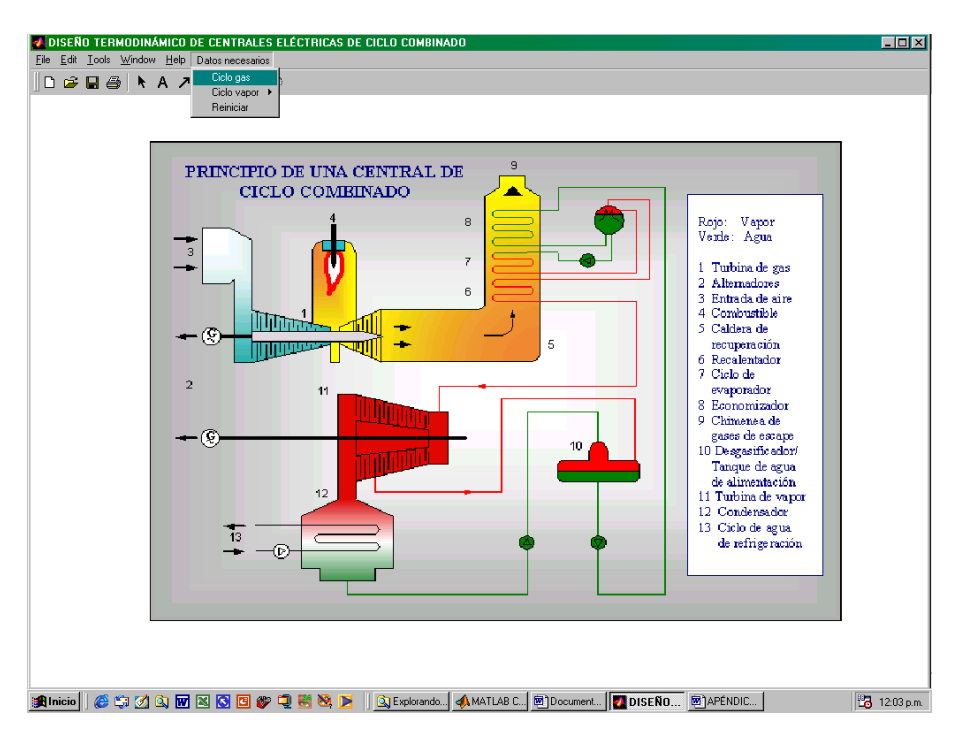

Fig. C-1.b

Luego de haber presionado el botón **Ciclo gas** aparecerá la siguiente ventana de ingreso de datos del ciclo gas, según se muestra en la figura A-1.c, en la cual se ingresarán los correspondientes datos del ciclo gas.

| Datos de la central de ciclo combinado: Ciclo gas<br>File Edit Tools Window Help |                      |               |                                            |                      | $\Box$ D $\Box$ |
|----------------------------------------------------------------------------------|----------------------|---------------|--------------------------------------------|----------------------|-----------------|
| Aire atmosférico                                                                 |                      |               | Caída de presión (delta p / p) relativa al |                      |                 |
| <b>Temperatura</b>                                                               | 15                   | °C            | Filtro                                     | $\blacktriangleleft$ | $\frac{0}{0}$   |
| Presión                                                                          | 1.01325              |               | Temperatura del medio Compresor-Quemador   | n.                   | 0/n             |
| Humedad relativa                                                                 | 60                   | $\frac{0}{n}$ | <b>Ouemador</b>                            | з                    | $\frac{0}{n}$   |
| Composición molar del aire seco                                                  |                      |               | <b>Quemador-Expansor</b>                   | $\Omega$             | $\frac{0}{0}$   |
| Argón (Ar)                                                                       | 0.93                 | 0/6           | Expansor-Difusor                           | $\bullet$            | $\frac{0}{0}$   |
| Dióxido de carbono (CO2)                                                         | 0.03                 | 0/n           | Difusor-Chimenea                           | $\blacktriangleleft$ | $\frac{0}{n}$   |
| Nitrógeno diatómico (N2)                                                         | 78.09                | 0/n           | <b>Combustible</b>                         |                      |                 |
| Oxígeno diatómico (O2)                                                           | 20.95                | $\frac{0}{0}$ | Temperatura                                | 15                   | $^{\circ}$ C    |
| <b>Compresor</b>                                                                 |                      |               | <b>Gas natural</b>                         | <b>Diesel 2</b>      |                 |
| Fracción de pérdidas                                                             | 0.8                  | $\frac{0}{0}$ | Composición másica del diesel 2            |                      |                 |
| Relación de presiones                                                            | 15                   | П             | Carbono (C)                                | 86.243               | $\frac{0}{0}$   |
| Rendimiento politrópico                                                          | 88.5                 | 0/6           | Hidrógeno (H)                              | 13.222               | $\frac{0}{0}$   |
| <b>Expansor</b>                                                                  |                      |               | Azufre (S)                                 | 0.521                | $\frac{0}{0}$   |
| T máx álabe 1er rotor                                                            | 830                  | °C            | Oxígeno diatómico (O2)                     | n.                   | 0/n             |
| Nivel enfriamiento 1a tobera                                                     | 1.2                  | П             | Nitrógno diatómico (N2)                    | 0.014                | $\frac{0}{0}$   |
| Nivel enfriamiento álabes                                                        | $\blacktriangleleft$ | $\frac{0}{0}$ | Dióxido de carbono (CO2)                   | ۰                    | $\frac{0}{6}$   |
| $No$ etapas                                                                      | 6                    | П             | Monóxido de carbono (CO)                   | $\Omega$             | $\frac{0}{n}$   |
| <b>Eficiencias del generador</b>                                                 |                      |               | Dióxido de azufre (SO2)                    | ٥                    | $\frac{0}{0}$   |
| Eficiencia mecánica                                                              | 99                   | $\frac{0}{6}$ |                                            |                      |                 |
| Eficiencia eléctrica                                                             | 99                   | 0/n           |                                            |                      |                 |
| Temperatura conocida                                                             |                      |               |                                            |                      |                 |
| Salida quemador                                                                  | Ingreso turbina      |               |                                            |                      |                 |
| Temperatura ingreso turbina                                                      | 1280                 | ۰c            | <b>Siguiente</b>                           |                      |                 |

Fig. C-1.c

*Paso 3*: Después de haber ingresado los datos del ciclo gas se presiona **Siguiente** y volverá a aparecer la ventana de datos necesarios, en la cual se elegirá ahora ingresar los datos correspondientes al ciclo vapor, según como se puede ver en la figura C-1.d: **Datos necesarios/Ciclo vapor/Ciclo vapor2**.

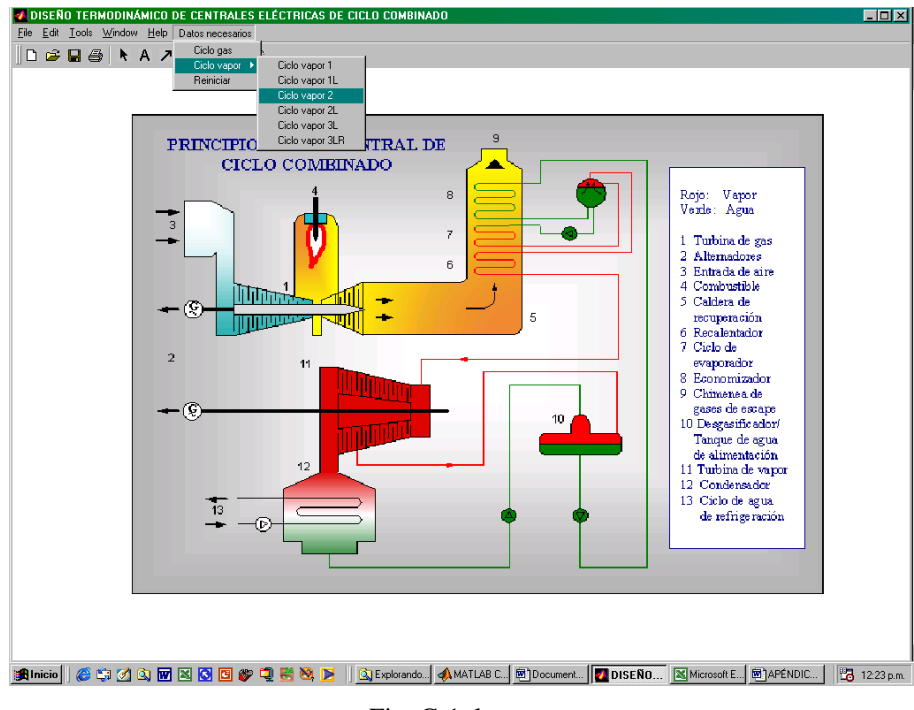

Fig. C-1.d

Luego de haber seleccionado la configuración del ciclo vapor se procede a ingresar los correspondientes datos del ciclo vapor según como se ve en la figura C-1.e

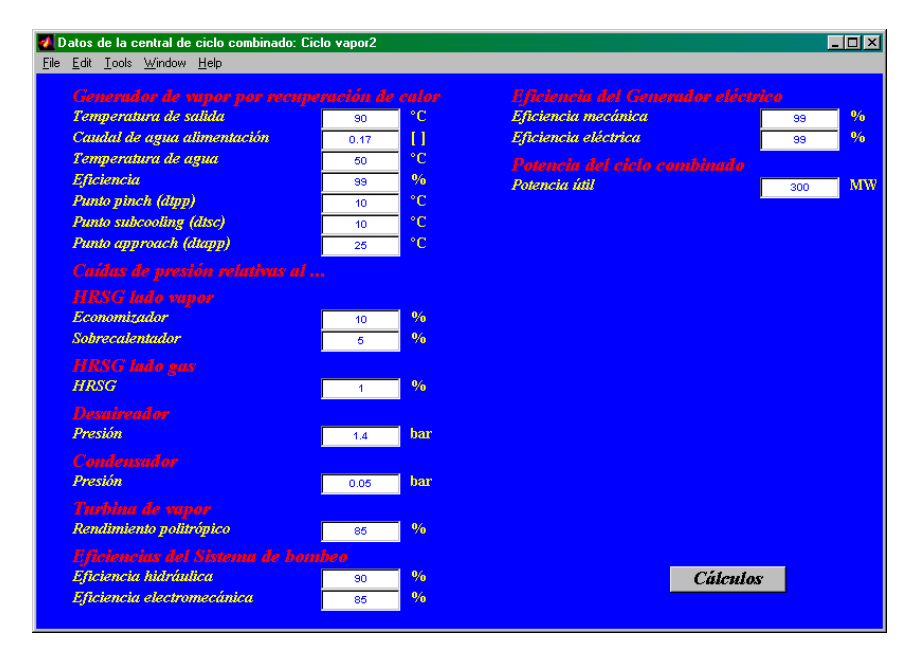

Fig. C-1.e

*Paso 4*: Por último después de haber ingresado los datos del ciclo vapor y haber presionado el botón **Cálculos**, aparecerá en la fig. C-1.b un nuevo menú denominado **Resultados2** (por haber elegido la configuración de **Ciclo vapor2**.). A partir de éste se pueden visualizar gráficamente el resultado de los diferentes parámetros de las prestaciones termodinámicas del diseño de la central eléctrica de ciclo combinado.

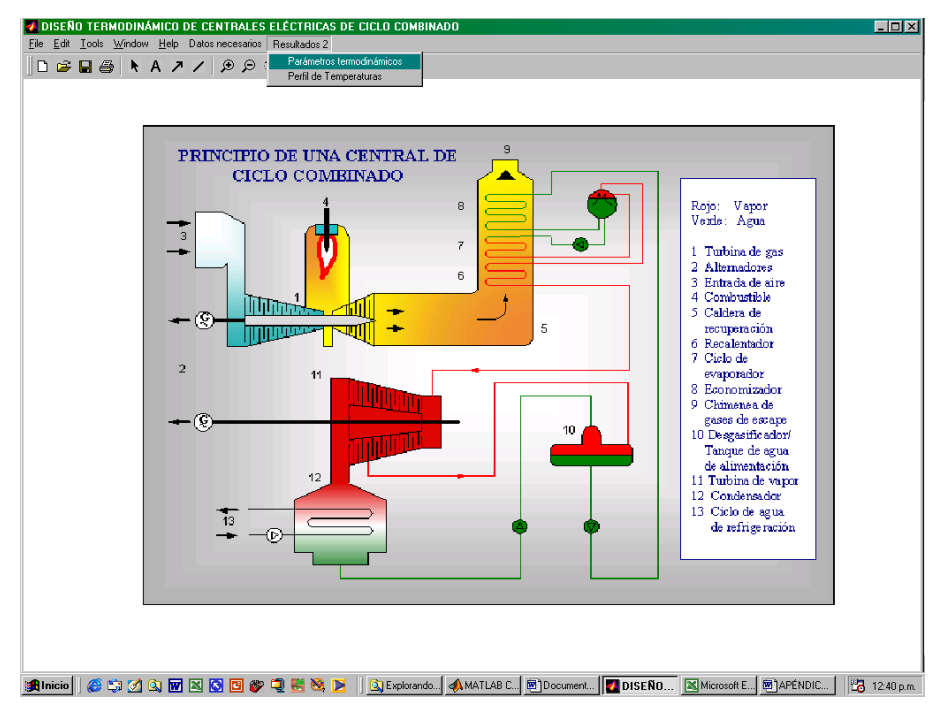

Fig. C-1.f

Nota: Se recomienda tener sumo cuidado al momento de ingresar los datos correspondientes, tanto del ciclo gas como del ciclo vapor que conforman el ciclo combinado, por que un error en ello ocasiona la inmovilización del programa.

# **APÉNDICE D**

#### CÓDIGO FUENTE DEL PROGRAMA

Los ficheros con extensión (*.m*) son ficheros de texto sin formato (ficheros ASCII) que constituyen el centro de la programación en MATLAB.

Existen dos tipos de ficheros *\*.m*, los *ficheros de comandos* (llamados scripts en inglés) y las *funciones*. Los primeros contienen simplemente un conjunto de comandos que se ejecutan sucesivamente cuando se teclea el nombre del fichero en la línea de comandos del Matlab, las variables que crea pertenecen al espacio de trabajo base del Matlab y permanecen en él cuando se termina la ejecución de dicho fichero. Un fichero de comandos puede llamar a otro fichero de comandos.

Las *funciones* permiten definir funciones enteramente análogas a las del Matlab, con su *nombre*, sus *argumentos* y sus *valores de retorno*. La creación de funciones permiten extender las posibilidades del Matlab; de hecho existen bibliotecas de ficheros que se venden (toolkits) o se distribuyen gratuitamente (vía internet). Las funciones definidas en ficheros *\*.m* se caracterizan porque la primera línea (que no sea comentario) comienza por la palabra function, seguida por los valores de retorno, el signo igual (=) y el nombre de la función, seguido de los argumentos (entre paréntesis seguidos de comas).

A continuación se muestran los *ficheros de comandos* que gobiernan los cálculos del programa y al final se muestran las *funciones* útiles.

#### **C1 Ficheros de comandos**

#### **C1.1 Ciclo gas**

#### **ciclogas1.m**

% El archivo ciclogas1 permite calcular la condición nominal de funcionamiento del % turbogas

% -----------------------------------------

clear almeta $(:,:)$ , almeta $(1, \text{etapas}+1)=0$ ; eval=1; while (eval<100)

```
 calculos1, 
    Ga=pot/Pu; 
    eval=eval+1; almeta(eval,etapas+1)=Ga; 
   for e=1:tif (e \le t-1) cooling=1; else cooling=0; end
          almeta(eval,e)=etapolye(alm(e,16)*Ga, alm(e,5:12), alm(e,3), alm(e,4), 
         cooling,alm(e,15));
    end 
    almeta(eval,etapas+2)=etapolyc(Ga,fvah,T01,P01,T02,P02); 
    deltaeta=abs(almeta(eval,t)-almeta(eval-1,t)); 
    deltaga=abs(almeta(eval,etapas+1)-almeta(eval-1,etapas+1)); 
    if (deltaeta<0.001 & deltaga<0.001) 
      resultadoscn, break 
    end 
end
```

```
% -----------------------------------------
```
#### **calculos1.m**

% El archivo calculos1 permite calcular los parámetros de la prestación del turbogas % ---------------------------------------- if (eval==1) suma $X=0$ ; end filter8 compresor8 burner\_mixer  $exp\_ref1$ ,  $ppm=ppmNO(alm(t,5:12), alm(t,16));$ if (etapas==1), Pc1=dhcomp(fvah,T01,T02)/1000; else Pot\_compresor; end Pu=eff\_mec\_g\*eff\_elec\_g\*(Pe1-Pc1); % -----------------------------------------

#### **filter8.m**

% La función filter8 permite calcular los parámetros de salida del filtro % estado 0-1 % ---------------------------------------- tablas; aire=aire\_humedo(fuel,fc,fvas,T0,P0,HR); fvah=aire(1,:); beta=aire(2,:); beta8=[beta,0,0,0]; P01=P0\*(1-plcin); T01=T0; % -----------------------------------------

#### **compresor8.m**

% El archivo compresor8 permite calcular los parámetros de salida del compresor % estado 1-2

% -----------------------------------------

P02=P01\*prc;P21=P02\*(1-plcout);

T02=compresor(fvah,prc,T01,etapc);

% -----------------------------------------

#### **burner\_mixer.m**

% El archivo burner mixer permite calcular los parámetros del conjunto combustor y % cámara de mezcla: estado 2-4) % ---------------------------------------- if (tempdato $==10$ ) conjunto0, T03=Tbout; % far10,Tbout y (fv,X)m else burner0, % far10 mezc=mixer(fvah,T02,X1,fvgc,T03,Xbout); fvm=fvgc; Tm=mezc(9); Xm=Xbout; if (fwr $\sim=0$ ) tempdato=10; TIT=Tm; end % Siguiente cálculo fija TIT T04=Tm; %  $(fv,T,X)m$ end  $P03 = P21*(1-plb);$ % -----------------------------------------

## **conjunto0.m**

```
% El archivo conjunto0 permite calcular la relación combustible: aire far10 y la 
% temperatura de salida del quemador: Tbout=T03 considerando la disociación del NO 
% ----------------------------------------- 
pci=pci_c(fuel,fc); Qc=Qc_c(fuel,fc,Tc); Qaire=Qa(fvah,T02); 
c2=Qaire;m=1;TNO=TIT; 
while (m<100) % Tbout
    disociacion % far10, phi 
    dhwv=dh_agua(P21,injection,water,Tws,TNO); c1=pci+Qc-fwr*dhwv; 
   dato1=c2+c1*far10;T=TIT; phiNO=phi-[0,0,far10*fwr/18.015,0,0,0,0,0]; 
    while (T<1500) 
        dato2=sum(phiNO.*dh_gas8(T)); 
        dif=abs(dato2-dato1); 
       if (dif > 0.01) T=T*dato1/dato2; 
        else TboutNO=T; break 
        end 
    end 
    deltaT=abs(TboutNO-TNO); 
    if (deltaT<0.0001) 
     Tbout=TboutNO; break 
    else TNO=TboutNO; m=m+1; 
   end 
end 
Xfuel=far10*Xcout; Xwater=fwr*Xfuel; Xbout=Xcout+Xwater+Xfuel; 
phiNO=phiNO+[0,0,far10*fwr/18.015,0,0,0,0,0]; ngc=phiNO*Xcout; fvgc=f_mol(ngc); 
naburner=beta8*Xcout; nacooling=beta8*X1;naloss=beta8*X2;nm=ngc+nacooling; 
fvm=fvgc;Tm=TIT;T04=TIT;Xm=Xbout; 
% -----------------------------------------
```
#### **burner0.m**

% El archivo burner0 permite calcular la relación combustible aire: far10 % considerando la disociación del NO % ---------------------------------------- if (tempdato==30)  $T03=(tr*(T01+273.15))$ -273.15; end pci=pci\_c(fuel,fc); Qc=Qc\_c(fuel,fc,Tc); Qaire=Qa(fvah,T02); dhwv=dh\_agua(P21,injection,water,Tws,T03); c1=pci+Qc-fwr\*dhwv;c2=Qaire; disociacion,% far10, phi  $X1 = \text{coolm}(T02, Tbm, T03, \text{coolt})$ ;  $X \text{cout} = 1-X2-(X1+\text{suma}X);$ % \*(1-sumaX) Xfuel=far10\*Xcout; Xwater=fwr\*Xfuel; Xbout=Xcout+Xwater+Xfuel; phiNO=phi+[0,0,far10\*fwr/18.015,0,0,0,0,0]; ngc=phiNO\*Xcout; fvgc=f\_mol(ngc); % -----------------------------------------

#### **disociacion.m**

% El archivo disociación permite calcular la relación combustible aire: far10 y las % moles de los productos de combustión: phi considerando considerando la % disociación del NO % ---------------------------------------- if (tempdato==10) kp=kpNO(TNO);  $phi7=0.001; delta1x=1;$ fard= $0.001$ ;deltaf2x=1; while (deltaf1x>=0.0000001 & deltaf2x>=0.0000001) x=phi7;y=fard; ad=AA(fuel,fc,fwr);bd=BB(fuel,beta8,x); phi=ad\*y+bd;phiNO=phi-[0,0,y\*fwr/18.015,0,0,0,0,0];  $X1 = \text{codm}(\text{T}02, \text{T}bm, \text{T}NO, \text{cool})$ ;  $X \text{cout} = 1 - (X1 + \text{sum}X) - X2$ ;  $c3=(X1/X\text{cout})^*$ sum(beta $8.*$ (h\_gas $8(TIT)$ -h\_gas $8(T02))$ ); dhwv=dh\_agua(P21,injection,water,Tws,TIT);c1=pci+Qc-fwr\*dhwv;  $f1x=kp^*((ad(4)*y+bd(4))*(ad(5)*y+bd(5)))^0.5;phi7=f1x;$  $f2x=(sum(phi)NO.*dh-gas8(TIT))+c3-c2)/c1;fard=f2x;$  deltaf1x=abs(x-phi7);deltaf2x=abs(y-fard); end Ad=AA(fuel,fc,fwr);Bd=BB(fuel,beta8,x);phi=Ad\*y+Bd; far10= $y$ ; else kp=kpNO(T03);  $phi7=0.001$ ; deltaf1x=1; fard= $0.001$ ;deltaf2x=1; while (deltaf1x $\sim=0$  & deltaf2x $\sim=0$ ) x=phi7;y=fard; ad=AA(fuel,fc,fwr);bd=BB(fuel,beta8,x); phiNO=ad\*y+bd;phiNO=phiNO-[0,0,y\*fwr/18.015,0,0,0,0,0];  $f1x=kp^*((ad(4)*y+bd(4))*(ad(5)*y+bd(5)))^0.5;phi7=f1x;$  $f2x=(sum(phi)NO.*dh-gas8(T03))-c2)/c1;~fard=f2x;$  deltaf1x=abs(x-phi7);deltaf2x=abs(y-fard); end

142

```
 Ad=AA(fuel,fc,fwr);Bd=BB(fuel,beta8,x);phi=Ad*y+Bd; 
    far10=v;
end 
% -----------------------------------------
```
#### **exp\_refr1.m**

% el archivo exp\_refr1 permite calcular el caudal de aire de enfriamiento gastado en las % etapas de la turbina degas: sumaX, la potencia. total entregada por la turbina: Pe1 % y la temperatura de salida de la turbina: Tsal % Ingresar: P01, P04, P05, etapas, etapc, T01, fvah, Tbm, (fv,T,X)m % ---------------------------------------- sumaX=0;X=0;Pe1=0;Tcae=T02;Tsal=0;t=0;P41=0;clear alm(:,:), P04=P03\*(1-plein);P05=(P0+ctnp)\*(1+pleout);  $pr=(P04/P05)$ <sup> $\land$ </sup> $(1/e$ tapas); while (Tm>Tbm-30)  $sumaX=sumaX+X; t=t+1; almeta(1,t)=0.89;$ turb=expansor(fvm,pr,Tm,almeta(eval,t)); Th=turb(1);  $dPe=Xm*$ turb(2)/1000; Pe1=Pe1+dPe; isos=deltahis(fvm,pr,Tm);Tis=isos(1);shis=isos(2);fvh=fvm;Xh=Xm;P41=P04/pr; alm(t,1)=Tcae; alm(t,2)=X; alm(t,3)=Th; alm(t,4)=P41; alm(t,5:12)=fvm; alm(t,13)=turb(2); alm(t,14)=Tis; alm(t,15)=shis; alm(t,16)=Xm; alm(t,17)=Pe1; Tcae=compresor(fvah,P41/P01,T01,etapc);X=coolm(Tcae,Tbm-30,Th,coolt1); mezc=mixer(fvah,Tcae,X,fvh,Th,Xh);Tm=mezc(9);Xm=mezc(10);  $fvm=mezc(1:8);$  P04=P41; end if ((t<etapas) &  $(P04/P05)$ ~=1)  $t=t+1;$ almeta $(1,t)=0.925;$  turb=expansor(fvh,P04/P05,Th,almeta(eval,t)); Tsal=turb(1);  $dPe=Xh*turb(2)/1000;Pe1=Pe1+dPe;$  isosne=deltahis(fvh,P04/P05,Th);Tis=isosne(1);shis=isosne(2); alm(t,1)=0;alm(t,2)=0;alm(t,3)=Tsal;alm(t,4)=P04;alm(t,5:12)=fvh; alm(t,13)=turb(2);alm(t,14)=Tis;alm(t,15)=shis;alm(t,16)=Xh;alm(t,17)=Pe1; else Tsal=Th; end % -----------------------------------------

#### **Funciones útiles**

#### **aire\_humedo.m**

% La función aire\_humedo permite calcular la fracción volumétrica del aire húmedo: % fvah [Ar, CO2, H2O, N2, O2] y las moles por kilogramo de. aire húmedo: beta % Ingresar: fuel[1ó2], fc[], fvas[], T0 [ºC], P0 [bar], HR [%] % ---------------------------------------- function y=aire\_humedo(fuel,fc,fvas,T0,P0,HR)

PMa = [39.948,44.01,18.015,28.013,31.999]; % kg/kmol PMd = [12.011,2.016,32.064,31.999,28.013,44.01,28.011,64.063]; if (fuel== $1$ )

```
mat=(sum(fvas.*PMa)/(2*fvas(5)))*(4*fc(1)+7*fc(2)+10*fc(3)+13*(fc(4)+fc(5))+
 16*(fc(6)+fc(7))+19*fc(8)+fc(9)-2*fc(11)); Psat=Pws(T0); 
  betas=(1/sum(fvas.*PMa))*fvas*mat; % moles de aire seco 
 nH2O=(sum(betas)*Psat*(HR/100))/(100*P0-Psat*(HR/100)); % moles de agua
  betah=betas+nH2O*[0,0,1,0,0]; % moles de aire húmedo 
  fvah=f_mol(betah); % fracción molar aire húmedo 
  beta=fvah/sum(fvah.*PMa); 
  y=[fvah;beta]; % [fracción molar aire húmedo,moles de aire húmedo] 
else 
mat=(sum(fvas.*PMa)/(fvas(5)))*((fc(1)/PMd(1))+(fc(2)/(2*PMd(2)))+
     (fc(3)/PMd(3))+(fc(7)/(2*PMd(7))));
  Psat=Pws(T0); 
  betas=(1/sum(fvas.*PMa))*fvas*mat; % moles de aire seco 
 nH2O=(sum(betas)*Psat*(HR/100))/(100*P0-Psat*(HR/100)); % moles de agua
  betah=betas+nH2O*[0,0,1,0,0]; % moles de aire húmedo 
  fvah=f_mol(betah); % fracción molar aire húmedo 
  beta=fvah/sum(fvah.*PMa); 
  y=[fvah;beta]; % [fracción molar aire húmedo,moles de aire húmedo] 
end 
% -----------------------------------------
```
# **AA.m**

% La función AA permite calcular los coeficientes de los moles de los productos de % combustión: phi considerando la disociación del NO % Ingresar: fuel[], fc[], fwr[] % ----------------------function  $y = A$ (fuel, fc, fwr)

if (fuel== $1$ )

```
 % Composición en volumen del gas natural [CH4,C2H6,C3H8,n-C4H10, 
     iso-C4H10,n-C5H12,iso-C5H12,C6H14,CO,CO2,O2,N2] 
  PMg = [16.042,30.069,44.096,58.123,58.123,72.150,72.150,86.177,28.011, 
          44.01,31.999,28.013]; % [kg/kmol] 
 A1 = 0:
 A2 = 1/\text{sum}(fc.*PMg)*(fc(1)+2*fc(2)+3*fc(3)+4*(fc(4)+fc(5))+5*(fc(6)+fc(7))+6*fc(8)+fc(9)+fc(10);A3 = 1/\text{sum}(fc.*PMg)*(2*fc(1)+3*fc(2)+4*fc(3)+5*(fc(4)+fc(5))+6*(fc(6)+fc(7))+7*fc(8))+fwr/18.015;
 A4 = fc(12)/sum(fc.*PMg);A5 = 1/\text{sum}(fc.*PMg)*(-2*fc(1)-3.5*fc(2)-5*fc(3)-6.5*(fc(4)-fc(5))-8*(fc(6)+fc(7))-9.5*fc(8)-0.5*fc(9)+fc(11));A6 = 0:
 A7 = 0;A8 = 0;
 y = [A1, A2, A3, A4, A5, A6, A7, A8];else 
  % Composición en masa del diesel [C,H2,S,O2,N2,CO2,CO,SO2] 
  PMd = [12.011, 2.016, 32.064, 31.999, 28.013, 44.01, 28.011, 64.063];% [kg/kmol] 
 A1 = 0;
```
$A2 = fc(1)/PMd(1) + fc(6)/PMd(6) + fc(7)/PMd(7);$  $A3 = fc(2)/PMd(2) + fwr/18.015;$  $A4 = fc(5)/PMd(5);$  $A5 = (-fc(1)/PMd(1)-0.5*fc(2)/PMd(2)-fc(3)/PMd(3)+fc(4)/PMd(4)+$ fc(6)/PMd(6)-0.5 $*$ fc(7));  $A6 = 0$ ;  $A7 = 0;$  $A8 = fc(3)/PMd(3) + fc(8)/PMd(8);$  $y = [A1, A2, A3, A4, A5, A6, A7, A8];$ end % -----------------------------------------

% la función BB permite calcular los coeficientes de los moles de los productos de

## **BB.m**

% combustión: phi considerando la disociación del NO % Ingresar: fuel[], beta8[moles aire húmedo] % ---------------------------------------- function  $y = B$ (fuel, beta 8, phi 7) moles  $aire = beta8$ ; if (fuel= $=1$ )  $B1 =$ moles\_aire(1);  $B2 =$  moles\_aire(2);  $B3 = \text{moles\_aire}(3);$  $B4 = \text{moles}\_ \text{aire}(4) - 0.5^* \text{phi7};$  $B5 = \text{moles}\_ \text{aire}(5) - 0.5^* \text{phi7};$  $B6 = 0;$  $B7 = phi7;$  $B8 = 0;$  y = [B1,B2,B3,B4,B5,B6,B7,B8]; else  $B1 =$  moles aire(1);  $B2 = moles\_aire(2);$  $B3 =$  moles aire(3);  $B4 = \text{moles}\_ \text{aire}(4) - 0.5^* \text{phi7};$  $B5 = \text{moles}\_ \text{aire}(5) - 0.5^* \text{phi7};$  $B6 = 0$ :  $B7 = phi7$ ;  $B8 = 0;$  $y = [B1,B2,B3,B4,B5,B6,B7,B8];$ end % -----------------------------------------

#### **compresor.m**

% La función permite calcular la temperatura de salida del compressor: T02[ºC] % Ingresar: fvah[],T1[ºC],HR[%],etapc[%],prc[] % ---------------------------------------- function y=compresor(fvah,prc,T1,etapc) icount=0;

```
Cpa=cp_aire(fvah,T1); % [kJ/kg.k] 
PMah=PM_aire8(fvah); 
pow=8.314/(PMah*Cpa*etapc); % Ra=8.314/PMah [kJ/kg.K] 
T021=(T1+273.15)*(prc^pow); % [K]
while (icount<2000) 
     Tavg=(T1+T021-273.15)/2; % [ºC] 
     Cpa=cp_aire(fvah,Tavg); 
     pow=8.314/(PMah*Cpa*etapc); 
    T022=(T1+273.15)*(prc^pow); % [K]
     deltac=abs(T022-T021); 
     if (deltac>0.0000001) 
       T021=T022; 
     else T02=T022-273.15; break % [ºC] 
     end 
     icount=icount+1; 
end 
y=T02;
% -----------------------------------------
```
## **mixer.m**

% La función mixer permite calcular la fracción volumetrica de la mezcla aire con % productos de combustión: fvm, la temperatura de la mezcla Tm y Xm (kg. mezcla/ % kg aire compresor) % Ingresar: T1, X1[kg aire enfriamiento expander / kg aire compresor], fv1; %  $\therefore$  T2, X2[kg mezcla (aire + fuel + water) / kg aire compresor], fv2; % ---------------------------------------- function  $y=mixer(fv1,T1,X1,fv2,T2,X2)$ PMa=[39.948,44.01,18.015,28.013,31.999]; PMm = [39.948,44.01,18.015,28.013,31.999,28.01,30.006,64.063];  $Xm = X1 + X2$ ;  $n=X1*fv1/sum(fv1.*PMa); n1=[n,0,0,0];$  $n2 = X2*fv2/sum(fv2.*PMm);$  $n=n1+n2$ ; fvm=f\_mol(n); ft1=secante(n1,T1,n2,T2,T1);ft2=secante(n1,T1,n2,T2,T2); Tm=(ft2\*T1-ft1\*T2)/(ft2-ft1); ftm=secante(n1,T1,n2,T2,Tm); for k=1:100 if  $(ftm<0)$  T11=Tm; T22=T2; ft1=ftm; else T22=Tm; T11=T1; ft2=ftm; end Tm=(ft2\*T11-ft1\*T22)/(ft2-ft1); ftm=secante(n1,T1,n2,T2,Tm); if abs(ftm)<0.00001 break end end y=[fvm,Tm,Xm]; % -----------------------------------------

146

#### **secante.m**

% la función secante permite obtener la temperatura de mezcla: Tm, resultado del balance % de energía al mixer

% -----------------------------------------

function  $y=sec$  ante $(n1, T1, n2, T2, Tm)$ 

ftm=sum(n1.\*(h\_gas8(Tm)-h\_gas8(T1)))+sum(n2.\*(h\_gas8(Tm)-h\_gas8(T2))); y=ftm;

% -----------------------------------------

#### **expansor.m**

% La función expansor pemite calcular la temperatura de salida del expansor: % T05[ºC] y el salto entálpico desarrollado [kJ/kg. mezcla] % Ingresar: fve[],T1[ºC],etape[%],pre[] % ---------------------------------------- function y=expansor(fve,pre,T1,etape) PMmix=PM\_mix8(fve); icount=0; cpmix=cp\_mix(fve,T1); %  $[kJ/kg.K]$ expo=(8.314/PMmix)\*etape/cpmix; T051= $(T1+273.15)/(pre$ ^expo); % [K] while (icount<2000) Tavg=(T1+T051-273.15)/2; % [ºC] cpmix=cp\_mix(fve,Tavg); expo=(8.314/PMmix)\*etape/cpmix;  $T052=(T1+273.15)/(pre'expo);$ deltaT=abs(T052-T051); if (deltaT>0.00001) T051=T052; else T05=T052-273.15;break % [ºC] end icount=icount+1; end dHe=dhexp(fve,T1,T05);  $v = [T05, dHe]$ ; % -----------------------------------------

## **f\_mol.m**

% La función f\_mol(n) permite calcular la fracción de volumen (molar) de n-componentes % ---------------------------------------- function  $y = f_{mod}(n)$  $y = (n / sum(n));$ % -----------------------------------------

## **deltahis.m**

% La función deltahis permite calcular la temperatura de salida isoentrópica del expansor % T05[ºC] y el salto entálpico desarrollado [kJ/kg. mezcla]

```
% ----------------------------------------- 
function y=deltahis(fve,pre,T1) 
PMmix=PM_mix8(fve); 
icount=0; 
cpmix=cp_mix(fve,T1); % [kJ/kg.K]Rgas=8.314/PMmix; 
expo=-Rgas/cpmix; 
T051=(T1+273.15)*(pre^expo); % [K]
while (icount<2000) 
      Tavg=(T1+T051-273.15)/2; % [ºC] 
      cpmix=cp_mix(fve,Tavg); 
      expo=-Rgas/cpmix; 
     T052=(T1+273.15)*(pre'expo); deltaT=abs(T052-T051); 
      if (deltaT>0.00001) 
        T051=T052; 
       else T05=T052-273.15; break % [ºC] 
       end 
       icount=icount+1; 
end 
dHe=dhexp(fve,T1,T05); 
y=[T05,dHe];
```
% -----------------------------------------

#### **coolm.m**

```
% La función coolm permite calcular el aire de enfriamiento de los álabes de la turbina: X1 
% [kg aire enfriamiento / kg aire compressor] 
% Ingresar: (T02,Tbm,T03 [ºC]), coolt [] 
% ----------------------------------------- 
function y=coolm1(T02,Tbm,T03,coolt) 
fi=(T03-Tbm)/(T03-T02); 
% coeficientes de las aproximaciones (3,6) 
c1=[0.5176713, -0.091588005, 0.052407783, 3.123016, -3.2460333, 0.9336238]; 
c2=[0.428084, -0.1293989, 0.038416125, 1.542829, -1.585627, 0.46671]; 
c3=[0.23415, -0.04955, 0.01746, 1.23697, -1.47394, 0.49427]; 
if (f_{i} <= 0.6)eps1=c1(1)*(fi)^3+c1(2)*(fi)^2+c1(3)*(fi);
else eps1=c1(4)*(fi)^2+c1(5)*(fi)+c1(6);
end 
if (fi<0.6457) 
 eps2=c2(1)*(fi)^3+c2(2)*(fi)^2+c2(3)*(fi);
else eps2=c2(4)*(fi)^2+c2(5)*(fi)+c2(6);
end 
if (f<sub>i</sub><=0.7219)eps3=c3(1)*(fi)^3+c3(2)*(fi)^2+c3(3)*(fi);
else eps3=c3(4)*(fi)^2+c3(5)*(fi)+c3(6);
```

```
end 
if (coolt<0)z=eps1-(\text{coolt-1})*(eps1-eps2);elseif (coolt<2) 
     z=eps1-(coolt-1)*(eps1-eps2); 
elseif (coolt>=2) 
      z=eps2-(coolt-2)*(eps2-eps3); 
end 
if (z<0)y=0;
else y=z; 
end 
% -----------------------------------------
```
#### **Etapolye**

% La función Etapolye permite calcular el rendimiento politrópico de la turbina de gas o % expansor. % ---------------------------------------- function y=etapolye(Gm,fvm,T05,P05,cooling,dhis) PMm=PM\_mix8(fvm); T05=T05+273.15; vm=(8314/(100000\*PMm))\*(T05/P05); Vm=Gm\*vm; if (cooling==1) etap00=0.89; else etap00=0.925; end SP=(Vm^0.5)/(1000\*dhis)^0.25; if (SP<1)epe=etap00\*(1-0.02688\*(log10(SP))^2); else epe=etap00; end y=epe; % -----------------------------------------

#### **Epsilon**

% -----------------------------------------

% La función Epsilon permite calcular la formación de NO a partir de una combustión % completa % ---------------------------------------- function y=epsilon(T,phi)  $kp=kpNO(T);$ x1=0.001; deltax=1; while (deltax>0.00000000001)  $x=x1$ :  $gx = kp^*((\text{(phi4)}-0.5*x)^*(\text{phi}(5)-0.5*x))^0.5);$  $x1=gx;$  deltax=abs(x-x1); end phi(4)=phi(4)-0.5 $*x1$ ; phi(5)=phi(5)-0.5 $*x1$ ;  $phi(7)=x1;$ y=phi;

```
149
```
## **C2 Ciclo vapor**

### **liquido\_ comprimido1**

% La función liquido\_comprimido1 permite calcular las propiedades termodinámicas del % líquido comprimido dados la presión y temperatura.

```
% -----------------------------------------
```

```
% T[°C], P[MPa], h[Ki/Kg], s[Ki/Kg^oK]% Dada la temperatura y la presión: Tx,Px 
function y=liquido_comprimido1(Tx,Px) 
liquido_comprimido, % Contiene las tablas del líquido comprimido. 
if Px < 5 Am=A1; 
 An = A2;
 a1=L(1,1); A11=Am(a1,1);
 if Tx > Am(a1,1)Tx = Am(a1,1);Prop1=interp1(Am(:,1),[Am(:,2),Am(:,3)],Tx, 'linear');Prop2=interp1(An(:,1),[An(:,2),An(:,3)],Tx, linear');hx=(Prop1(1,1)-Prop2(1,1))*(Px-5)/(-5)+Prop1(1,1);sx=(Prop1(1,2)-Prop2(1,2))*(Px-5)/(-5)+Prop1(1,2);y = [Tx, Px, hx, sx];else Prop1=interp1(Am(:,1),[Am(:,2),Am(:,3)],Tx,'linear');
     Prop2=interp1(An(:,1),[An(:,2),An(:,3)],Tx,'linear'); 
    hx=(Prop1(1,1)-Prop2(1,1))*(Px-5)/(-5)+Prop1(1,1);sx=(Prop1(1,2)-Prop2(1,2))*(Px-5)/(-5)+Prop1(1,2);y = [Tx, Px, hx, sx]; end 
 Prop1=interp1(Am(:,1),[Am(:,2),Am(:,3)],Tx, 'linear');Prop2=interp1(An(:,1),[An(:,2),An(:,3)],Tx, 'linear');hx=(Prop1(1,1)-Prop2(1,1))*(Px-5)/(-5)+Prop1(1,1);sx=(Prop1(1,2)-Prop2(1,2))*(Px-5)/(-5)+Prop1(1,2);y = [Tx, Px, hx, sx];else for k=1:5 
     Pinf=P(1,k);Psup=P(1,k+1);if Px>=Pinf & Px<Psup,
       x=k-1; y=k; z=k+1; break
      end 
    end 
   L1=L(1:x); L2=L(1:y); L3=L(1:z);
   f1=sum(L1); f2=sum(L2); f3=sum(L3);
   x1=f1+1; x2=f2; x3=f2+1; x4=f3;
   Am=A(x1:x2,:); A12=A(x2,1);
   An=A(x3:x4,:);
   if Tx > A(x2,1)Tx = A(x2,1);Prop1=interp1(Am(:,1),[Am(:,2),Am(:,3)],Tx, 'linear');Prop2=interp1(An(:,1),[An(:,2),An(:,3)],Tx, 'linear'); Prop3=[Pinf,Prop1;Psup,Prop2]; 
     Prop=interp1(Prop3(:,1), [Prop3(:,2),Prop3(:,3)], Px, 'linear');
```

```
y = [Tx, Px, Prop];else Prop1=interp1(Am(:,1),[Am(:,2),Am(:,3)],Tx,'linear');
       Prop2=interp1(An(:,1),[An(:,2),An(:,3)],Tx, 'linear'); Prop3=[Pinf,Prop1;Psup,Prop2]; 
       Prop=interp1(Prop3(:,1), [Prop3(:,2),Prop3(:,3)], Px, 'linear'); y=[Tx,Px,Prop]; 
    end 
end 
% -----------------------------------------
```
## **Vapor\_saturado1T**

```
% La función vapor_saturado1T permite calcular las propiedades termodinámicas del 
% vapor saturado conocida la temperatura de saturación. 
% ----------------------------------------- 
% T[ºC], P[KPa], hf[Kj/Kg], hg[Kj/Kg], sf[Kj/KgºK], sg[Kj/KgºK] 
% Dada la temperatura de saturación: Tsat 
function y=vapor_saturado1(Tsat) 
vapor_saturado, % Contiene las tablas del vapor saturado. 
if Tsat>Tabla(71,1) 
 Tsat=Tabla(71,1);
Prop=interp1(Tabla(:,1),[Tabla(:,2),Tabla(:,3),Tabla(:,4),Tabla(:,5),Tabla(:,6)],... 
               Tsat,'linear'); 
  y=[Tsat,Prop]; 
else Prop=interp1(Tabla(:,1),[Tabla(:,2),Tabla(:,3),Tabla(:,4),Tabla(:,5),Tabla(:,6)],... 
                   Tsat,'linear'); 
    y=[Tsat,Prop]; 
end 
% -----------------------------------------
```
## **vapor\_saturado2P**

% La función vapor\_saturado2P pemite calcular las propiedades termodinámicas del vapor % saturado conocida la presión de saturación.

% -----------------------------------------

```
% T[ºC], P[KPa], hf[Kj/Kg], hg[Kj/Kg], sf[Kj/KgºK], sg[Kj/KgºK]
```
% Dada la presión de saturación: Psat

```
function y=vapor_saturado2P(Psat)
```
vapor\_saturado, % Contiene las tablas del vapor saturado.

```
Prop1=interp1(Tabla):,[Tabla):(1,1),Tabla:(3,3),Tabla:(4),Tabla:(5),Tabla:(6),.... Psat,'linear');
```

```
y=[Prop1(1,1),Psat,Prop1(1,2),Prop1(1,3),Prop1(1,4),Prop1(1,5)];
```

```
% -----------------------------------------
```
## **economizador.m**

% La función economizador permite calcular la temperatura con que sale el agua del % economizador así como la presión de entrada y salida del agua en el economizador

% Es una función iterativa.

% -----------------------------------------

```
function y=economizador(emec,potgas,tgin,tgout,twinec,...
               pwinec,dtpp,dtsc,pdropec,potinec) 
dttp=dtpp+dtsc; 
twoutec=twinec+50; 
pwoutec=pwinec; 
i=1;
while i < 1000 w1=liquido_comprimido1(twinec,pwinec); 
   hwinec=w1(1,3); swinec=w1(1,4);
    w2=liquido_comprimido1(twoutec,pwoutec); 
   hwoutec=w2(1,3); swoutec=w2(1,4);
    twoutecs=(tgout-dttp)+((tgin-tgout)/potgas)*... 
          (potinec+emec*(hwoutec-hwinec)); 
    dtw=abs(twoutecs-twoutec); 
   if dtw < 0.1 potec=emec*(hwoutec-hwinec); 
      potoutec=potinec+potec; break 
    else twoutec=(twoutecs+twoutec)/2; 
       Tsat=twoutec+dtsc; 
       v1=vapor_saturado1T(Tsat); 
       pwoutec=v1(1,2)/1000; 
       pwinec=pwoutec/(1-pdropec); 
      i=i+1;
    end 
end 
y=[pwinec,pwoutec,twoutec,potec,potoutec,... 
  hwinec,swinec,hwoutec,swoutec]; 
if i = 1000;
  fprinft ('WARNING:twoutecs,twoutec') 
  twoutec=(twoutecs+twoutec)/2; 
  Tsat=twoutec+dtsc; 
  v1=vapor_saturado1T(Tsat); 
  pwoutec=v1(1,2)/1000; 
  pwinec=pwoutec/(1-pdropec); 
  w1=liquido_comprimido1(twinec,pwinec); 
 hwinec=w1(1,3); swinec=w1(1,4);
 w2=liquido_comprimido1(twoutec,pwoutec);
 hwoutec=w2(1,3); swoutec=w2(1,4);
  potec=emec*(hwoutec-hwinec); 
  potoutec=potinec+potec; 
end 
y=[pwinec,pwoutec,twoutec,potec,potoutec,... 
  hwinec,swinec,hwoutec,swoutec]; 
% -----------------------------------------
```
## **evaporador.m**

% La función evaporador permite calcular la potencia térmica requerida por el agua para su % evaporación

% -----------------------------------------

```
function y=evaporador(emev,pevap,tinev,potinev) 
w1=liquido_comprimido1(tinev,pevap); 
hinev=w1(1,3); sinev=w1(1,4);
v1=vapor_saturado2P(1000*pevap); 
toutev=v1(1,1); houtev=v1(1,4); soutev=v1(1,6);
r=(houtev-hinev); 
potev=r*emev; 
potoutev=potinev+potev; 
y=[potev,potoutev,toutev,hinev,sinev,houtev,soutev]; 
% -----------------------------------------
```
## **sobrecalentador.m**

```
% La función sobrecalentador permite calcular la temperatura de salida del vapor de agua 
% en el sobrecalentador así como sus propiedades termodinámicas. 
% ----------------------------------------- 
function y=sobrecalentador(emsh,potgas,tgin,tgout,tvinsh,...
                 pvinsh,dtapp,potinsh,pdropsh,ishtype) 
pvoutsh=pvinsh*(1-pdropsh); 
v1=vapor_saturado2P(1000*pvinsh); 
hvinsh=v1(1,4); svinsh=v1(1,6);
if ishtype == 0 tvoutsh=tvinsh+100; 
 i=1:
 while i < 100 vs1=vapor_sobrecalentado1(tvoutsh,pvoutsh); 
     hvoutsh=vs1(1,3); svoutsh=vs1(1,4);
      tvoutshs=(tgout-dtapp)+((tgin-tgout)/potgas)*... 
            (potinsh+emsh*(hvoutsh-hvinsh)); 
      dtv=abs(tvoutshs-tvoutsh); 
     if dtv < 0.1 potsh=emsh*(hvoutsh-hvinsh); 
        potoutsh=potinsh+potsh; break 
      else tvoutsh=(tvoutshs+tvoutsh)/2; 
        i=i+1:
      end 
  end 
  y=[tvoutsh,pvoutsh,potsh,potoutsh,hvinsh,svinsh,hvoutsh,svoutsh]; 
 if i = 1000 fprintf('WARNING: tvoutshs, tvoutsh') 
    tvoutsh=(tvoutshs+tvoutsh)/2; 
    vs1=vapor_sobrecalentado1(tvoutsh,pvoutsh); 
   hvoutsh=vs1(1,3); svoutsh=vs1(1,4);
    potsh=emsh*(hvoutsh-hvinsh); 
    potoutsh=potinsh+potsh; 
  end 
  y=[tvoutsh,pvoutsh,potsh,potoutsh,hvoutsh,svoutsh]; 
else hvoutsh=hvinsh+((potgas-potinsh)/emsh); 
    vs2=vapor_sobrecalentado2(hvoutsh,pvoutsh); 
   tvoutsh=vs2(1,1); svoutsh=vs2(1,4);
```

```
 potsh=(potgas-potinsh); 
    potoutsh=potgas; 
end 
y=[tvoutsh,pvoutsh,potsh,potoutsh,hvinsh,svinsh,hvoutsh,svoutsh]; 
% -----------------------------------------
```
## **turbina\_ vapor.m**

```
% La función turbina_vapor permite calcular la entalpía y la calidad con que sale el vapor, 
% así como sus propiedades termodinámicas en la turbina de vapor 
% ----------------------------------------- 
function y=turbina_vapor(etapty,pin,tin,hin,sin,pout)
iter=100; exp=4; x0=(pin-pout)^\wedge(exp); deltax=x0/iter;
x=0; pins=pin; tins=tin; hins=hin; sins=sin; 
for i=1:100 x=x+deltax; 
  pouts=pin-x^{\wedge}(1/\exp);
  vs1=vapor_sobrecalentado3(sins,pouts);
  toutis=vs1(1,1); houtis=vs1(1,3); pouts=vs1(1,2);
   houtrs=hins-etaptv*(hins-houtis); 
   vs2=vapor_sobrecalentado2(houtrs,pouts); 
  toutrs=vs2(1,1); soutrs=vs2(1,4);
   pins=pouts; tins=toutrs; hins=houtrs; sins=soutrs; 
% Control de límite de expansión sobrecalentada 
   v1=vapor_saturado2P(1000*pouts); 
  tsat=v1(1,1); hwsats=v1(1,3); hvsats=v1(1,4);
   deltah=houtis-hvsats; 
   if deltah < 10 
     pouts=pout; 
     v2=vapor_saturado2P(1000*pouts); 
    hwsats=v2(1,3); hvsats=v2(1,4);
    swsats=v2(1,5); svsats=v2(1,6);
     houtis=hwsats+(sins-swsats)*... 
              (hvsats-hwsats)/(svsats-swsats); 
     houtrs=hins-etaptv*(hins-houtis); 
     soutrs=swsats+(houtrs-hwsats)*... 
              (svsats-swsats)/(hvsats-hwsats); 
    toutrs=v2(1,1);
% Comprobación que cae en la zona bifásica 
   tout=toutrs; hout=houtrs; sout=soutrs; 
   v3=vapor_saturado2P(1000*pout); 
  hwsat=v3(1,3); hvsat=v3(1,4);
  swsat=v3(1,5); svsat=v3(1,6);
   houtis=hwsat+(sin-swsat)*(hvsat-hwsat)/(svsat-swsat); 
   etais=(hin-hout)/(hin-houtis); break 
   else tout=toutrs; hout=houtrs; sout=soutrs; 
   end 
end 
y=[tout,hout,sout,houtis,hwsats,hvsats,i]; 
% -----------------------------------------
```
#### **intercambiador.m**

% La función intercambiador permite calcular la temperatura de salida de una de las % corrientes de intercambio así como su entalpía.

```
% -----------------------------------------
```
function y=intercambiador(thin,thout,pdeg,... tcin,pingen,wflc,wflh)

w1=liquido\_comprimido1(tcin,pdeg); hcin=w1(1,3); scin=w1(1,4); w2=liquido\_comprimido1(thin,pingen); hhin=w2(1,3); shin=w2(1,4); w3=liquido\_comprimido1(thout,pingen); hhout=w3(1,3); shout=w3(1,4); hcout=hcin-(wflh/wflc)\*(hhout-hhin); w4=liquido\_comprimido2(hcout,pdeg); tcout=w4(1,1); scout=w4(1,4); y=[tcout,hcout,scout,tcin,hcin,scin,... thin,hhin,shin,thout,hhout,shout];

% -----------------------------------------

#### **desaireador.m**

% La función desaireador permite calcular la cantidad de vapor necesario para realizar la % desaireación.

% ---------------------------------------- function y=desaireador(tin,pdeg,hspill) v1=vapor\_saturado2P(1000\*pdeg); tdeg=v1(1,1); hwsatd=v1(1,3); swsatd=v1(1,5); w1=liquido\_comprimido1(tin,pdeg); hin=w1(1,3);  $sin=$ w1(1,4); frspill=(hwsatd-hin)/(hspill-hin); y=[frspill,tdeg,hin,sin,hwsatd,swsatd]; % -----------------------------------------

#### **bomba.m**

% La función bomba permite calcular la potencia consumida por el fluido de trabajo en el % sistema de bombeo % -----------------------------------------

function y=bomba(ppin,ppout,emep,effp) v1=vapor\_saturado2P(1000\*ppin); hpin=v1(1,3); spin=v1(1,4); tpom=v1(1,1); w1=liquido\_comprimido1(tpom,ppout); hpout=w1(1,3); spout=w1(1,4); potpom=emep\*(hpout-hpin)/effp; y=[potpom,hpin,spin,hpout,spout]; % -----------------------------------------

#### **camara mezcla.m**

% La función cámara de mezcla permite calcular las propiedades de la mezcla de dos % corrientes de vapor.

% -----------------------------------------

function y=camara\_mezcla(pmix,hvap1,hvap2,eme1,eme2)

emix=eme1+eme2;

hvmed=(eme1\*hvap1+eme2\*hvap2)/emix;

vs1=vapor\_sobrecalentado2(hvmed,pmix);

tymed=vs1 $(1,1)$ ; symed=vs1 $(1,4)$ ;

y=[tvmed,hvmed,svmed,emix]; % -----------------------------------------

#### **condensador.m**

% La función condensador permite calcular la potencia térmica de descarga en el % condensador.

% -----------------------------------------

function y=condensador(wflc,hfer,pcond)

v1=vapor\_saturado2P(1000\*pcond);

tcond=v1(1,1); hwsat=v1(1,3); swsat=v1(1,5);

potcond=wflc\*(hfer-hwsat);

y=[potcond,hwsat,swsat,tcond];

% -----------------------------------------

## **HRSG1.m**

% El archivo HRSG1 permite calcular el comportamiento total de un generador de vapor % de un nivel de presión en una central de ciclo combinado. % ---------------------------------------- potin=(1-egen)\*potgas; % Calcula el economizador: emec1=emgen; twinec1=tingen; pwinec1=pdeg; potinec1=potin; eco1=economizador(emec1,potgas,tgin,tgout,twinec1,... pwinec1,dtpp,dtsc,pdropec,potinec1); pwinec1=eco1(1,1); pwoutec1=eco1(1,2); twoutec1=eco1(1,3); potec1= $eco1(1,4)$ ; potoutec1= $eco1(1,5)$ ; hwinec1= $eco1(1,6)$ ; swinec1=eco1(1,7); hwoutec1=eco1(1,8); swoutec1=eco1(1,9); % Calcula el evaporador: emev1=emec1; pevap1=pwoutec1; tinev1=twoutec1; potinev1=potoutec1; ev1=evaporador(emev1,pevap1,tinev1,potinev1); potev1=ev1(1,1); potoutev1=ev1(1,2); toutev1=ev1(1,3); hinev1=ev1(1,4); sinev1=ev1(1,5); houtev1=ev1(1,6); soutev1=ev1(1,7); % Calcula el sobrecalentador: emsh1=emev1; pvinsh1=pevap1; tvinsh1=toutev1; potinsh1=potoutev1; ishtype=1; SH1=sobrecalentador(emsh1,potgas,tgin,tgout,tvinsh1,... pvinsh1,dtapp,potinsh1,pdropsh,ishtype); tvoutsh1=SH1(1,1); pvoutsh1=SH1(1,2); potsh1=SH1(1,3);

potoutsh1=SH1(1,4); hvinsh1=SH1(1,5); svinsh1=SH1(1,6); hvoutsh $1=SH1(1,7)$ ; svoutsh $1=SH1(1,8)$ ; % Resultados tvout1=tvoutsh1, pvout1=pvoutsh1, hvout1=hvoutsh1; svout1=svoutsh1; pingen=pwinec1, % -----------------------------------------

### **HRSG2L.m**

% El archivo HRSG2L permite calcular el comportamiento total de un generador de vapor % de dos niveles de presión en una central de ciclo combinado. % ---------------------------------------- potin=(1-egen)\*potgas; tingen=tcond; % Calcula el economizador que alimenta al desaireador: emec=emgen; twinec=tingen; pwoutec=pdeg; potinec=potin; eco=econo\_dea(emec,twinec,pwoutec,dtpp,dtsc,pdropec,potinec); twoutec=eco(1,1); potec=eco(1,2); potoutec=eco(1,3); pwinec=eco(1,4); hwinec=eco(1,5); swinec=eco(1,6); hwoutec=eco(1,7); swoutec=eco(1,8); % Calcula el evaporador-desaireador: tcout=twoutec; potinevd=potoutec; pevd=pdeg; evd=evap\_dea(emec,tcout,pevd,potinevd,0); emevd=evd $(1,1)$ ; potevd=evd $(1,2)$ ; potoutevd=evd $(1,3)$ ; tevd=evd $(1,4)$ ; hinevd=evd $(1,5)$ ; sinevd=evd $(1,6)$ ; houtevd=evd $(1,7)$ ; soutevd=evd $(1,8)$ ; % Calcula los economizadores serie: eco-LP y eco-HP(1) emec1=emec\*alfa; emec2=emec\*(1-alfa); twinec12a=tevd; pwinec1=pdeg; pwinec2a=pdeg; potinec12a=potoutevd;  $i=1$ ; while  $i < 100$ eco12a=economizadores(emec1,emec2,potgas,tgin,tgout,twinec12a,... pwinec1,pwinec2a,dtpp,dtsc,pdropec,potinec12a); pwinec1=eco12a(1,1); pwoutec1=eco12a(1,2); pwinec2a=eco12a(1,3);... pwoutec2a=eco12a(1,4); twoutec12a=eco12a(1,5); potec1=eco12a(1,6); potec2a=eco12a(1,7); potec12a=eco12a(1,8);... potoutec12a=eco12a(1,9); hwinec1=eco12a(1,10); swinec1=eco12a(1,11);... hwinec2a=eco12a(1,12); swinec2a=eco12a(1,13); hwoutec1=eco12a(1,14); swoutec1=eco12a(1,15); hwoutec2a=eco12a(1,16);... swoutec2a=eco12a(1,17); twoutec1=twoutec12a; twoutec2a=twoutec12a; % Calcula el evaporador de baja presión: ev-LP emev1=emec1; pevap1=pwoutec1; tinev1=twoutec1; potinev1=potoutec12a; ev1=evaporador(emev1,pevap1,tinev1,potinev1); potev1=ev1(1,1); potoutev1=ev1(1,2); toutev1=ev1(1,3);... hinev1=ev1(1,4); sinev1=ev1(1,5); houtev1=ev1(1,6); soutev1=ev1(1,7); % Calcula el economizador de alta presión: eco-HP(2) pwinec2b=pwoutec2a; twinec2b=twoutec2a; potinec2b=potoutev1; eco2b=economizador(emec2,potgas,tgin,tgout,twinec2b,... pwinec2b,dtpp,dtsc,pdropec,potinec2b);

```
pwinec2b=eco2b(1,1); pwoutec2b=eco2b(1,2); twoutec2b=eco2b(1,3);
potec2b=eco2b(1,4); potoutec2b=eco2b(1,5);
hwinec2b=eco2b(1,6); swinec2b=eco2b(1,7); hwoutec2b=eco2b(1,8);
swoutec2b = eco2b(1,9);
% Comprobación: 
dpw=abs(pwinec2b-pwoutec2a); 
if dpw > 0.001 pwinec2a=pwinec2b/(1-pdropec); 
 i=i+1;
else 
% Calcula el sobrecalentador de baja presión: SH-LP 
emsh1=emev1; pvinsh1=pevap1; tvinsh1=toutev1; potinsh1=potoutec2b; ishtype=0;
SH1=sobrecalentador(emsh1,potgas,tgin,tgout,tvinsh1,pvinsh1,dtapp,potinsh1,pdropsh,isht
ype); 
tvoutsh1=SH1(1,1); pvoutsh1=SH1(1,2); potsh1=SH1(1,3); potoutsh1=SH1(1,4);
hvinsh1=SH1(1,5); svinsh1=SH1(1,6); hvoutsh1=SH1(1,7); svoutsh1=SH1(1,8);
% Calcula el evaporador de alta presión: ev-HP 
emev2=emec2; pevap2=pwoutec2b; tinev2=twoutec2b; potinev2=potoutsh1;
ev2=evaporador(emev2,pevap2,tinev2,potinev2); 
potev2=ev2(1,1); potoutev2=ev2(1,2); toutev2=ev2(1,3); hinev2=ev2(1,4);
sinev2=ev2(1,5);
houtev2=ev2(1,6); soutev2=ev2(1,7);
% Calcula el sobrecalentador de alta presión: SH-HP 
emsh2=emev2; pvinsh2=pevap2; tvinsh2=toutev2; potinsh2=potoutev2; ishtype=1;
dtapp=0; 
SH2=sobrecalentador(emsh2,potgas,tgin,tgout,tvinsh2,pvinsh2,dtapp,potinsh2,pdropsh,isht
ype); 
tvoutsh2=SH2(1,1); pvoutsh2=SH2(1,2); potsh2=SH2(1,3); potoutsh2=SH2(1,4);
hvinsh2=SH2(1,5); svinsh2=SH2(1,6); hvoutsh2=SH2(1,7); svoutsh2=SH2(1,8);
% Resultados 
tvout1=tvoutsh1, pvout1=pvoutsh1, tvout2=tvoutsh2, pvout2=pvoutsh2, 
hvout1=hvoutsh1; svout1=svoutsh1; hvout2=hvoutsh2; svout2=svoutsh2; 
pingen=pwinec; break 
end 
end 
% -----------------------------------------
```
# **CICLO\_VAPOR1**

% El archivo CICLO\_VAPOR1 permite calcular los parámetros del ciclo vapor de un nivel % de presión que conforma el ciclo combinado de un nivel de presión.

% ----------------------------------------- % Calcula el potgas tgin=tin; tgout=tout; potgas=pot\_gas(emexp,fg,tgin,tgout); vw1=vapor\_saturado2P(1000\*pcond); tcond=vw1 $(1,1)$ ; ecount=0; % Calcula el HRSG while (ecount<1000) HRSG1

```
 dta=tin-tvout1; 
   if dta < 25; emgen=emgen+0.001;
    elseif dta > 40 ; emgen=emgen-0.001; 
    else ; break 
    end 
    ecount=ecount+1; 
end 
% Calcula la expansión de baja presión 
% Primera parte 
tv_LP1=turbina_vapor(etaptv,pvout1,tvout1,hvout1,svout1,pdeg); 
tspill=tv_LP1(1,1), hspill=tv_LP1(1,2); sspill=tv_LP1(1,3); hispill=tv_LP1(1,4);
hwsat1=tv LP1(1,5); hvsat1=tv LP1(1,6);
dhfer12=hspill-hvsat1, 
% Segunda parte 
tv_LP2=turbina_vapor(etaptv,pvout1,tvout1,hvout1,svout1,pcond);
tfer1=tv_LP2(1,1); hfer1=tv_LP2(1,2); sfer1=tv_LP2(1,3); hfei1=tv_LP2(1,4);
hwsat1=tv LP2(1,5); hvsat1=tv LP2(1,6);
dhfer1=hvsat1-hfer1, xvap1=(hfer1-hwsat1)/(hvsat1-hwsat1); 
% Calcula el desaireador 
tcout=tcond; 
m=1:
while m < 100degas=desaireador(tcout,pdeg,hspill); 
frspill=degas(1,1); tdeg=degas(1,2); hcout=degas(1,3); scout=degas(1,4);
% Calcula el condensador 
wflh=emgen; 
wflc=wflh*(1-frspill); 
cond=condensador(wflc,hfer1,pcond); 
potcond=cond(1,1); houtcond=cond(1,2); scoutcond=cond(1,3); 
% Calcula el intercambiador 
interc=intercambiador(tdeg,tingen,pdeg,tcond,pingen,wflc,wflh); 
tcountc=interc(1,1);dtcout=abs(tcout-tcoutc); 
if dtcout > 0.1 tcout=tcoutc; 
 m=m+1:
else 
% Calcula la bomba de extracción 
bomba1=bomba(pcond,pdeg,wflc,effp); 
potpom1=bomba1(1,1); hpin1=bomba1(1,2); spin1=bomba1(1,3); hpost1=bomba1(1,4);spout1=bbomba1(1,5);% Calcula la bomba de alimento al HRSG 
bomba2=bomba(pdeg,pingen,wflh,effp); 
potpom2=bomba2(1,1); hpin2=bomba2(1,2); spin2=bomba2(1,3); hpout2=bomba2(1,4);
spout2=bomba2(1,5);
% Potencia total de bombeo 
potpom=potpom1+potpom2; break 
end 
end
```
% -----------------------------------------

## **CICLO\_VAPOR2**

% El archivo CICLO\_VAPOR2 permite calcular los parámetros del ciclo vapor de dos % niveles de presión que conforma el ciclo combinado de dos niveles de presión. % ----------------------------------------- % Calcula la potencia térmica contenida por los productos de combustión: potgas tgin=tin; tgout=tout; potgas=pot\_gas(emexp,fg,tgin,tgout); vw1=vapor\_saturado2P(1000\*pcond); tcond=vw1(1,1); alfa=0.20; % fracción de vapor de baja presión: alfa está en torno a 0.20 % Calcula el HRSG pingen=pdeg; ecount=0; while (ecount<1000) HRSG2 dta=tin-tvout2; if dta  $< 25$ ; emgen=emgen+0.001; elseif dta > 40 ; emgen=emgen-0.001; else ; break end ecount=ecount+1; end % Calcula la expansion de alta presión tv\_HP=turbina\_vapor(etaptv,pvout2,tvout2,hvout2,svout2,pvout1); tfer2=tv\_HP(1,1); hfer2=tv\_HP(1,2); sfer2=tv\_HP(1,3); hfei2=tv\_HP(1,4); hwsat2=tv\_HP $(1,5)$ ; hvsat2=tv\_HP $(1,6)$ , dhfer2=hfer2-hvsat2, % Calcula la cámara de mezcla mix1=camara\_mezcla(pvout1,hfer2,hvout1,emsh1,emsh2); tymed $1 = \frac{m}{x}1(1,1);$  hymed $1 = \frac{m}{x}1(1,2);$  symed $1 = \frac{m}{x}1(1,3);$  emix $1 = \frac{m}{x}1(1,4);$ % Calcula la expansión de baja presión % Primera parte tv\_LP1=turbina\_vapor(etaptv,pvout1,tvmed1,hvmed1,svmed1,pdeg); tspill=tv\_LP1(1,1); hspill=tv\_LP1(1,2); sspill=tv\_LP1(1,3); hispill=tv\_LP1(1,4); hwsat1=tv LP1(1,5); hvsat1=tv LP1(1,6); dhfer12=hspill-hvsat1, % Segunda parte tv\_LP2=turbina\_vapor(etaptv,pvout1,tvmed1,hvmed1,svmed1,pcond); tfer1=tv LP2(1,1); hfer1=tv LP2(1,2); sfer1=tv LP2(1,3); hfei1=tv LP2(1,4); hwsats1=tv\_LP2(1,5); hvsats1=tv\_LP2(1,6); dhfer1=hvsats1-hfer1, xvap2=(hfer1-hwsat1)/(hvsat1-hwsat1); % Calcula el desaireador tcout=tcond;  $m=1$ ; while  $m < 100$ degas=desaireador(tcout,pdeg,hspill); frspill=degas(1,1); tdeg=degas(1,2); hcout=degas(1,3); scout=degas(1,4); % Calcula el condensador wflh=emgen; wflc=wflh\*(1-frspill);

```
cond=condensador(wflc,hfer1,pcond); 
potcond=cond(1,1); houtcond=cond(1,2); scoutcond=cond(1,3);
% Calcula el intercambiador 
interc=intercambiador(tdeg,tingen,pdeg,tcond,pingen,wflc,wflh);
tcountc=interc(1,1);dtcout=abs(tcout-tcoutc); 
if dtcout > 0.1 tcout=tcoutc; 
 m=m+1:
else 
% Calcula la bomba de extracción 
bomba1=bomba(pcond,pdeg,wflc,effp); 
potpombal(1,1); hpin1=bomba1(1,2); spin1=bomba1(1,3); hpout1=bomba1(1,4);
spout1=bonba1(1,5);% Calcula la bomba de alimento al HRSG 
bomba2=bomba(pdeg,pingen,wflh,effp); 
potpom2=bomba2(1,1); hpin2=bomba2(1,2); spin2=bomba2(1,3); hput2=bomba2(1,4);spout2=bomba2(1,5);
% Calcula la bomba de alimento de alta presión 
bomba3=bomba(pwoutec1,pwinec1,emec2,effp); 
potpom3=bomba3(1,1); hpin3=bomba3(1,2); spin3=bomba3(1,3); hpout3=bomba3(1,4); 
spout3=bomba3(1,5);
% Potencia total de bombeo 
potpom=potpom1+potpom2+potpom3; break 
end 
end
```
## **ciclo\_combinado1**

% El archivo ciclo\_combinado1 permite calcular los parámetros del diseño termodinámico de la central de ciclo combinado de un nivel de presión.

```
% --------------------------------------------------- 
% Calcula la subrutina del ciclo gas. 
ciclo_gas1 
powgr=Pu; 
effg=powgr/(pci*Xfuel/1000), 
tin = Tsal; emexp=Xm+X1; fg=fvm;
effp=effph*effpem; 
% --------------------------------------------------- 
% Calcula la subrutina del ciclo vapor. 
ciclo_vapor1 
emsHP=emsh1; 
powv1=emsHP*(hvout1-hfer1)*effmv*effelv; 
powv=(powv1-potpom)/1000; % powv:[MJ/Kg aire compresor] 
effv=powv/(potgas/1000), 
% --------------------------------------------------- 
% Resultados de la central de ciclo combinado1. 
Ga=Potdis/(powgr+powv); % caudal de aire:[Kg/s]Potgas=powgr*Ga,
```

```
Potvap=powv*Ga,
```
effcc=(powgr+powv)/(pci\*Xfuel/1000), emLP=emsh1\*Ga, numastr1 % --------------------------------------------------- % Perfil de temperaturas1 perfil\_temp1 % --------------------------------------------------- % Presentación de resultados en pantalla. resulta1cc % ---------------------------------------------------

# **APÉNDICE E**

PROPIEDADES TERMODINÁMICAS

| T [K]      | h [kJ/kmol]       | T [K]        | h [kJ/kmol]      | T [K]        | h [kJ/kmol]        |
|------------|-------------------|--------------|------------------|--------------|--------------------|
| 0          | 0                 | 720          | 28,121           | 1480         | 69,911             |
| 220        | 6,601             | 730          | 28,622           | 1500         | 71,078             |
| 230        | 6,938             | 740          | 29,124           | 1520         | 72,246             |
| 240        | 7,280             | 750          | 29,629           | 1540         | 73,417             |
| 250        | 7,627             | 760          | 29,135           | 1560         | 74,590             |
| 260        | 7,979             | 770          | 30,644           | 1580         | 76,767             |
| 270        | 8,335             | 780          | 31,154           | 1600         | 76,944             |
| 280        | 8,697             | 790          | 31,665           | 1620         | 78, 123            |
| 290        | 9,063             | 800          | 32,179           | 1640         | 79,303             |
| 298        | 9,364             | 810          | 32,694           | 1660         | 80,486             |
| 300        | 9,431             | 820          | 33,212           | 1680         | 81,670             |
| 310        | 9,807             | 830          | 33,730           | 1700         | 82,856             |
| 320        | 10,186            | 840          | 34,251           | 1720         | 84,043             |
| 330        | 10,570            | 850          | 34,773           | 1740         | 85,231             |
| 340        | 10,959            | 860          | 35,296           | 1760         | 86,420             |
| 350        | 11,351            | 870          | 35,821           | 1780         | 87,612             |
| 360        | 11,748            | 880          | 36,347           | 1800         | 88,806             |
| 370        | 12,148            | 890          | 36,876           | 1820         | 90,000             |
| 380        | 12,552            | 900          | 37,405           | 1840         | 91,196             |
| 390        | 12,960            | 910          | 37,935           | 1860         | 92,394             |
| 400        | 13,372            | 920          | 38,467           | 1880         | 93,593             |
| 410        | 13,787            | 930          | 39,000           | 1900         | 94,793             |
| 420        | 14,206            | 940          | 39,535           | 1920         | 95,995             |
| 430        | 14,628            | 950          | 40,070           | 1940         | 97,197             |
| 440        | 15,054            | 960          | 40,607           | 1960         | 98,401             |
| 450        | 15,483            | 970          | 41,145           | 1980         | 99,606             |
| 460        | 15,916            | 980          | 41,685           | 2000         | 100,804            |
| 470        | 16,351            | 990          | 42,226           | 2050         | 103,835            |
| 480        | 16,791            | 1000         | 42,769           | 2100         | 106,864            |
| 490        | 17,232            | 1020         | 43,859           | 2150         | 109,898            |
| 500        | 17,678            | 1040         | 44,953           | 2200         | 112,939            |
| 510        | 18,126            | 1060         | 46,051           | 2250         | 115,984            |
| 520        | 18,576            | 1080         | 47,153           | 2300         | 119,035            |
| 530        | 19,029            | 1100         | 48,258           | 2350         | 122,091            |
| 540        | 19,485            | 1120         | 49,369           | 2400         | 125, 152           |
| 550        | 19,945            | 1140         | 50,484           | 2450         | 128,219            |
| 560        | 20,407            | 1160         | 51,602           | 2500         | 131,290            |
| 570        | 20,870            | 1180         | 52,724           | 2550         | 134,368            |
| 580        | 21,337            | 1200         | 53,848           | 2600         | 137,449            |
| 590        | 21,807            | 1220         | 54,977           | 2650         | 140,533            |
| 600        | 22,280            | 1240         | 56,108           | 2700         | 143,620            |
| 610        | 22,754            | 1260         | 57,244           | 2750         | 146,713            |
| 620        | 23,231            | 1280         | 58,381           | 2800         | 149,808            |
| 630        | 23,709            | 1300         | 59,522           | 2850         | 152,908            |
| 640        | 24,190            | 1320         | 60,666           | 2900         | 156,009            |
| 650        | 24,674            | 1340         | 61,813           | 2950         | 159,117            |
| 660        | 25,160            | 1360         | 62,963           | 3000         | 162,226            |
| 670        | 25,648            | 1380         | 64,116           | 3050         | 165,341            |
| 680        | 26,138            | 1400         | 65,271           | 3100         | 168,456            |
| 690        | 26,631            | 1420         | 66,427           | 3150         | 171,576            |
| 700<br>710 | 27, 125<br>27,662 | 1440<br>1460 | 67,586<br>68,748 | 3200<br>3250 | 174,695<br>177,822 |
|            |                   |              |                  |              |                    |

**Entalpía de gas ideal (kJ/kmol) del dióxido de carbono (CO2)** 

| 720<br>24,840<br>1480<br>57,062<br>0<br>0<br>220<br>7,295<br>730<br>25,218<br>57,999<br>1500<br>230<br>7,628<br>740<br>25,597<br>1520<br>58,942<br>240<br>7,961<br>750<br>59,888<br>25,997<br>1540<br>8,294<br>26,358<br>250<br>760<br>1560<br>60,838<br>260<br>8,627<br>770<br>26,741<br>1580<br>61,792<br>1600<br>270<br>8,961<br>780<br>27,125<br>62,748<br>9,296<br>790<br>280<br>27,510<br>1620<br>63,709<br>290<br>9,631<br>800<br>27,896<br>1640<br>64,675<br>9,904<br>810<br>298<br>28,284<br>1660<br>65,643<br>$\overline{3}00$<br>9,966<br>820<br>28,672<br>66,614<br>1680<br>310<br>10,302<br>830<br>1700<br>29,062<br>67,589<br>1720<br>68,567<br>320<br>10,639<br>840<br>29,454<br>850<br>330<br>10,976<br>29,846<br>1740<br>69,550<br>11,314<br>70,535<br>340<br>860<br>30,240<br>1760<br>350<br>870<br>1780<br>71,523<br>11,652<br>30,635<br>360<br>11,992<br>880<br>31,032<br>72,513<br>1800<br>$\overline{370}$<br>12,331<br>890<br>31,429<br>1820<br>73,507<br>12,672<br>74,506<br>380<br>900<br>31,828<br>1840<br>910<br>75,506<br>390<br>13,014<br>32,228<br>1860<br>13,356<br>76,511<br>400<br>920<br>32,629<br>1880<br>410<br>77,517<br>13,699<br>930<br>33,032<br>1900<br>420<br>940<br>1920<br>14,043<br>33,436<br>78,527<br>430<br>33,841<br>14,388<br>950<br>1940<br>79,540<br>440<br>14,734<br>34,247<br>80,555<br>960<br>1960<br>450<br>970<br>81,573<br>15,080<br>34,653<br>1980<br>460<br>15,428<br>980<br>35,061<br>$\frac{1}{2000}$<br>82,593<br>470<br>990<br>35,472<br>2050<br>85, 156<br>15,777<br>35,882<br>87,735<br>480<br>16,126<br>1000<br>2100<br>490<br>1020<br>2150<br>90,330<br>16,477<br>36,709<br>500<br>37,524<br>2200<br>92,940<br>16,828<br>1040<br>95,562<br>510<br>1060<br>38,380<br>2250<br>17,181<br>520<br>17,534<br>1080<br>39,223<br>2300<br>98,199<br>530<br>17,889<br>1100<br>40,071<br>2350<br>100,849<br>540<br>18,245<br>1120<br>40,923<br>2400<br>103,508<br>550<br>2450<br>18,601<br>1140<br>41,780<br>106, 183<br>2500<br>560<br>1160<br>42,642<br>18,959<br>108,868<br>19,318<br>1180<br>43,509<br>2550<br>111,565<br>570<br>44,380<br>580<br>19,678<br>1200<br>114,273<br>2600<br>590<br>1220<br>45,256<br>2650<br>116,991<br>20,039<br>2700<br>600<br>1240<br>20,402<br>46,137<br>119,717<br>610<br>20,765<br>1260<br>47,022<br>2750<br>122,453<br>620<br>21,130<br>1280<br>47,912<br>2800<br>125, 198<br>630<br>21,495<br>1300<br>2850<br>127,952<br>48,807<br>640<br>21,862<br>1320<br>2900<br>49,707<br>130,717<br>650<br>22,230<br>1340<br>2950<br>50,612<br>133,486<br>22,600<br>1360<br>51,521<br>3000<br>136,264<br>660<br>670<br>1380<br>3050<br>22,970<br>52,434<br>139,051<br>23,342<br>1400<br>53,351<br>3100<br>141,846<br>680<br>690<br>1420<br>144,648<br>23,714<br>54,273<br>3150<br>700<br>24,088<br>1440<br>55,198<br>3200<br>147,457 | T [K] | h [kJ/kmol] | T [K] | h [kJ/kmol] | T [K] | h [kJ/kmol] |
|----------------------------------------------------------------------------------------------------|-------|-------------|-------|-------------|-------|-------------|
|                                                                                                    |       |             |       |             |       |             |
|                                                                                                    |       |             |       |             |       |             |
|                                                                                                    |       |             |       |             |       |             |
|                                                                                                    |       |             |       |             |       |             |
|                                                                                                    |       |             |       |             |       |             |
|                                                                                                    |       |             |       |             |       |             |
|                                                                                                    |       |             |       |             |       |             |
|                                                                                                    |       |             |       |             |       |             |
|                                                                                                    |       |             |       |             |       |             |
|                                                                                                    |       |             |       |             |       |             |
|                                                                                                    |       |             |       |             |       |             |
|                                                                                                    |       |             |       |             |       |             |
|                                                                                                    |       |             |       |             |       |             |
|                                                                                                    |       |             |       |             |       |             |
|                                                                                                    |       |             |       |             |       |             |
|                                                                                                    |       |             |       |             |       |             |
|                                                                                                    |       |             |       |             |       |             |
|                                                                                                    |       |             |       |             |       |             |
|                                                                                                    |       |             |       |             |       |             |
|                                                                                                    |       |             |       |             |       |             |
|                                                                                                    |       |             |       |             |       |             |
|                                                                                                    |       |             |       |             |       |             |
|                                                                                                    |       |             |       |             |       |             |
|                                                                                                    |       |             |       |             |       |             |
|                                                                                                    |       |             |       |             |       |             |
|                                                                                                    |       |             |       |             |       |             |
|                                                                                                    |       |             |       |             |       |             |
|                                                                                                    |       |             |       |             |       |             |
|                                                                                                    |       |             |       |             |       |             |
|                                                                                                    |       |             |       |             |       |             |
|                                                                                                    |       |             |       |             |       |             |
|                                                                                                    |       |             |       |             |       |             |
|                                                                                                    |       |             |       |             |       |             |
|                                                                                                    |       |             |       |             |       |             |
|                                                                                                    |       |             |       |             |       |             |
|                                                                                                    |       |             |       |             |       |             |
|                                                                                                    |       |             |       |             |       |             |
|                                                                                                    |       |             |       |             |       |             |
|                                                                                                    |       |             |       |             |       |             |
|                                                                                                    |       |             |       |             |       |             |
|                                                                                                    |       |             |       |             |       |             |
|                                                                                                    |       |             |       |             |       |             |
|                                                                                                    |       |             |       |             |       |             |
|                                                                                                    |       |             |       |             |       |             |
|                                                                                                    |       |             |       |             |       |             |
|                                                                                                    |       |             |       |             |       |             |
|                                                                                                    |       |             |       |             |       |             |
|                                                                                                    |       |             |       |             |       |             |
|                                                                                                    |       |             |       |             |       |             |
|                                                                                                    |       |             |       |             |       |             |
|                                                                                                    | 710   | 24,464      | 1460  | 56,128      | 3250  | 150,272     |

**Entalpía de gas ideal (kJ/kmol) del vapor de agua (H2O)** 

| T [K]      | h [kJ/kmol]      | T [K]        | h [kJ/kmol]         | T [K]             | h [kJ/kmol]      |
|------------|------------------|--------------|---------------------|-------------------|------------------|
| 0          | 0                | 720          | 21,220              | 1480              | 46,377           |
| 220        | 6,391            | 730          | $\overline{2}1,529$ | 1500              | 47,073           |
| 230        | 6,683            | 740          | 21,839              | 1520              | 47,771           |
| 240        | 6,975            | 750          | 22,149              | 1540              | 48,470           |
| 250        | 7,266            | 760          | 22,460              | 1560              | 49,168           |
| 260        | 7,558            | 770          | 22,772              | 1580              | 49,869           |
| 270        | 7,849            | 780          | 23,085              | 1600              | 50,571           |
| 280        | 8,141            | 790          | 23,398              | 1620              | 51,275           |
| 290        | 8,432            | 800          | 23,714              | 1640              | 51,980           |
| 298        | 8,669            | 810          | 24,027              | 1660              | 52,686           |
| 300        | 8,723            | 820          | 24,342              | 1680              | 53,393           |
| 310        | 9,014            | 830          | 24,658              | 1700              | 54,099           |
| 320        | 9,306            | 840          | 24,974              | 1720              | 54,807           |
| 330        | 9,597            | 850          | 25,292              | 1740              | 55,516           |
| 340        | 9,888            | 860          | 25,610              | 1760              | 56,227           |
| 350        | 10,180           | 870          | 25,928              | 1780              | 59,938           |
| 360        | 10,471           | 880          | 26,248              | 1800              | 57,651           |
| 370        | 10,763           | 890          | 26,568              | 1820              | 58,363           |
| 380        | 11,055           | 900          | 26,890              | 1840              | 59,075           |
| 390        | 11,347           | 910          | 27,210              | 1860              | 59,790           |
| 400        | 11,640           | 920          | 27,532              | 1880              | 60,504           |
| 410        | 11,932           | 930          | 27,854              | 1900              | 61,220           |
| 420        | 12,225           | 940          | 28,178              | 1920              | 61,936           |
| 430        | 12,518           | 950          | 28,501              | 1940              | 62,654           |
| 440        | 12,811           | 960          | 28,826              | 1960              | 63,381           |
| 450        | 13,105           | 970          | 29,151              | 1980              | 64,090           |
| 460        | 13,399           | 980          | 29,476              | 2000              | 64,810           |
| 470        | 13,693           | 990          | 29,803              | 2050              | 66,612           |
| 480        | 13,988           | 1000         | 30,129              | 2100              | 68,417           |
| 490        | 14,285           | 1020         | 30,784              | 2150              | 70,226           |
| 500        | 14,581           | 1040         | 31,442              | 2200              | 72,040           |
| 510        | 14,876           | 1060         | 32,101              | 2250              | 73,856           |
| 520        | 15, 172          | 1080         | 32,762              | 2300              | 75,676           |
| 530        | 15,469           | 1100         | 33,426              | 2350              | 77,496           |
| 540        | 15,766           | 1120         | 34,029              | 2400              | 79,320           |
| 550        | 16,064           | 1140         | 34,760              | 2450              | 81,149           |
| 560        | 16,363           | 1160         | 35,430              | 2500              | 82,981           |
| 570<br>580 | 16,662<br>16,962 | 1180<br>1200 | 36,104<br>36,777    | 2550<br>2600      | 84,814<br>86,650 |
| 590        | 17,262           | 1220         |                     |                   |                  |
| 600        |                  | 1240         | 37,452              | 2650<br>2700      | 88,488           |
| 610        | 17,563<br>17,864 | 1260         | 38,129<br>38,807    | 2750              | 90,328<br>92,171 |
| 620        | 18,166           | 1280         | 39,488              | 2800              | 94,014           |
| 630        | 18,468           | 1300         | 40,170              | 2850              | 95,859           |
| 640        | 18,772           | 1320         | 40,853              | 2900              | 97,705           |
| 650        | 19,075           | 1340         | 41,539              | 2950              | 99,556           |
| 660        | 19,380           | 1360         | 42,227              | 3000              | 101,407          |
| 670        | 19,685           | 1380         | 42,915              | 3050              | 103,260          |
| 680        | 19,991           | 1400         | 43,605              | 3100              | 105, 115         |
| 690        | 20,297           | 1420         | 44,295              | 3150              | 106,972          |
| 700        | 20,604           | 1440         | 44,988              | 3200              | 108,830          |
| 710        | 20,912           | 1460         | 45,682              | $\overline{3}250$ | 110,690          |

**Entalpía de gas ideal (kJ/kmol) del nitrógeno diatómico (N2)** 

| T [K]      | h [kJ/kmol]      | T [K]        | h [kJ/kmol]      | T [K]        | h [kJ/kmol]      |
|------------|------------------|--------------|------------------|--------------|------------------|
| 0          | 0                | 720          | 21,845           | 1480         | 48,561           |
| 220        | 6,404            | 730          | 22,177           | 1500         | 49,292           |
| 230        | 6,694            | 740          | 22,510           | 1520         | 50,024           |
| 240        | 6,984            | 750          | 22,844           | 1540         | 50,756           |
| 250        | 7,275            | 760          | 23,178           | 1560         | 51,490           |
| 260        | 7,566            | 770          | 23,513           | 1580         | 52,224           |
| 270        | 7,858            | 780          | 23,850           | 1600         | 52,961           |
| 280        | 8,150            | 790          | 24,186           | 1620         | 53,696           |
| 290        | 8,443            | 800          | 24,523           | 1640         | 54,434           |
| 298        | 8,682            | 810          | 24,861           | 1660         | 55,172           |
| 300        | 8,736            | 820          | 25,199           | 1680         | 55,912           |
| 310        | 9,030            | 830          | 25,537           | 1700         | 56,652           |
| 320        | 9,325            | 840          | 25,877           | 1720         | 57,394           |
| 330        | 9,620            | 850          | 26,218           | 1740         | 58,136           |
| 340        | 9,916            | 860          | 26,559           | 1760         | 58,880           |
| 350        | 10,123           | 870          | 26,899           | 1780         | 59,624           |
| 360        | 10,511           | 880          | 27,242           | 1800         | 60,371           |
| 370        | 10,809           | 890          | 27,584           | 1820         | 61,118           |
| 380        | 11, 109          | 900          | 27,928           | 1840         | 61,866           |
| 390        | 11,409           | 910          | 28,272           | 1860         | 62,616           |
| 400        | 11,711           | 920          | 28,616           | 1880         | 63,365           |
| 410        | 12,012           | 930          | 28,960           | 1900         | 64,116           |
| 420        | 12,314           | 940          | 29,306           | 1920         | 64,868           |
| 430        | 12,618           | 950          | 29,652           | 1940         | 65,620           |
| 440        | 12,923           | 960          | 29,999           | 1960         | 66,374           |
| 450        | 13,228           | 970          | 30,345           | 1980         | 67,127           |
| 460        | 13,525           | 980          | 30,692           | 2000         | 67,881           |
| 470        | 13,842           | 990          | 31,041           | 2050         | 69,772           |
| 480        | 14,151           | 1000         | 31,389           | 2100         | 71,668           |
| 490        | 14,460           | 1020         | 32,088           | 2150         | 73,573           |
| 500        | 14,770           | 1040         | 32,789           | 2200         | 75,484           |
| 510        | 15,082           | 1060         | 33,490           | 2250         | 77,397           |
| 520        | 15,395           | 1080         | 34,194           | 2300         | 79,316           |
| 530        | 15,708           | 1100         | 34,899           | 2350         | 81,243           |
| 540        | 16,022           | 1120         | 35,606           | 2400         | 83,174           |
| 550        | 16,338           | 1140         | 36,314           | 2450         | 85,112           |
| 560        | 16,654<br>16,971 | 1160<br>1180 | 37,023           | 2500         | 87,057<br>89,004 |
| 570<br>580 | 17,290           | 1200         | 37,734<br>38,447 | 2550<br>2600 | 90,956           |
| 590        | 17,609           | 1220         |                  |              |                  |
| 600        | 17,929           | 1240         | 39,162<br>39,877 | 2650<br>2700 | 92,916<br>94,881 |
| 610        | 18,250           | 1260         | 40,594           | 2750         | 96,852           |
| 620        | 18,572           | 1280         | 41,312           | 2800         | 98,826           |
| 630        | 18,859           | 1300         |                  | 2850         | 100,808          |
| 640        | 19,219           | 1320         | 42,033<br>42,753 | 2900         | 102,793          |
| 650        | 19,544           | 1340         | 43,475           | 2950         | 104,785          |
| 660        | 19,870           | 1360         | 44,198           | 3000         | 106,780          |
| 670        | 20,197           | 1380         | 44,923           | 3050         | 108,778          |
| 680        | 20,524           | 1400         | 45,648           | 3100         | 110,784          |
| 690        | 20,854           | 1420         | 46,374           | 3150         | 112,795          |
| 700        | 21,184           | 1440         | 47,102           | 3200         | 114,809          |
| 710        | 21,514           | 1460         | 47,831           | 3250         | 116,827          |

**Entalpía de gas ideal (kJ/kmol) del oxígeno diatómico (O2)** 

| T [K]      | h [kJ/kmol]      | <b>T [K]</b> | h [kJ/kmol]      | T [K]        | h [kJ/kmol]        |
|------------|------------------|--------------|------------------|--------------|--------------------|
| 0          | 0                | 720          | 21,315           | 1480         | 46.813             |
| 220        | 6,391            | 730          | 21,628           | 1500         | 47,517             |
| 230        | 6,683            | 740          | 21,943           | 1520         | 48,222             |
| 240        | 6,975            | 750          | 22,258           | 1540         | 48,928             |
| 250        | 7,266            | 760          | 22,573           | 1560         | 49,635             |
| 260        | 7,558            | 770          | 22,890           | 1580         | 50,344             |
| 270        | 7,849            | 780          | 23,208           | 1600         | 51,053             |
| 280        | 8,140            | 790          | 23,526           | 1620         | 51,763             |
| 290        | 8,432            | 800          | 23,844           | 1640         | 52,472             |
| 298        | 8,669            | 810          | 24,164           | 1660         | 53,184             |
| 300        | 8,723            | 820          | 24,483           | 1680         | 53,895             |
| 310        | 9,014            | 830          | 24,803           | 1700         | 54,609             |
| 320        | 9,306            | 840          | 25,124           | 1720         | 55,323             |
| 330        | 9,597            | 850          | 25,446           | 1740         | 56.039             |
| 340        | 9,889            | 860          | 25,768           | 1760         | 56,756             |
| 350        | 10,181           | 870          | 26,091           | 1780         | 57,473             |
| 360        | 10,473           | 880          | 26,415           | 1800         | 58,191             |
| 370        | 10,765           | 890          | 26,740           | 1820         | 58,910             |
| 380        | 11,058           | 900          | 27,066           | 1840         | 596,229            |
| 390        | 11,351           | 910          | 27,392           | 1860         | 60,351             |
| 400        | 11,644           | 920          | 27,719           | 1880         | 61,072             |
| 410        | 11,923           | 930          | 28,046           | 1900         | 61,794             |
| 420        | 12,232           | 940          | 28,375           | 1920         | 62,516             |
| 430        | 12,526           | 950          | 28,703           | 1940         | 63,238             |
| 440        | 12,821           | 960          | 29,033           | 1960         | 63,961             |
| 450        | 13,116           | 970          | 29,362           | 1980         | 64,684             |
| 460        | 13,412           | 980          | 29.693           | 2000         | 65,408             |
| 470        | 13,708           | 990          | 30,024           | 2050         | 67,224             |
| 480        | 14,005           | 1000         | 30,355           | 2100         | 69,044             |
| 490        | 14,302           | 1020         | 31,020           | 2150         | 70,864             |
| 500        | 14,600           | 1040         | 31,688           | 2200         | 72,688             |
| 510        | 14,898           | 1060         | 32,357           | 2250         | 74,516             |
| 520        | 15, 197          | 1080         | 33.029           | 2300         | 76,345             |
| 530        | 15,497           | 1100         | 33,702           | 2350         | 78,178             |
| 540        | 15,797           | 1120         | 34,377           | 2400         | 80,015             |
| 550        | 16.097           | 1140         | 35.054           | 2450         | 81,852             |
| 560        | 16,399           | 1160         | 35,733           | 2500         | 83.692             |
| 570        | 16,701           | 1180         | 36,406           | 2550         | 85,537             |
| 580        | 17,003           | 1200         | 37,095           | 2600         | 87,383             |
| 590        | 17,307           | 1220         | 37,780           | 2650         | 89,230             |
| 600        | 17,611           | 1240         | 38,466           | 2700         | 91,077             |
| 610        | 17,915           | 1260         | 39,154           | 2750         | 82,830             |
| 620        | 18,221           | 1280         | 39,844           | 2800         | 94,784             |
| 630        | 18,527           | 1300         | 40,534           | 2850         | 96,639             |
| 640        | 18,833           | 1320         | 41,226           | 2900         | 98,495             |
| 650        | 19,141           | 1340         | 41,919           | 2950         | 100,352            |
| 660        | 19,449           | 1360         | 42,613           | 3000         | 102,210            |
| 670        | 19,758           | 1380<br>1400 | 43,309           | 3050         | 104,073            |
| 680        | 20,068<br>20,378 | 1420         | 44,007           | 3100         | 105,939            |
| 690<br>700 | 20,690           | 1440         | 44,707           | 3150<br>3200 | 107,802            |
| 710        | 21,002           | 1460         | 45,408<br>46,110 | 3250         | 109,667<br>111,534 |
|            |                  |              |                  |              |                    |

**Entalpía de gas ideal (kJ/kmol) del monóxido de carbono (CO)** 

| T [K] | $h^0$ - $h^0_{298}$ [kJ/kmol] | T [K] | $h^0$ - $h^0$ <sub>298</sub> [kJ/kmol] |
|-------|-------------------------------|-------|----------------------------------------|
| 0     | -9,192                        | 1700  | 46,932                                 |
| 100   | $-6,071$                      | 1800  | 50,559                                 |
| 200   | $-2,950$                      | 1900  | 54,204                                 |
| 298   | Ω                             | 2000  | 57,861                                 |
| 300   | 54                            | 2100  | 61,530                                 |
| 400   | 3,042                         | 2200  | 65,216                                 |
| 500   | 6.058                         | 2300  | 68,906                                 |
| 600   | 9,146                         | 2400  | 72,609                                 |
| 700   | 12,309                        | 2500  | 76,320                                 |
| 800   | 15,548                        | 2600  | 80,036                                 |
| 900   | 18,857                        | 2700  | 83,764                                 |
| 1000  | 22,230                        | 2800  | 87,492                                 |
| 1100  | 25,652                        | 2900  | 91,232                                 |
| 1200  | 29,121                        | 3000  | 94,977                                 |
| 1300  | 32,627                        | 3200  | 102,479                                |
| 1400  | 36,166                        | 3400  | 110,002                                |
| 1500  | 39,731                        | 3600  | 117,545                                |
| 1600  | 43,321                        | 3800  | 125, 102                               |

**Salto de entalpía (kJ/kmol) del monóxido de nitrógeno (NO)** 

Salto de entalpía (kJ/kmol) del Argón (PM<sub>Ar</sub>=39.944)

| T [°C] | $h^o$ - $h^o_{298}$ [kJ/kg.] | $T$ [ <sup>o</sup> C] | $\overline{h^o}$ - h <sup>o</sup> <sub>298</sub> [kJ/kg.] |
|--------|------------------------------|-----------------------|-----------------------------------------------------------|
| 15     | $-5.204$                     | 800                   | 403.288                                                   |
| 25     | 0.000                        | 900                   | 455,326                                                   |
| 100    | 39.028                       | 1000                  | 507.363                                                   |
| 200    | 91.065                       | 1100                  | 559,400                                                   |
| 300    | 143.102                      | 1200                  | 611.437                                                   |
| 400    | 195.140                      | 1300                  | 663.475                                                   |
| 500    | 247.177                      | 1400                  | 715.512                                                   |
| 600    | 299.214                      | 1500                  | 767.549                                                   |
| 700    | 351.251                      |                       |                                                           |

Para el salto de entalpía del dióxido de azufre (SO2), se usa la siguiente relación:

$$
\Delta h = \int_{298}^{T} \frac{1}{K} \rho_{p,SO_2} \cdot dT
$$

donde el *Cp,SO2* está en función de la temperatura

| $T[^{\circ}K]$ | $\frac{1}{2}N_2 + \frac{1}{2}O_2 \leftrightarrow NO$ |
|----------------|------------------------------------------------------|
| 298            | $-35.052$                                            |
| 500            | $-20.295$                                            |
| 1000           | -9.388                                               |
| 1200           | $-7.569$                                             |
| 1400           | $-6.270$                                             |
| 1600           | $-5.294$                                             |
| 1800           | $-4.536$                                             |
| 2000           | $-3.931$                                             |
| 2200           | $-3.433$                                             |
| 2400           | $-3.019$                                             |
| 2600           | $-2.671$                                             |
| 2800           | $-2.372$                                             |
| 3000           | $-2.114$                                             |
| 3200           | $-1.888$                                             |

**Constante de equilibrio Kp, para el monóxido de carbono (NO)** 

**Calor específico como función de la temperatura y poder calorífico inferior usados** 

$$
\bar{C}_{p0} = a + b \cdot T + c \cdot T^2 + d \cdot T^3
$$
 **T** [K]; **C**<sub>p0</sub> [kJ/kmol·K]

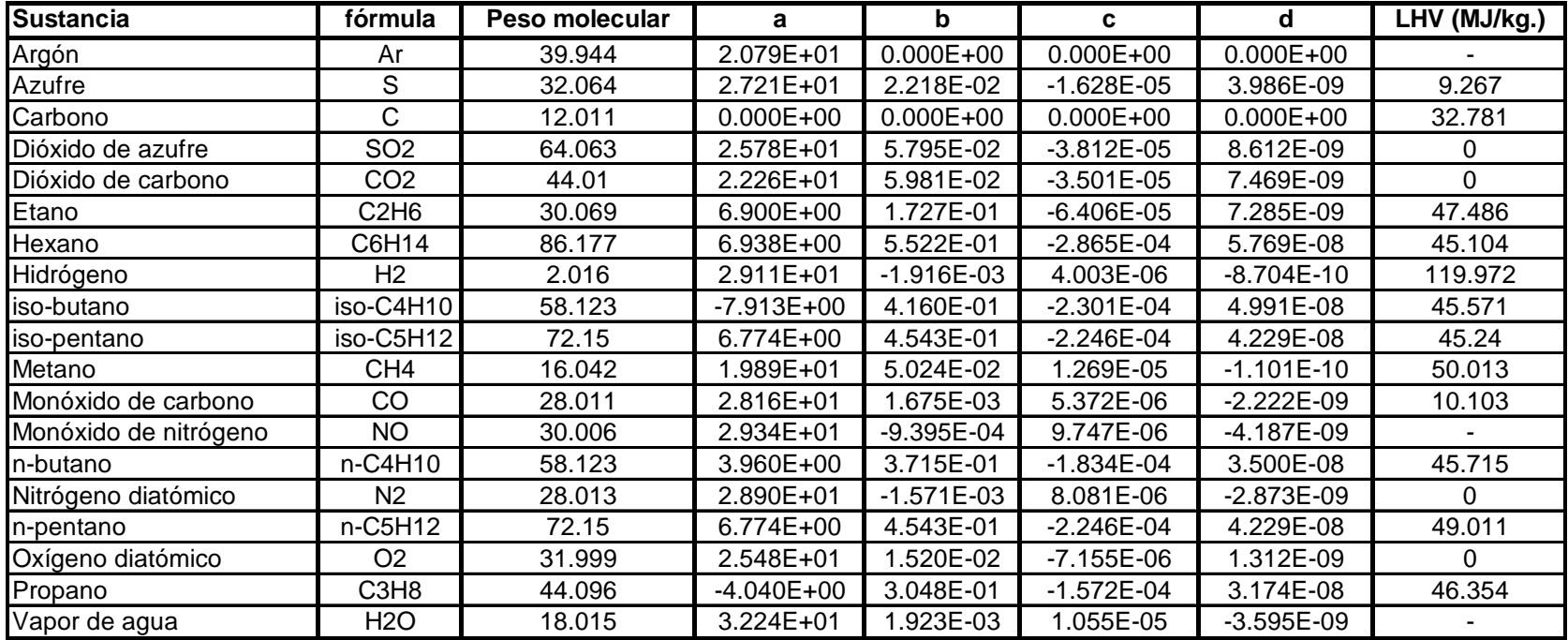